## МИНИСТЕРСТВО ПРОСВЕЩЕНИЯ РОССИЙСКОЙ ФЕДЕРАЦИИ Министерство образования Иркутской области Департамент образования Нижнеилимского муниципального района МОУ Новоилимская СОШ им.Н.И.Черных

РАССМОТРЕНО руководитель ШМО гуманитарного цикла

\_\_\_\_\_\_\_\_\_\_\_\_\_\_\_\_

 СОГЛАСОВАНО заместитель директора по УВР \_\_\_\_\_\_\_\_\_\_\_\_\_\_\_\_\_\_\_\_\_\_\_\_

От «30» августа 2023 г.

УТВЕРЖДЕНО директор МОУ «Новоилимская СОШ им.Н.И.Черных»

\_\_\_\_\_\_\_\_\_\_\_\_\_\_\_\_\_\_\_\_\_\_\_\_\_\_

Погодаева Н.А.

Истомина О.П.

 Лаврентьева А.В. Протокол №1 от «30» августа2023 г.

Приказ № 273 От «30» августа 2023 г.

Муниципальное общеобразовательное учреждение & quot; Новоилимская средняя общеобразовательная школа имени Н.И.Черных"

Муниципальное общеобразовательное учреждение "Новоилимская средняя общеобразовательная школа имени Н.И.Черных" cn=Муниципальное общеобразовательное учреждение "Новоилимская средняя общеобразовательная школа имени Н.И.Черных", o=ИНН 3834007263 КПП 383401001 ОГРН 1023802657933 Адрес:665697, Иркутская область, Нижнеилимский район, п.Новоилимск, ул.Зверева, 20, ou=директор Погодаева Наталья Анатольевна, email=s1k9o7l4a@mail.ru, c=RU 2023.11.07 12:45:32 +08'00' 2023.006.20360

**Рабочая программа общего образования обучающихся с умственной отсталостью (интеллектуальными нарушениями) вариант 1** по учебному предмету «Информатика» для 5-9 классов

> Составитель: Огурцова Н.В. учитель информатики

## Содержание

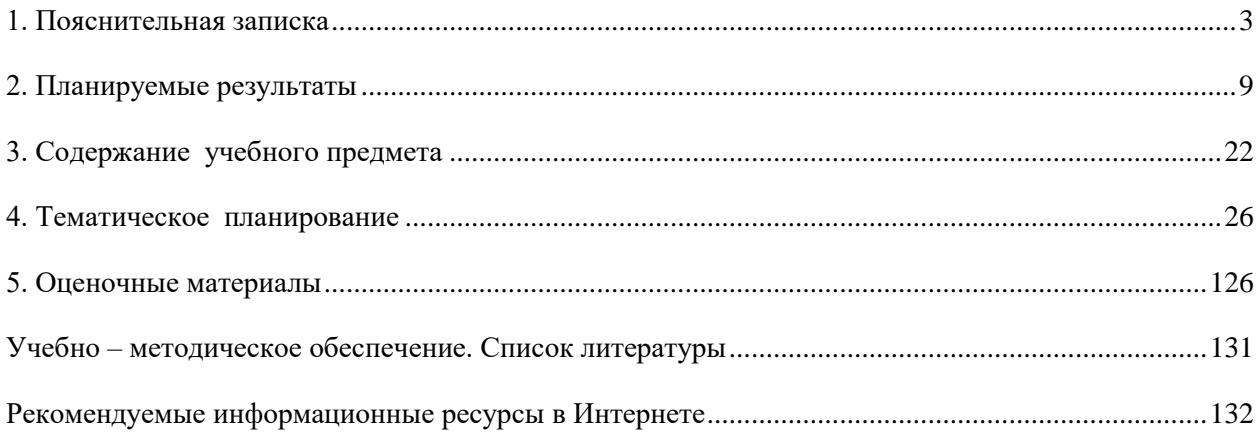

#### 1. Пояснительная записка

Рабочая адаптированная программа по информатике для 5-9-х классов является составной частью адаптированной основной образовательной программы основного общего образования для учащихся с ОВЗ (ЗПР) Муниципального бюджетного общеобразовательного учреждения "Средняя общеобразовательная школа № 6" и составлена в соответствии с основными положениями Федерального государственного образовательного стандарта основного общего образования (приказ Минобрнауки РФ № 1897 от 17 декабря 2010г.), рекомендациями Примерной программы основного общего образования. Информатика. Программы для образовательных организаций 2-11 классы, составитель М.Н. Бородин. М.:БИНОМ. Лаборатория знаний, 2015 г. Рабочая учебная программа не содержит расхождений с авторской программой. Информатика 5–6 классы. Примерная рабочая программа: составитель Л. Л. Босова, А. Ю. Босова. — 2-е изд., переработанное. — М.: БИНОМ. Лаборатория знаний, 2016 г., Информатика 7–9 классы. Примерная рабочая программа: составитель Л. Л. Босова, А. Ю. Босова. — М.: БИНОМ. Лаборатория знаний, 2016 г.

1. Программа детализирует и раскрывает содержание стандарта, определяет общую стратегию обучения, воспитания и развития учащихся средствами учебного предмета в соответствии с целями изучения информатики, которые определены стандартом.

2. Л. Л. Босова, А. Ю. Босова. Информатика учебник для 5 класса 3-е издание. М.: БИНОМ. Лаборатория знаний.

3. Л. Л. Босова, А. Ю. Босова. Информатика учебник для 6 класса. М.: БИНОМ. Лаборатория знаний.

4. Л. Л. Босова, А. Ю. Босова. Информатика: Учебник для 7 класса. – М.: БИНОМ. Лаборатория знаний.

5. Л. Л. Босова, А. Ю. Босова. Информатика: Учебник для 8 класса 2-е издание. – М.: БИНОМ. Лаборатория знаний.

6. Л. Л. Босова, А. Ю. Босова. Информатика: Учебник для 9 класса 3-е издание. – М.: БИНОМ. Лаборатория знаний

Срок реализации рабочей программы 5 лет.

 Психолого-педагогическая характеристика обучающихся с ОВЗ (ЗПР): обучающиеся с ОВЗ (ЗПР) характеризуются уровнем развития несколько ниже возрастной нормы, отставание 4 проявляется в целом или локально в отдельных функциях замедленный темп либо неравномерное становление познавательной деятельности. Отмечаются нарушения внимания, памяти, восприятия и др. познавательных процессов, умственной работоспособности и целенаправленности деятельности, в той или иной степени затрудняющие усвоение школьных норм и школьную адаптацию в целом. Произвольность, самоконтроль, саморегуляция в поведении и деятельности, как правило, сформированы недостаточно. Обучаемость удовлетворительная, но часто избирательная и неустойчивая, зависящая от уровня сложности и субъектной привлекательности вида деятельности, а также от актуального эмоционального состояния. Не адаптивность поведения связана как с недостаточным пониманием социальных норм, так и с нарушением эмоциональной регуляции, гиперреактивностью.

 Обучающиеся с ЗПР — это дети, имеющее недостатки в психологическом развитии, подтвержденные ПМПК и препятствующие получению образования без создания специальных условий.

 Ежегодно решением ПМПК обучающимся рекомендуется обучение по адаптированной образовательной программе основного общего образования для детей с ОВЗ (ЗПР). На основании данного решения родители (законные представители) оформляют заявление на предоставление указанной образовательной услуги. Программа адаптирована для обучения детей с ОВЗ (ЗПР) с учетом особенностей их психофизического развития, индивидуальных возможностей и при необходимости обеспечивающая коррекцию нарушений развития и социальную адаптацию указанных лиц.

 Рабочая программа, сохраняя основное содержание образования, отличается тем, что предусматривает коррекционную направленность обучения.

Коррекционно - развивающие задачи:

- при изучении данного курса решаются следующие коррекционно - развивающие задачи:

• расширение кругозора обучающихся; повышение их адаптивных возможностей благодаря улучшению социальной ориентировки;

 обогащение жизненного опыта детей путем организации непосредственных наблюдений в природе и обществе, в процессе предметно - практической и продуктивной деятельности;

 систематизация знаний и представлений, способствующая повышению интеллектуальной активности учащихся и лучшему усвоению учебного материала по другим учебным дисциплинам;

 уточнение, расширение и активизация лексического запаса, развитие устной монологической речи;

 улучшение зрительного восприятия, зрительной и словесной памяти, активизация познавательной деятельности;

 активизация умственной деятельности (навыков планомерного и соотносительного анализа, практической группировки и обобщения, словесной классификации изучаемых предметов из ближайшего окружения ученика);

 систематизация знаний и навыков в междисциплинарных областях (краеведение, экология, гигиена, технология, экономика, труд).

Ввиду психологических особенностей детей с ОВЗ (ЗПР), с целью усиления практической направленности обучения проводится коррекционная работа, которая включает следующие направления:

- 1. Коррекция отдельных сторон психической деятельности:
	- коррекция развитие восприятия, представлений, ощущений;
	- коррекция развитие памяти;
	- коррекция развитие внимания;
	- формирование обобщенных представлений о свойствах предметов (цвет, форма, величина);
	- развитие пространственных представлений и ориентации;
	- развитие представлений о времени.
- 2. Развитие различных видов мышления:
	- развитие наглядно-образного мышления;

 развитие словесно-логического мышления (умение видеть и устанавливать логические связи между предметами, явлениями и событиями).

- 3. Развитие основных мыслительных операций:
- развитие умения сравнивать, анализировать;
- развитие умения выделять сходство и различие понятий;
- умение работать по словесной и письменной инструкциям, алгоритму;
- умение планировать деятельность.
	- 4.Коррекция нарушений в развитии эмоционально-личностной сферы:
- развитие инициативности, стремления доводить начатое дело до конца;
- формирование умения преодолевать трудности;
- воспитание самостоятельности принятия решения;

формирование адекватности чувств; формирование устойчивой и адекватной самооценки; формирование умения анализировать свою деятельность;

воспитание правильного отношения к критике.

5.Коррекция – развитие речи:

 развитие фонематического восприятия; коррекция нарушений устной и письменной речи;

коррекция монологической речи;

коррекция диалогической речи;

развитие лексико-грамматических средств языка.

1. Расширение представлений об окружающем мире и обогащение словаря.

#### **Коррекция индивидуальных пробелов в знаниях.**

Основные подходы к организации учебного процесса для детей с ОВЗ (ЗПР):

- подбор заданий, максимально возбуждающих активность ребенка, пробуждающие у него потребность в познавательной деятельности, требующих разнообразной деятельности;

- приспособление темпа изучения учебного материала и методов обучения к уровню развития детей с ОВЗ (ЗПР);

- индивидуальный подход;

- повторное объяснение учебного материала и подбор дополнительных заданий;

- постоянное использование наглядности, наводящих вопросов, аналогий;

- использование многократных указаний, упражнений;

- использование поощрений, повышение самооценки ребенка, укрепление в нем веры в свои силы;

- поэтапное обобщение проделанной на уроке работы. Использование заданий с опорой на образцы, доступных инструкций.

Изучение предмета «Информатика» обеспечивает:

- осознание значения информатики в повседневной жизни человека;

- понимание роли информационных процессов в современном мире;

- формирование представлений о информатике как части общечеловеческой культуры, позволяющем описывать и изучать реальные процессы и явления.

В результате изучения предмета «Информатика» обучающиеся развивают логическое мышление, получают представление о информационных моделях, учатся применять знания при решении различных задач и оценивать полученные результаты, овладевают умениями решения учебных задач, получают представление об основных информационных процессах в реальных ситуациях.

 Информатика — это наука о закономерностях протекания информационных процессов в системах различной природы, о методах, средствах и технологиях автоматизации информационных процессов. Она способствует формированию современного научного мировоззрения, развитию интеллектуальных способностей и познавательных интересов учащихся. Освоение базирующихся на этой науке информационных технологий необходимо учащимся как в самом образовательном процессе, так и в их повседневной и будущей жизни. Содержание курса включает следующие разделы: информация вокруг нас, информационные процессы и информационные технологии, кодирование и обработка информации, объекты и системы, информационное моделирование, алгоритмика, компьютер как универсальное устройство для работы с информацией, обработка графической информации, обработка текстовой информации, мультимедиа, математические основы информатики, основы алгоритмизации и программирования, моделирование и формализация, обработка числовой информации, коммуникационные технологии. Содержание каждого из этих разделов разворачивается в содержательнометодическую линию, пронизывающую все основные разделы содержания основного общего образования.

 Содержание раздела **«Информация вокруг нас»** позволяет сформировать представление об информации как одном из основных понятий современной науки, об информационных процессах и их роли в современном мире. Информация – это базовое понятие науки информатики.

 Приоритетными объектами изучения в курсе информатики основного общего образования выступают **информационные процессы и информационные технологии**. Теоретическая часть курса строится на основе раскрытия содержания информационной технологии решения задачи, через такие обобщающие понятия как: информационный процесс, информационная модель и информационные основы управления. Практическая же часть курса направлена на освоение учащимися навыков использования средств информационных технологий, являющееся значимым не только для формирования функциональной грамотности, социализации учащихся, последующей деятельности выпускников, но и для повышения эффективности освоения других учебных предметов, освоения межпредметных, общеучебных умений. В связи с этим, а также для повышения мотивации, эффективности всего учебного процесса, последовательность изучения и структуризация материала построены таким образом, чтобы как можно раньше начать применение возможно более широкого спектра информационных технологий для решения значимых для учащихся задач. Содержание раздела «Алгоритмика» дает возможность овладения основами логического и алгоритмического мышления, умением действовать в соответствии с алгоритмом и строить простейшие алгоритмы. Приобрести основы информационной грамотности. Содержание раздела «Информационное моделирование» представлено как вид учебной деятельности, закладывающий прочную основу для будущей успешной профессиональной деятельности. Этапы построения информационной модели рассматриваются как некий универсальный алгоритм, применимый для решения широкого круга задач из разных предметных областей, а также дает возможность познать окружающий нас мир, выявить последствия какого- либо процесса. В ходе изучения раздела «Объекты и системы» формируются умения классифицировать информацию, выделять общее и особенное, устанавливать связи, сравнивать, проводить аналогии, наблюдать за объектами окружающего мира; обнаруживать изменения, происходящие с объектом, и учиться устно и письменно описывать объекты по результатам наблюдений, опытов, работы с информацией.

Содержание раздела «Компьютер как универсальное устройство для работы с информацией» систематизирует ранее полученные знания по этой теме, а также развивает и углубляет знания и умения учащихся. Содержание курса «Кодирование и обработка информации» является очень важной, так как имеет огромное практическое применение. Формируются понятия кодирование и декодирование информации, а также знание способов кодировки. Продолжается формирование познавательного интереса к предмету, формирование мировоззрения. Развиваются полученные ранее учащимися знания и умения. После знакомства с информационными технологиями обработки текстовой и графической, звуковой и числовой информации в явной форме возникает еще одно важное понятие информатики - дискретизация. К этому моменту учащиеся уже достаточно подготовлены к усвоению общей идеи о дискретном представлении и описании (моделировании) окружающего нас мира. Динамические таблицы и базы данных как компьютерные инструменты, требующие относительно высокого уровня подготовки уже для начала работы с ними, рассматриваются во второй части курса.

Содержание раздела «Основы алгоритмизации и программирования». Одним из важнейших понятий курса информатики и информационных технологий основного общего образования является понятие алгоритма. Для записи алгоритмов используются формализованные языки блок-схем и структурного программирования. С самого начала работа с алгоритмами поддерживается компьютером. Структуры записи и исполнение алгоритма визуализируются. Используется современная технология программирования..

Содержание курса «Моделирование и формализация». Важное понятие информационной модели рассматривается в контексте компьютерного моделирования и используется при анализе различных объектов и процессов. Рассматривается построение моделей (в том числе компьютерных) из различных предметных областей (физики, математики, химии и др.). Это делает ее метапредметной и служит катализатором процесса информатизации образования в целом. Основные цели изучения раздела «Мультимелиа» раскрыть перед учениками понятие мультимедиа; познакомить со способами аналогового и цифрового представления звука, с техническими средствами мультимедиа; научить создавать несложные презентации; научить работать с программноаппаратными средствами мультимедиа. Содержание раздела «Математические основы информатики» дает возможность овладение культурой мышления, способность к обобщению, анализу, восприятию информации, постановке цели и выбору путей ее достижения. Умение ясно, точно, грамотно излагать свои мысли в устной и письменной речи, понимать смысл поставленной задачи, выстраивать аргументацию приводить примеры. Уметь распознавать логически высказывания, отличать гипотезу от факта, способность к эмоциональному восприятию математических объектов, задач, решений, рассуждений.

В ходе изучения раздела «Коммуникационные технологии» уделяется внимание как теоретическому усвоению понятий и технологий глобальной сети Интернет, так и приобретению, развитию и закреплению практических навыков и умений в работе с поисковыми системами.

Весь курс основного общего образования нацелен на формирование умений, с использованием современных цифровых технологий и без них, самостоятельно или в совместной деятельности: фиксировать информацию об окружающем мире; искать, анализировать, критически оценивать, отбирать информацию; организовывать информацию; передавать информацию; проектировать объекты и процессы, планировать свои действия; создавать, реализовывать и корректировать планы.

Курс информатики направлен на достижение следующих целей и задач в направлении личностного развития:

- развитие алгоритмического мышления;
- формирование информационно-правовой культуры, соблюдения авторского права, уважения к частной информации и информационному пространству;
- умение создавать и поддерживать индивидуальную информационную срелу. обеспечивать защиту значимой информации и личную информационную безопасность;
- развитие чувства личной ответственности за качество окружающей информационной  $\bullet$ среды;
- приобретение опыта использования информационных ресурсов общества и электронных  $\bullet$ средств связи в учебной и практической деятельности;
- освоение типичных ситуаций по настройке и управлению персональных средств ИКТ,  $\bullet$ включая цифровую бытовую технику;
- умение осуществлять совместную информационную деятельность, в частности при  $\bullet$ выполнении учебных проектов;
- повышение своего образовательного уровня и уровня готовности к продолжению  $\bullet$ обучения с использованием ИКТ.
- наличие представлений об информации как важнейшем стратегическом ресурсе развития  $\bullet$ личности, государства, общества;
- понимание роли информационных процессов в современном мире;  $\bullet$
- владение первичными навыками анализа и критичной оценки получаемой информации;
- ответственное отношение к информации с учетом правовых и этических аспектов ее  $\bullet$ распространения;
- развитие чувства личной ответственности за качество окружающей информационной  $\bullet$ среды;
- способность увязать учебное содержание с собственным жизненным опытом, понять  $\bullet$ значимость подготовки в области информатики и ИКТ в условиях развития информационного общества;
- готовность к повышению своего образовательного уровня и продолжению обучения с  $\bullet$ использованием средств и методов информатики и ИКТ;
- способность и готовность к общению и сотрудничеству со сверстниками и взрослыми в  $\bullet$ процессе образовательной, общественно-полезной, учебно-исследовательской, творческой деятельности;

способность и готовность к принятию ценностей здорового образа жизни за счет знания  $\bullet$ основных гигиенических, эргономических и технических условий безопасной эксплуатации средств ИКТ.

### В метапредметном направлении:

- владение общепредметными понятиями «объект», «система», «модель»,  $\bullet$ «алгоритм», «исполнитель» и др.;
- владение информационно-логическими умениями: определять понятия, создавать обобщения, устанавливать аналогии, классифицировать, самостоятельно выбирать основания и критерии для классификации, устанавливать причинно-следственные связи, строить логическое рассуждение, умозаключение (индуктивное, дедуктивное и по аналогии) и делать выводы;
- владение умениями самостоятельно планировать пути достижения целей; соотносить свои действия с планируемыми результатами, осуществлять контроль своей деятельности, определять способы действий в рамках предложенных условий, корректировать свои действия в соответствии с изменяющейся ситуацией; оценивать правильность выполнения учебной задачи;
- владение основами самоконтроля, самооценки, принятия решений и осуществления осознанного выбора в учебной и познавательной деятельности;
- владение основными универсальными умениями информационного характера: постановка и формулирование проблемы; поиск и выделение необходимой информации, применение методов информационного поиска; структурирование и визуализация информации; выбор наиболее эффективных способов решения задач в зависимости от конкретных условий; самостоятельное создание алгоритмов деятельности при решении проблем творческого и поискового характера:
- владение информационным моделированием как основным методом приобретения знаний: умение преобразовывать объект из чувственной формы в пространственнографическую или знаково-символическую модель; умение строить разнообразные информационные структуры для описания объектов; умение «читать» таблицы, графики, диаграммы, схемы и т.д., самостоятельно перекодировать информацию из одной знаковой системы в другую; умение выбирать форму представления информации в зависимости от стоящей задачи, проверять адекватность модели объекту и цели моделирования;
- ИКТ-компетентность широкий спектр умений и навыков использования средств информационных и коммуникационных технологий для сбора, хранения, преобразования и передачи различных видов информации, навыки создания личного информационного пространства (обращение с устройствами ИКТ; фиксация изображений и звуков; создание письменных сообщений; создание графических объектов; создание музыкальных и звуковых сообщений; создание, восприятие и использование гипермедиасообщений; коммуникация и социальное взаимодействие; поиск и организация хранения информации; анализ информации).

#### В предметном направлении:

- информационной формирование  $\overline{M}$ алгоритмической **КУЛЬТУРЫ:** формирование представления о компьютере как универсальном устройстве обработки информации; развитие основных навыков и умений использования компьютерных устройств;
- формирование представления об основных изучаемых понятиях: информация, алгоритм, модель - и их свойствах;
- алгоритмического мышления. необходимого развитие лля профессиональной  $\bullet$ деятельности в современном обществе; развитие умений составить и записать алгоритм для конкретного исполнителя; формирование знаний об алгоритмических конструкциях, логических значениях и операциях; знакомство с одним из языков программирования и основными алгоритмическими структурами - линейной, условной и циклической;
- $\bullet$ формирование умений формализации и структурирования информации, умения выбирать способ представления данных в соответствии с поставленной задачей — таблицы, схемы,

графики, диаграммы, с использованием соответствующих программных средств обработки данных;

формирование навыков и умений безопасного и целесообразного поведения при работе с  $\bullet$ компьютерными программами и в Интернете, умения соблюдать нормы информационной этики и права.

## Место учебного предмета «Информатика» в учебном плане

Учебный план основной образовательной программы основного общего образования ФГОС для образовательных учреждений Российской Федерации предусматривает изучение информатики на уровне основного общего образования в объеме 175 часов (по одному часу в неделю). В том числе: в 5 классе - 35 часов, в 6 классе - 35 часов, в 7 классе – 35 часов, в 8 классе - 35 часов, в 9 классе - 35 часов.

## 2. Планируемые результаты

Научится в 5-6 классах

Информация вокруг нас

- понимать и правильно применять на бытовом уровне понятий «информация»,  $\bullet$ информационный объект»;
- приводить примеры передачи, хранения и обработки информации в деятельности  $\bullet$ человека, в живой природе, обществе, технике;
- приводить примеры древних и современных информационных носителей;
- классифицировать информацию по способам её восприятия человеком, по формам представления на материальных носителях;
- кодировать и декодировать сообщения, используя простейшие коды;
- определять, информативно или нет некоторое сообщение, если известны способности  $\bullet$ конкретного субъекта к его восприятию.
	- Получит возможность:
- сформировать представление об информации как одном из основных понятий  $\bullet$ современной науки, об информационных процессах и их роли в современном мире;
- сформировать представление о способах кодирования информации;
- преобразовывать информацию по заданным правилам и путём рассуждений;
- научиться решать логические задачи на установление взаимного соответствия с  $\bullet$ использованием таблиц:
- приводить примеры единичных и общих понятий, отношений между понятиями;
- для объектов окружающей действительности указывать их признаки свойства,  $\bullet$ действия, поведение, состояния;
- называть отношения, связывающие данный объект с другими объектами;
- осуществлять деление заданного множества объектов на классы по заданному или  $\bullet$ самостоятельно выбранному признаку — основанию классификации;

#### приводить примеры материальных, нематериальных и смешанных систем.  $\bullet$

## Информационные технологии Научится:

- определять устройства компьютера (основные и подключаемые) и выполняемые ими  $\bullet$ функции;
- различать программное и аппаратное обеспечение компьютера;
- запускать на выполнение программу, работать с ней, закрывать программу;
- создавать, переименовывать, перемещать, копировать и удалять файлы;
- работать с основными элементами пользовательского интерфейса: использовать меню, обращаться за справкой, работать с окнами (изменять размеры и перемещать окна, реагировать на диалоговые окна);
- вводить информацию в компьютер с помощью клавиатуры и мыши;  $\bullet$
- выполнять арифметические вычисления с помощью программы Калькулятор;
- применять текстовый редактор для набора, редактирования и форматирования простейших текстов на русском и иностранном языках;
- выделять, перемещать и удалять фрагменты текста; создавать тексты с повторяющимися фрагментами;
- использовать простые способы форматирования (выделение жирным шрифтом, курсивом, изменение величины шрифта) текстов;
- создавать и форматировать списки;
- создавать, форматировать и заполнять данными таблицы;
- создавать круговые и столбиковые диаграммы;
- применять простейший графический редактор для создания и редактирования простых рисунков;
- использовать основные приѐмы создания презентаций в редакторах презентаций;
- осуществлять поиск информации в сети Интернет с использованием простых запросов (по одному признаку);
- ориентироваться на интернет-сайтах (нажать указатель, вернуться, перейти на главную страницу);
- соблюдать требования к организации компьютерного рабочего места, требования безопасности и гигиены при работе со средствами ИКТ. **Получит возможность:**
- овладеть приѐмами квалифицированного клавиатурного письма;
- научиться систематизировать (упорядочивать) файлы и папки;
- сформировать представления об основных возможностях графического интерфейса и правилах организации индивидуального информационного пространства;
- расширить знания о назначении и функциях программного обеспечения компьютера; приобрести опыт решения задач из разных сфер человеческой деятельности с применение средств информационных технологий;
- создавать объемные текстовые документы, включающие списки, таблицы, диаграммы, рисунки;
- осуществлять орфографический контроль в текстовом документе с помощью средств текстового процессора;
- оформлять текст в соответствии с заданными требованиями к шрифту, его начертанию, размеру и цвету, к выравниванию текста;
- видоизменять готовые графические изображения с помощью средств графического редактора;
- научиться создавать сложные графические объекты с повторяющимися и /или преобразованными фрагментами;
- научиться создавать на заданную тему мультимедийную презентацию с гиперссылками, слайды которой содержат тексты, звуки, графические
- изображения; демонстрировать презентацию на экране компьютера или с помощью проектора;
- научиться работать с электронной почтой (регистрировать почтовый ящик и пересылать сообщения);
- научиться сохранять для индивидуального использования найденные в сети Интернет материалы;
- расширить представления об этических нормах работы с информационными объектами. **Объекты и системы Научится:**
- анализировать объекты окружающей действительности, указывая их признаки свойства, действия, поведение, состояния;
	- выявлять отношения, связывающие данный объект с другими объектами;
- осуществлять деление заданного множества объектов на классы по заданному или самостоятельно:
	- приволить примеры материальных, нематериальных и смешанных систем.

## Получит возможность:

- научиться изменять свойства рабочего стола: тему, фоновый рисунок, заставку;
- научиться изменять свойства панели задач;

• vзнавать свойства компьютерных объектов (устройств, папок, файлов) и возможных действий с ними;

• научиться упорядочивать информацию в личной папке.

## Информационное моделирование

## Научится:

- понимать сущность понятий «модель», «информационная модель»;  $\bullet$
- различать натурные и информационные модели, приводить их примеры;
- «читать» информационные модели (простые таблицы, круговые и столбиковые диаграммы, схемы и др.), встречающиеся в повседневной жизни;
- перекодировать информацию из одной пространственно-графической или знаково- $\bullet$ символической формы в другую, в том числе использовать графическое представление (визуализацию) числовой информации;
- строить простые информационные модели объектов из различных предметных областей.  $\bullet$ Получит возможность:
- сформировать начальные представления о назначении и области применения моделей; о  $\bullet$ моделировании как методе научного познания;
- приводить примеры образных, знаковых и смешанных информационных моделей;  $\bullet$
- познакомится с правилами построения табличных моделей, схем, графов, деревьев;
- выбирать форму представления данных (таблица, схема, график, диаграмма) в соответствии с поставленной задачей.

#### Алгоритмика

## Научится:

- понимать смысл понятия «алгоритм», приводить примеры алгоритмов;
- понимать термины «исполнитель», «формальный исполнитель», «среда исполнителя»,  $\bullet$ «система команд исполнителя»; приводить примеры формальных и неформальных исполнителей;
- осуществлять управление имеющимся формальным исполнителем;  $\bullet$
- понимать правила записи и выполнения алгоритмов, содержащих алгоритмические  $\bullet$ конструкции «следование», «ветвление», «цикл»;
- подбирать алгоритмическую конструкцию, соответствующую заданной ситуации;
- исполнять линейный алгоритм для формального исполнителя с заданной системой  $\bullet$ команд;
- разрабатывать план действий для решения задач на переправы, переливания.  $\bullet$
- Получит возможность:
- исполнять алгоритмы, содержащие ветвления и повторения, для формального  $\bullet$ исполнителя с заданной системой команд;
- по данному алгоритму определять, для решения какой задачи он предназначен;  $\bullet$
- разрабатывать в среде формального исполнителя короткие алгоритмы, содержащие  $\bullet$ базовые алгоритмические конструкции и вспомогательные алгоритмы. Выпускник научится в 7-9 классах Информация и информационные процессы

#### Научится:

- определять подходы к определению информации, свойства и виды информации; виды  $\bullet$ информационных процессов;
- вылелять информационные аспекты  $\mathbf{B}$ леятельности человека; осуществлять

информационное взаимодействие в процессе деятельности.

- различать понятия «сведения», «информация», «знания» и приводить примеры информации, оценивать свойства информации, определять виды информации и информационных процессов;
- приводить примеры информационных процессов в системах различной природы.
- выделять информационные процессы в ходе изучения различных предметов;
- отличать один вид информации от другого в процессе изучения содержания различных предметов;
- определять необходимые для обучения свойства информации, получаемой из различных источников;
- записывать в двоичной системе целые числа от 0 до 256;
- понимать единицы измерения количества информации;
- определять количество различных символов, которые могут быть закодированы с помощью двоичного кода фиксированной длины;
- отбирать информацию, обладающую определенными, необходимыми для обучения, свойствами.

#### **Получит возможность:**

- владеть методами сбора, анализа информации, необходимыми для успешного обучения и приобретения новых знаний;
- приводить примеры кодирования с использованием различных алфавитов, встречаются в жизни;
- выделять информационную составляющую процессов в биологических, технических и социальных системах;
- анализировать отношения в живой природе, технических и социальных (школа, семья и пр.) системах с позиций управления.
- владеть умениями самостоятельно находить и использовать для решения различных задач необходимую информацию.

## **Компьютер как универсальное устройство для работы с информацией Научится:**

- анализировать компьютер с точки зрения единства аппаратных и программных средств;
- анализировать устройства компьютера с точки зрения организации процедур ввода, хранения, обработки, передачи, вывода информации;
- определять средства, необходимые для осуществления информационных процессов при решении задач;
- осуществлять компьютерный эксперимент для выявления системы команд и системы отказов данного программного средства.
- определять основные характеристики операционной системы;
- получать информацию о характеристиках компьютера;
- выполнять основные операции с файлами и папками;
- использовать программы-архиваторы;
- осуществлять защиту информации от компьютерных вирусов помощью антивирусных программ.

#### **Получит возможность:**

- определять программные и аппаратные средства, необходимые для осуществления информационных процессов при решении задач;
- анализировать информацию (сигналы о готовности и неполадке) при включении компьютера;
- анализировать пользовательский интерфейс используемого программного средства;
- определять условия и возможности применения программного средства для решения типовых задач;
- выявлять общее и отличия в разных программных продуктах, предназначенных для решения одного класса задач;
- анализировать пользовательский интерфейс используемого программного средства;
- выполнять основные операции над файлами;
- выбирать и загружать нужную программу;
- ориентироваться в типовом интерфейсе: пользоваться меню, обращаться за справкой, работать с окнами и т. п.;
- определять условия и возможности применения программного средства для решения типовых задач.

## **Обработка графической информации. Обработка текстовой информации Научится:**

- определять код цвета в палитре RGB в графическом редакторе;
- создавать и редактировать изображения с помощью инструментов растрового графического редактора;
- создавать и редактировать изображения с помощью инструментов векторного графического редактора;
- определять условия и возможности применения программного средства для решения типовых задач;
- создавать небольшие текстовые документы посредством квалифицированного клавиатурного письма с использованием базовых средств текстовых редакторов;
- форматировать текстовые документы (установка параметров страницы документа; форматирование символов и абзацев; вставка колонтитулов и номеров страниц);
- вставлять в документ формулы, таблицы, списки, изображения;
- выполнять коллективное создание текстового документа;
- создавать гипертекстовые документы;
- выполнять кодирование и декодирование текстовой информации, используя кодовые таблицы.

#### **Получит возможность:**

- использовать текстовый редактор для создания и редактирования текстовых документов;
- использовать графический редактор для создания и редактирования изображений;
- использовать программы обработки звука для решения учебных задач;
- составлять технологии решения задачи в среде текстового, графического редакторов. **Мультимедиа**

#### **Научится:**

- использовать основные приѐмы создания презентаций в редакторах презентаций;
- создавать презентации с графическими и звуковыми объектами;
- создавать интерактивные презентации с управляющими кнопками, гиперссылками.

#### **Получит возможность:**

- научиться создавать на заданную тему мультимедийную презентацию с гиперссылками, слайды которой содержат тексты, звуки, графические изображения;
	- демонстрировать презентацию на экране компьютера или с помощью проектора.

#### **Математические основы информатики Научится:**

- $\bullet$  записывать в двоичной системе целые числа от 0 до 1024;
- переводить заданное натуральное число из десятичной записи в двоичную и из двоичной в десятичную; сравнивать числа в двоичной записи;
	- складывать и вычитать числа, записанные в двоичной системе счисления;
- записывать логические выражения, составленные с помощью операций «и», «или», «не» и скобок,
- определять истинность такого составного высказывания, если известны значения истинности входящих в него элементарных высказываний;
	- строить таблицы истинности.

## Получит возможность:

- узнать о том, что любые дискретные данные можно описать, используя алфавит, содержащий только два символа, например, 0 и 1;
- познакомиться с тем, как информация (данные) представляется в современных компьютерах и робототехнических системах.

## Алгоритмы и начала программирования Научится:

- составлять алгоритмы для решения учебных задач различных типов;
- выражать алгоритм решения задачи различными способами (словесным, графическим, в том числе и в виде блок-схемы, с помощью формальных языков и др.);
- определять наиболее оптимальный способ выражения алгоритма для решения конкретных задач (словесный, графический, с помощью формальных языков);
	- определять результат выполнения заданного алгоритма или его фрагмента;
- использовать термины «исполнитель», «алгоритм», «программа», а также понимать разницу между употреблением этих терминов в обыденной речи и в информатике;
- выполнять без использования компьютера («вручную») несложные алгоритмы управления исполнителями и анализа числовых и текстовых данных, записанные на конкретном язык использованием основных **VIIDABЛЯЮШИХ** программирования  $\mathbf{c}$ конструкций последовательного программирования (линейная программа, ветвление, повторение, вспомогательные алгоритмы);
- составлять несложные алгоритмы управления исполнителями и анализа числовых и использованием основных управляющих текстовых данных  $\mathbf{c}$ конструкций последовательного программирования и записывать их в виде программ на выбранном языке программирования;
- выполнять эти программы на компьютере; использовать величины (переменные) различных типов, а также выражения, составленные из этих величин;
	- использовать оператор присваивания;
- анализировать предложенный алгоритм, например, определять какие результаты возможны при заданном множестве исходных значений;
	- использовать логические значения, операции и выражения с ними;
- записывать на выбранном языке программирования арифметические и логические выражения и вычислять их значения.

#### Получит возможность:

- познакомиться с использованием в программах строковых величин и с операциями со строковыми величинами;
	- создавать программы для решения задач, возникающих в процессе учебы и вне
		- познакомиться с залачами обработки ланных и алгоритмами их решения:
- познакомиться с понятием «управление», с примерами того, как компьютер управляет различными системами (роботы, летательные и космические аппараты, станки, оросительные системы, движущиеся модели и др.);
- познакомиться с учебной средой составления программ управления автономными роботами и разобрать примеры алгоритмов управления, разработанными в этой среде.

## Моделирование и формализация

Научится:

ee:

- понимать термины «моделирования, формализации, визуализации»;  $\bullet$
- $\bullet$ основным этапам моделирования;
- принципу процесса управления, видам систем управления и различия между ними;

формам представления данных (таблицы, формы, запросы, отчеты).

#### Получит возможность:

строить и интерпретировать различные информационные модели (таблицы, диаграммы, графы, схемы, блок-схемы алгоритмов);

преобразовывать объект из одной формы представления информации в другую с минимальными потерями в полноте информации;

исследовать с помощью информационных моделей объекты в соответствии с поставленной задачей;

работать с готовыми компьютерными моделями из различных предметных  $\bullet$ областей;

- создавать однотабличные базы данных;  $\bullet$
- осуществлять поиск записей в готовой базе данных;  $\bullet$
- осуществлять сортировку записей в готовой базе данных.

# Алгоритмизация и программирование

- Научится:
	- понимать смысл понятия «алгоритм» и широту сферы его применения;
- понимать термины «исполнитель», «формальный исполнитель», «среда исполнителя», «система команд исполнителя» и др.; понимать ограничения, накладываемые средой исполнителя и системой команд, на круг задач, решаемых исполнителем;
- исполнять линейный алгоритм для формального исполнителя с заданной системой команд;

• составлять линейные алгоритмы, число команд в которых не превышает заданное;

- исполнять линейные алгоритмы, записанные на языке программирования;
- исполнять алгоритмы с ветвлениями, записанные на языке программирования;
- понимать правила записи и выполнения алгоритмов, содержащих цикл с параметром или цикл с условием продолжения работы;
- разрабатывать и записывать на языке программирования короткие алгоритмы, содержащие базовые алгоритмические конструкции.

#### Получит возможность:

- исполнять алгоритмы, содержащие ветвления и повторения, для формального исполнителя с заданной системой команд;
- составлять все возможные алгоритмы фиксированной длины для формального исполнителя с заданной системой команд;
	- по данному алгоритму определять, для решения какой задачи он предназначен;
- исполнять записанные на алгоритмическом языке циклические алгоритмы обработки одномерного массива чисел (суммирование всех элементов массива; суммирование элементов массива с определёнными индексами; суммирование элементов массива, с заданными свойствами; определение количества элементов массива с заданными свойствами; поиск наибольшего/ наименьшего элементов массива и др.);
- разрабатывать в среде формального исполнителя короткие алгоритмы, содержащие базовые алгоритмические конструкции; разрабатывать и записывать на языке программирования эффективные алгоритмы, содержащие базовые алгоритмические конструкции;
- использовать величины (переменные) различных типов; табличные величины (массивы); использовать оператор присваивания;
- анализировать предложенный алгоритм, например, определять, какие результаты возможны при заданном множестве исходных значений;
	- использовать логические значения, операции и выражения с ними;
- записывать на выбранном языке программирования арифметические и логические выражения и вычислять их значения.

## Обработка числовой информации

Научится:

• анализировать пользовательский интерфейс используемого программного средства;

- определять условия и возможности применения программного средства для решения типовых задач;
- выявлять общее и отличия в разных программных продуктах, предназначенных для решения одного класса задач;

• использовать основные приёмы обработки информации в электронных таблицах;

- работать с формулами;
- визуализировать соотношения между числовыми величинами;
- осуществлять поиск информации в готовой базе данных.

## Получит возможность:

- создавать электронные таблицы;
- выполнять в них расчёты по встроенным и вводимым пользователем формулам;
- научиться проводить обработку большого массива данных с использованием средств электронной таблицы;
	- строить диаграммы и графики в электронных таблицах.

## Коммуникационные технологии

## Научится:

- выявлять общие черты и отличия способов взаимодействия на основе компьютерных сетей;
	- анализировать доменные имена компьютеров и адреса документов в Интернете;
	- приводить примеры ситуаций, в которых требуется поиск информации;

анализировать и сопоставлять различные источники информации. оценивать достоверность найденной информации;

- распознавать потенциальные угрозы и вредные воздействия, связанные с ИКТ;
- оценивать предлагаемы пути их устранения;
- научится создавать веб-страницы.

### Получит возможность:

- расширить представления о компьютерных сетях распространения и обмена информацией, об использовании информационных ресурсов общества с соблюдением соответствующих правовых  $\mathbf{M}$ этических норм, требований информационной безопасности;
	- осуществлять взаимодействие посредством электронной почты, чата, форума;
- определять минимальное время, необходимое для передачи известного объёма данных по каналу связи с известными характеристиками;
- проводить поиск информации в сети Интернет по запросам с использованием логических операций;
- познакомиться с подходами к оценке достоверности информации (оценка надёжности источника, сравнение данных из разных источников и в разные моменты времени и т. п.).

## Планируемые результаты усвоения учащимися универсальных учебных действий

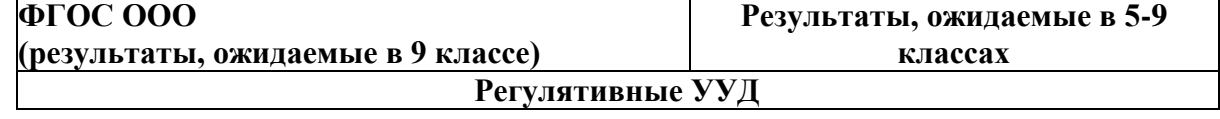

Выпускник научится: Умение планировать Шелеполаганию- как постановке учебной залачи последовательность лействий лля на основе достижения какой-либо цели (личной, соотнесения того, что уже известно и усвоено коллективной, учебной, игровой и учащимся, и того, что еще неизвестно  $\text{Id}(X)$ : последовательность Умение решать задачи, ответом для Определять промежуточных целей с учетом конечного которых является описание результата; последовательности действий на Составнять последовательность естественных и формальных языках. план  $\overline{M}$ лействий Прогнозированию предвосхищение Умение вносить необходимые результата и уровня усвоения, его временных дополнения и изменения в план и  $c\pi$ особ лействия характеристик  $\overline{R}$ случае Адекватно самостоятельно оценивать расхождения начального плана (или правильность выполнения действия и вносить эталона), реального действия и его необходимые коррективы в исполнение, как врезультата; конце действия, так и по ходу его реализации; Умение использовать различные основам прогнозирования как предвидения средства самоконтроля учетом  $\mathbf{c}$ будущих событий и развития процесса. специфики изучаемого предмета Выделять и осознавать то, что уже усвоено и (дневник, в том числе электронный, портфолио, таблины достижения что еше подлежит усвоению, осознавать качество ирезультатов); Осуществление актуального контроля уровни усвоения ина уровне произвольного внимания Осуществлять констатирующий учащихся предвосхищающий контроль по результату и по большинством  $(a)$ способу действия; актуальный контроль наисключением летей. имеюших заболевания). уровне произвольного внимания; Выпускник получит возможность научиться: • умение самостоятельно ставить • самостоятельно ставить новые учебные целиновые учебные цели и задачи; умение и залачи: планировать ПУТИ • построению жизненных планов во временной достижения нелей  $\mathbf{c}$ помошью перспективе; взрослого, учитывать условия И  $\bullet$   $\Pi$ p<sub>H</sub> планировании достижения целейсредства достижения ИX  $\overline{B}$ самостоятельно, полно и алекватно учитывать коллективных работы *dopmax* (групповой, парной); условия и средства их достижения; способы• большинство вылелять альтернативные летей научатся наиболее осуществлять достижения  $\mathbf{M}$ выбирать познавательную цели эффективный способ; рефлексию в отношении действий по учебной ирешению учебных и познавательных  $\bullet$   $OCHOBAM$ саморегуляции  $\overline{B}$ формезадач; познавательной деятельности  $\overline{B}$ осознанного управления своим поведением и овладение основами самоконтроля, деятельностью, направленной на достижение самооценки, принятия решений в поставленных целей: мчебной  $\overline{M}$ познавательной осуществлять познавательную рефлексию вдеятельности с помощью взрослого; отношении действий по решению учебных и понимать причину  $\overline{M}$ cv<sub>Tb</sub> познавательных залач: затрулнений. возникающих при адекватно оценивать объективную трудность выполнении пробного действия  $\bullet$  $\overline{B}$ как меру фактического или предполагаемого ходе решения учебной задачи  $\mathbf{M}$ расхода ресурсов на решение задачи: самостоятельно искать выход **ИЗ** • алекватно опенивать свои возможностизатруднения; |\_<br>|достижения цели определённой сложности в|• понимать необходимость различных cdepax самостоятельнойприложения волевых усилий для

17

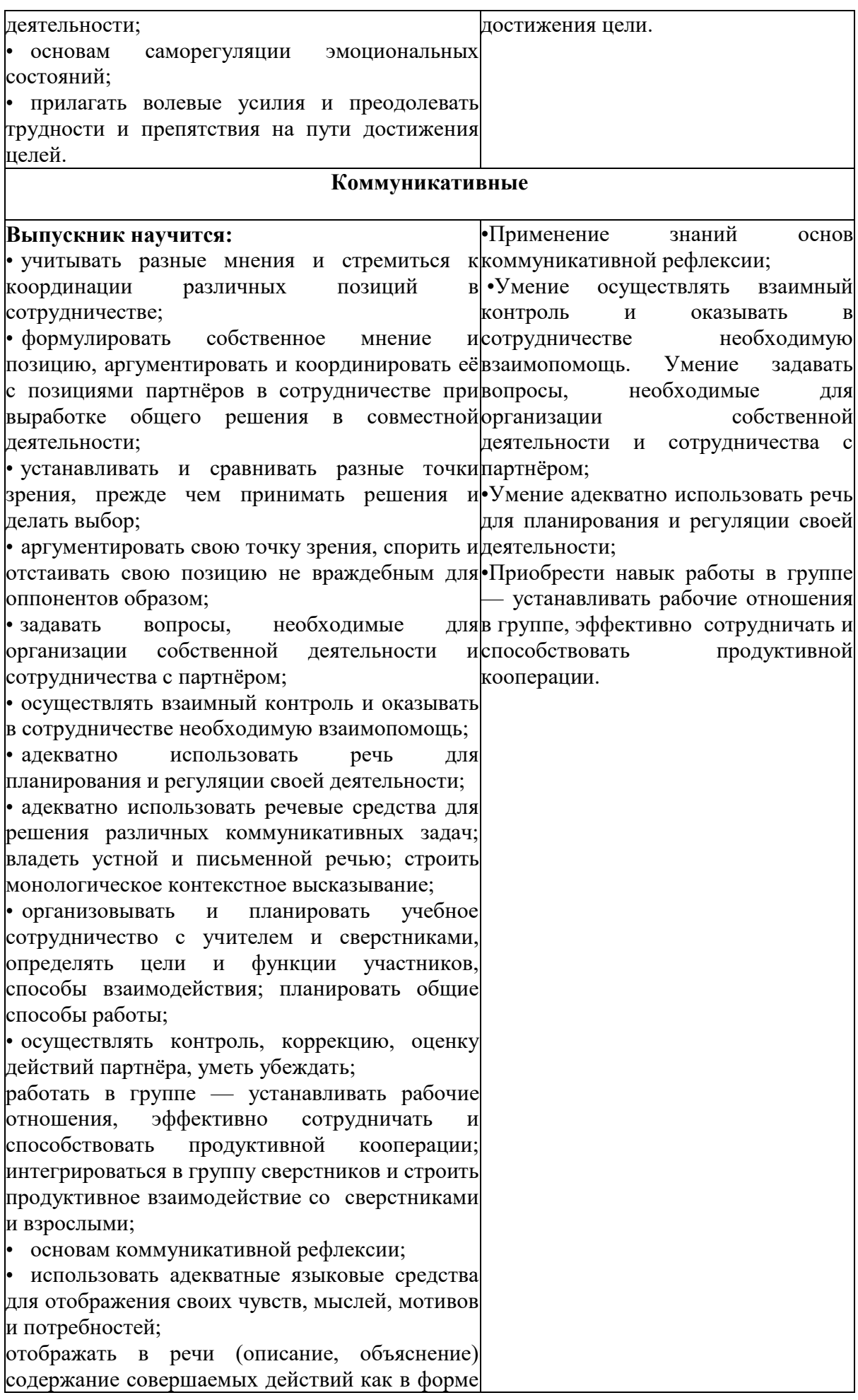

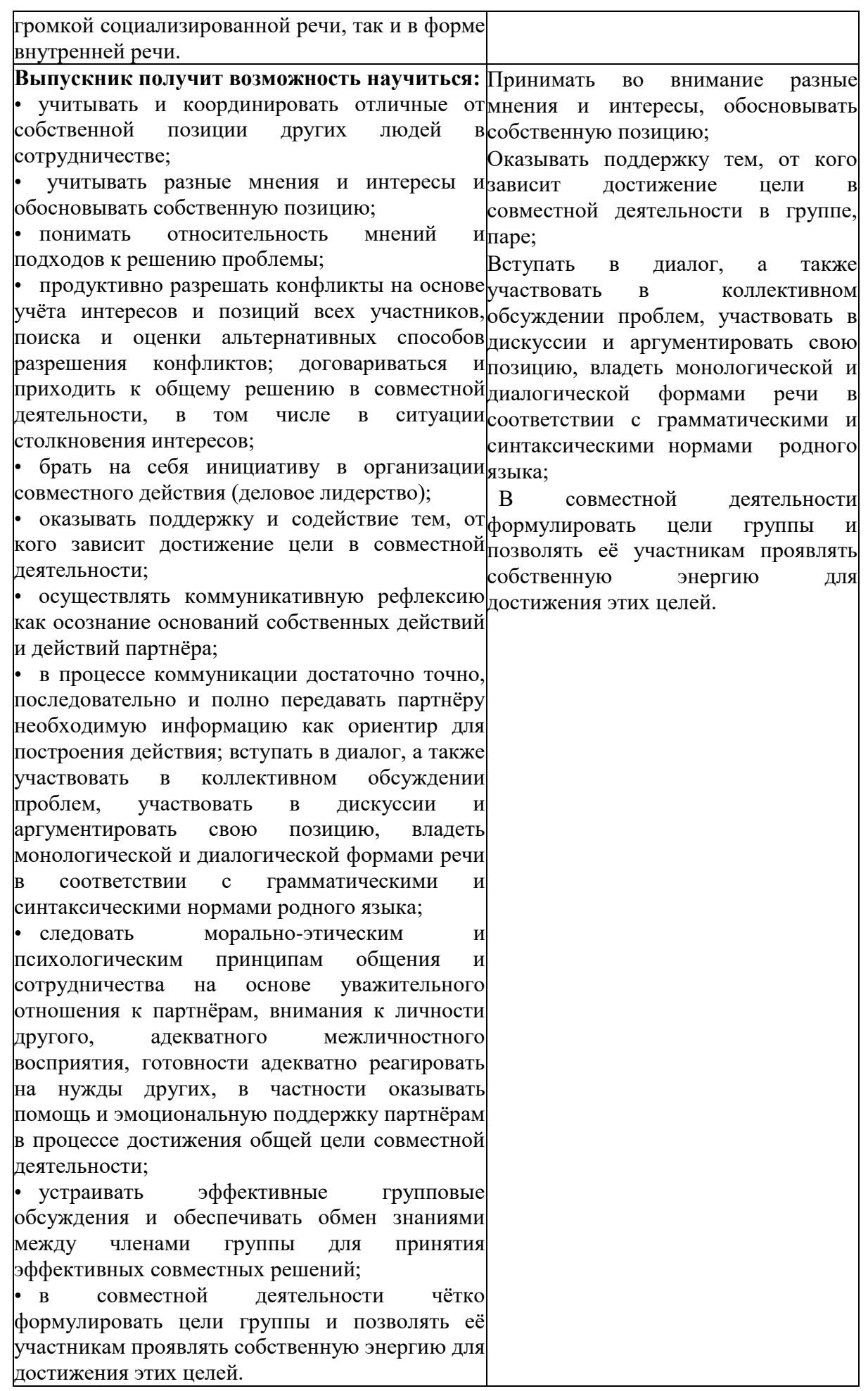

## **Личностные УУД**

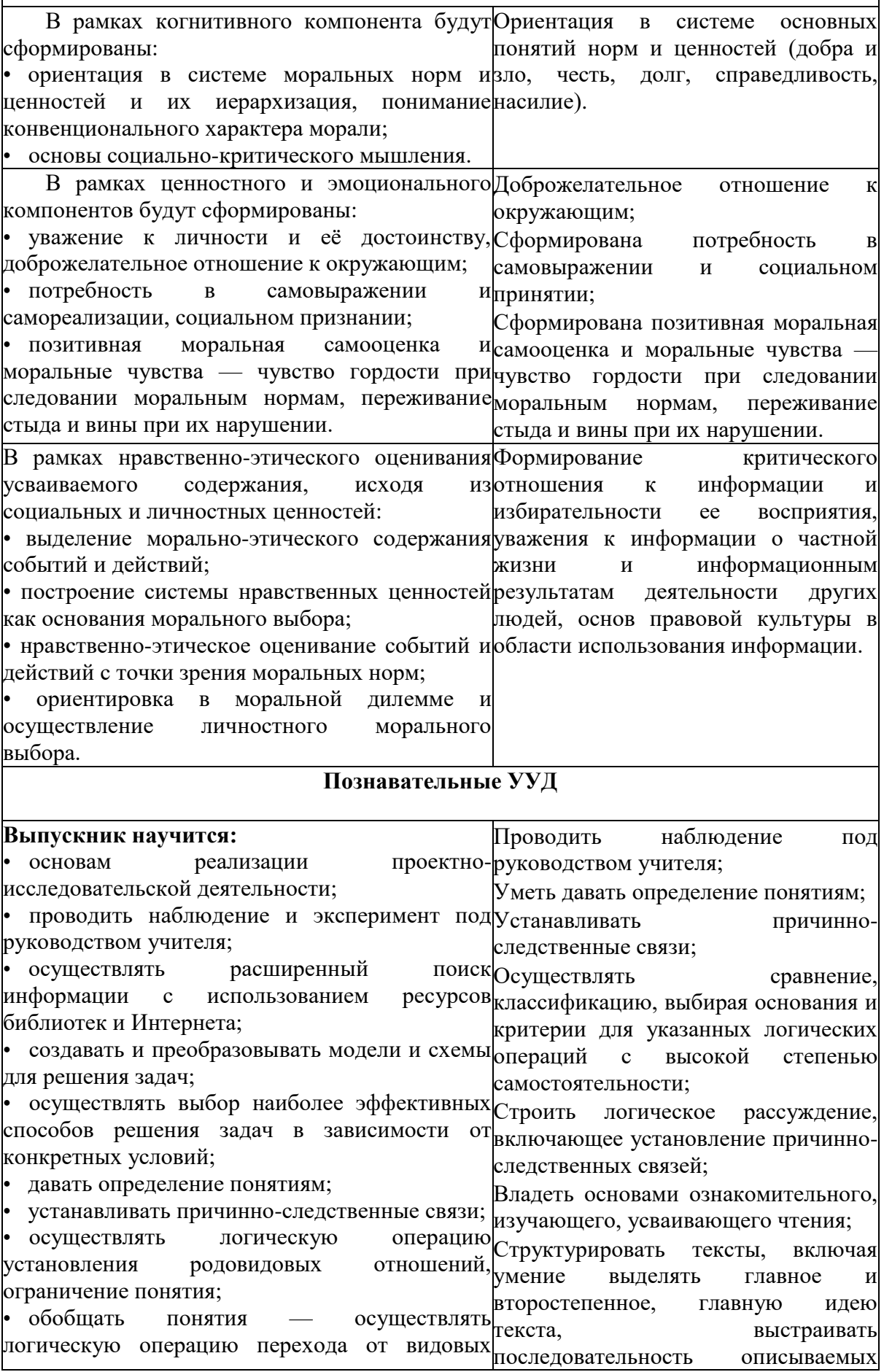

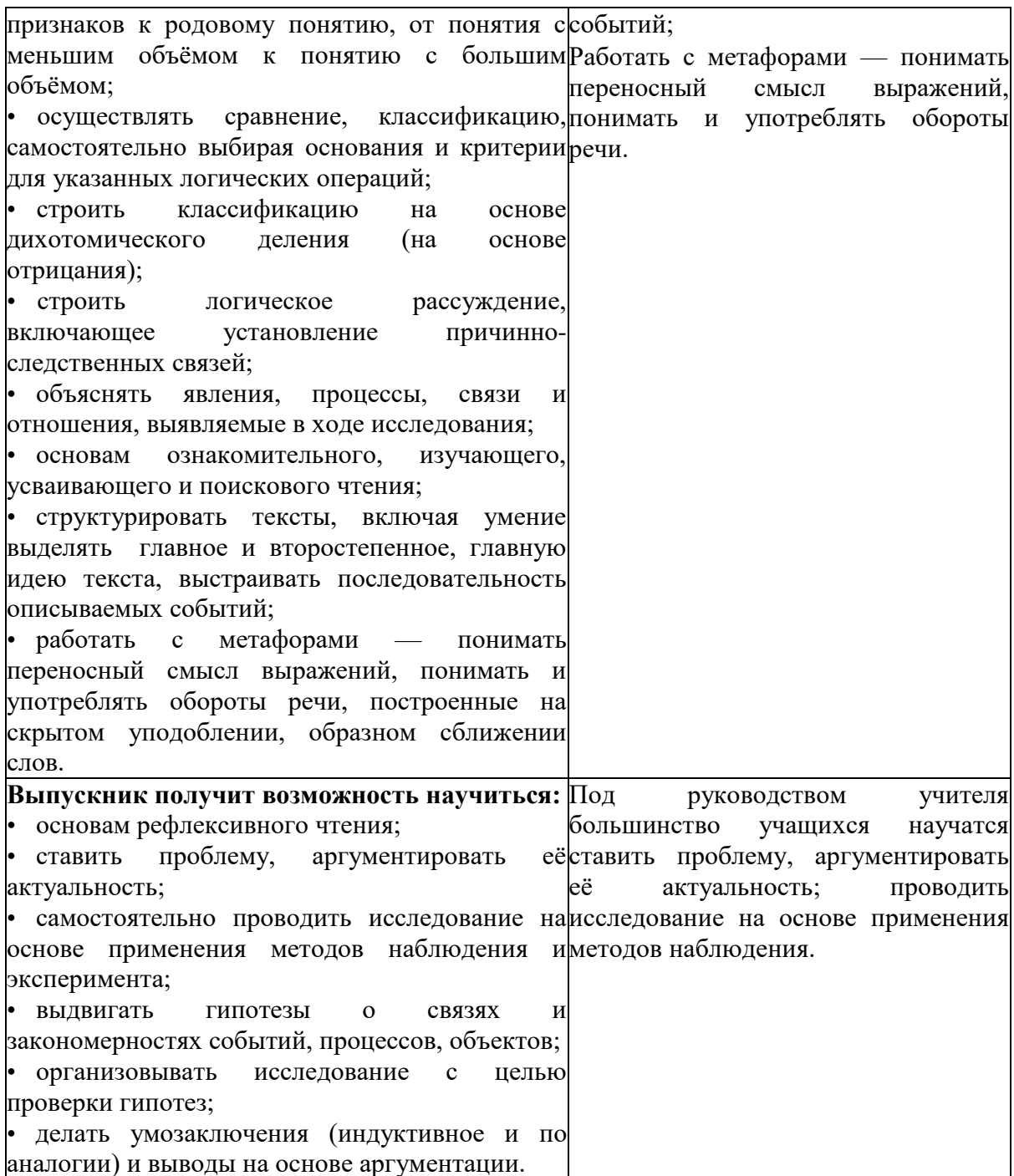

## 3. Содержание учебного предмета

Для образовательных учреждений Российской Федерации на изучение информатики на уровне основного общего образования отводится 175 часов из расчета 1 час в неделю с 5 по 9 класс. Рабочая программа для 5 - 9 классов рассчитана на 1 час в неделю:

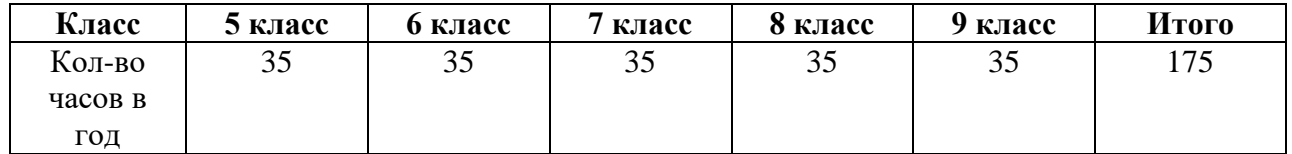

#### **Информация вокруг нас**

**Информация и информатика.** Как человек получает информацию. Виды информации по способу получения. Хранение информации. Память человека и память человечества. Носители информации.

**Передача информации.** Источник, канал, приѐмник. Примеры передачи информации. Электронная почта.

**Код, кодирование информации**. Способы кодирования информации. Метод координат. **Формы представления информации.** Текст как форма представления информации.

Табличная форма представления информации. Наглядные формы представления информации.

**Обработка информации.** Разнообразие задач обработки информации. Изменение формы представления информации. Систематизация информации. Поиск информации. Получение новой информации. Преобразование информации по заданным правилам. Черные ящики. Преобразование информации путем рассуждений. Разработка плана действий и его запись. Задачи на переливания. Задачи на переправы.

**Информация и знания.** Чувственное познание окружающего мира. Абстрактное мышление. Понятие как форма мышления.

#### **Информационные технологии**

**Компьютер – универсальная машина для работы с информацией.** Техника безопасности и организация рабочего места. Основные устройства компьютера, в том числе устройства для ввода информации (текста, звука, изображения) в компьютер. Компьютерные объекты. Программы и документы. Файлы и папки. Основные правила именования файлов.

**Элементы пользовательского интерфейса: рабочий стол; панель задач.** Мышь, указатель мыши, действия с мышью. Управление компьютером с помощью мыши. Компьютерные меню. Главное меню. Запуск программ. Окно программы и его компоненты. Диалоговые окна. Основные элементы управления, имеющиеся в диалоговых окнах.

**Ввод информации в память компьютера.** Клавиатура. Группы клавиш. Основная позиция пальцев на клавиатуре.

**Текстовый редактор.** Правила ввода текста. Слово, предложение, абзац. Приѐмы редактирования (вставка, удаление и замена символов). Фрагмент. Перемещение и удаление фрагментов. Буфер обмена. Копирование фрагментов. Проверка правописания, расстановка переносов. Форматирование символов (шрифт, размер, начертание, цвет). Форматирование абзацев (выравнивание, отступ первой строки, междустрочный интервал и др.). Создание и форматирование списков. Вставка в документ таблицы, ее форматирование и заполнение данными.

**Компьютерная графика.** Простейший графический редактор. Инструменты графического редактора. Инструменты создания простейших графических объектов. Исправление ошибок и внесение изменений. Работа с фрагментами: удаление, перемещение, копирование. Преобразование фрагментов. Устройства ввода графической информации.

**Мультимедийная презентация.** Описание последовательно развивающихся событий (сюжет). Анимация. Возможности настройки анимации в редакторе презентаций. Создание эффекта движения с помощью смены последовательности рисунков.

#### **Информационное моделирование**

**Табличные информационные модели.** Структура и правила оформления таблицы. Простые таблицы. Табличное решение логических задач. Вычислительные таблицы. Графики и диаграммы. Наглядное представление о соотношении величин. Визуализация многорядных данных.

**Объекты и их имена.** Признаки объектов: свойства, действия, поведение, состояния. Отношения объектов. Разновидности объектов и их классификация. Состав объектов. Системы объектов.

**Модели объектов и их назначение.** Информационные модели. Словесные информационные модели. Простейшие математические модели.

**Табличные информационные модели.** Структура и правила оформления таблицы. Простые таблицы. Табличное решение логических задач. Вычислительные таблицы. Графики и диаграммы. Наглядное представление о соотношении величин. Визуализация многорядных данных.

**Многообразие схем.** Информационные модели на графах. Деревья.

#### **Алгоритмика**

**Понятие исполнителя.** Неформальные и формальные исполнители. Что такое алгоритм. Различные формы записи алгоритмов (нумерованный список, таблица, блок-схема). Учебные исполнители (Черепаха, Кузнечик, Водолей и др.) как примеры формальных исполнителей. Их назначение, среда, режим работы, система команд. Управление исполнителями с помощью команд и их последовательностей. Примеры линейных алгоритмов, алгоритмов с ветвлениями и повторениями (в повседневной жизни, в литературных произведениях, на уроках математики и т.д.). Составление алгоритмов (линейных, с ветвлениями и циклами) для управления исполнителями Чертѐжник, Водолей.

#### **Информация и информационные процессы**

**Информация.** Информационный процесс. Субъективные характеристики информации, зависящие от личности получателя информации и обстоятельств получения информации: важность, своевременность, достоверность, актуальность и т.п.

**Представление информации.** Знаки и знаковые системы. Формы представления информации. Язык как способ представления информации: естественные и формальные языки. Алфавит, мощность алфавита.

**Кодирование информации.** Универсальность дискретного (цифрового, в том числе двоичного) кодирования. Двоичный алфавит. Двоичный код. Разрядность двоичного кода. Связь длины (разрядности) двоичного кода и количества кодовых комбинаций. Размер (длина) сообщения как мера количества содержащейся в нѐм информации. Достоинства и недостатки такого подхода. Другие подходы к измерению количества информации. Единицы измерения количества информации.

**Основные виды информационных процессов:** хранение, передача и обработка информации. Примеры информационных процессов в системах различной природы; их роль в современном мире.

**Хранение информации.** Носители информации (бумажные, магнитные, оптические, флешпамять). Качественные и количественные характеристики современных носителей информации: объем информации, хранящейся на носителе; скорости записи и чтения информации. Хранилища информации. Сетевое хранение информации.

**Передача информации.** Источник, информационный канал, приѐмник информации. Обработка информации.

**Обработка,** связанная с получением новой информации. Обработка, связанная с изменением формы, но не изменяющая содержание информации. Поиск информации.

#### **Компьютер – как универсальное устройство для работы с информацией Общее описание компьютера**. Программный принцип работы компьютера.

**Основные компоненты персонального компьютера** (процессор, оперативная и долговременная память, устройства ввода и вывода информации), их функции и основные характеристики (по состоянию на текущий период времени).

**Состав и функции программного обеспечения:** системное программное обеспечение, прикладное программное обеспечение, системы программирования. Компьютерные вирусы. Антивирусная профилактика. Правовые нормы использования программного обеспечения.

**Файл.** Типы файлов. Каталог (директория). Файловая система.

**Графический пользовательский интерфейс** (рабочий стол, окна, диалоговые окна, меню). Оперирование компьютерными информационными объектами в нагляднографической форме: создание, именование, сохранение, удаление объектов, организация их семейств. Архивирование и разархивирование.

#### **Обработка графической информации**

Формирование изображения на экране монитора. Компьютерное представление цвета. Компьютерная графика (растровая, векторная). Интерфейс графических редакторов. Форматы графических файлов.

#### **Обработка текстовой информации**

**Текстовые документы** и их структурные единицы (раздел, абзац, строка, слово, символ). Технологии создания текстовых документов. Создание, редактирование и форматирование текстовых документов на компьютере Стилевое форматирование. Включение в текстовый документ списков, таблиц, диаграмм, формул и графических объектов. Гипертекст. Создание ссылок: сноски, оглавления, предметные указатели. Коллективная работа над документом. Примечания. Запись и выделение изменений. Форматирование страниц документа. Ориентация, размеры страницы, величина полей. Нумерация страниц. Колонтитулы. Сохранение документа в различных текстовых форматах.

Инструменты распознавания текстов и компьютерного перевода.

**Компьютерное представление текстовой информации.** Кодовые таблицы. Американский стандартный код для обмена информацией, примеры кодирования букв национальных алфавитов. Представление о стандарте Юникод.

#### **Мультимедиа**

Понятие технологии мультимедиа и области еѐ применения. Звук и видео как составляющие мультимедиа. Компьютерные презентации. Дизайн презентации и макеты слайдов. Звуки и видео изображения. Композиция и монтаж. Возможность дискретного представления мультимедийных данных

#### **Математические основы информатики**

**Общие сведения о системах счисления.** Понятие о непозиционных и позиционных системах счисления. Знакомство с двоичной, восьмеричной и шестнадцатеричной системами счисления, запись в них целых десятичных чисел от 0 до 1024. Перевод небольших целых чисел из двоичной системы счисления в десятичную. Двоичная арифметика.

**Компьютерное представление целых чисел.** Представление вещественных чисел.

**Элементы алгебры логики.** Высказывания. Логические операции. Логические выражения. Построение таблиц истинности для логических выражений. Свойства логических операций. Решение логических задач. Логические элементы.

#### **Основы алгоритмизации**

**Понятие исполнителя.** Неформальные и формальные исполнители. Учебные исполнители (Робот, Чертѐжник, Черепаха, Кузнечик, Водолей, Удвоитель и др.) как примеры формальных исполнителей. Их назначение, среда, режим работы, система команд.

**Понятие алгоритма** как формального описания последовательности действий исполнителя при заданных начальных данных. Свойства алгоритмов. Способы записи алгоритмов.

**Алгоритмический язык** – формальный язык для записи алгоритмов. Программа – запись алгоритма на алгоритмическом языке. Непосредственное и программное управление исполнителем.

**Линейные программы.** Алгоритмические конструкции, связанные с проверкой условий: ветвление и повторение. Разработка алгоритмов: разбиение задачи на подзадачи, понятие вспомогательного алгоритма.

**Понятие простой величины.** Типы величин: целые, вещественные, символьные, строковые, логические. Переменные и константы. Знакомство с табличными величинами (массивами). Алгоритм работы с величинами – план целенаправленных действий по проведению вычислений при заданных начальных данных с использованием промежуточных результатов.

**Управление**, управляющая и управляемая системы, прямая и обратная связь. Управление в живой природе, обществе и технике.

#### **Начала программирования**

**Язык программирования.** Основные правила одного из процедурных языков программирования (Паскаль, школьный алгоритмический язык и др.): правила представления данных; правила записи основных операторов (ввод, вывод, присваивание, ветвление, цикл) и вызова вспомогательных алгоритмов; правила записи программы.

**Этапы решения задачи на компьютере:** моделирование – разработка алгоритма – кодирование – отладка – тестирование. Решение задач по разработке и выполнению программ в выбранной среде программирования.

#### **Моделирование и формализация**

**Модели и моделирование.** Понятия натурной и информационной моделей объекта (предмета, процесса или явления). Модели в математике, физике, литературе, биологии и т.д. Использование моделей в практической деятельности. Виды информационных моделей (словесное описание, таблица, график, диаграмма, формула, чертѐж, граф, дерево, список и др.) и их назначение. Оценка адекватности модели моделируемому объекту и целям моделирования.

**Графы,** деревья, списки и их применение при моделировании природных и экономических явлений, при хранении и поиске данных. Компьютерное моделирование. Примеры использования компьютерных моделей при решении практических задач.

**Реляционные базы данных**. Основные понятия, типы данных, системы управления базами данных и принципы работы с ними. Ввод и редактирование записей. Поиск, удаление и сортировка данных.

#### **Алгоритмизация и программирование**

**Язык программирования.** Основные правила одного из процедурных языков программирования (Паскаль, школьный алгоритмический язык и др.): правила представления данных; правила записи основных операторов (ввод, вывод, присваивание, ветвление, цикл) и вызова вспомогательных алгоритмов; правила записи программы. Описание, заполнение, вывод массива.

**Этапы решения задачи на компьютере:** моделирование – разработка алгоритма – кодирование – отладка – тестирование. Решение задач по разработке и выполнению программ в выбранной среде программирования.

#### **Обработка числовой информации**

**Электронные (динамические) таблицы.** Относительные, абсолютные и смешанные ссылки. Использование формул. Выполнение расчѐтов. Построение графиков и диаграмм. Понятие о сортировке (упорядочивании) данных.

#### **Коммуникационные технологии**

**Локальные и глобальные компьютерные сети.** Скорость передачи информации. Пропускная способность канала.

**Интернет.** Браузеры. Адресация в Интернете. Взаимодействие на основе компьютерных сетей: электронная почта, чат, форум, телеконференция, сайт. Информационные ресурсы компьютерных сетей: Всемирная паутина, файловые архивы, компьютерные энциклопедии и справочники. Поиск информации в файловой системе, базе данных, Интернете. Информационная безопасность личности, государства, общества. Защита собственной информации от несанкционированного доступа. Базовые представления о правовых и этических аспектах использования компьютерных программ и работы в сети Интернет. Разработка Web-сайтов.

**Резерв времени** *— 5* **ч.**

## 4. Тематическое планирование

Распределение учебного времени по классам (УМК **-** Л. Л. Босова, А. Ю. Босова)

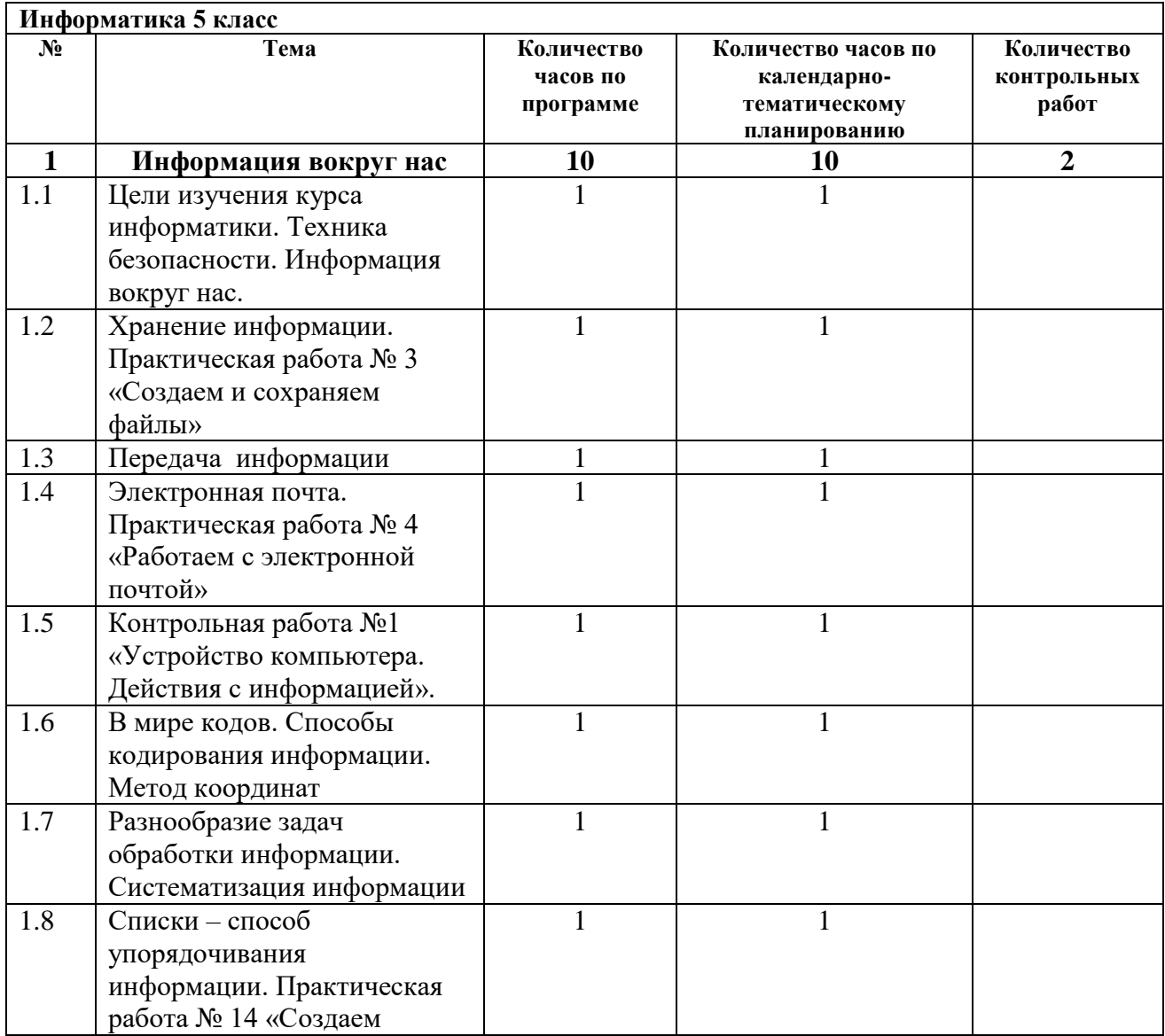

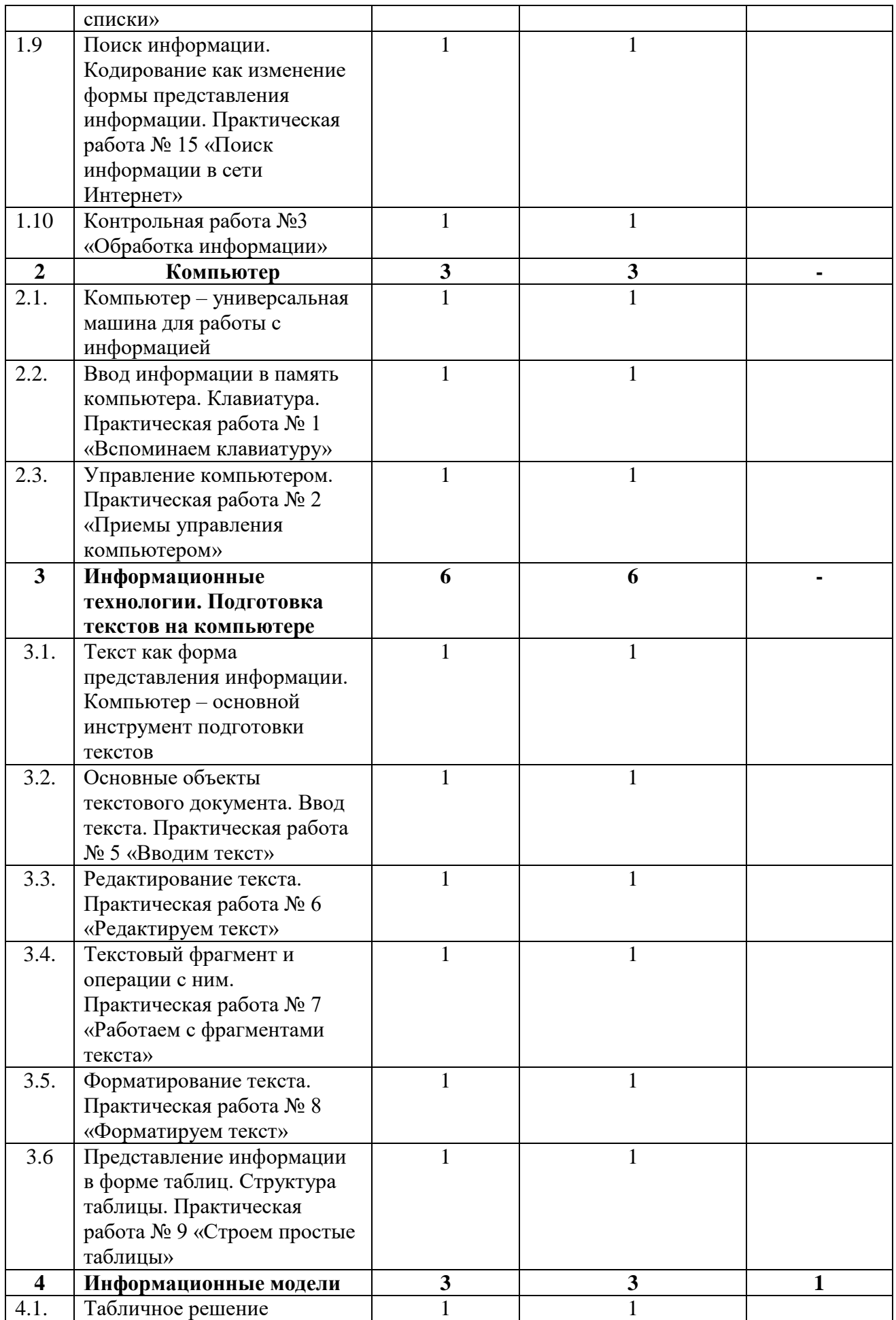

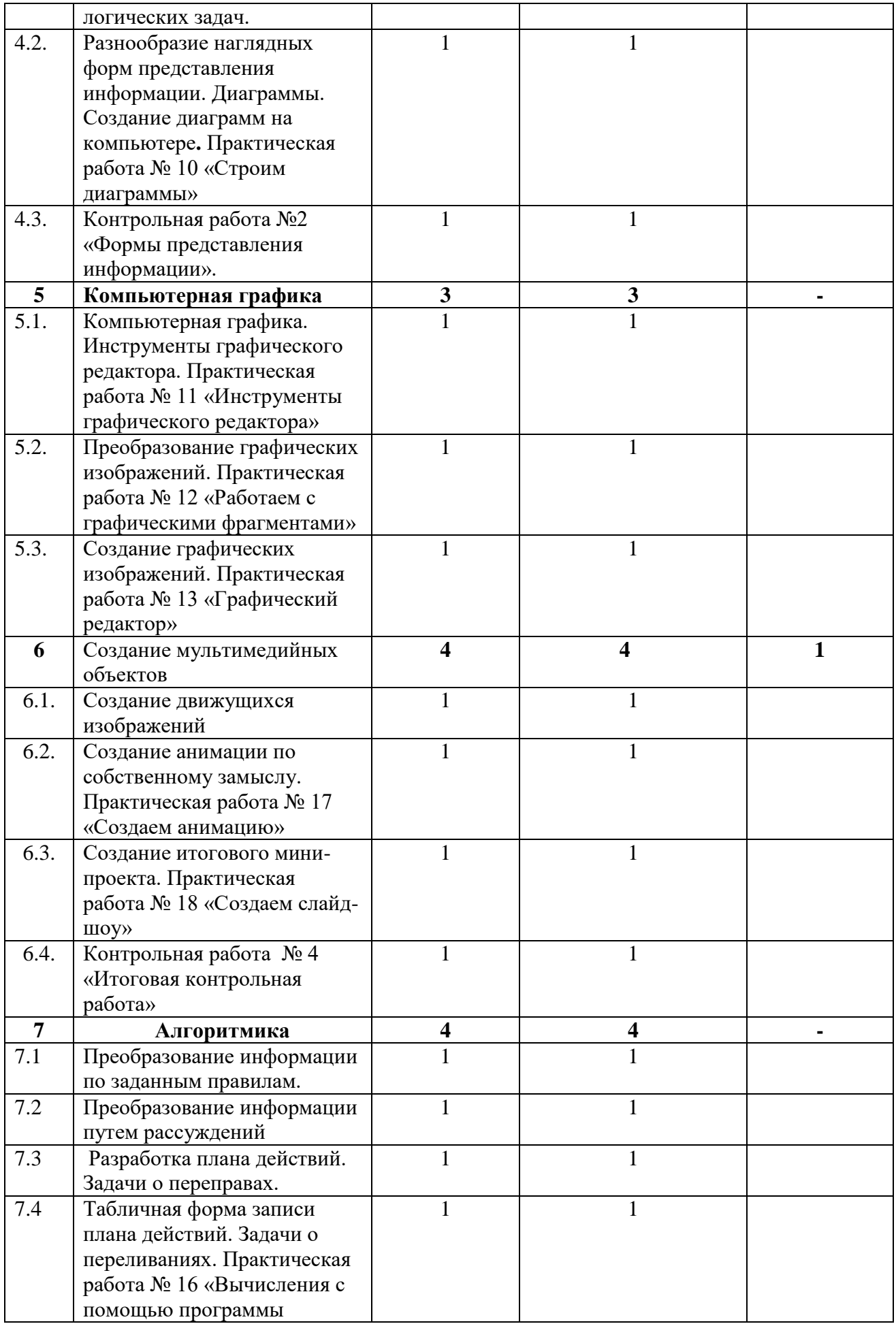

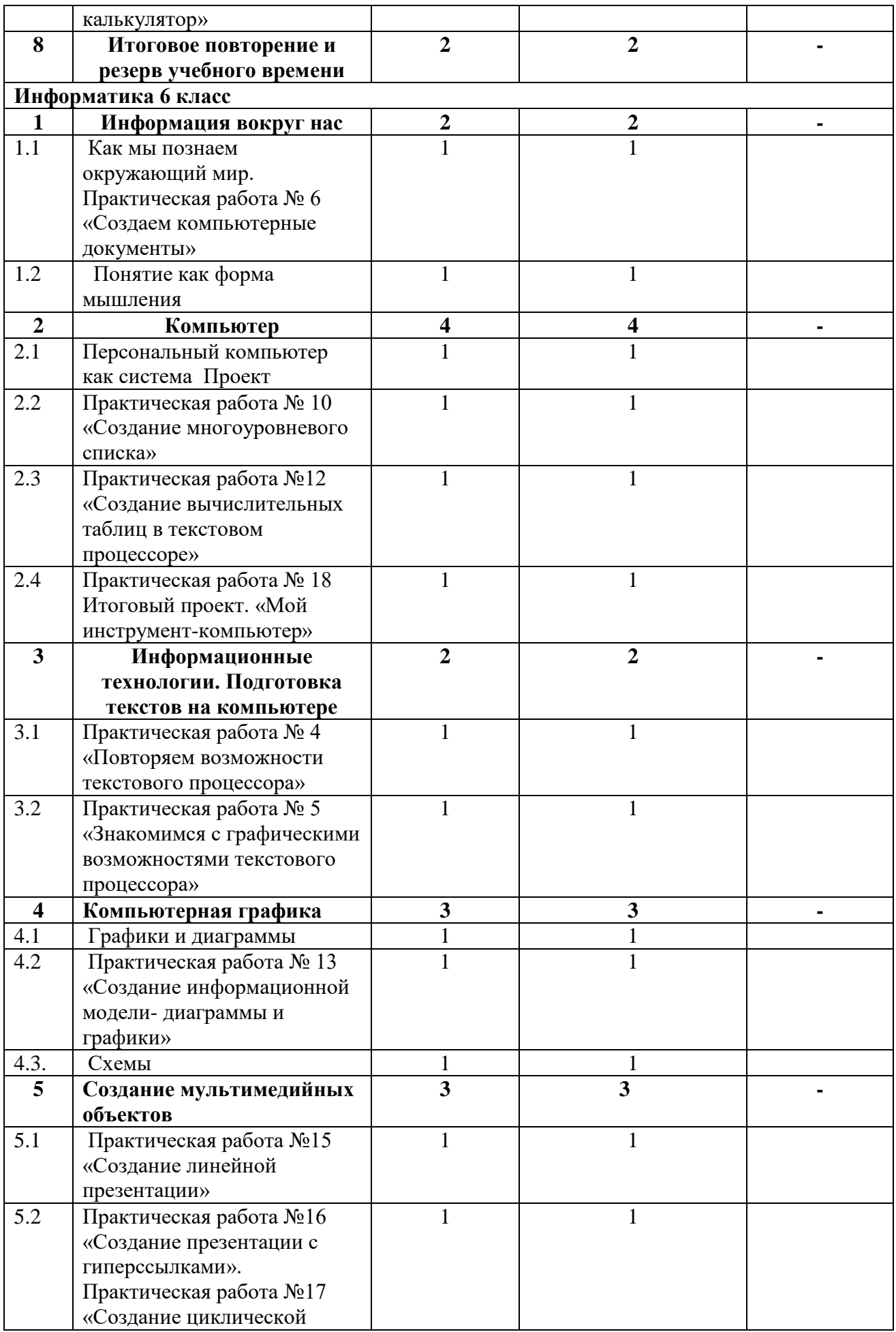

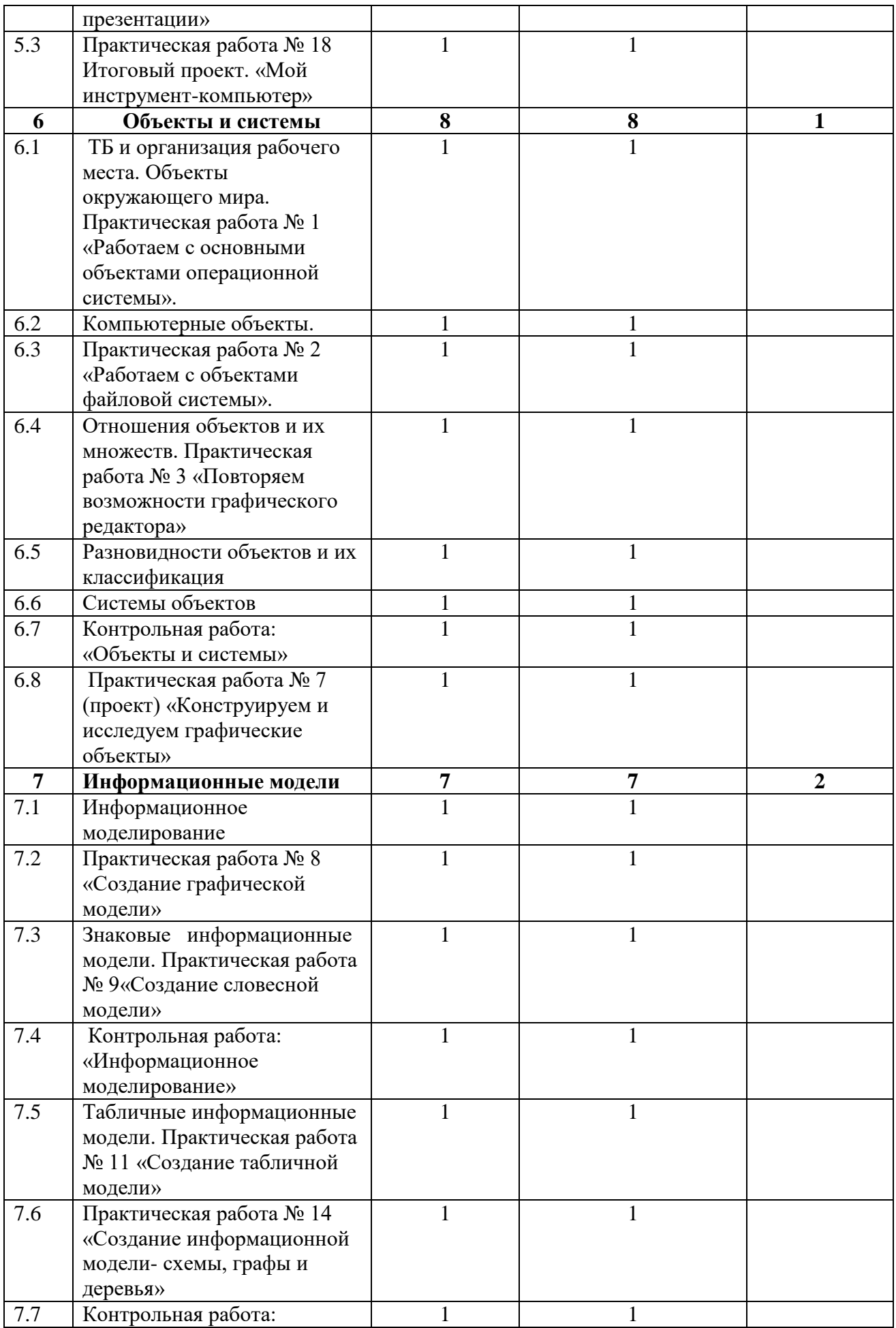

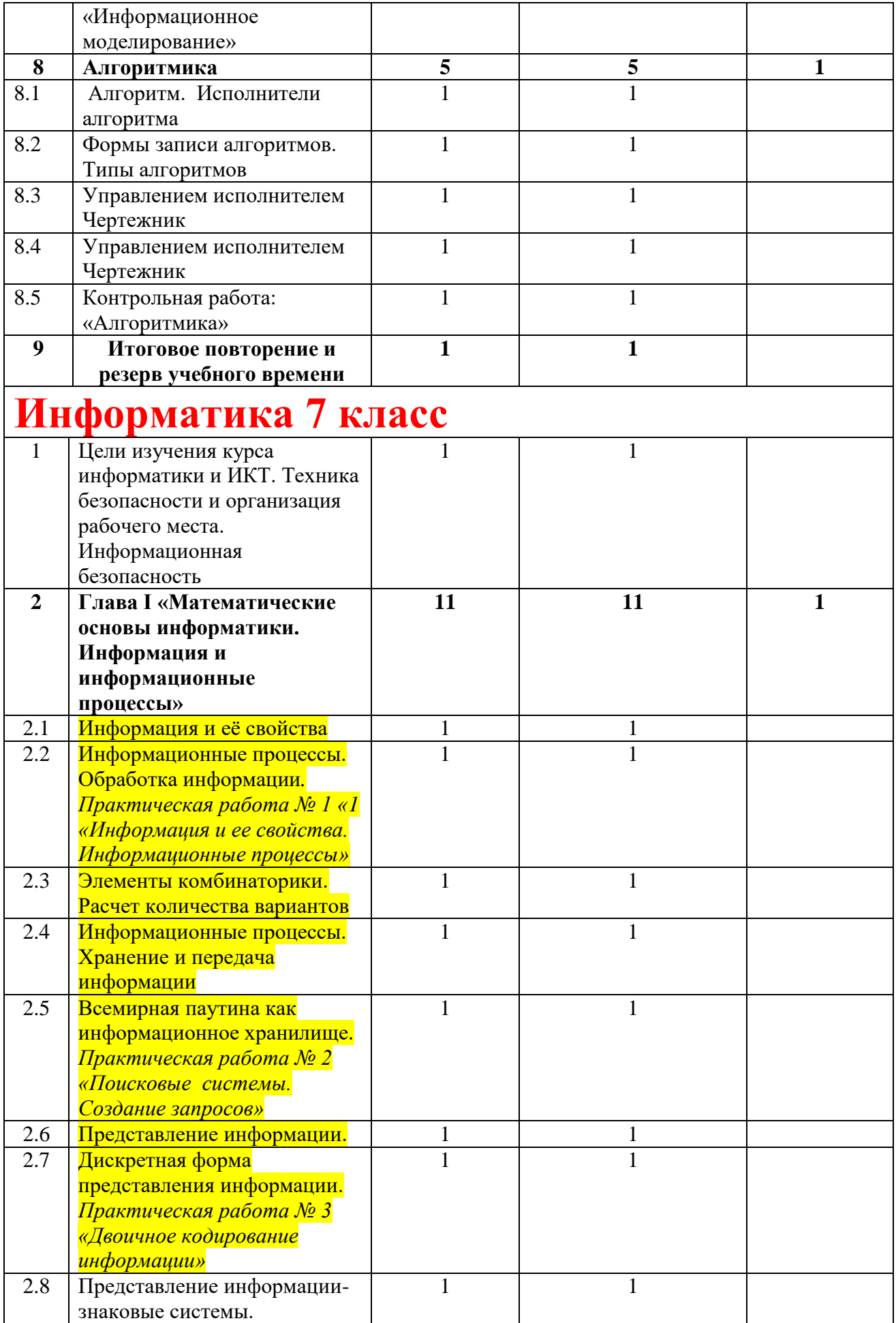

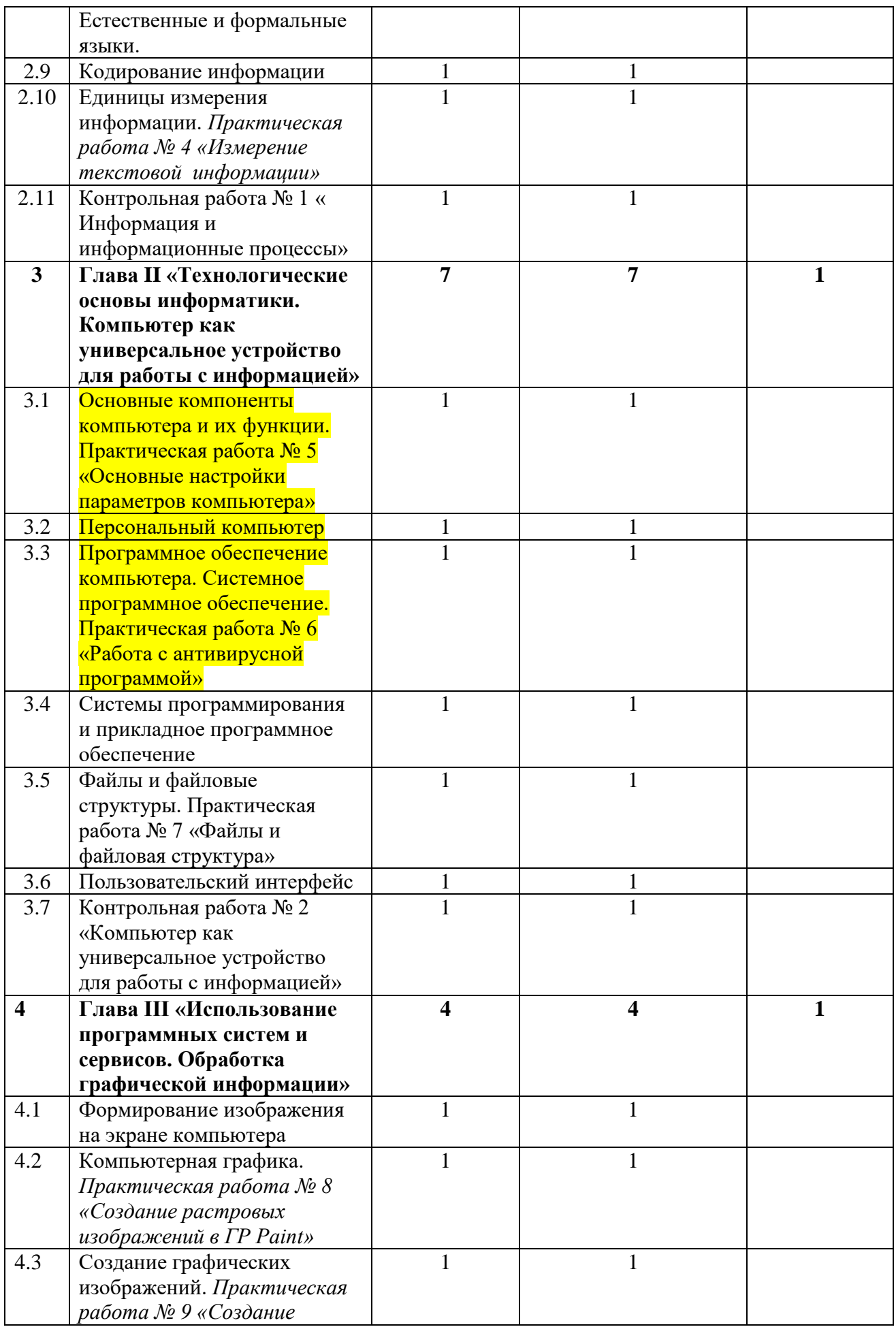

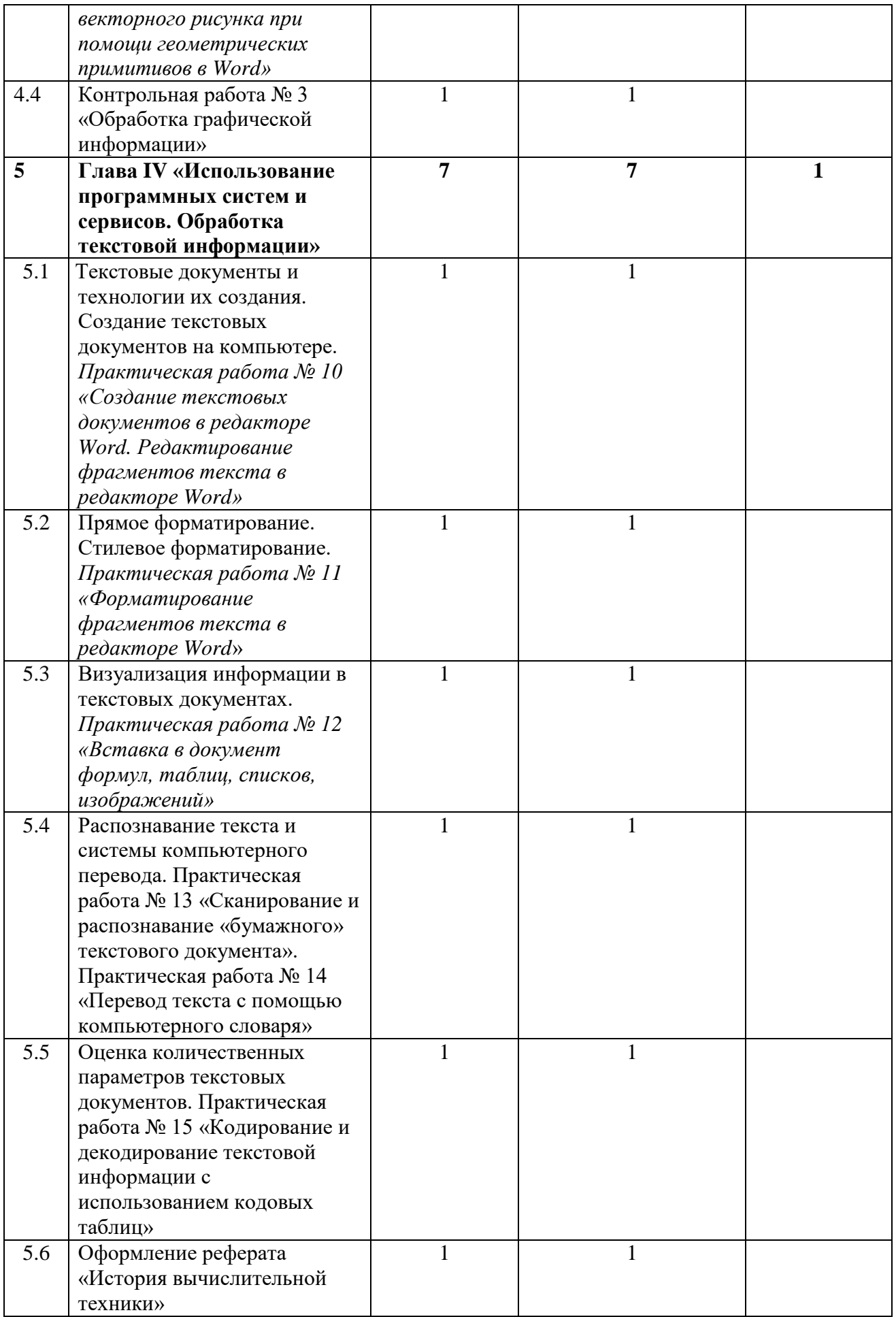

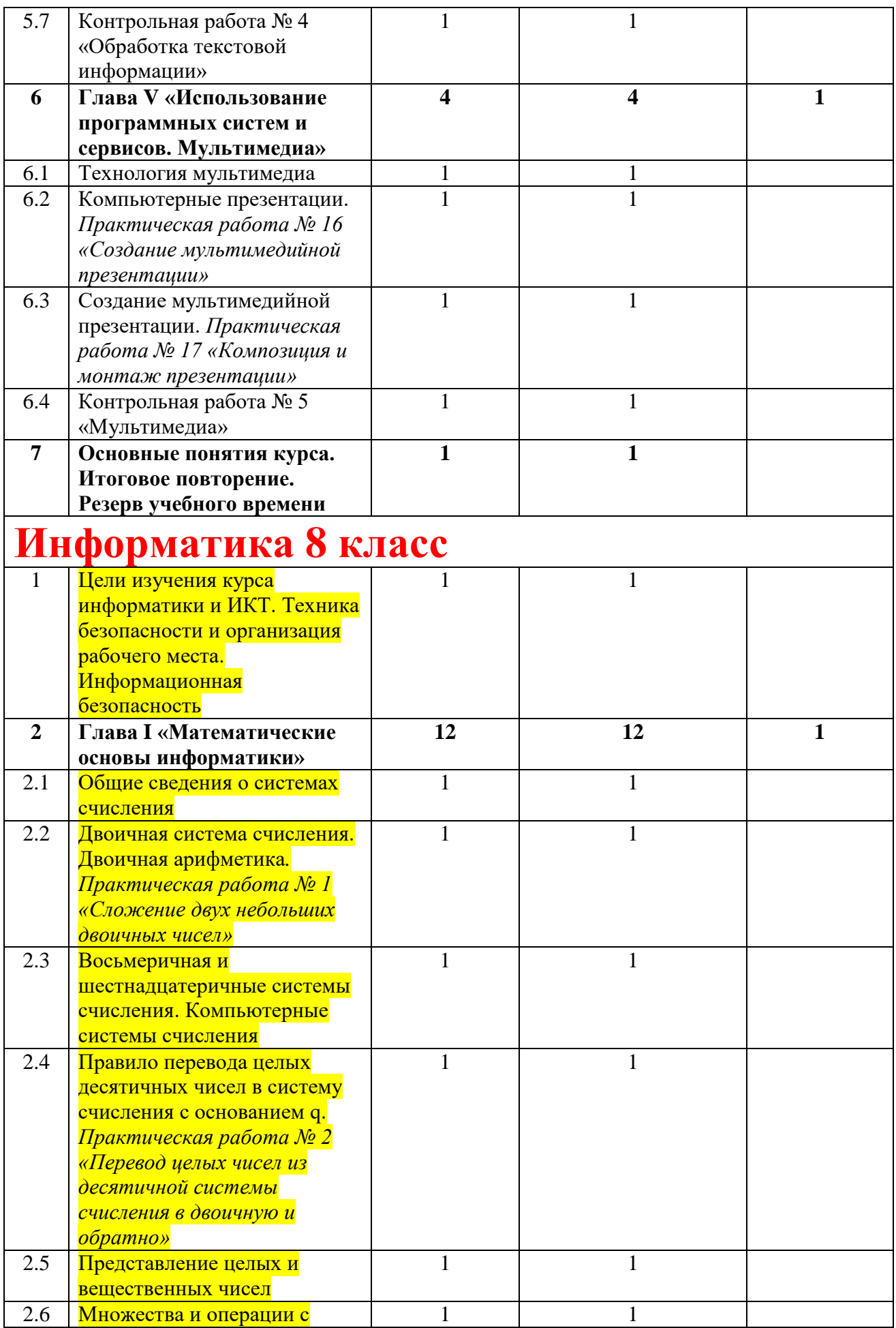

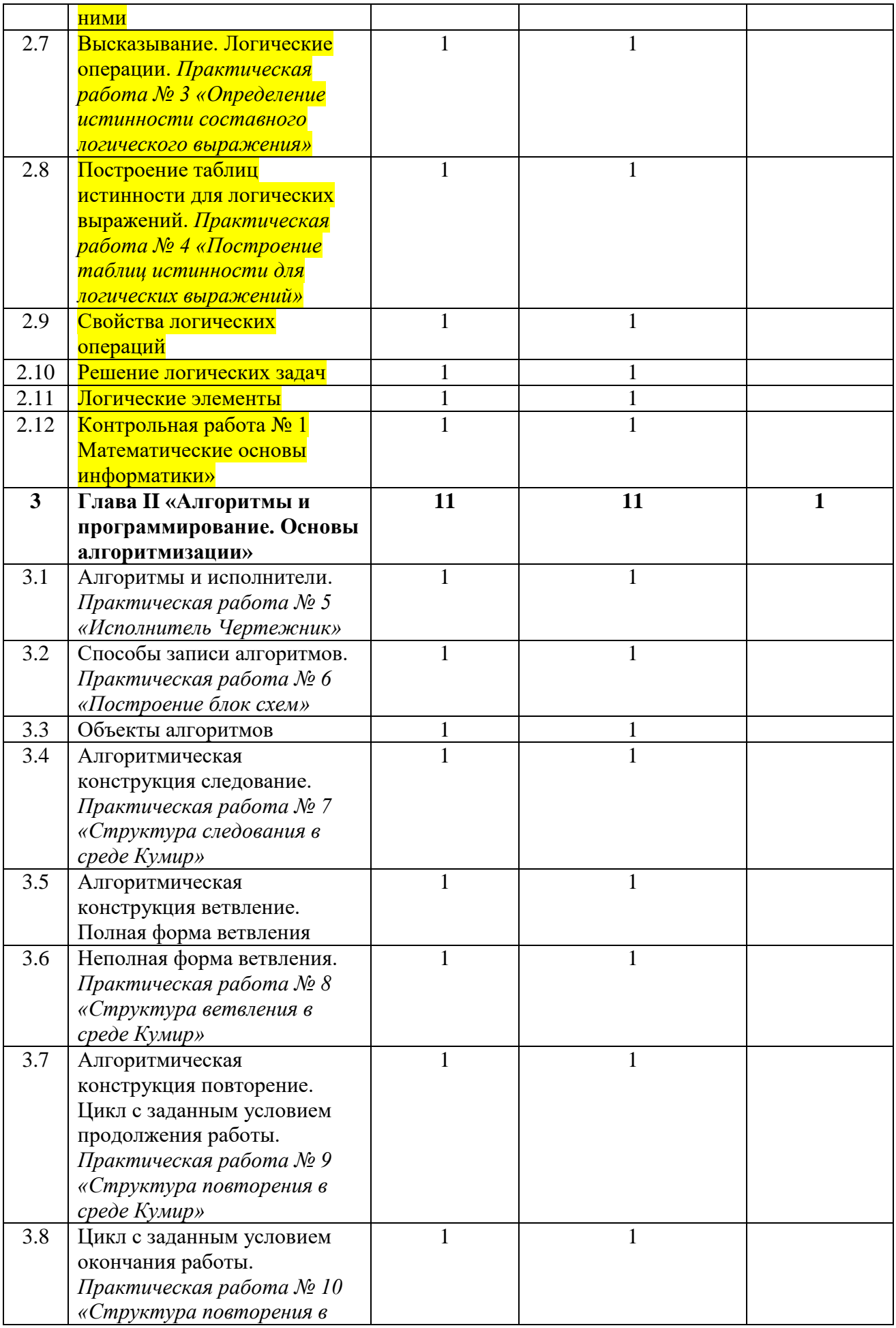

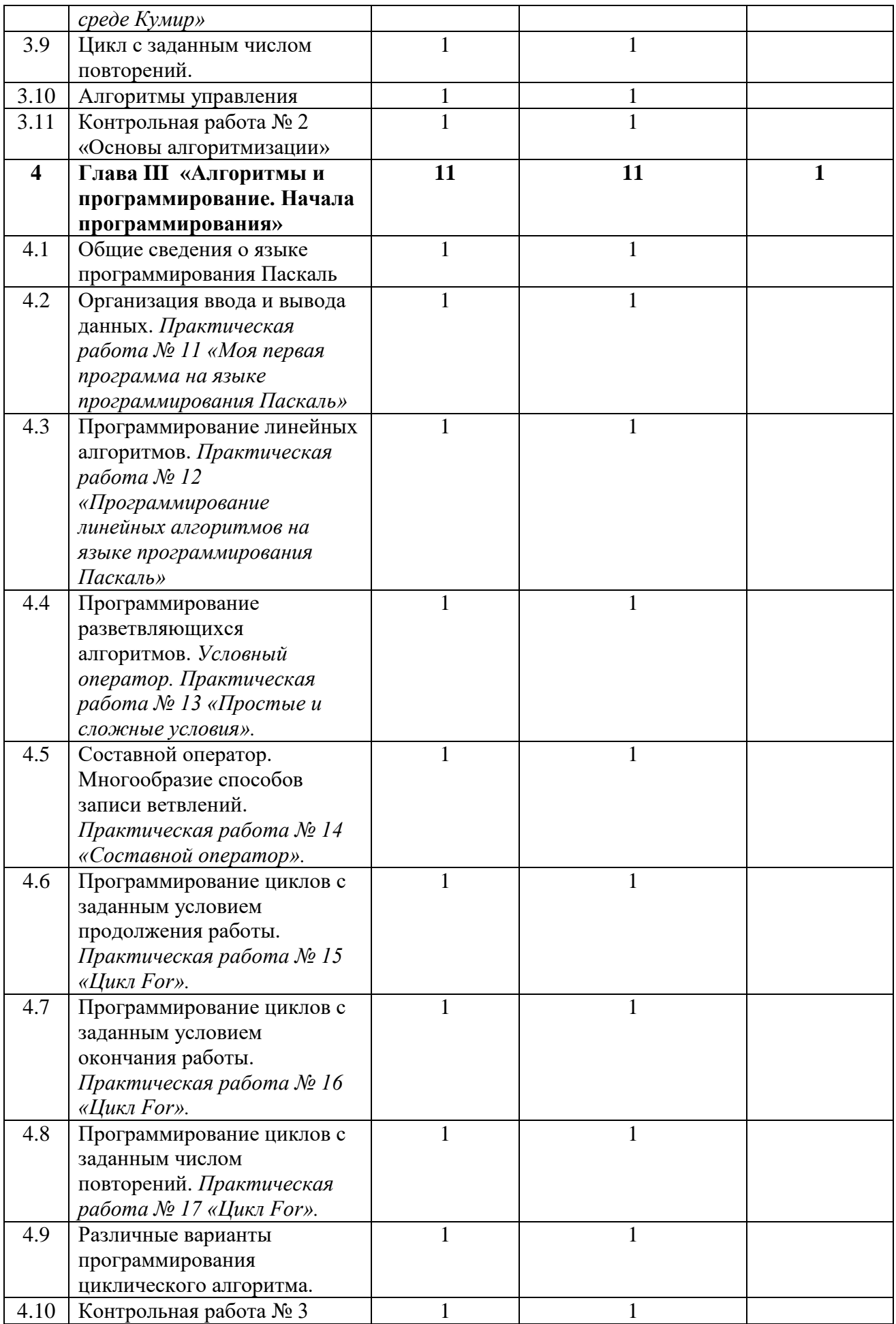
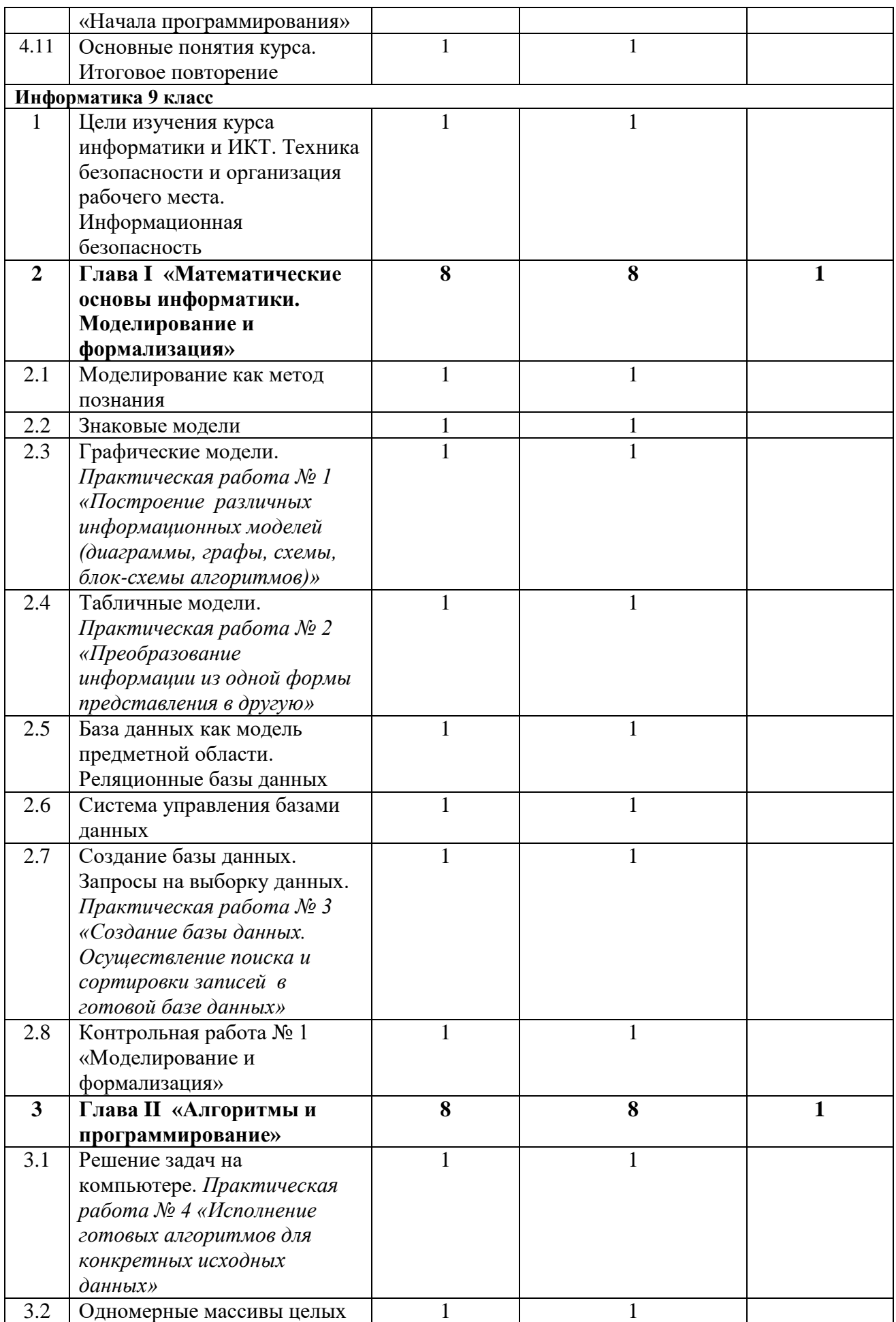

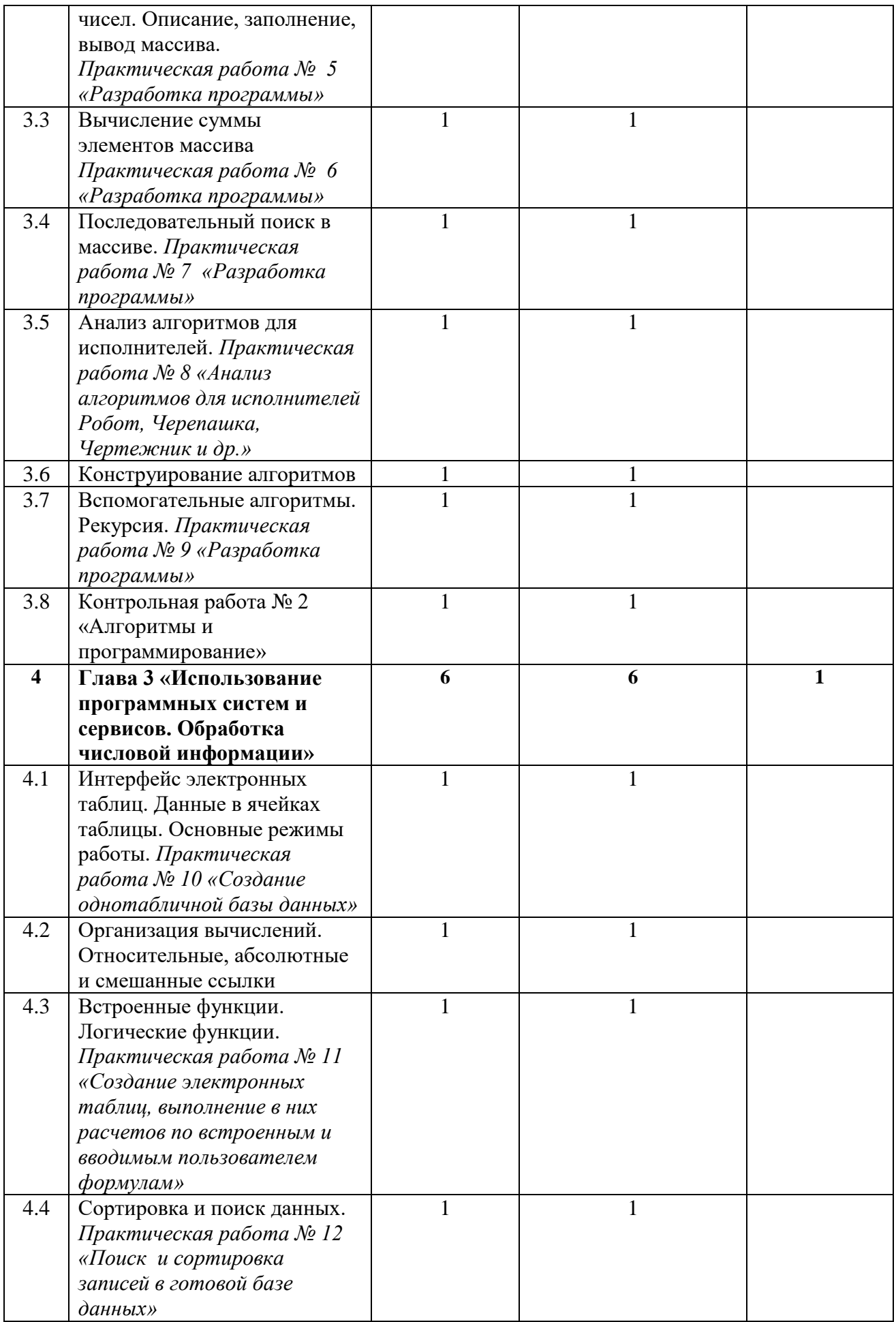

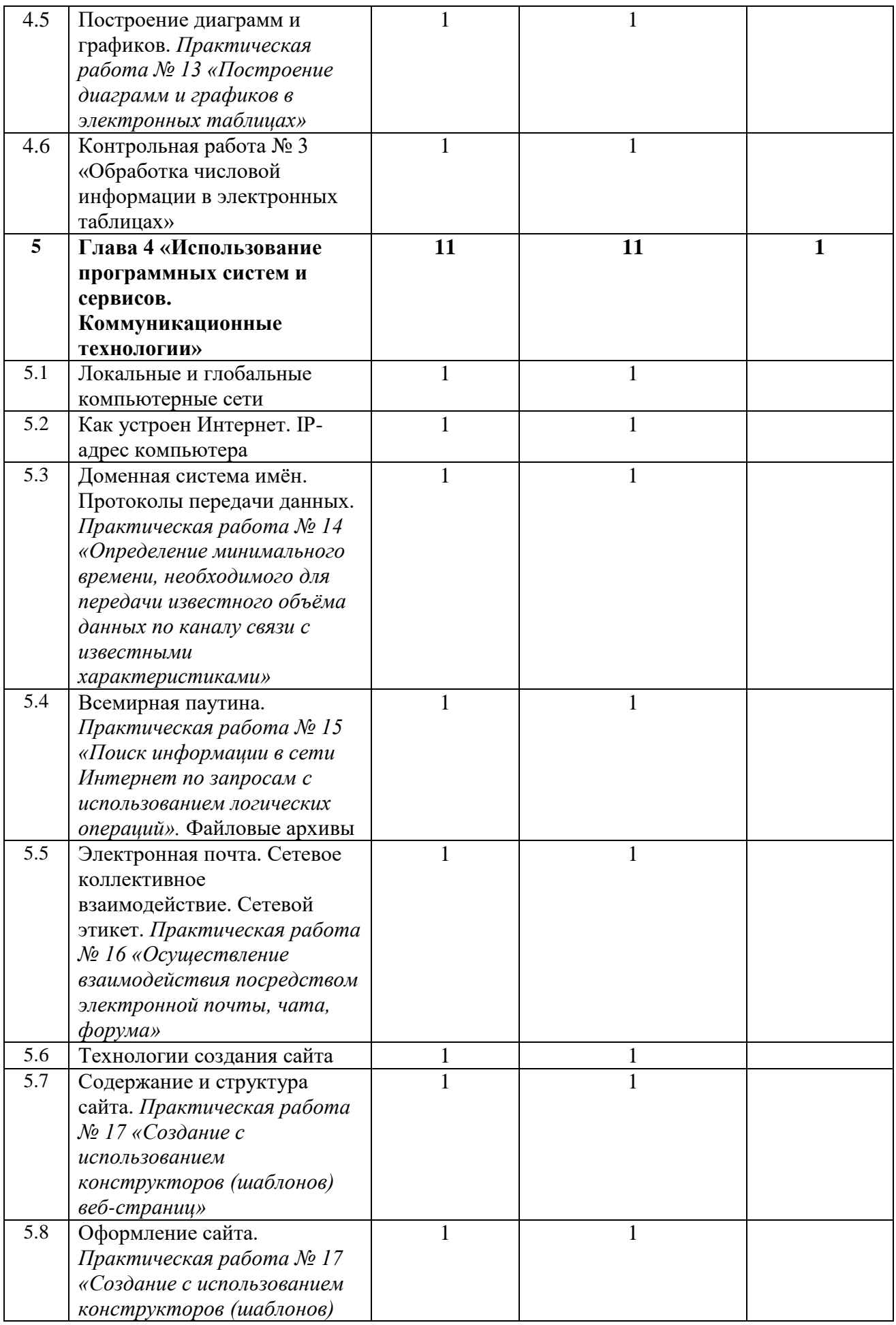

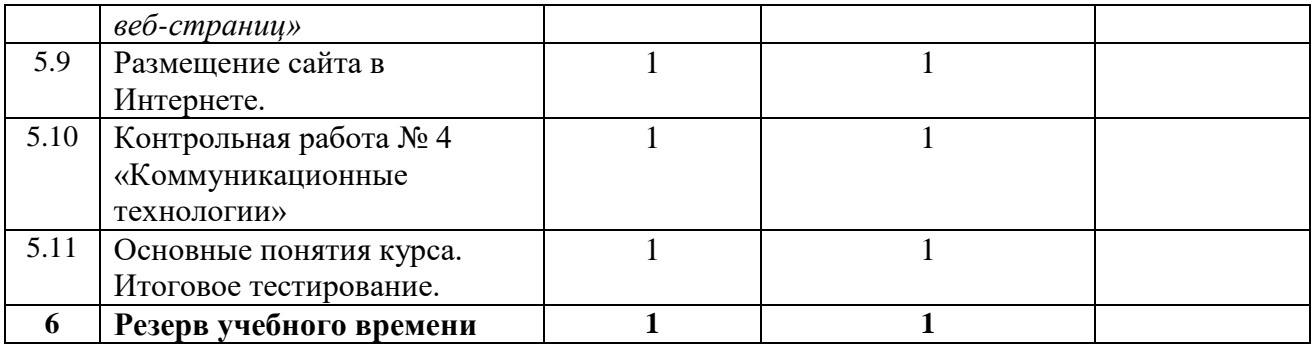

Перечень тем учебно-тематического планирования предмета "Информатика" с 5 по 9 классы соответствует в полном объеме содержанию примерной программы основного общего образования по информатике. В рабочей программе предусмотрено резервное время, которое будет использовано либо на повторение программного материала в конце учебного времени, либо на прохождение учебной программы, если в течение учебного года занятия будут отменены по каким-либо причинам.

4.Тематическое планирование с определением основных видов учебной деятельности и метапредметных умений и навыков

### **4.1. Тематическое планирование 5 класс**

Коррекционная работа

Раздел «Информация вокруг нас»:

- развитие восприятия, представлений, ощущений;
- развитие пространственных представлений и ориентации;
- развитие умения сравнивать, анализировать;
- развитие умения выделять сходство и различие понятий;
- развитие представлений о времени;
- расширение представлений об окружающем мире.

Раздел «Информационные технологии. Компьютер – универсальная машина для работы с информацией»:

коррекция – развитие памяти;

# коррекция – развитие внимания;

- развитие наглядно-образного мышления;
- формирование умения преодолевать трудности;
- воспитание самостоятельности принятия решения;
- умение планировать деятельность.

Раздел «Информационное моделирование»:

- развитие словесно-логического мышления (умение видеть и устанавливать логические связи между предметами, явлениями и событиями).
- умение работать по словесной и письменной инструкциям, алгоритму;
- умение планировать деятельность.;
- развитие умения сравнивать, анализировать;
- развитие пространственных представлений и ориентации;
- коррекция мышления путѐм развития умения проводить сравнительно- сопоставительный анализ изучаемого материала.

Раздел « Алгоритмика»:

коррекция памяти и логического мышления путѐм выполнения заданий;

развитие словесно-логического мышления (умение видеть и устанавливать логические связи между предметами, явлениями и событиями);

- коррекция развитие памяти;
- развитие умения сравнивать, анализировать;
- умение работать по словесной и письменной инструкциям, алгоритму;
- формирование устойчивой и адекватной самооценки;
- формирование умения анализировать свою деятельность.

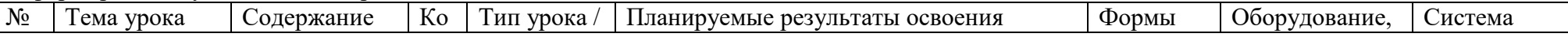

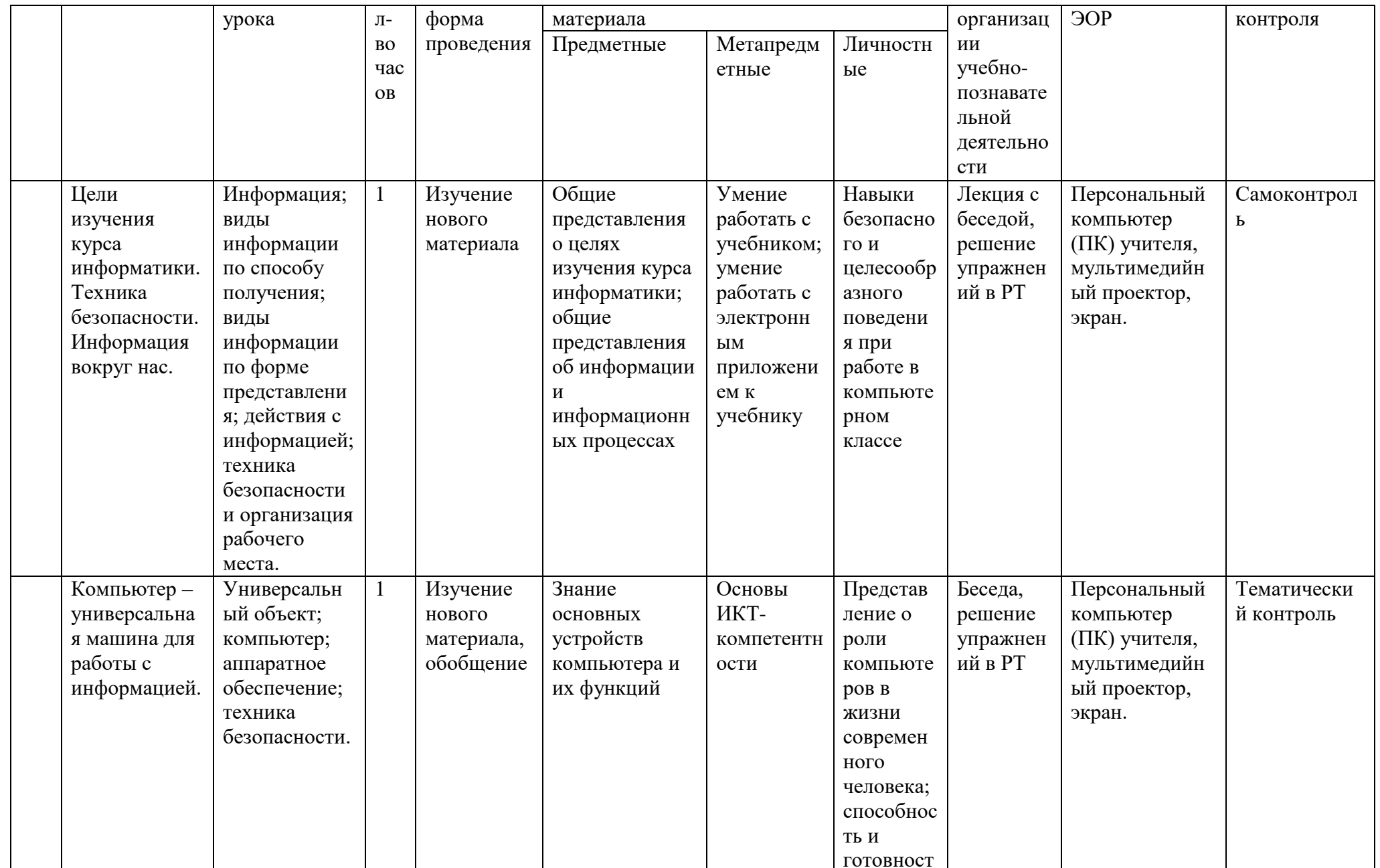

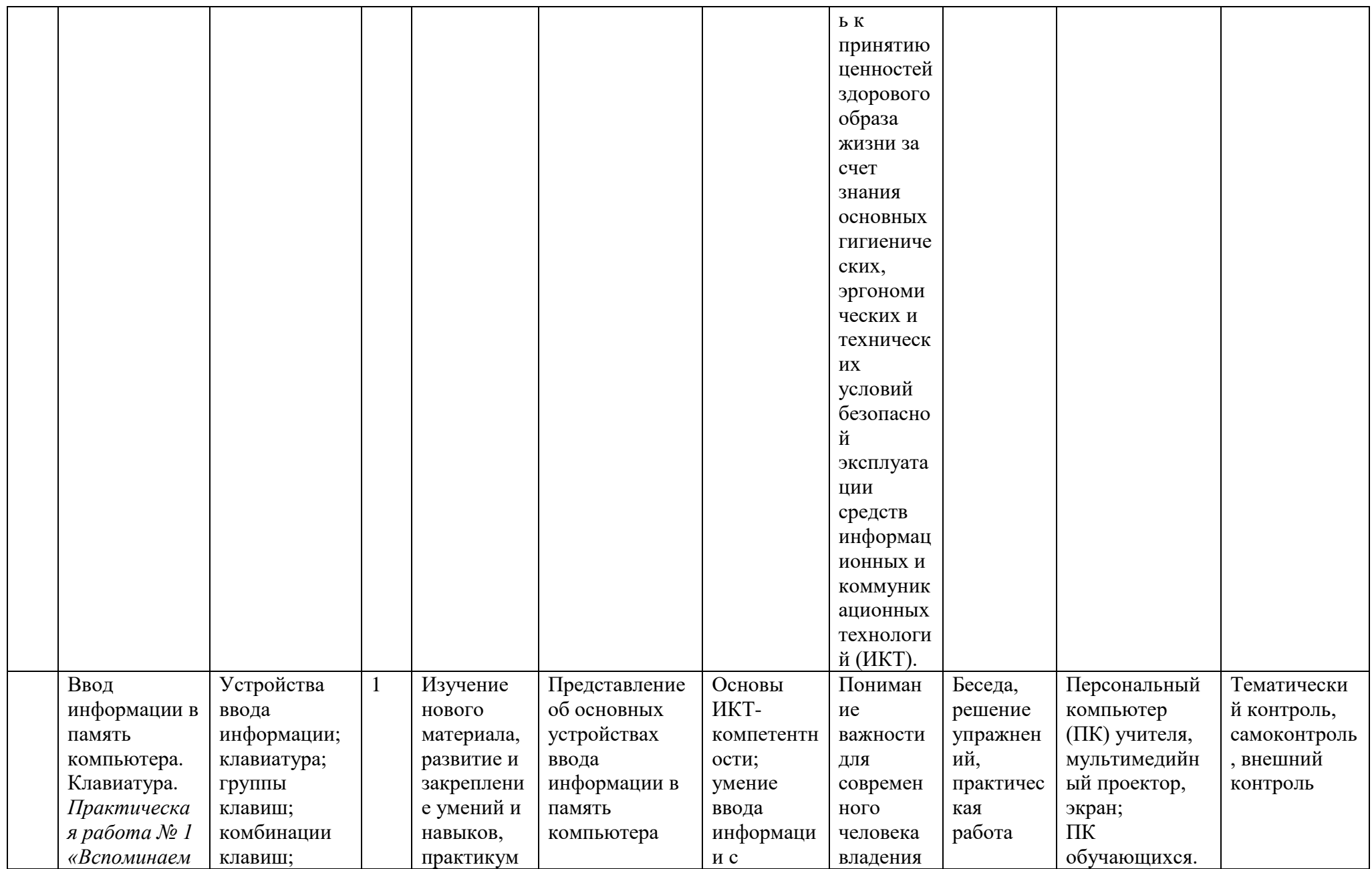

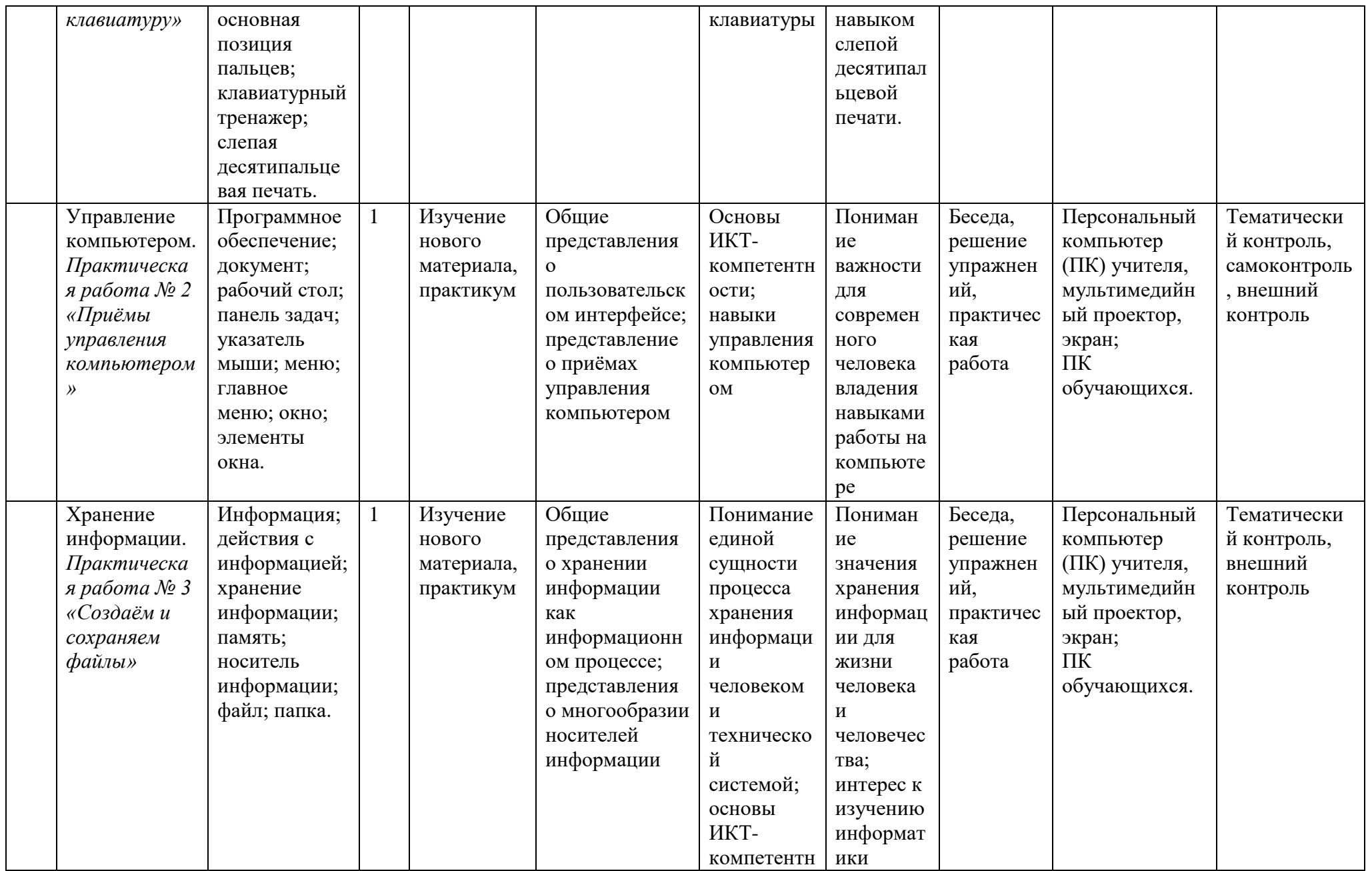

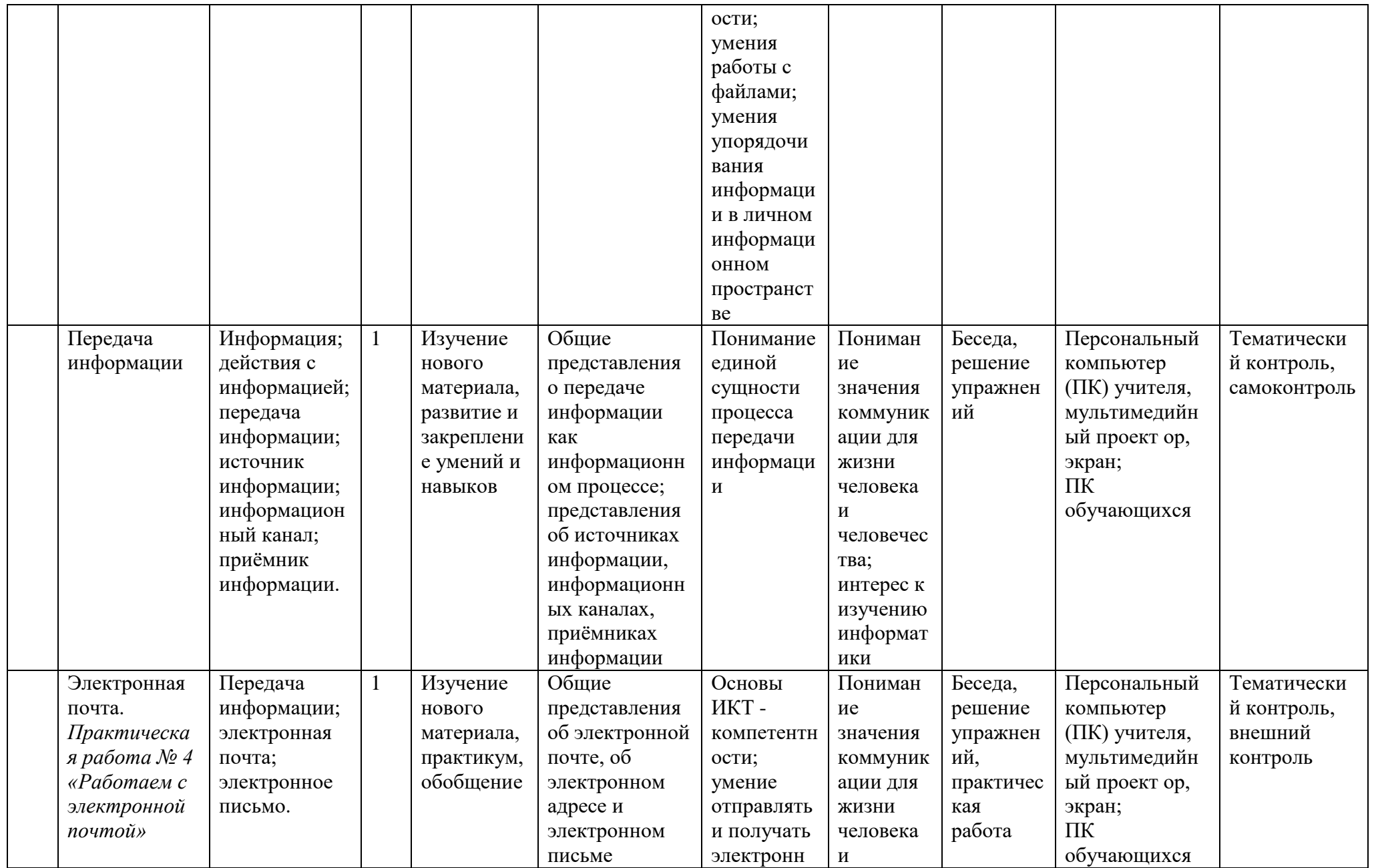

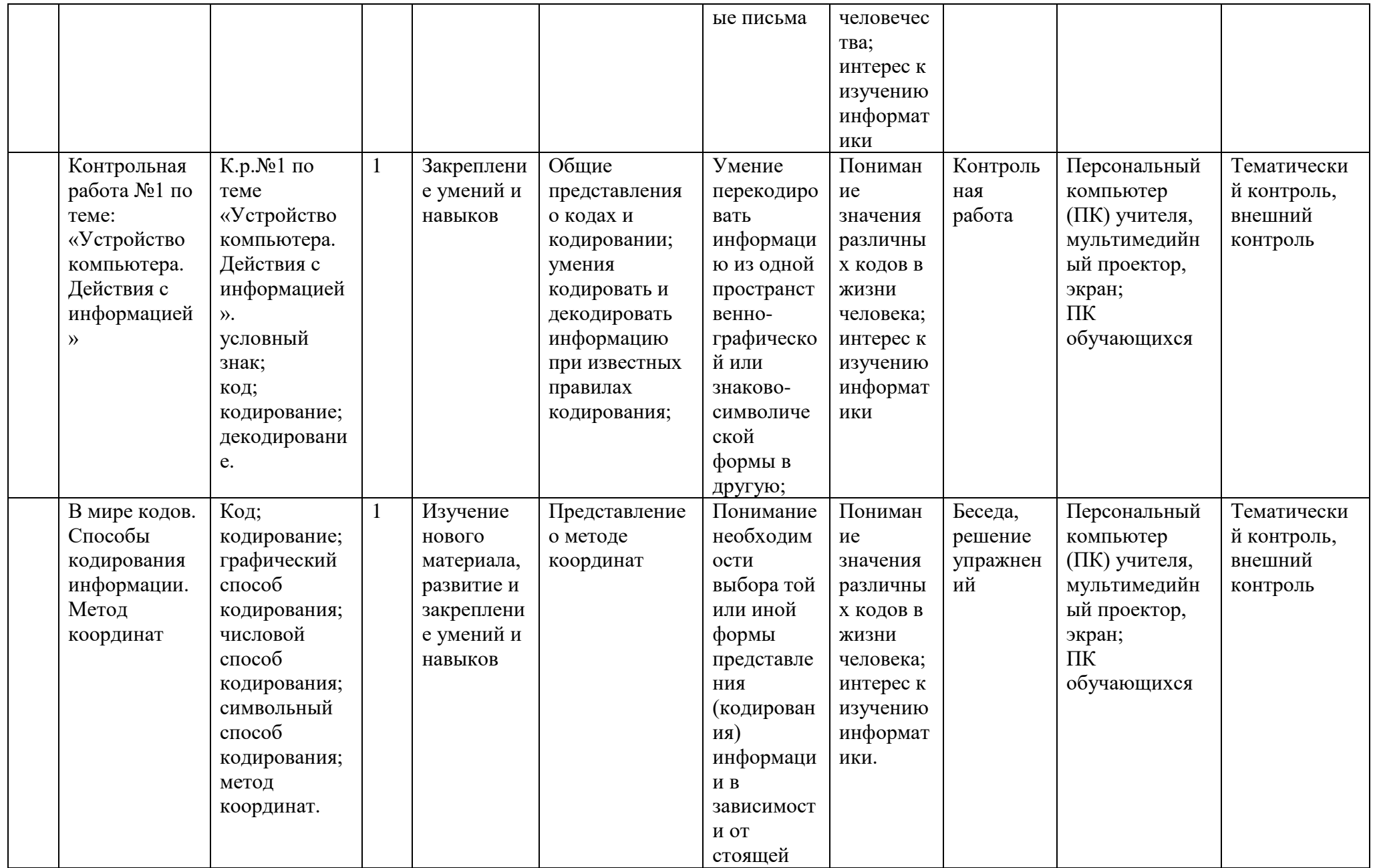

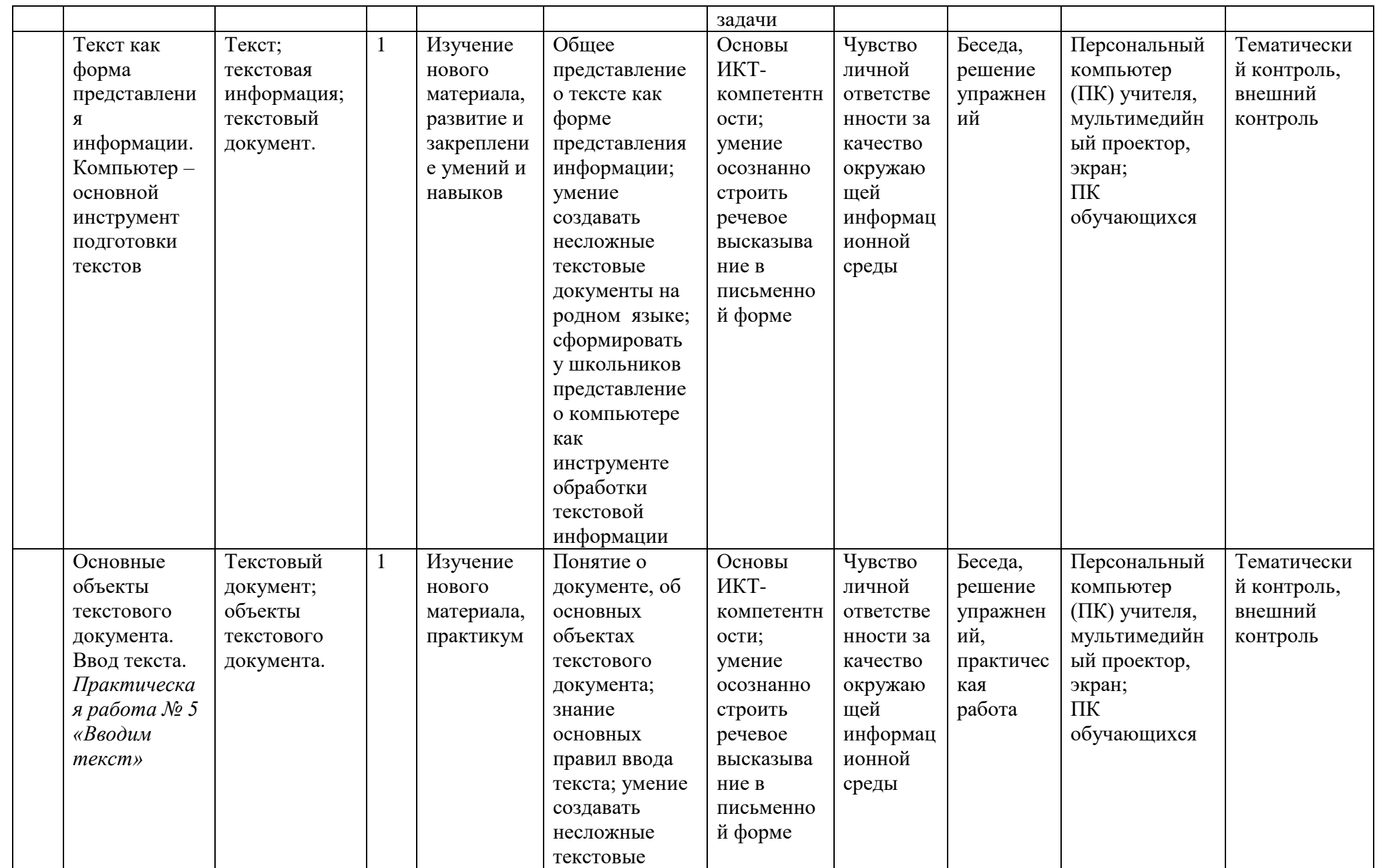

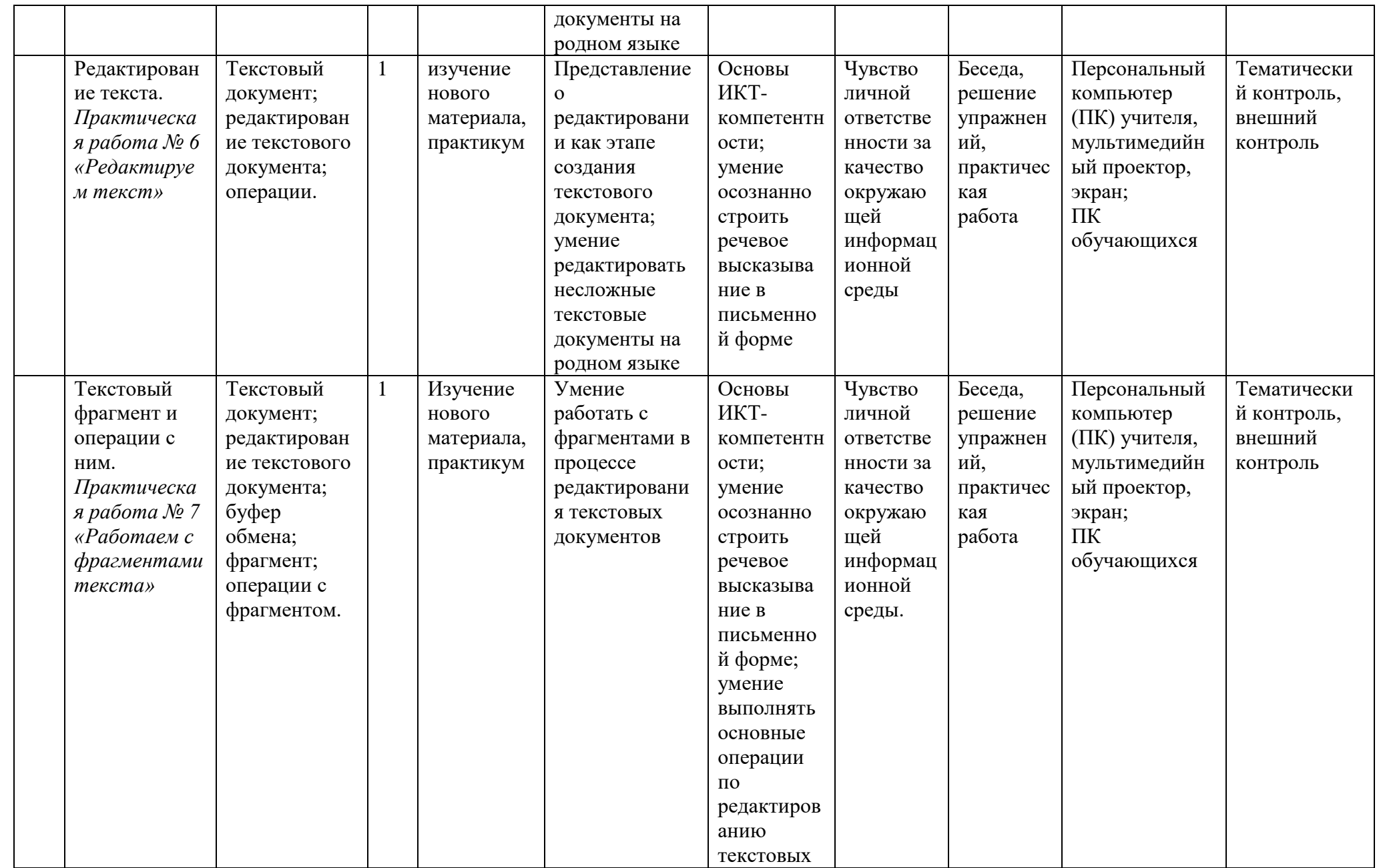

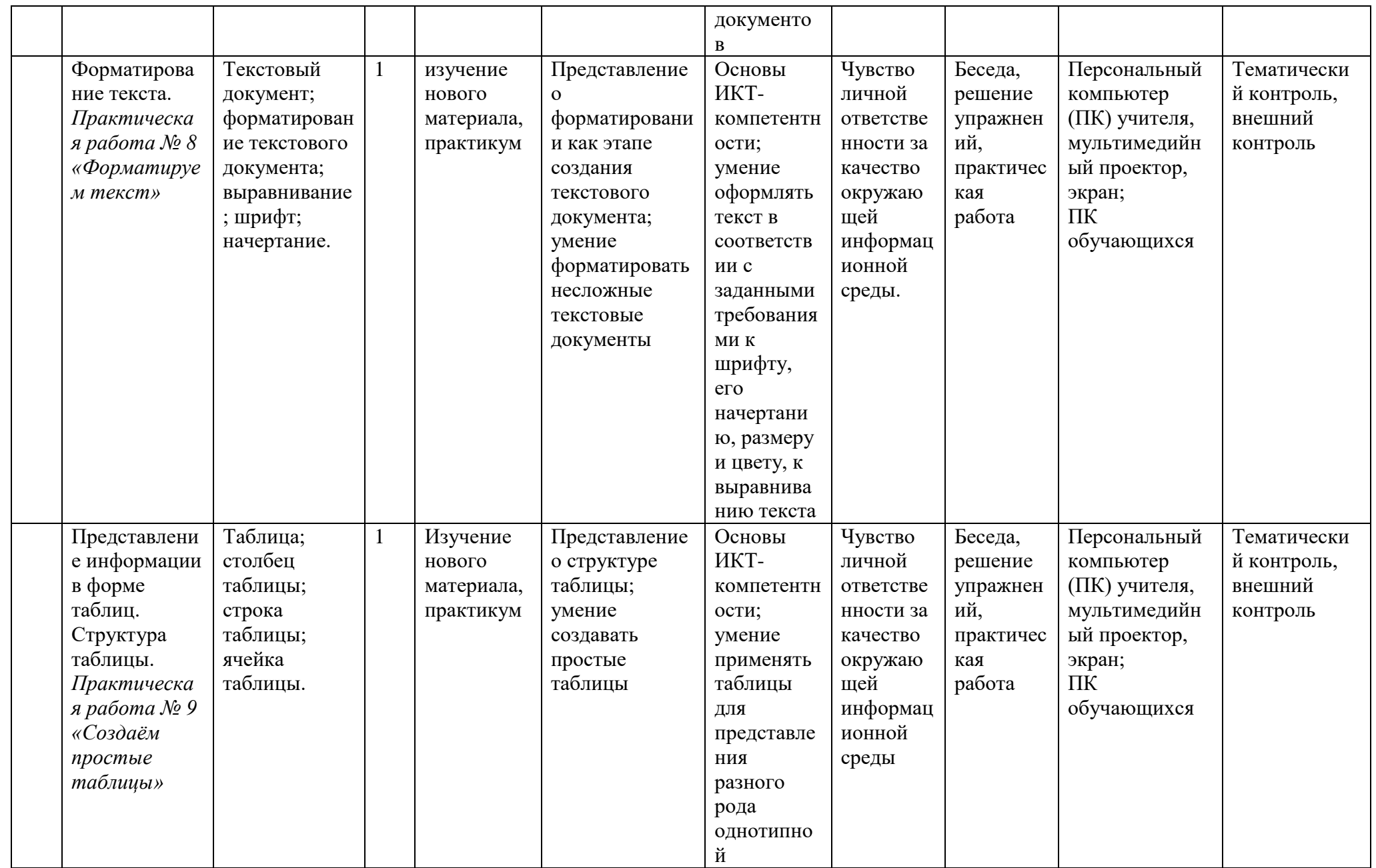

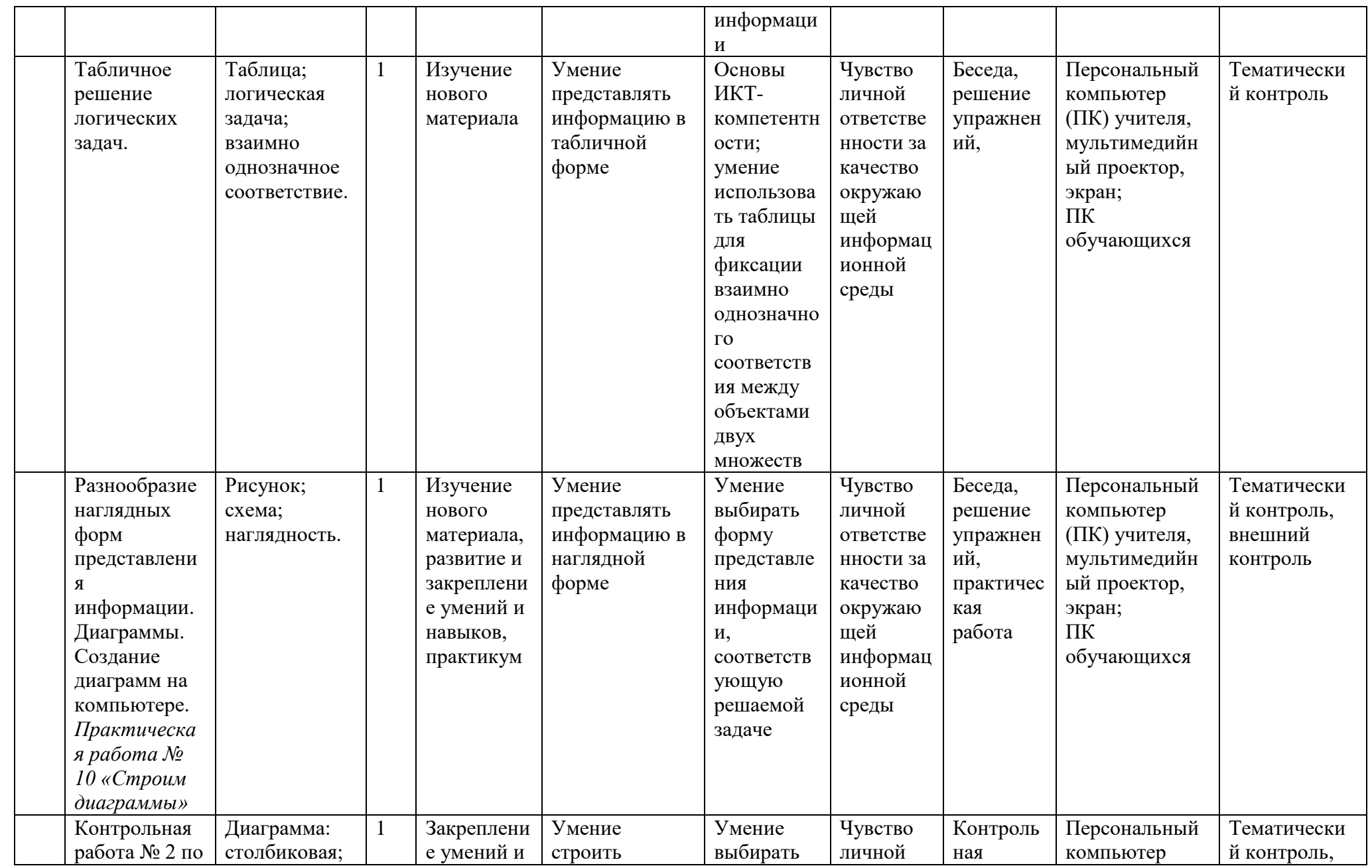

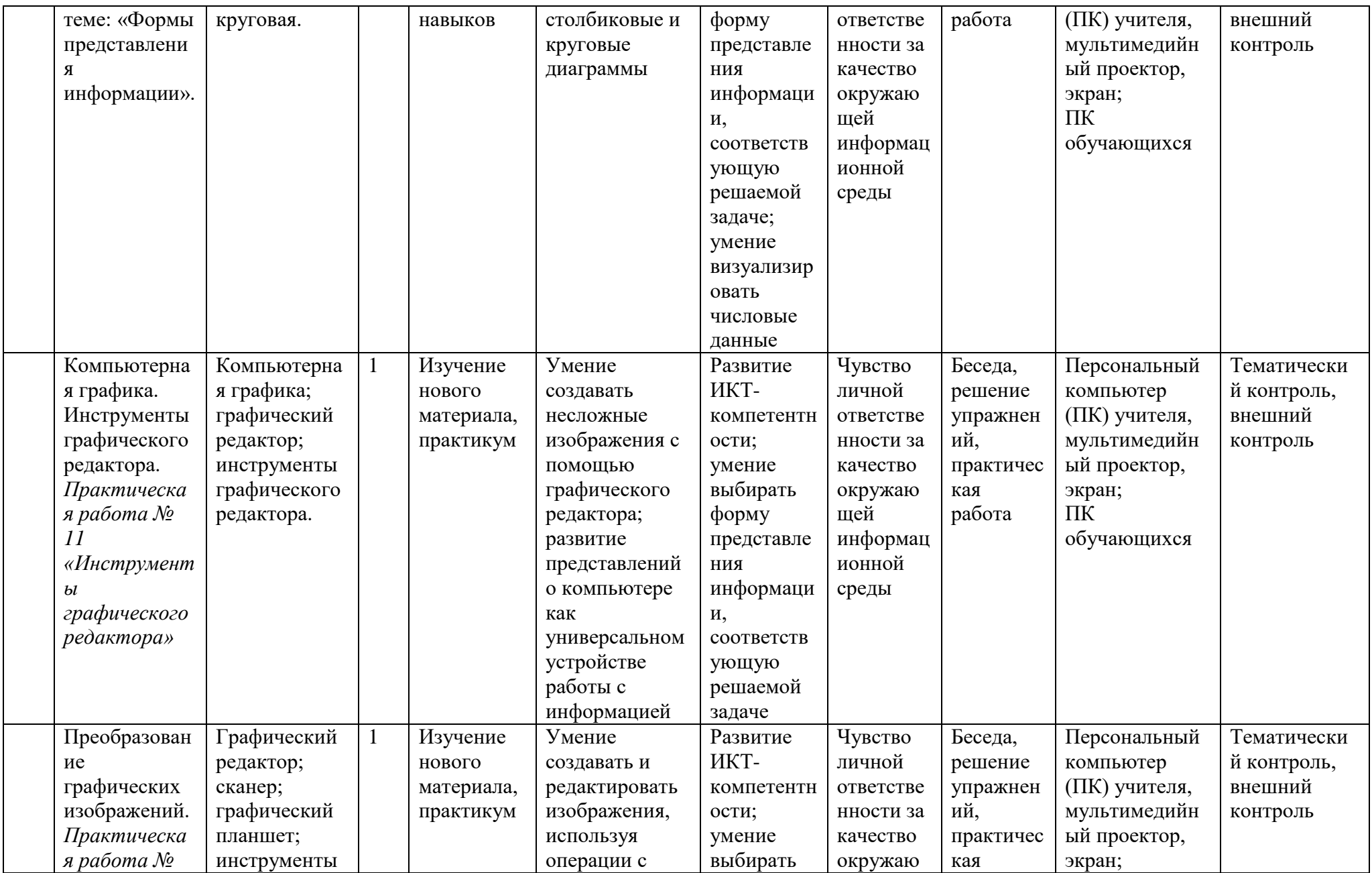

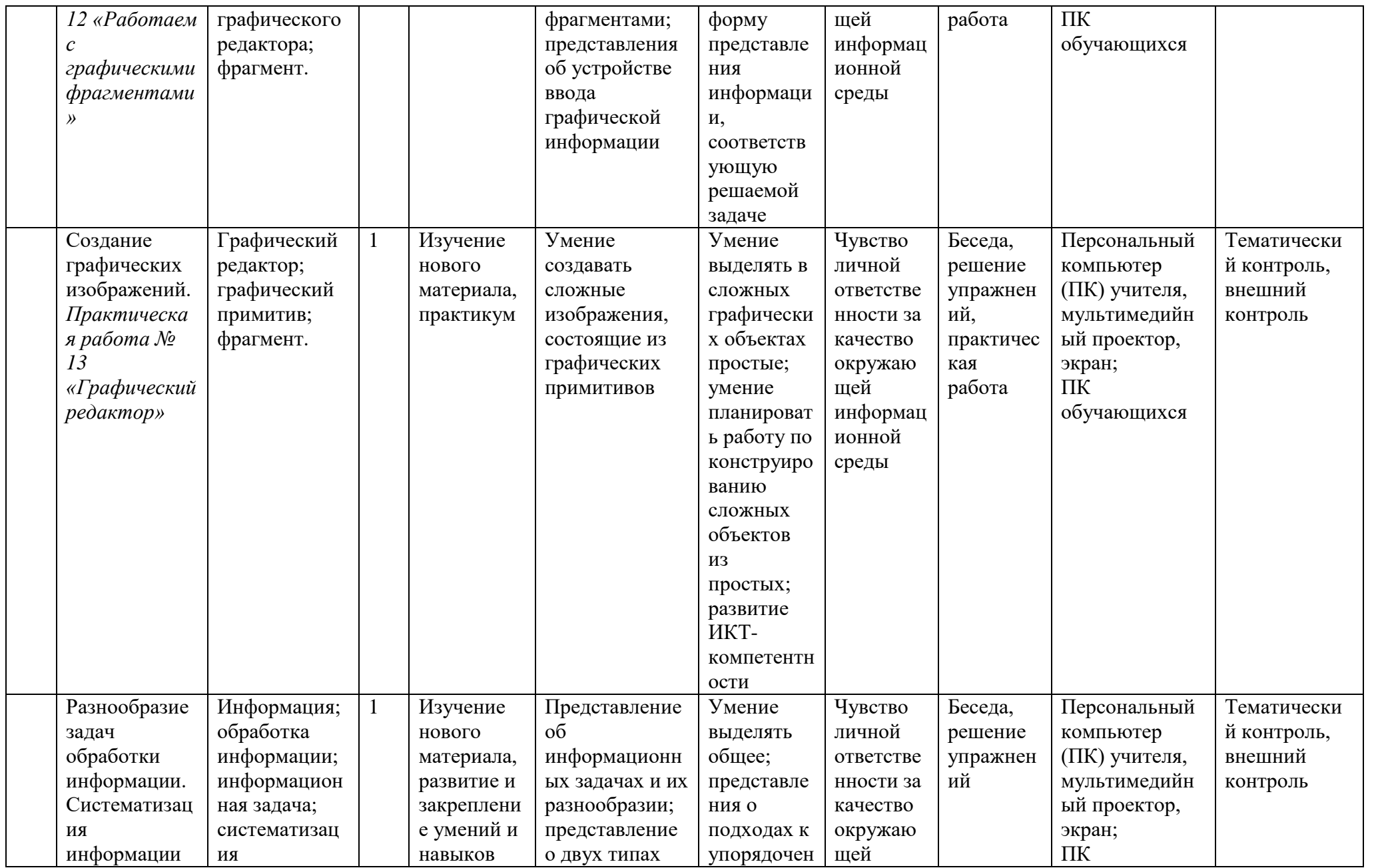

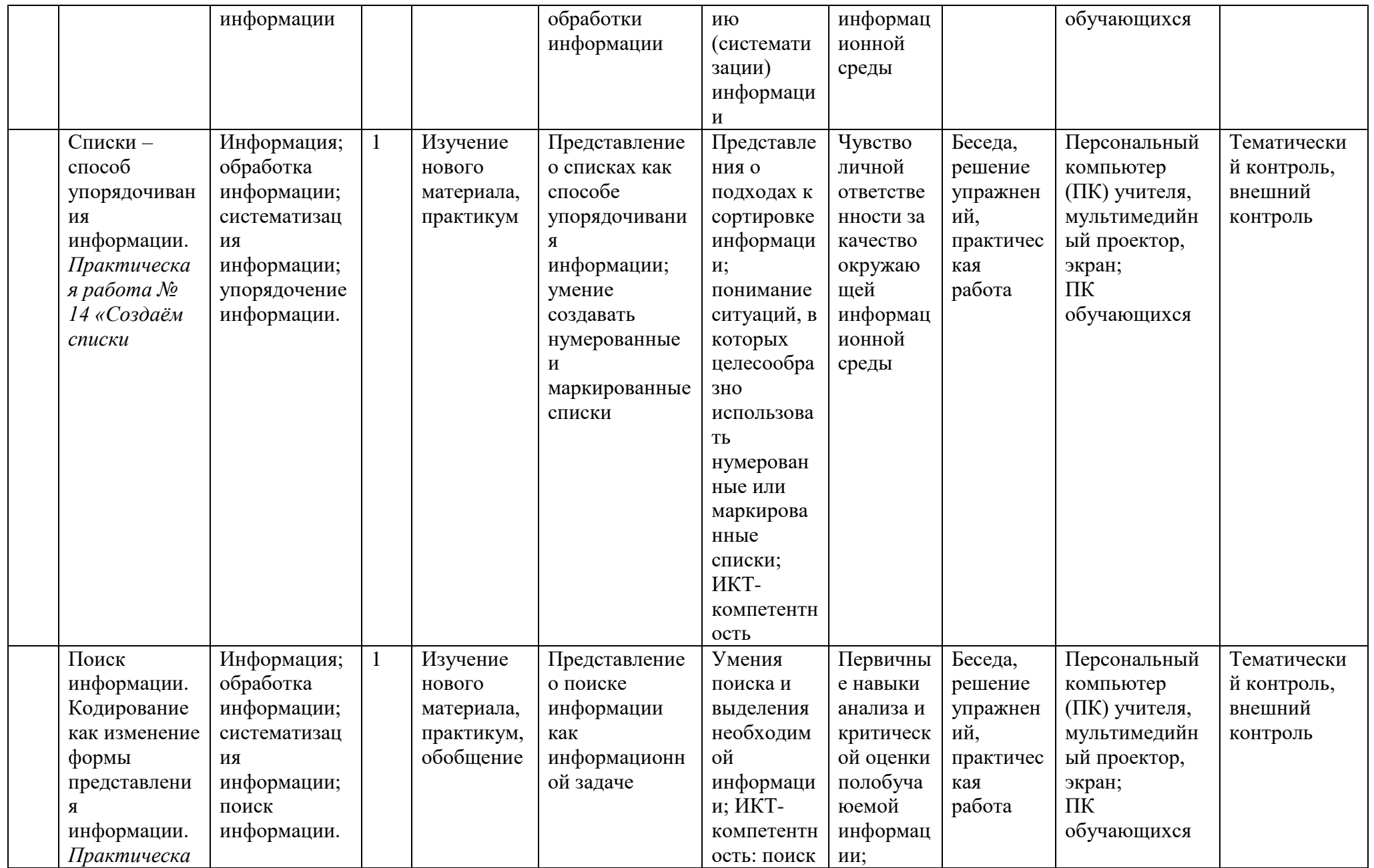

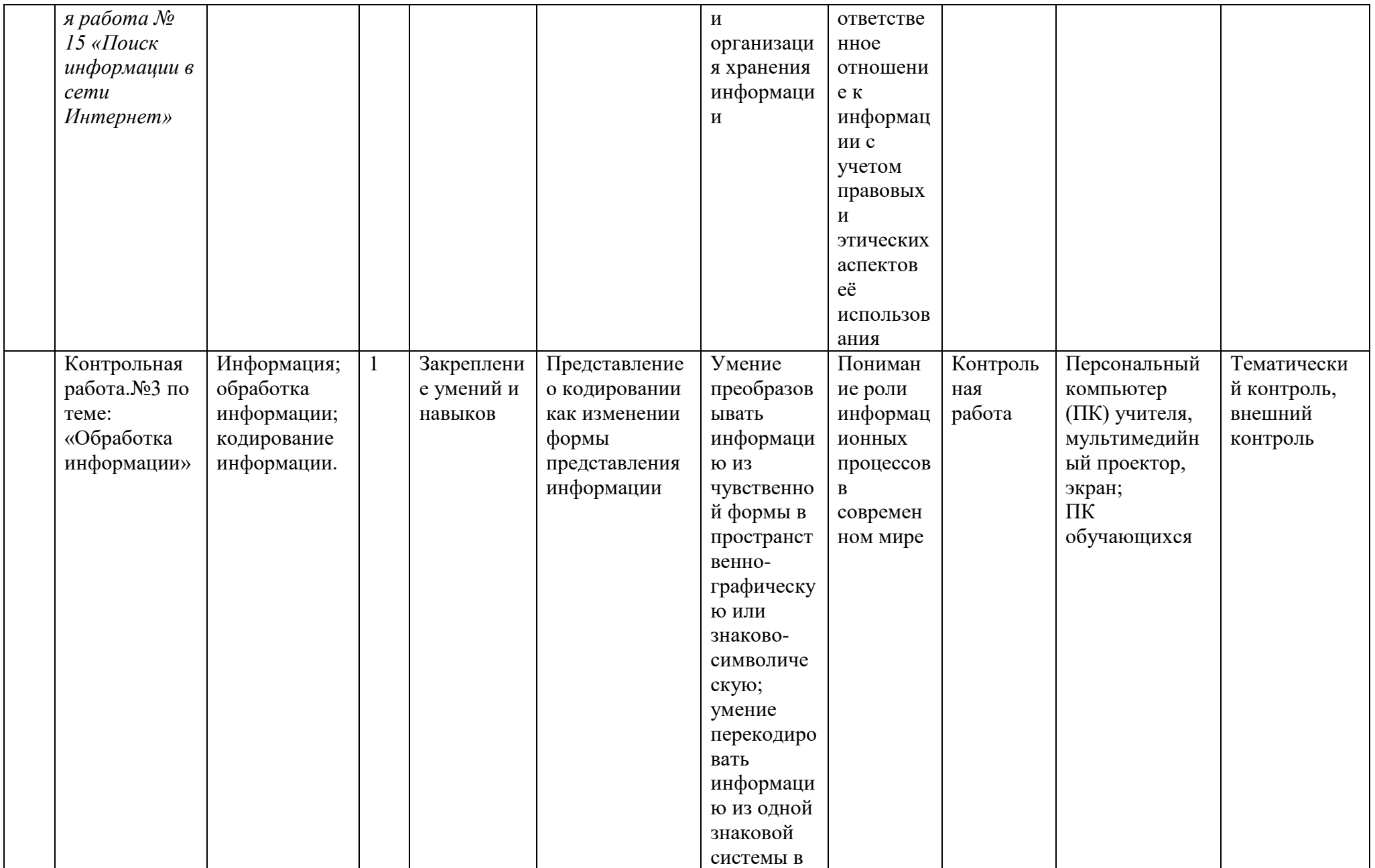

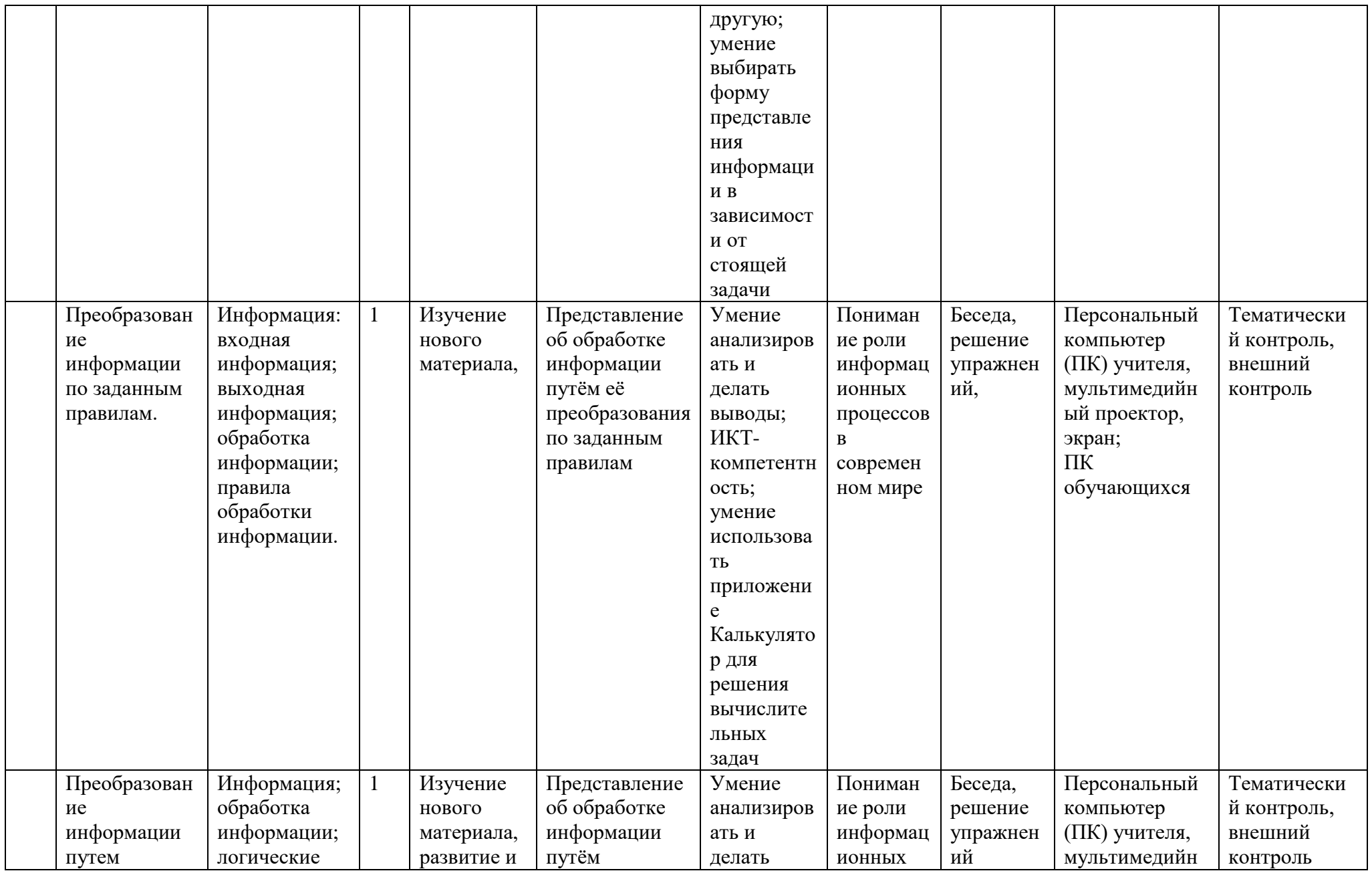

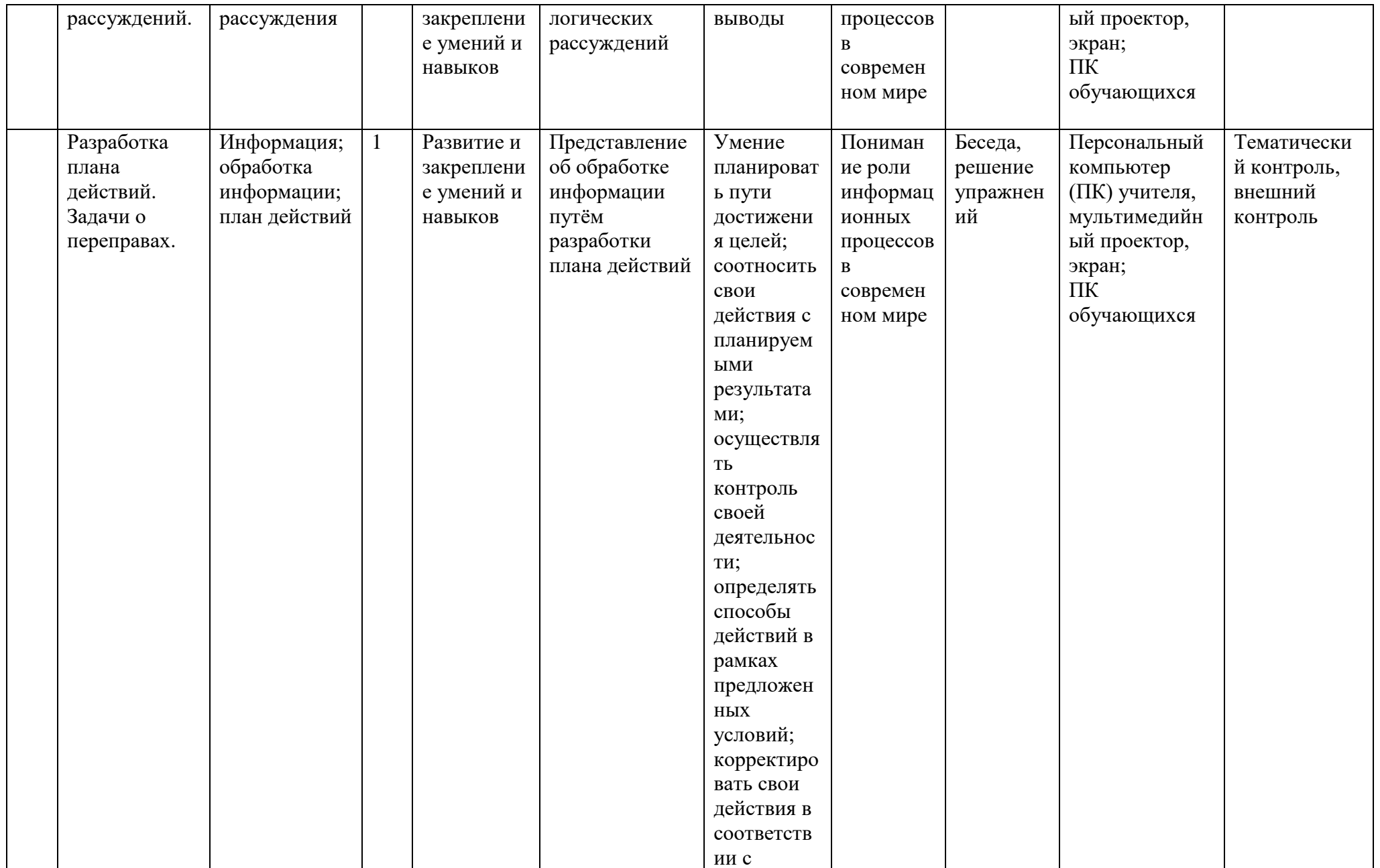

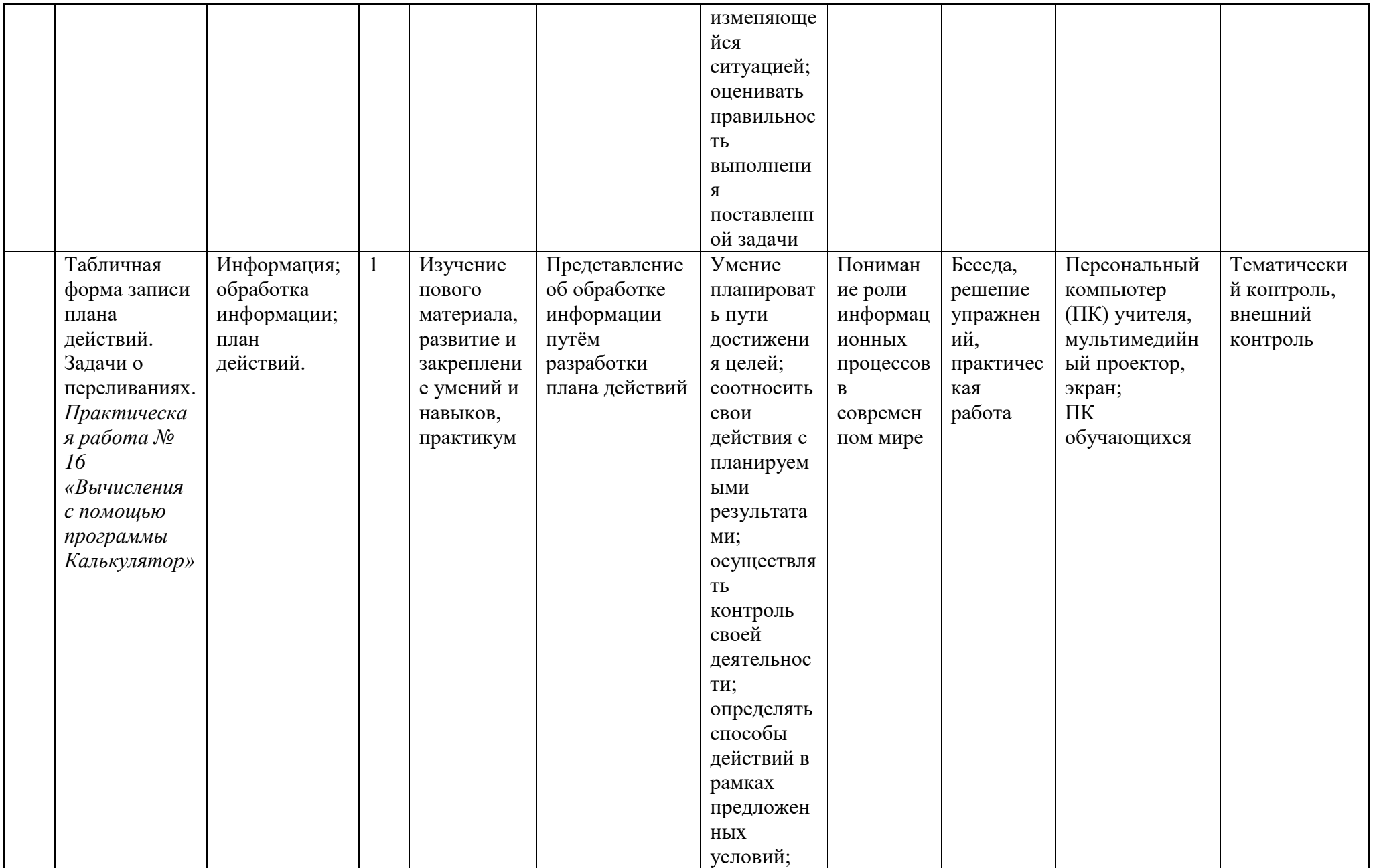

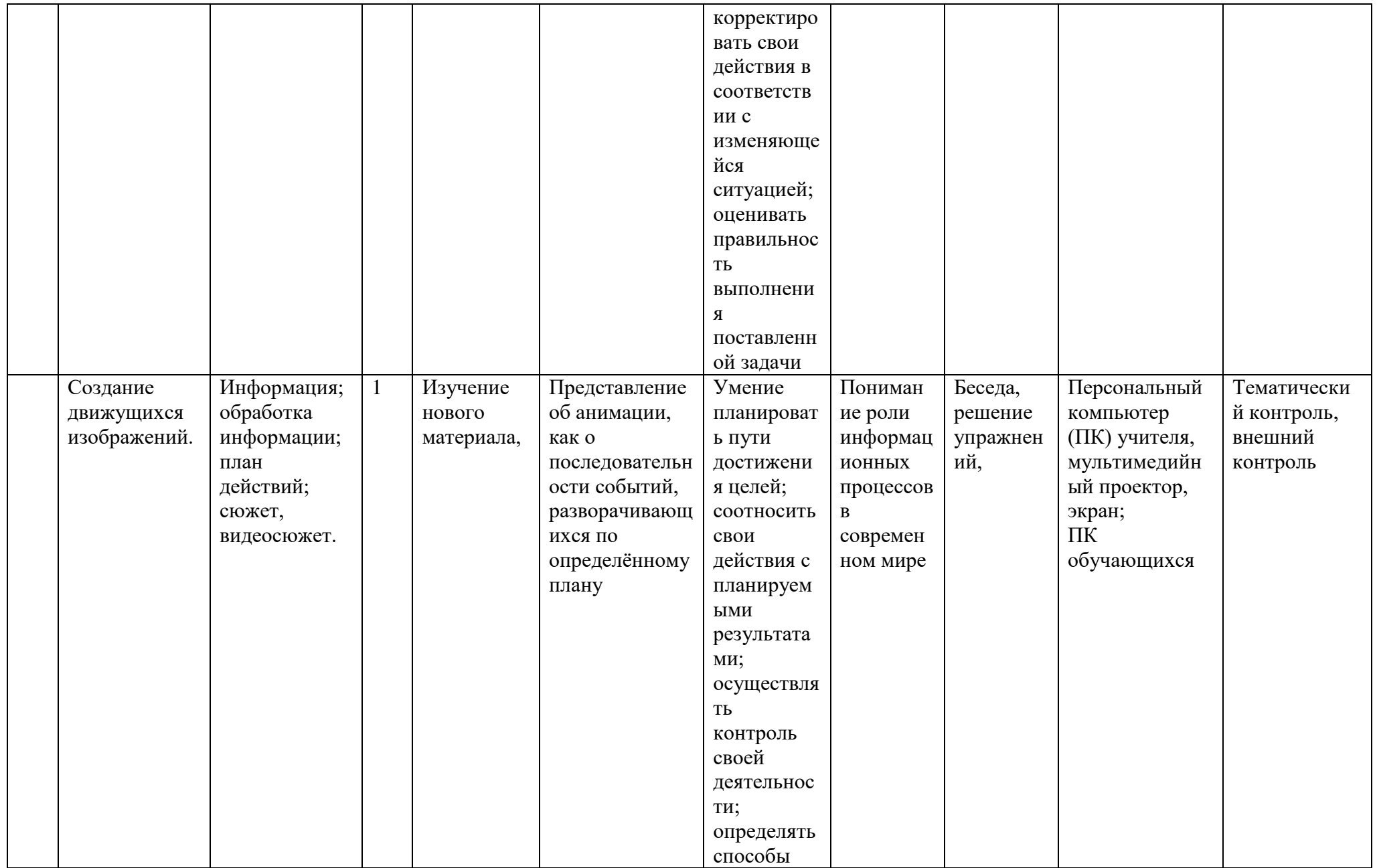

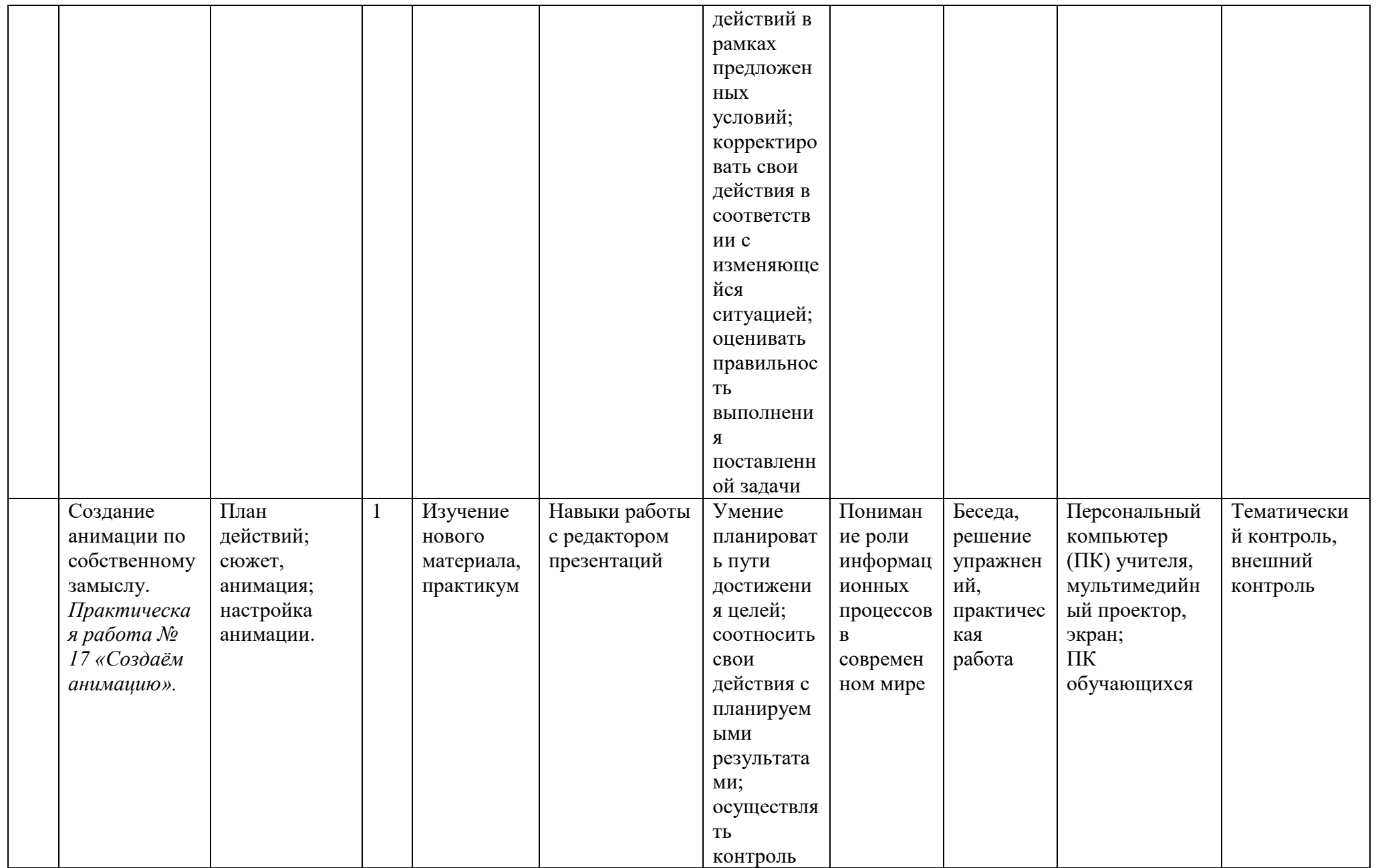

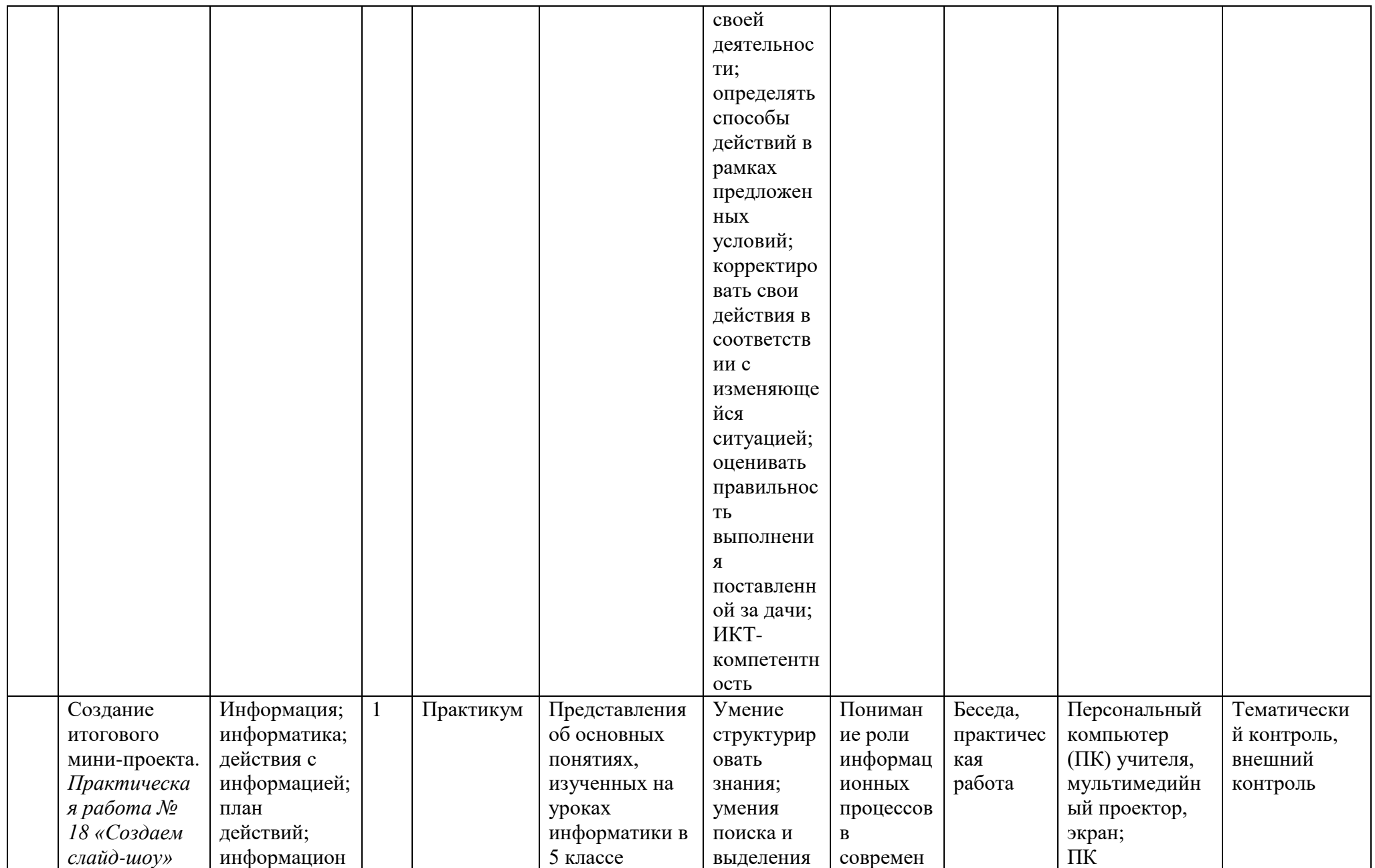

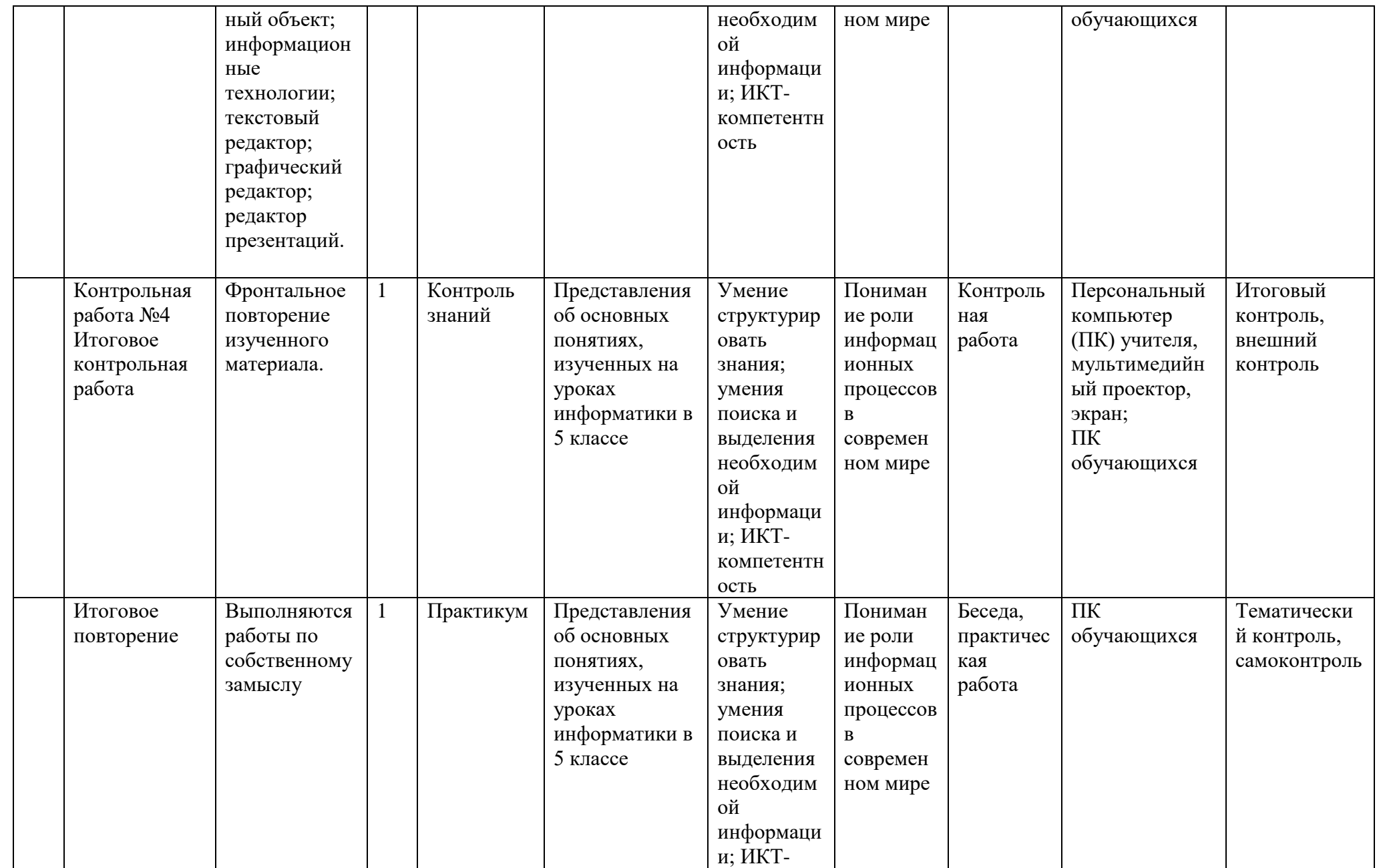

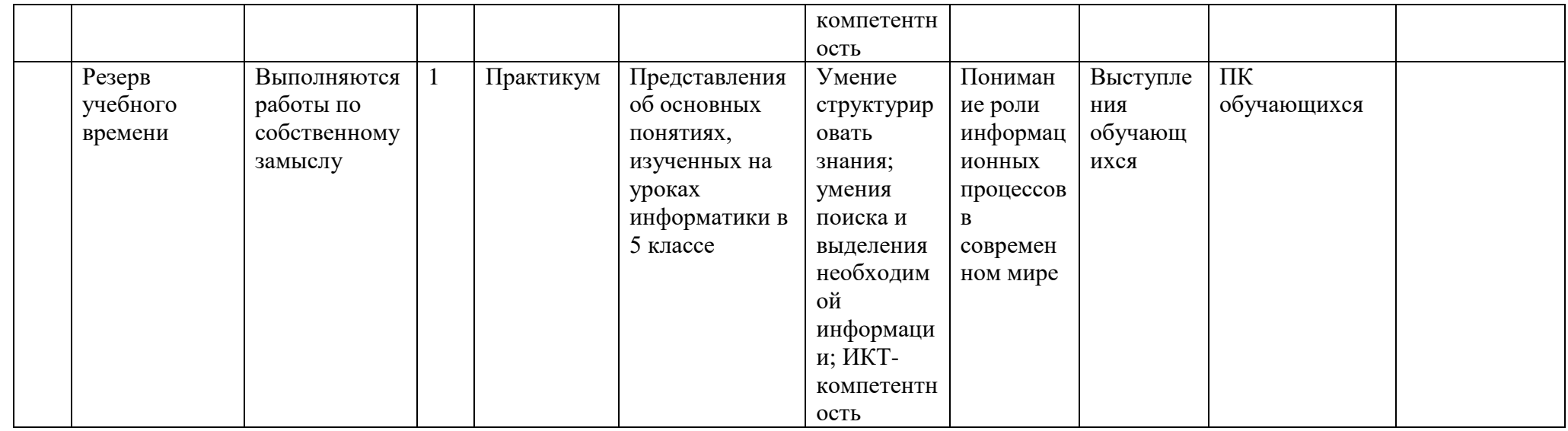

#### 4.2 Тематическое планирование 6 класс

### Коррекционная работа

Раздел «Информация вокруг нас»:

- развитие восприятия, представлений, ощущений;
- развитие пространственных представлений и ориентации;
- развитие умения сравнивать, анализировать;
- развитие умения выделять сходство и различие понятий;
- развитие представлений о времени;
- расширение представлений об окружающем мире.

#### Раздел «Информационные технологии. Компьютер - универсальная машина для работы с информацией»:

- коррекция развитие памяти;
- коррекция развитие внимания;
- развитие наглядно-образного мышления;
- формирование умения преодолевать трудности;
- воспитание самостоятельности принятия решения;
- умение планировать деятельность.

## Раздел «Создание мультимедийных объектов»:

- развитие пространственных представлений и ориентации;
- развитие наглядно-образного мышления;
- умение планировать деятельность;
- развитие инициативности, стремления доводить начатое дело до конца;
- формирование умения преодолевать трудности;
- расширение представлений об окружающем мире.

#### Раздел «Объекты и системы»:

- коррекция развитие восприятия, представлений, ощущений;
- формирование обобщенных представлений о свойствах предметов (цвет, форма, величина);
- коррекция развитие памяти;
- развитие наглядно-образного мышления;
- развитие умения сравнивать, анализировать;
- развитие умения выделять сходство и различие понятий;
- развитие аналитико-синтетической деятельности (составь целое из частей, найти отсутствующую часть, определить по характерным признакам предмет);
- формирование умения анализировать свою деятельность.

#### Раздел «Информационное моделирование»:

- развитие словесно-логического мышления (умение видеть и устанавливать логические связи между предметами, явлениями и событиями);
- умение работать по словесной и письменной инструкциям, алгоритму;
- умение планировать деятельность;
- развитие умения сравнивать, анализировать;
- развитие пространственных представлений и ориентации;
- коррекция мышления путем развития умения проводить сравнительно- сопоставительный анализ изучаемого материала.

## Раздел « Алгоритмика»:

- коррекция памяти и логического мышления путем выполнения заданий;
- развитие словесно-логического мышления (умение видеть и устанавливать логические связи между предметами, явлениями и событиями);
- коррекция развитие памяти;
- развитие умения сравнивать, анализировать;
- умение работать по словесной и письменной инструкциям, алгоритму;
- формирование устойчивой и адекватной самооценки;
- формирование умения анализировать свою деятельность.

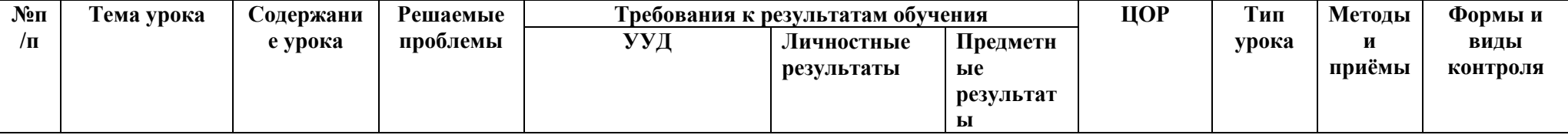

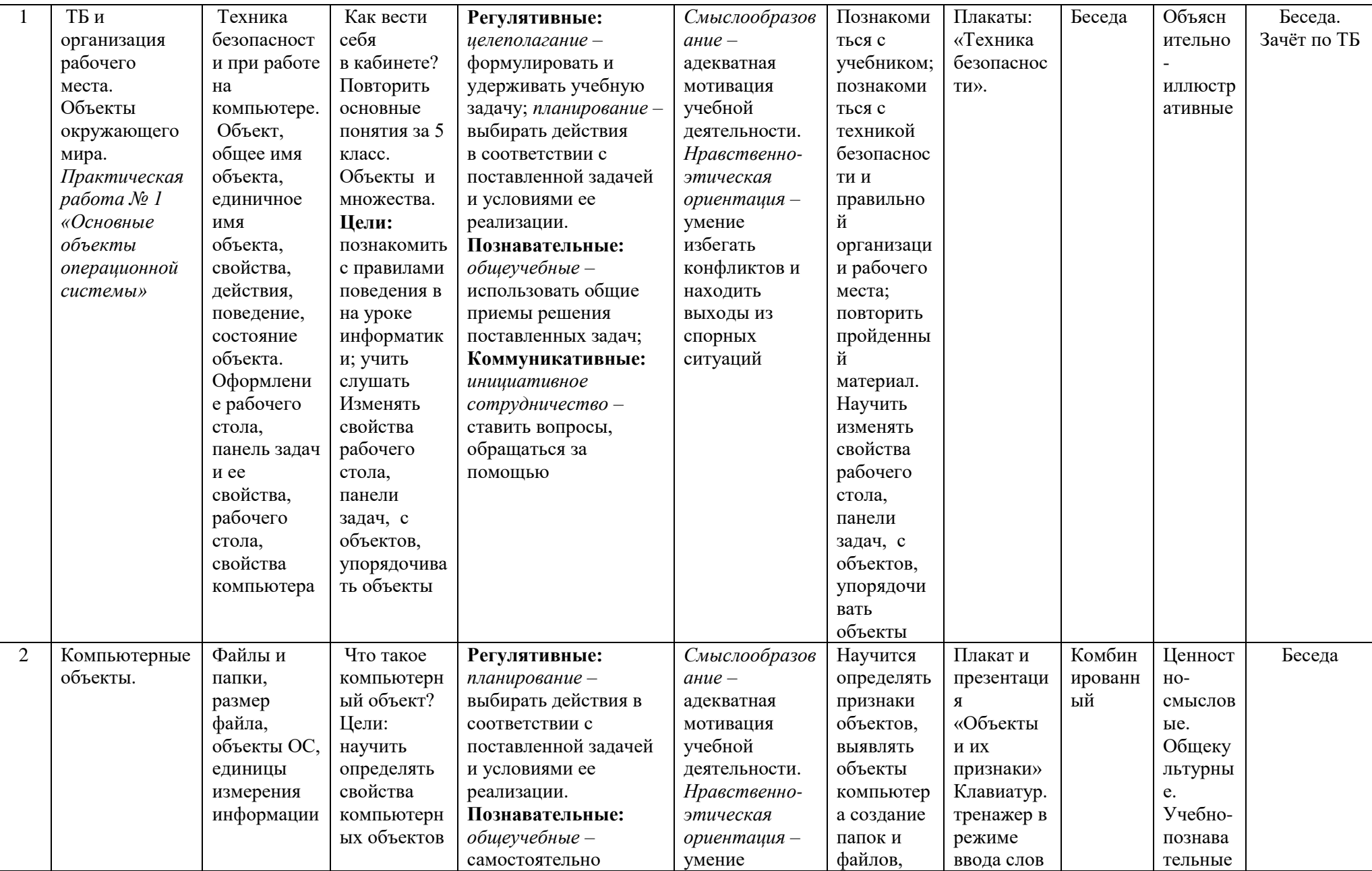

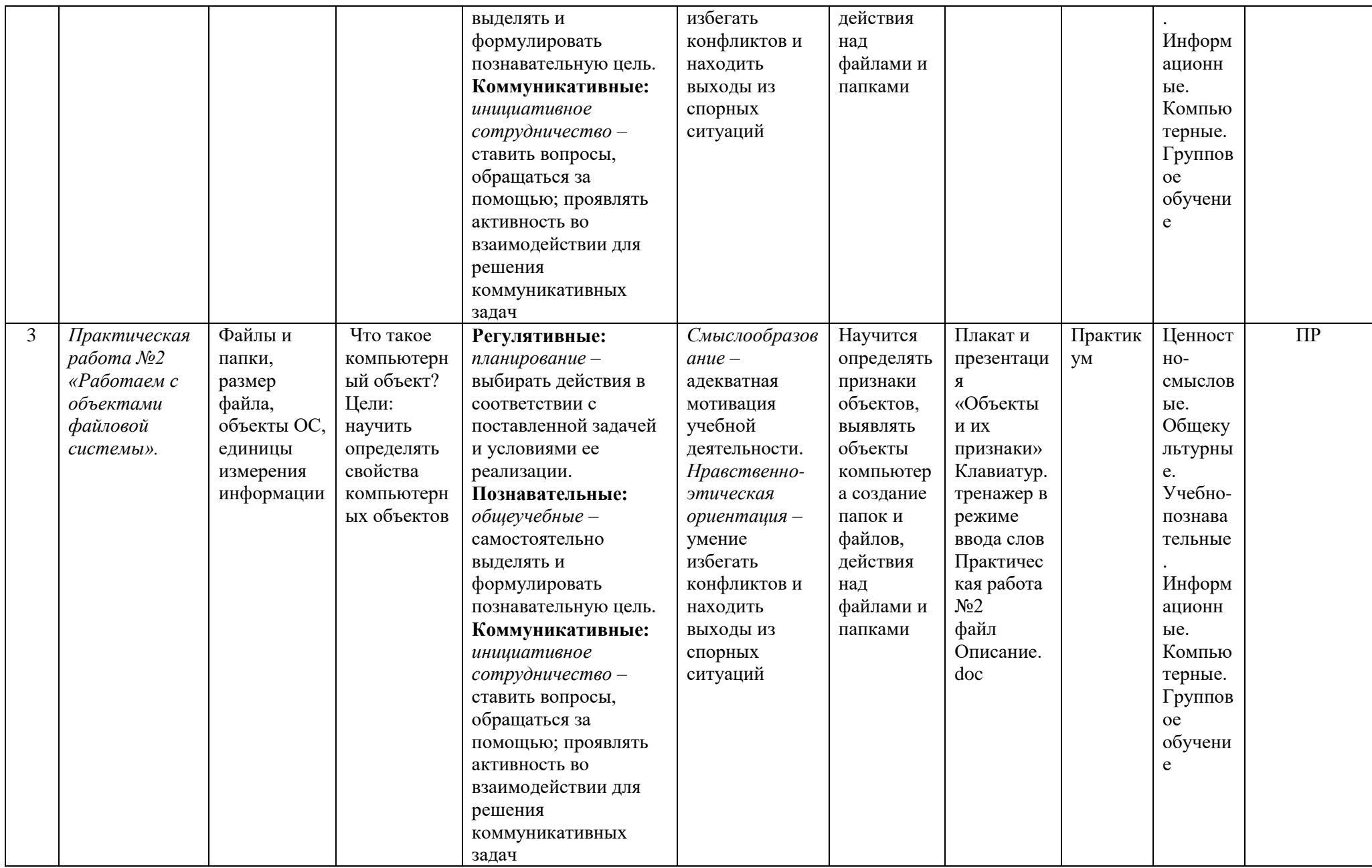

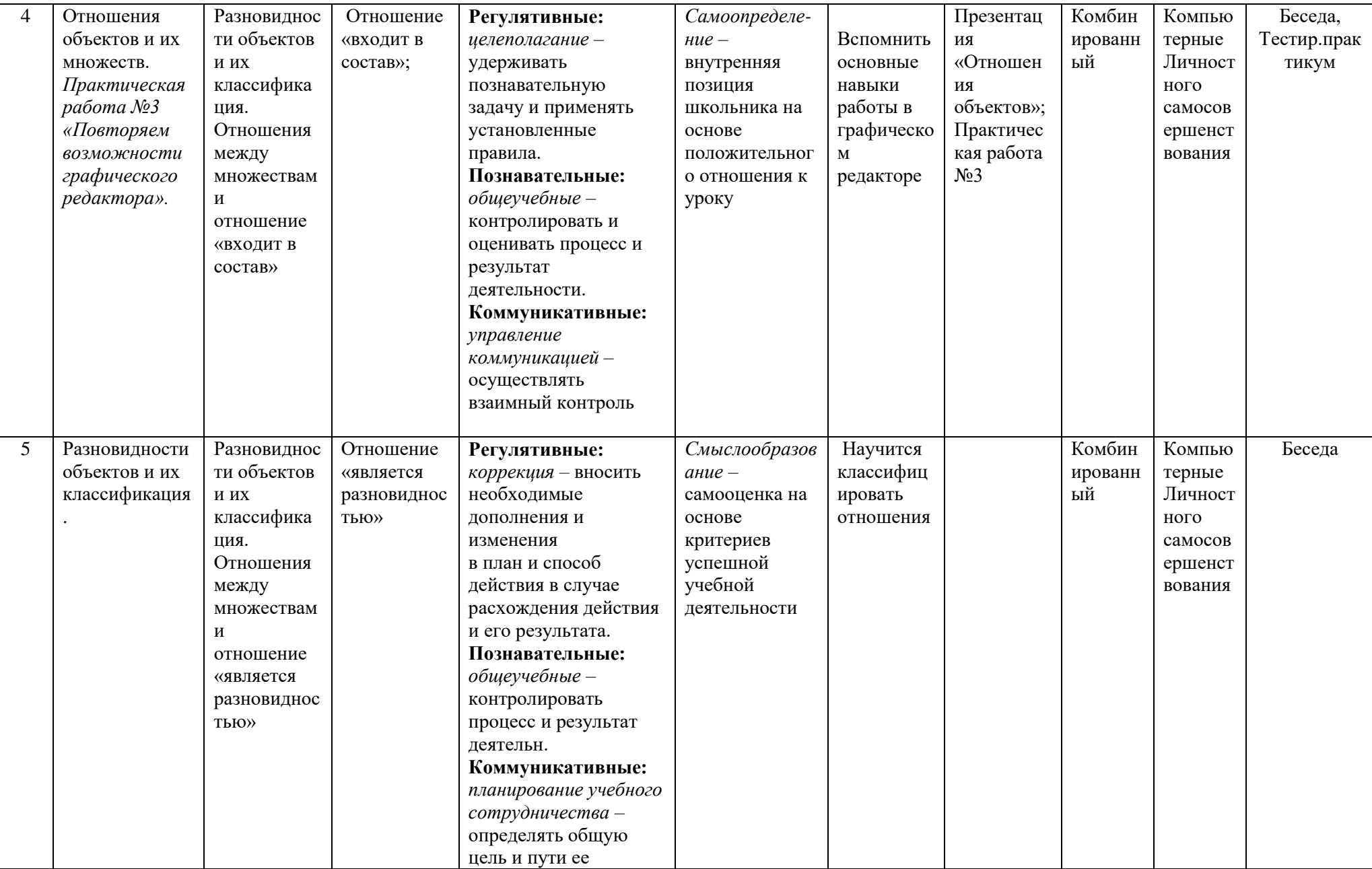

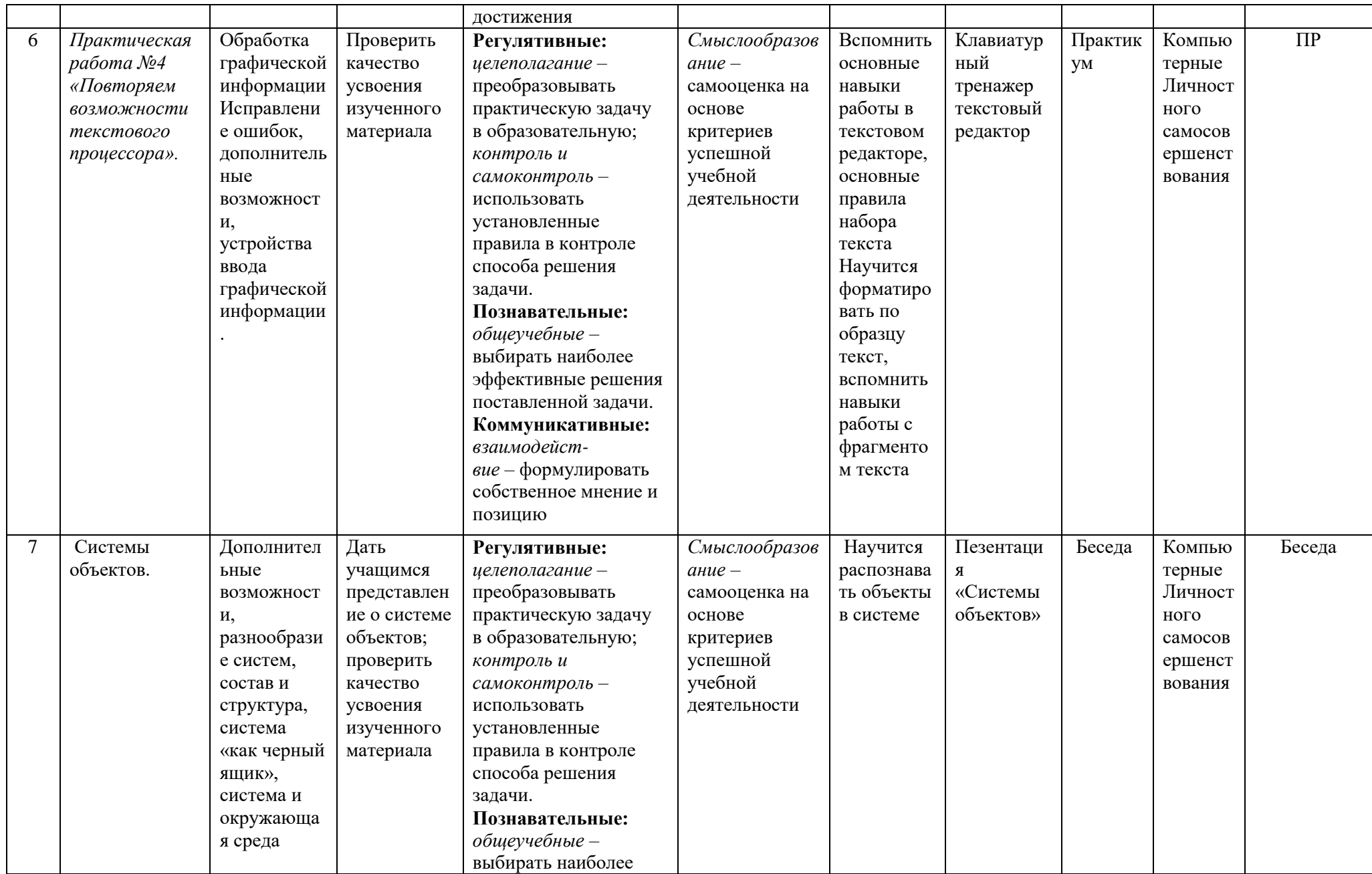

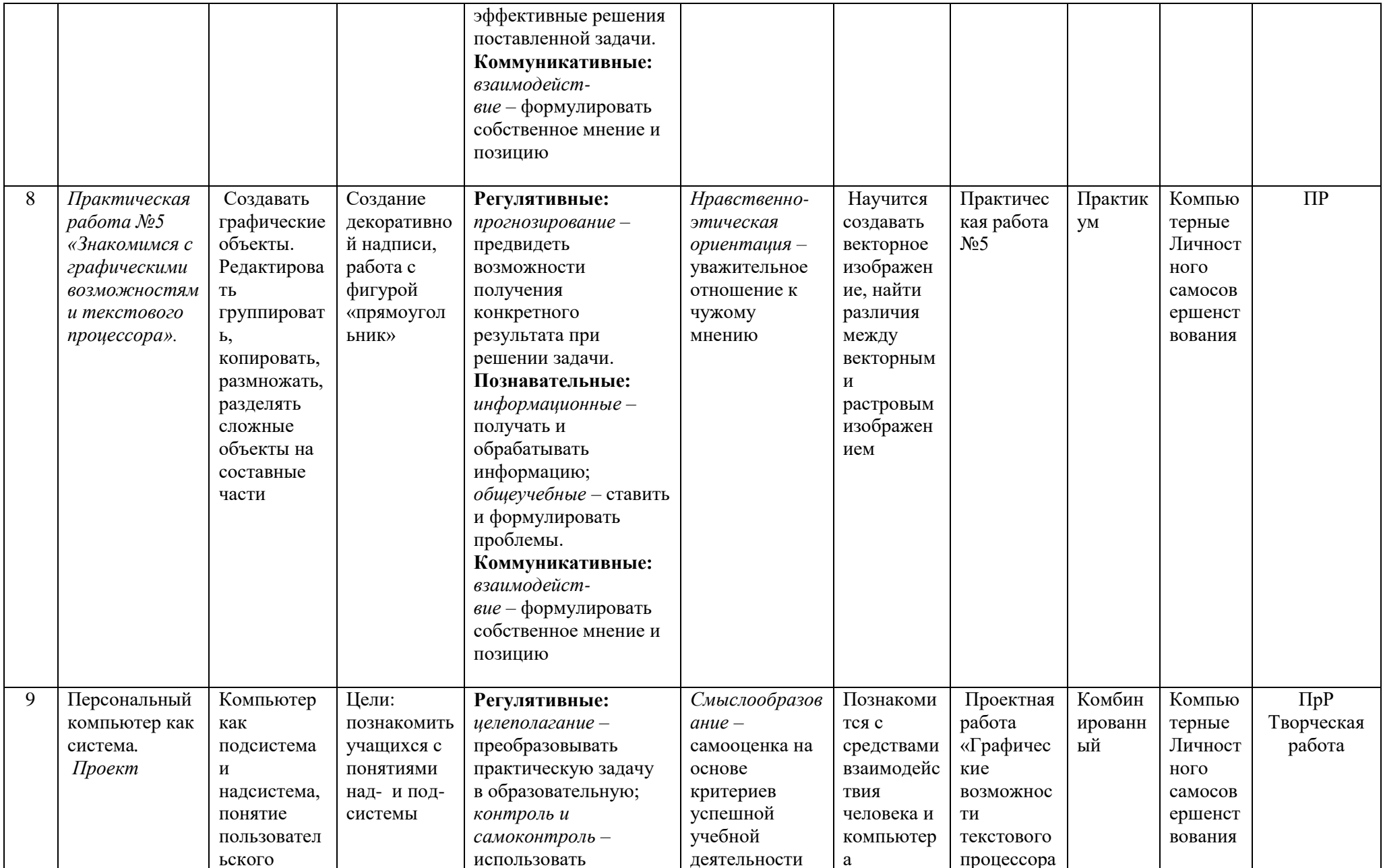

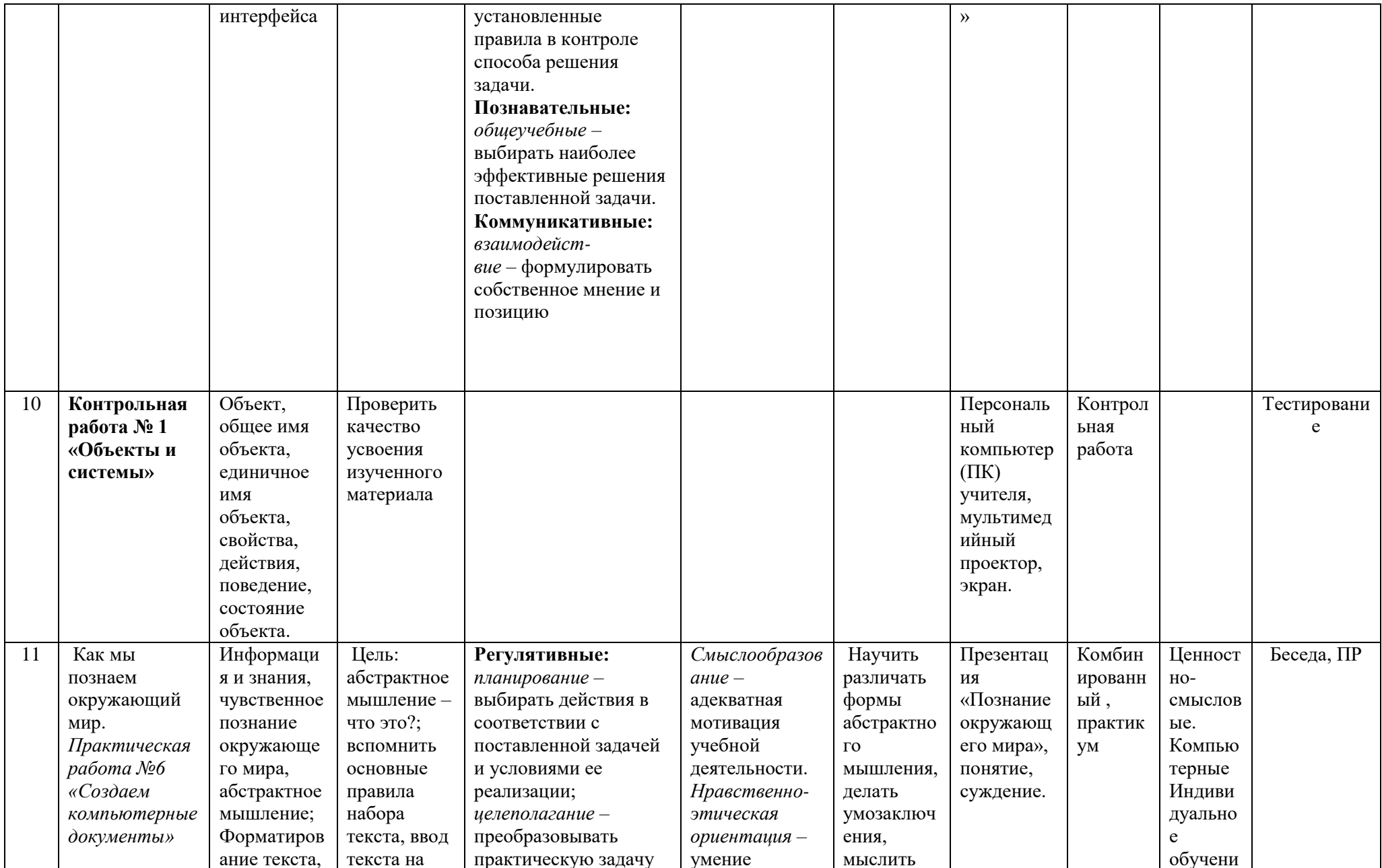

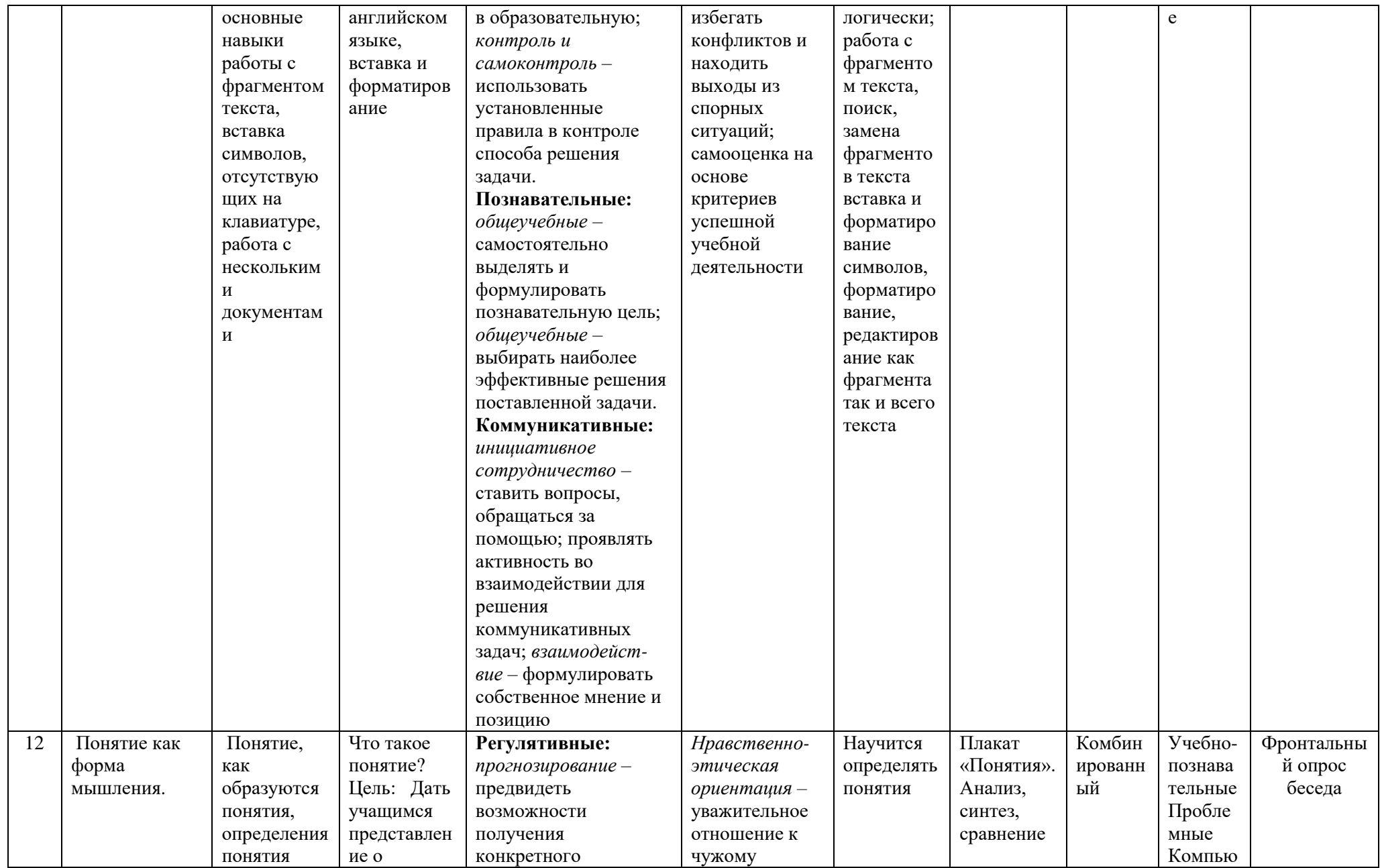

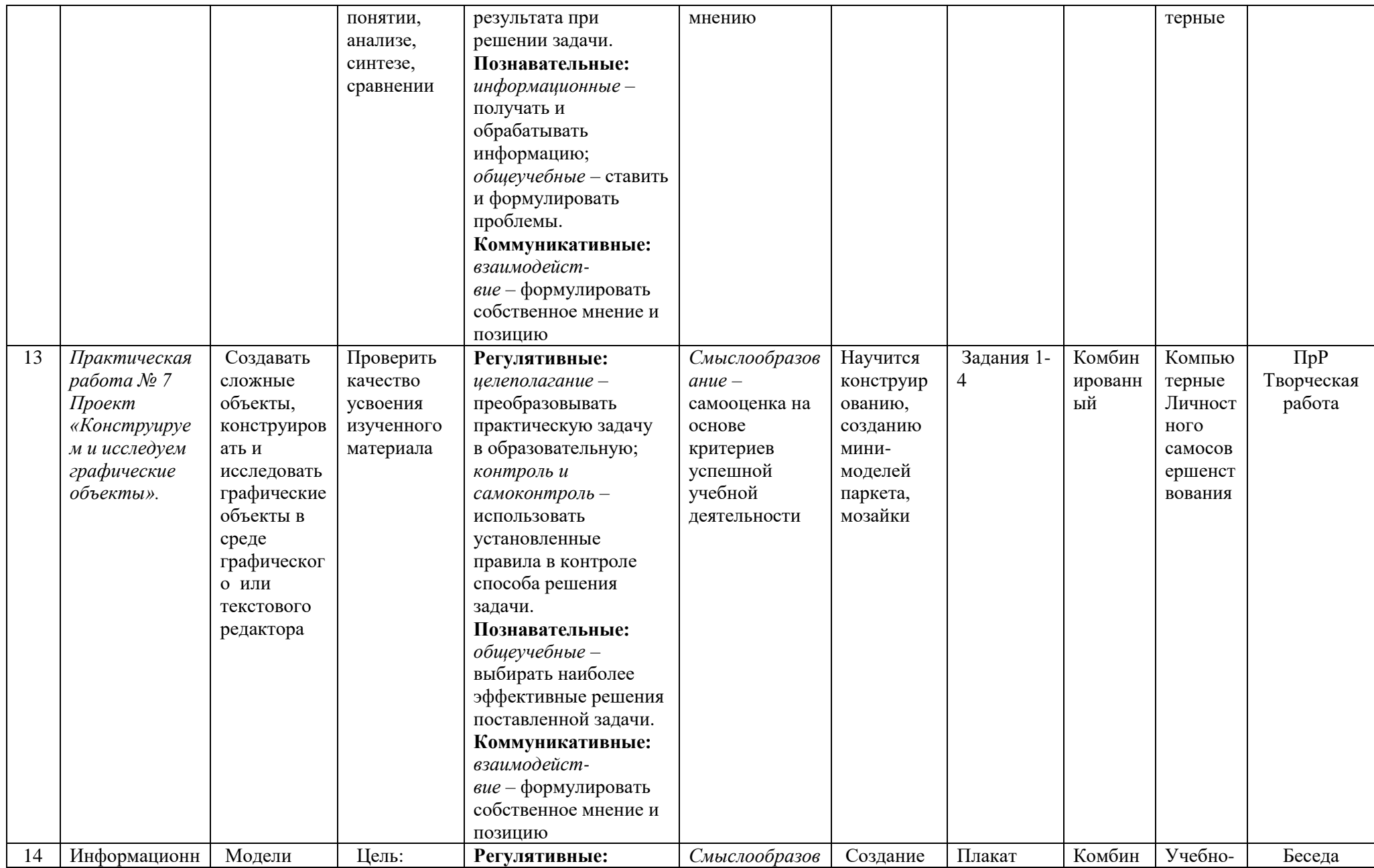

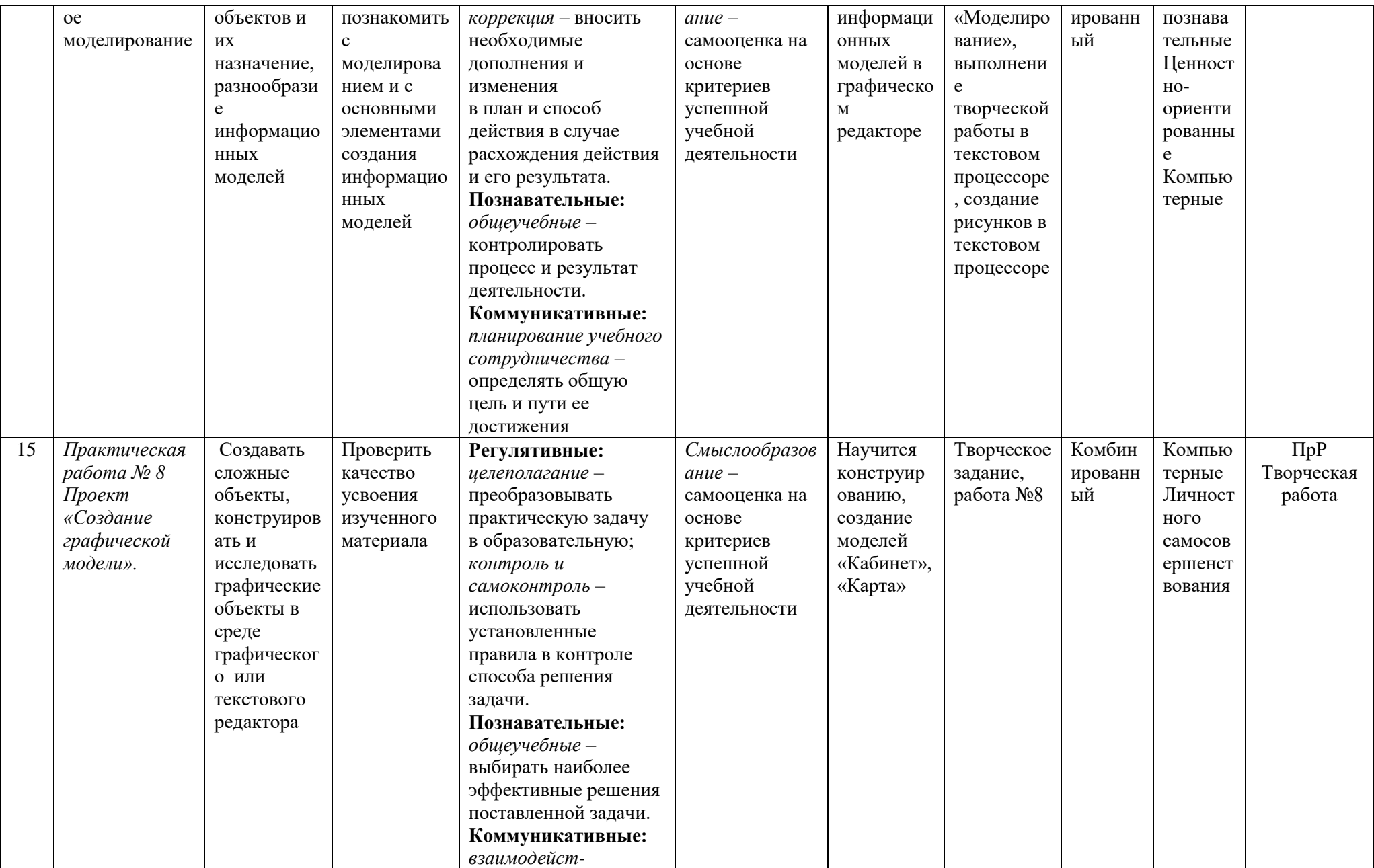
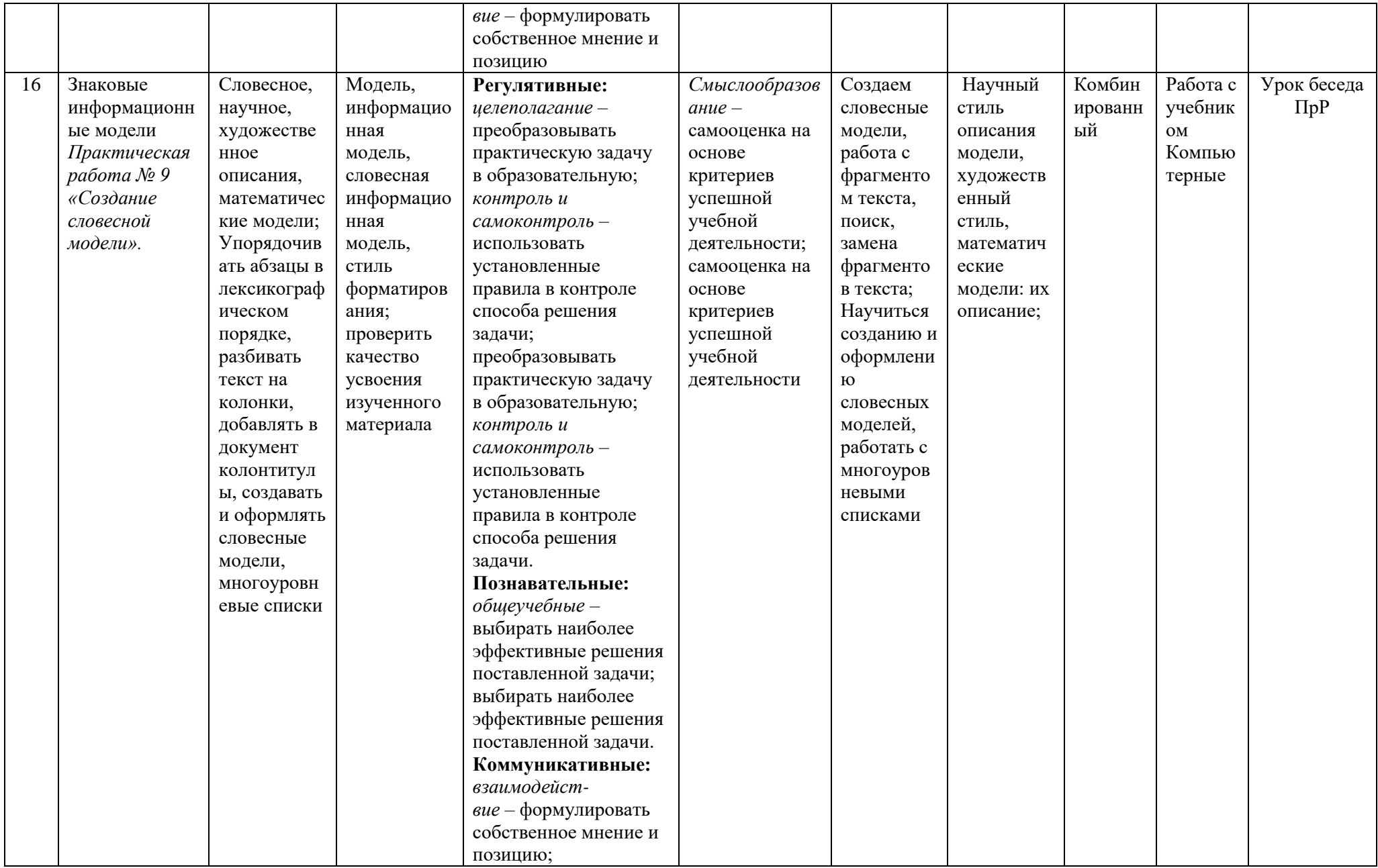

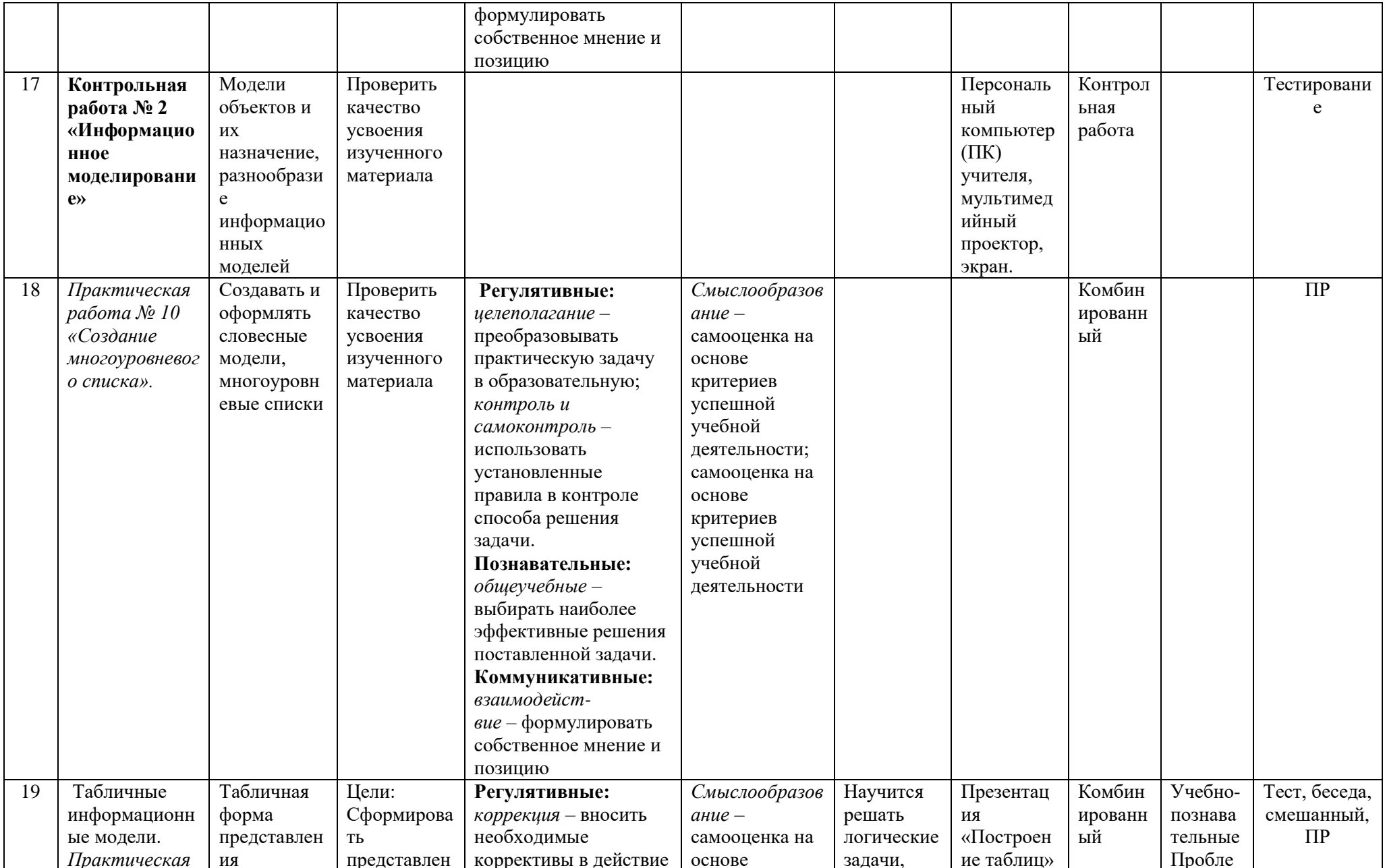

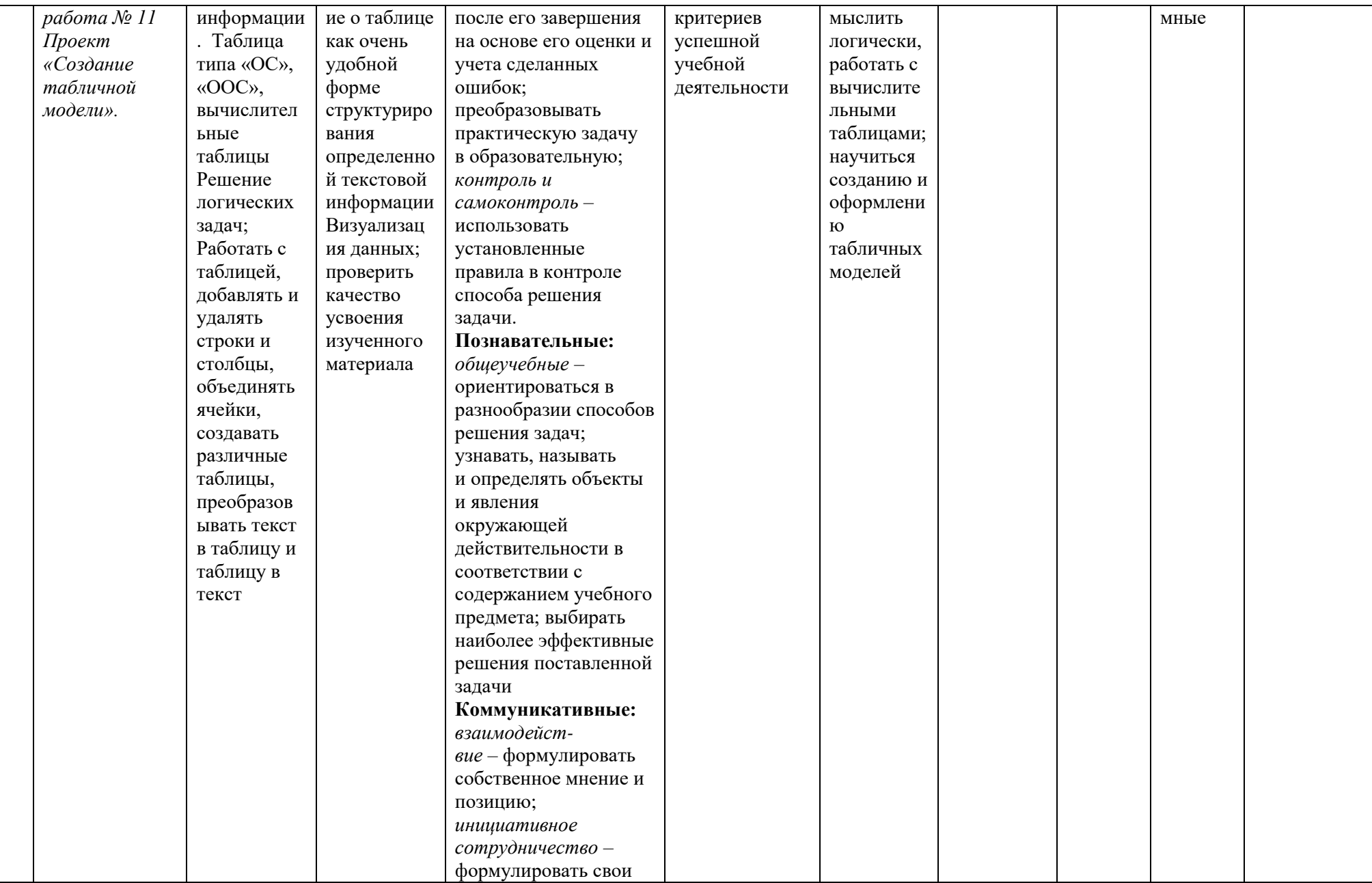

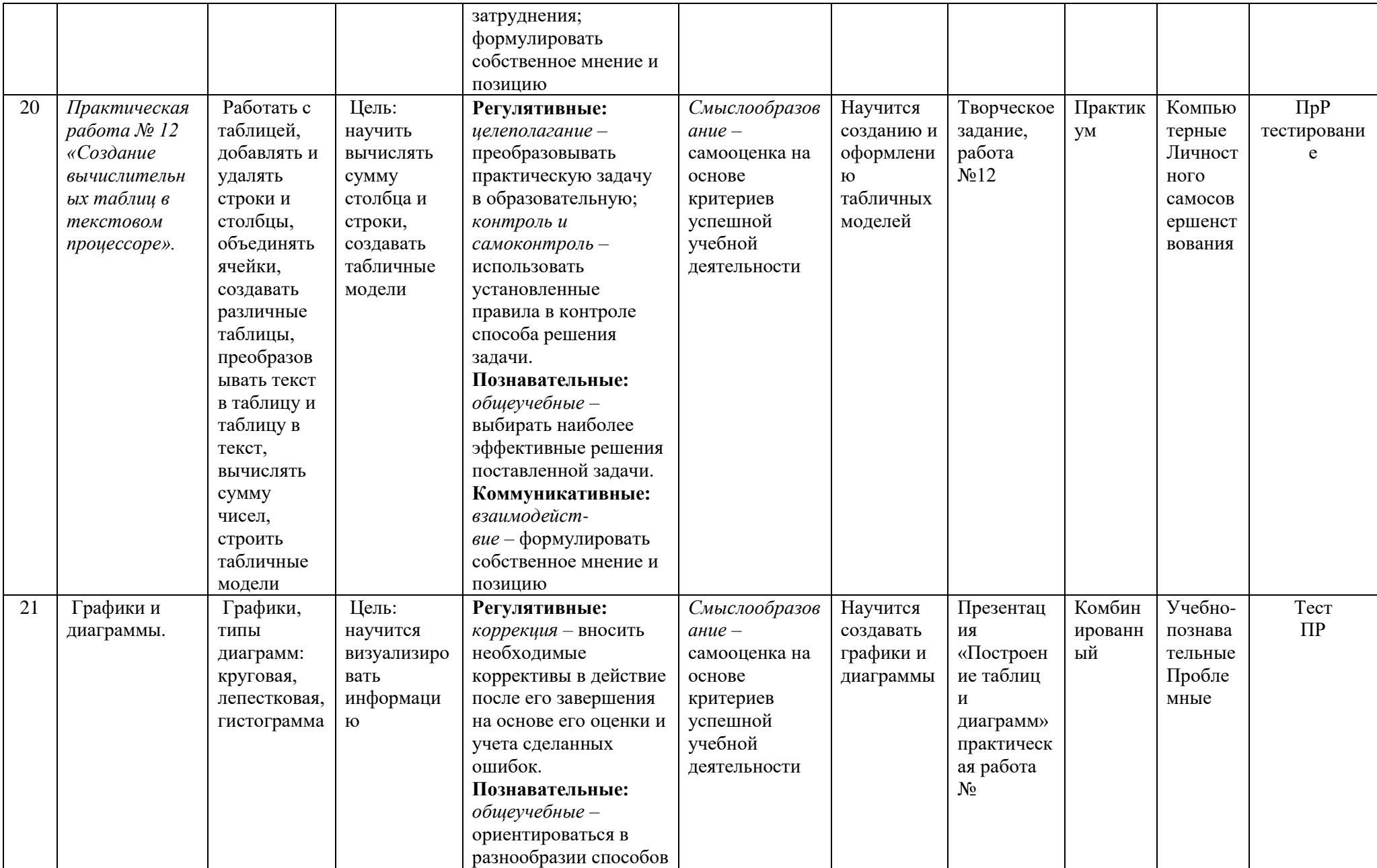

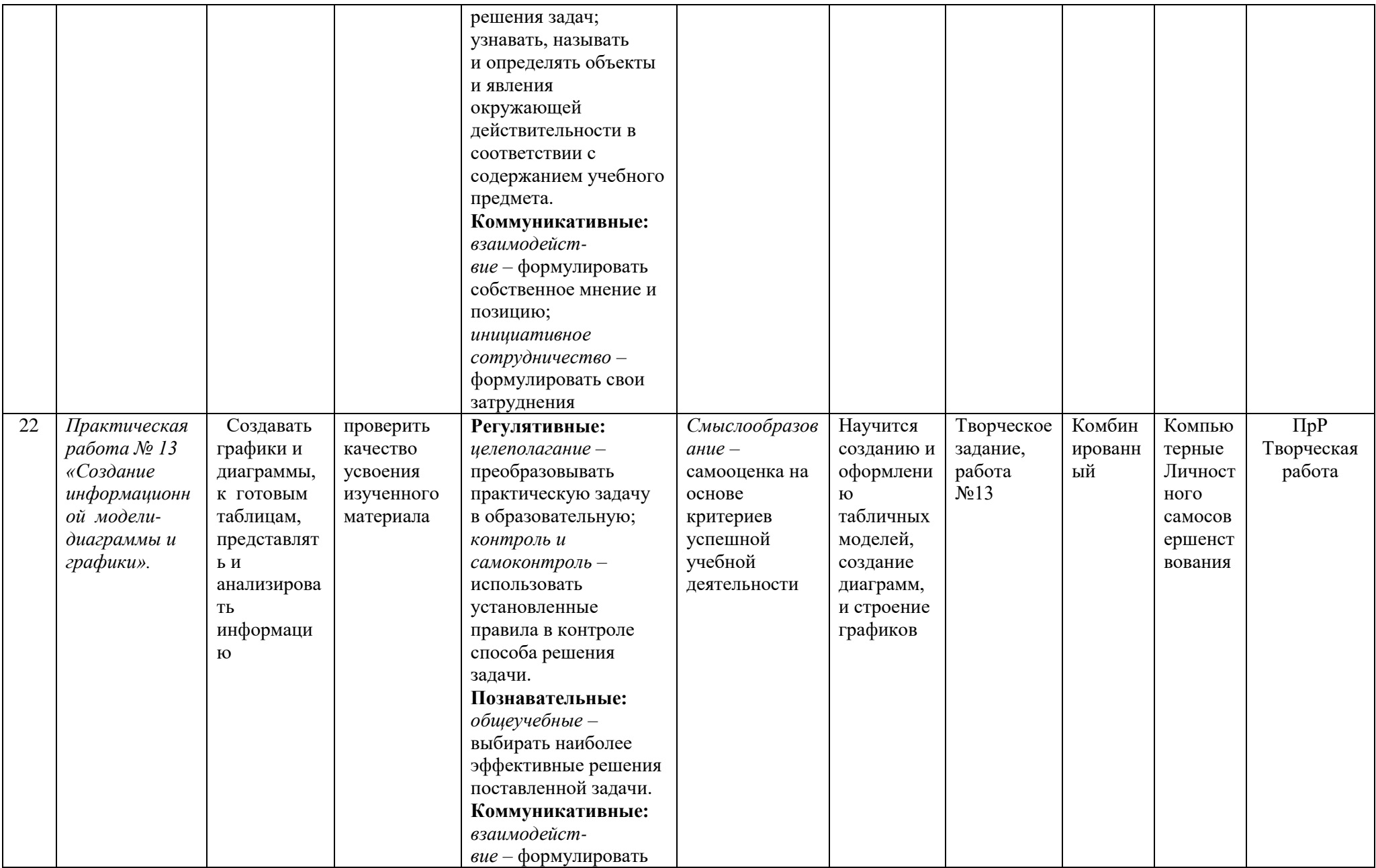

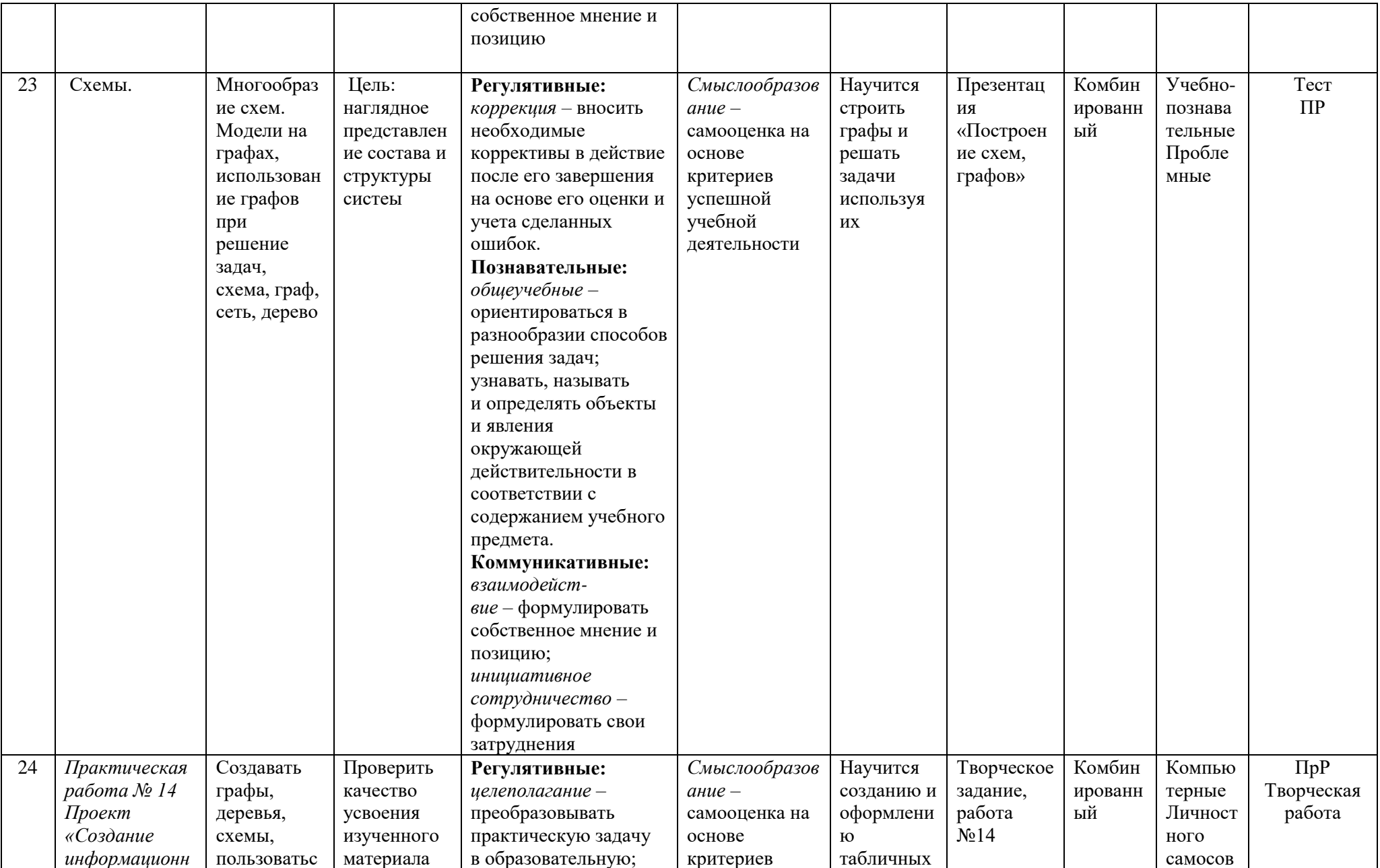

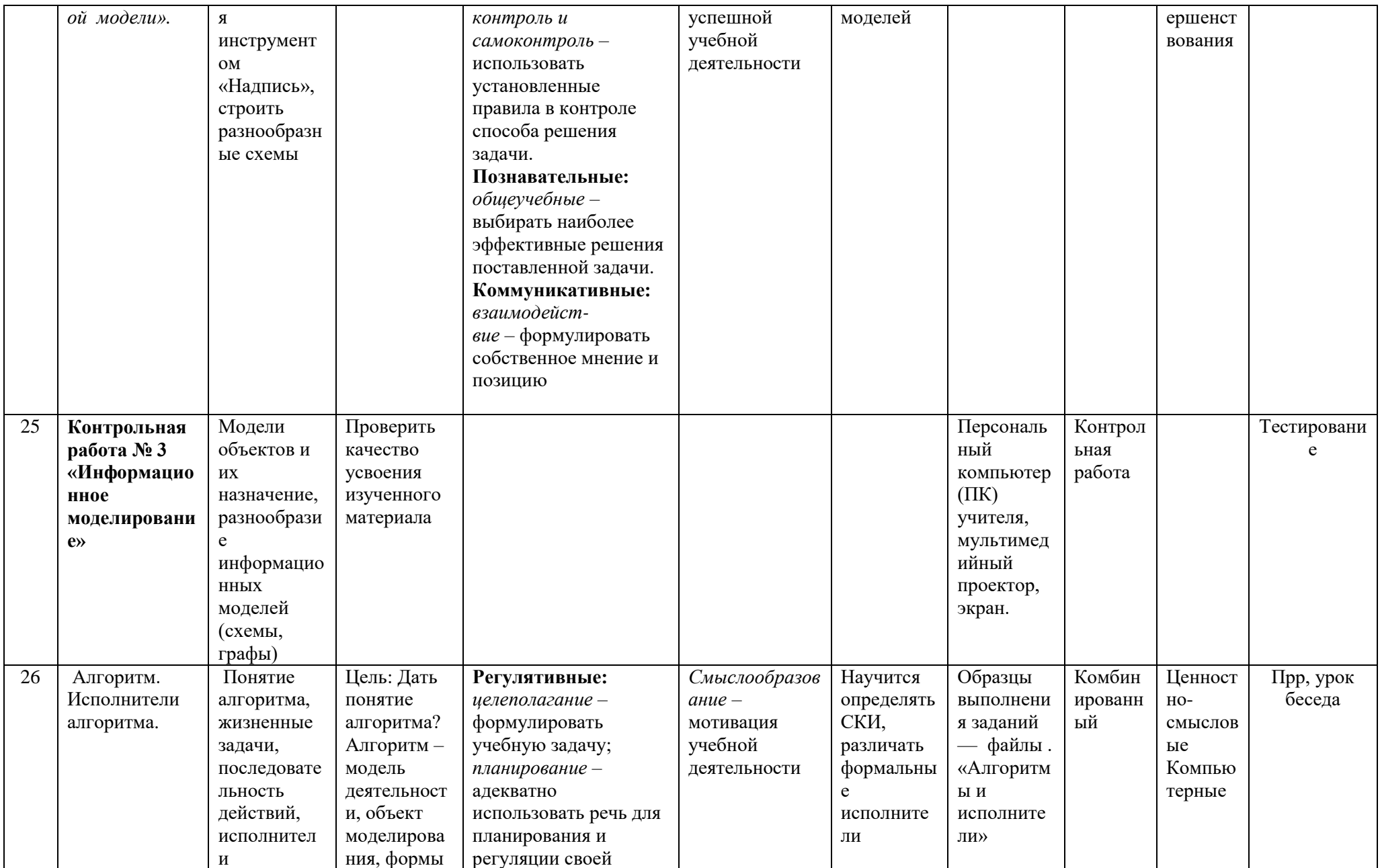

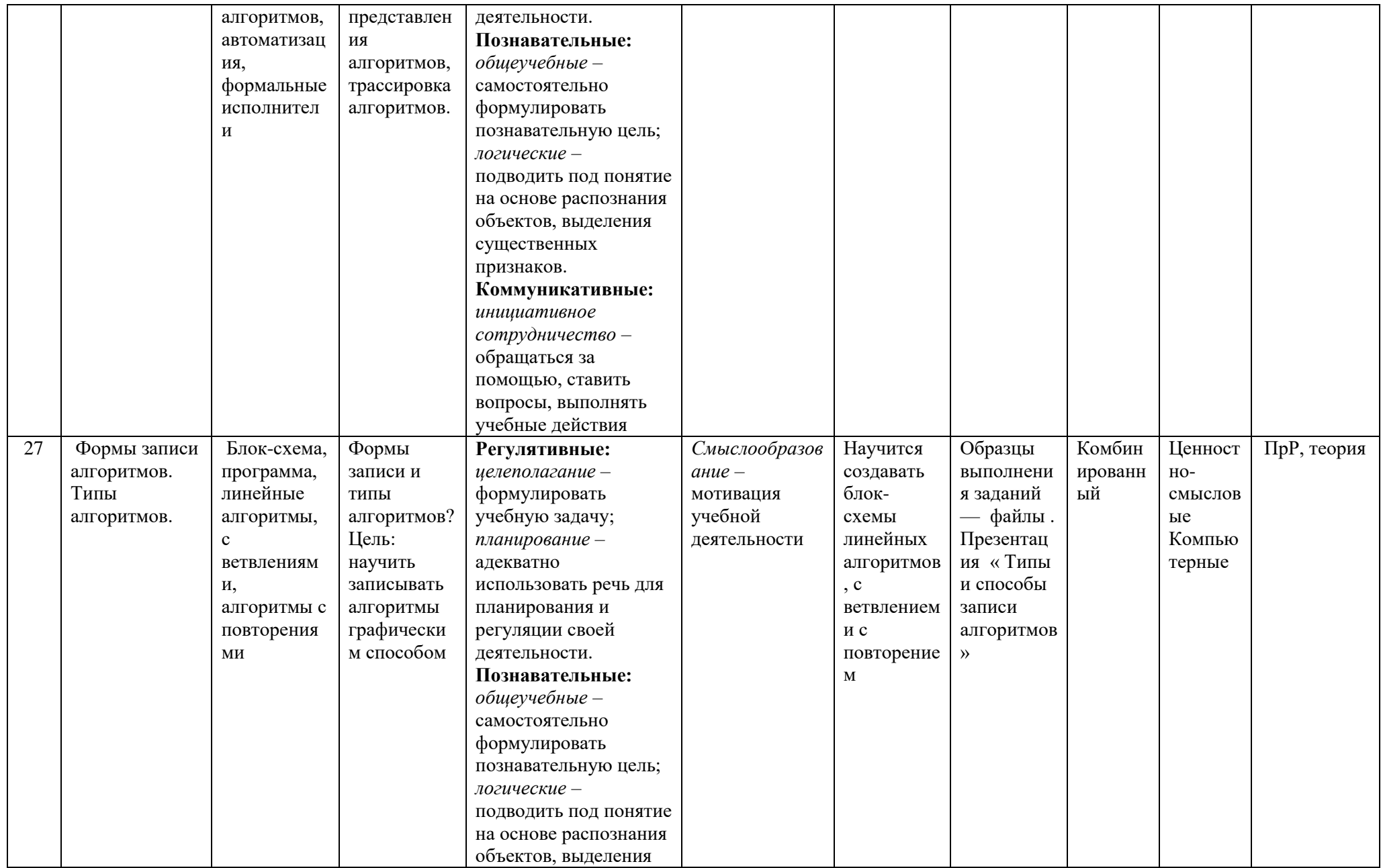

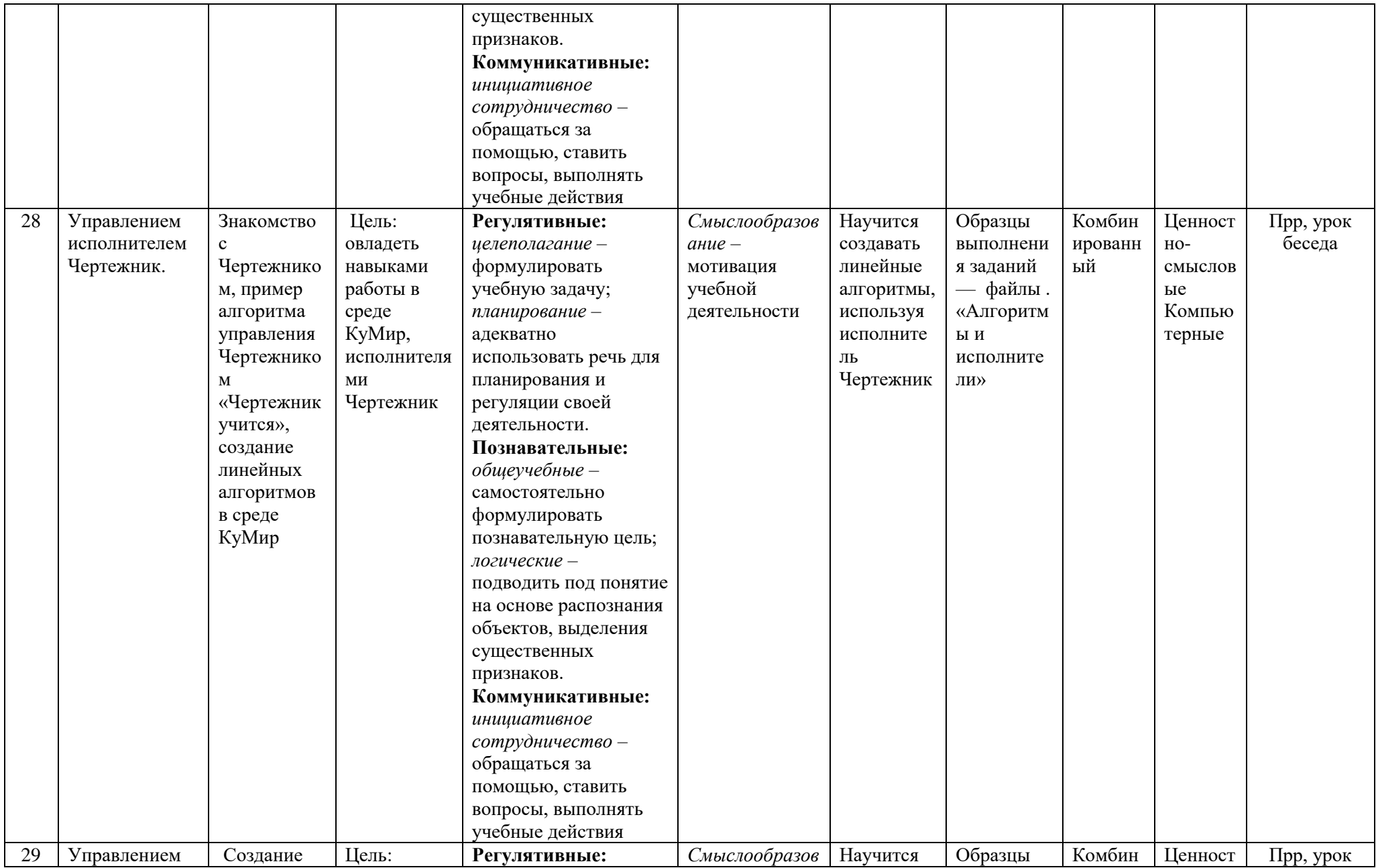

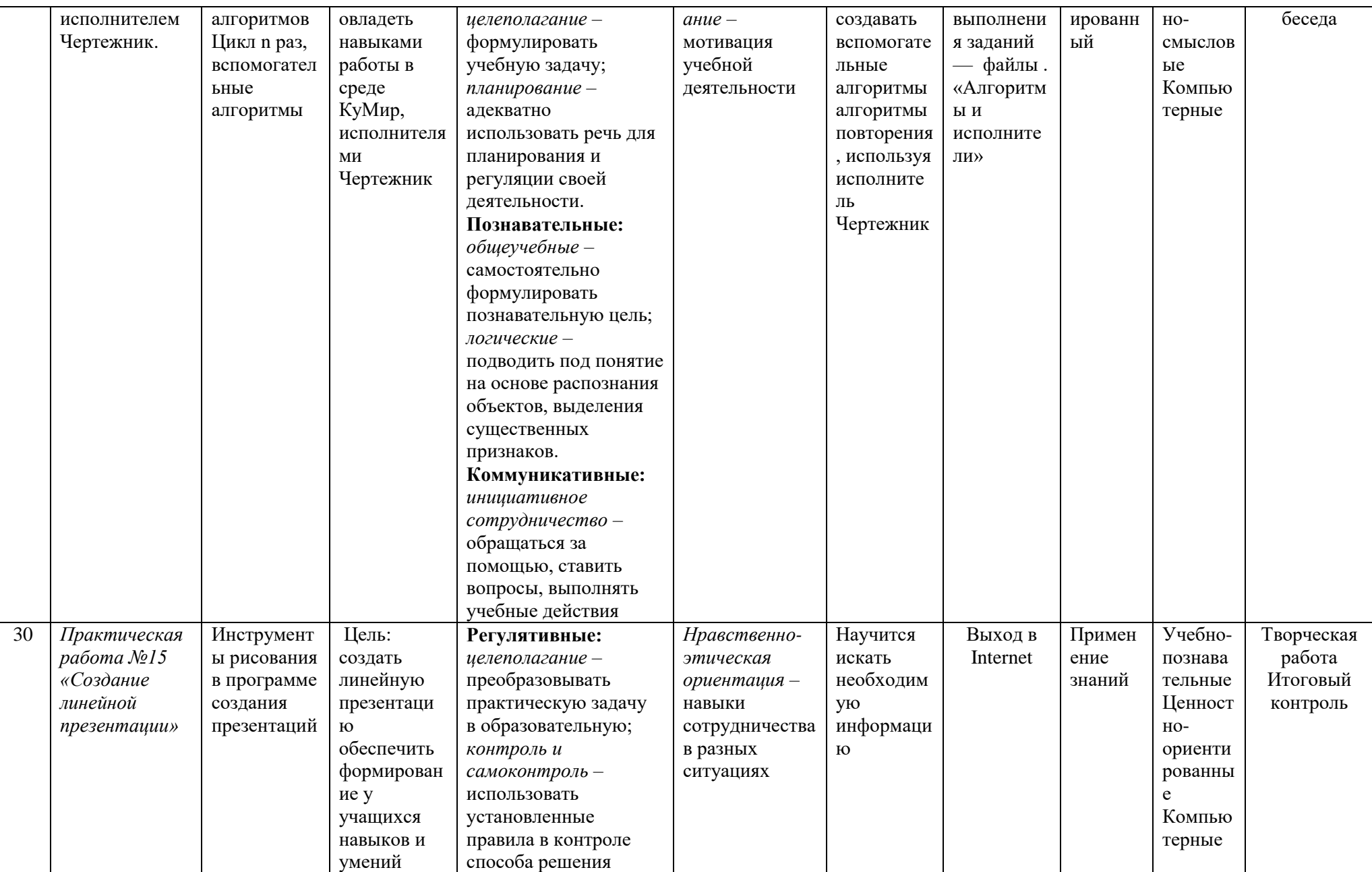

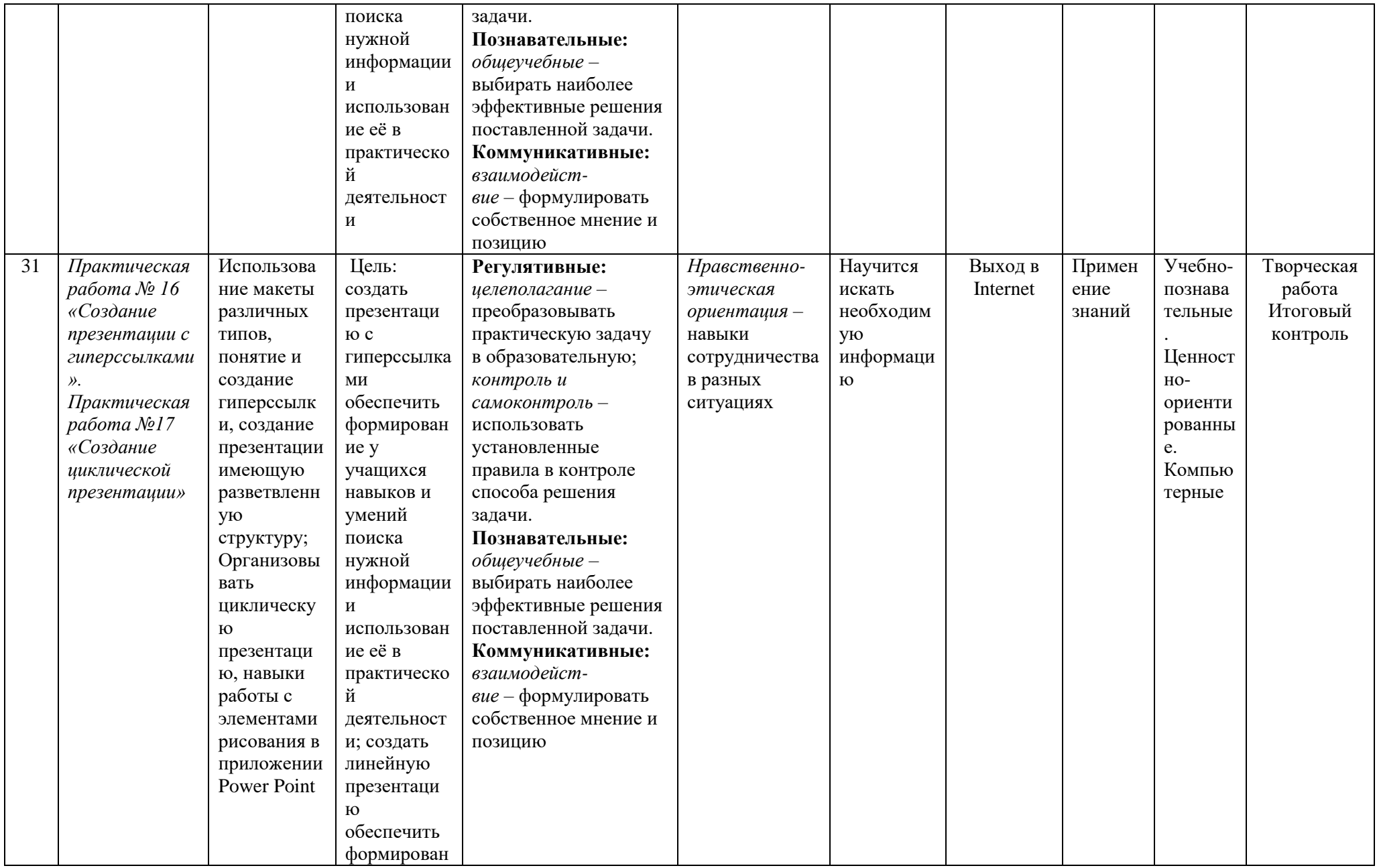

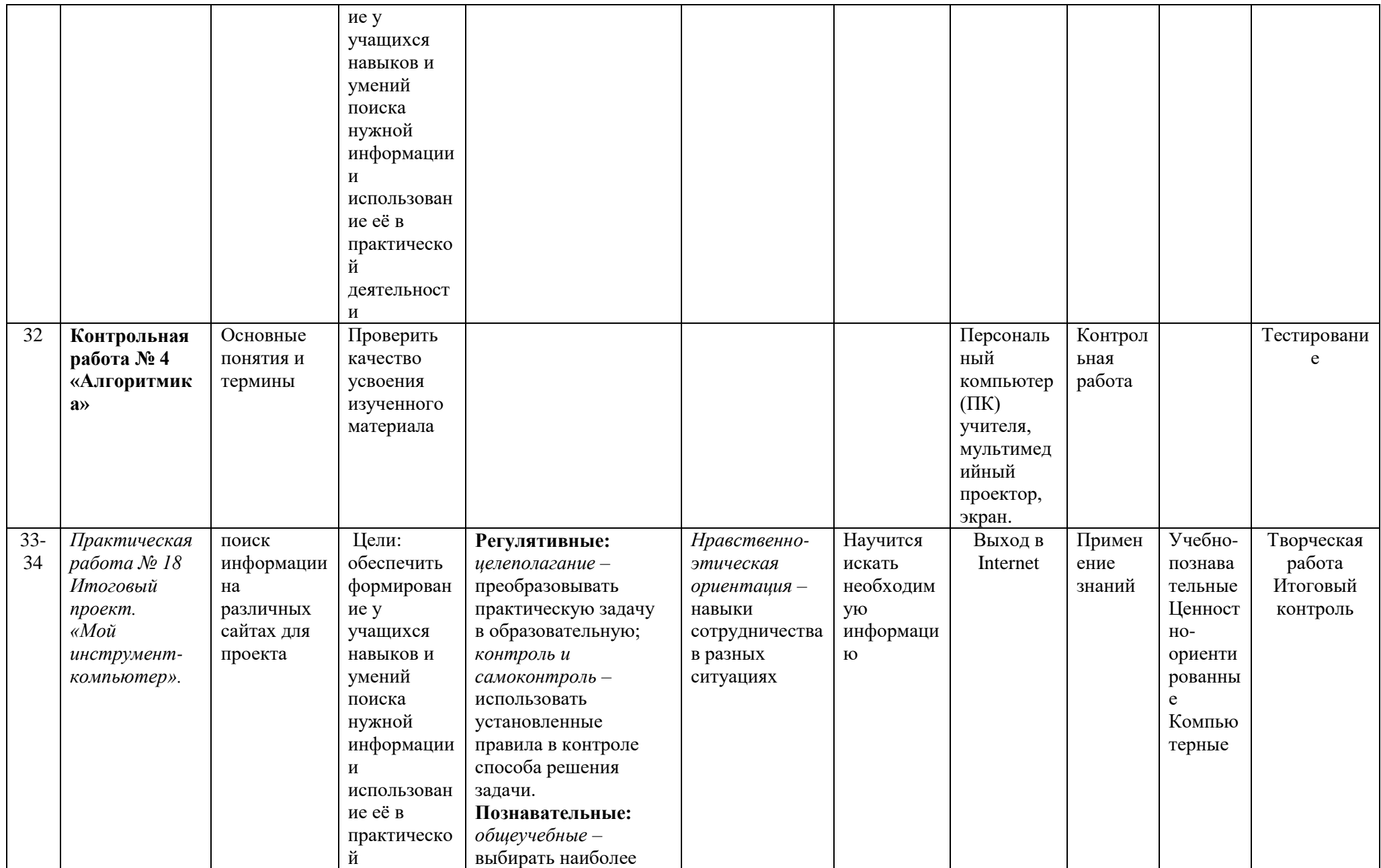

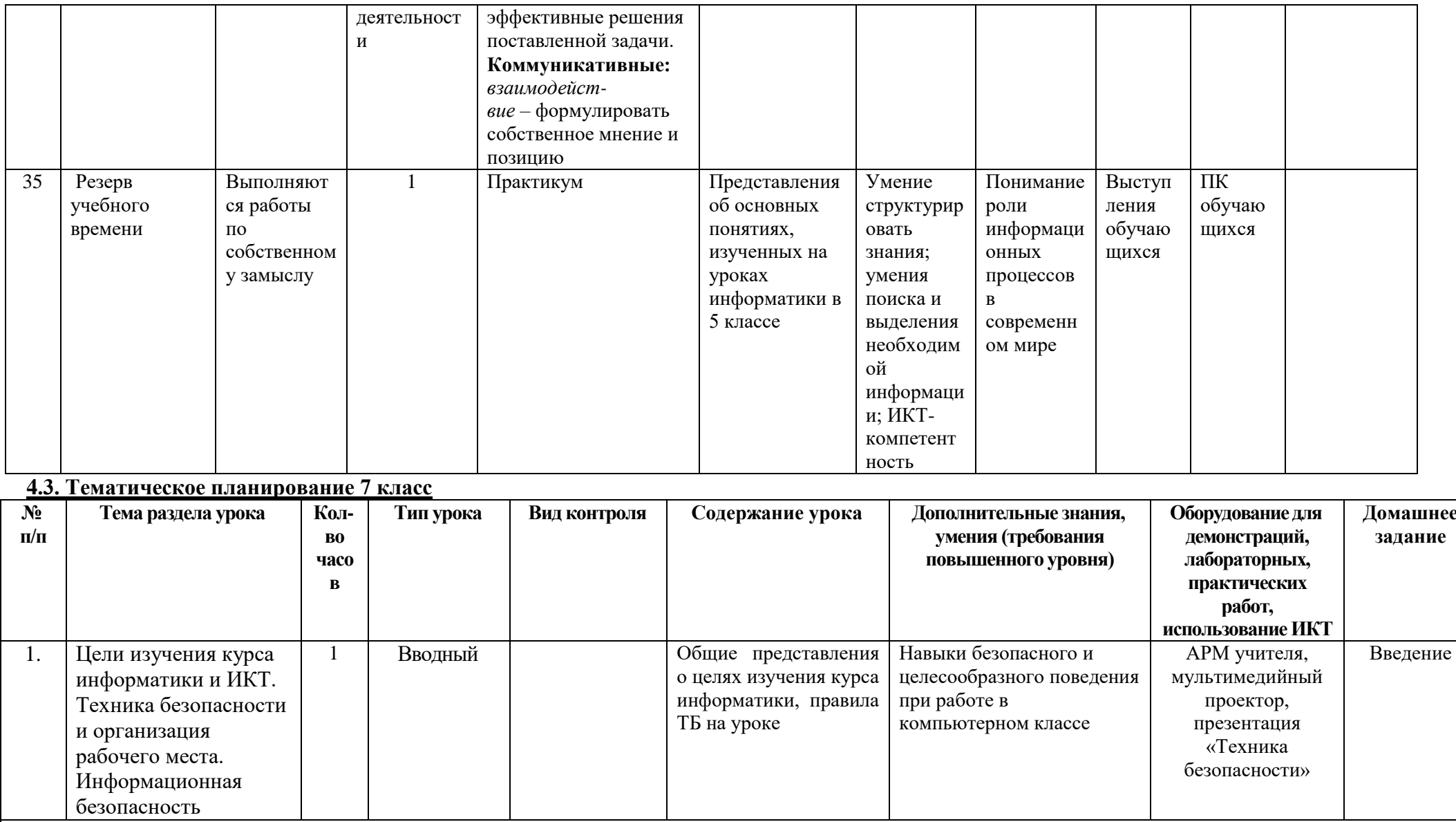

Коррекционная работа:<br>Глава I «Математические основы информатики. Информация и информационные процессы» (11 часов)

• развитие восприятия, представлений, ощущений;

• формирование обобщенных представлений о свойствах предметов;

- развивать зрительную память;
- развитие пространственных представлений и ориентации;
- развитие умения обобщать и анализировать;
- формирование умения анализировать свою деятельность.

### личностные

- формирование целостного мировоззрения, соответствующего современному уровню развития науки и общественной практики, учитывающего социальное, культурное, языковое, духовное многообразие современного мира;

- формирование коммуникативной компетентности в общении и сотрудничестве со сверстниками, детьми старшего и младшего возраста, взрослыми в процессе образовательной, общественно полезной, учебно-исследовательской, творческой и других видов деятельности;

- наличие представлений об информации как важнейшем стратегическом ресурсе развития личности, государства, общества;
- понимание роли информационных процессов в современном мире;
- владение первичными навыками анализа и критичной оценки получаемой информации

# метапрелметные

- целенаправленное использование информации в процессе управления, в том числе с помощью аппаратных и программных средств компьютера и цифровой бытовой техники;

-умение самостоятельно планировать пути достижения целей, в том числе альтернативные, осознанно выбирать наиболее эффективные способы решения учебных и познавательных задач;

- ИКТ-компетентность - широкий спектр умений и навыков использования средств информационных и коммуникационных технологий для сбора, хранения, преобразования и передачи различных видов информации;

- умение оценивать правильность выполнения учебной задачи, собственные возможности её решения

# предметные

- понимание роли информационных процессов в современном мире;

- формирование представления об основных изучаемых понятиях информация и ее свойства, информационные процессы, единицы измерения информации

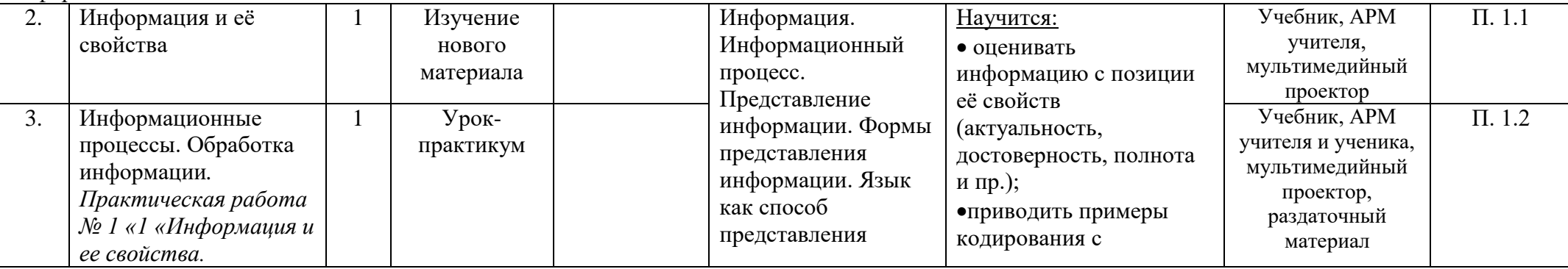

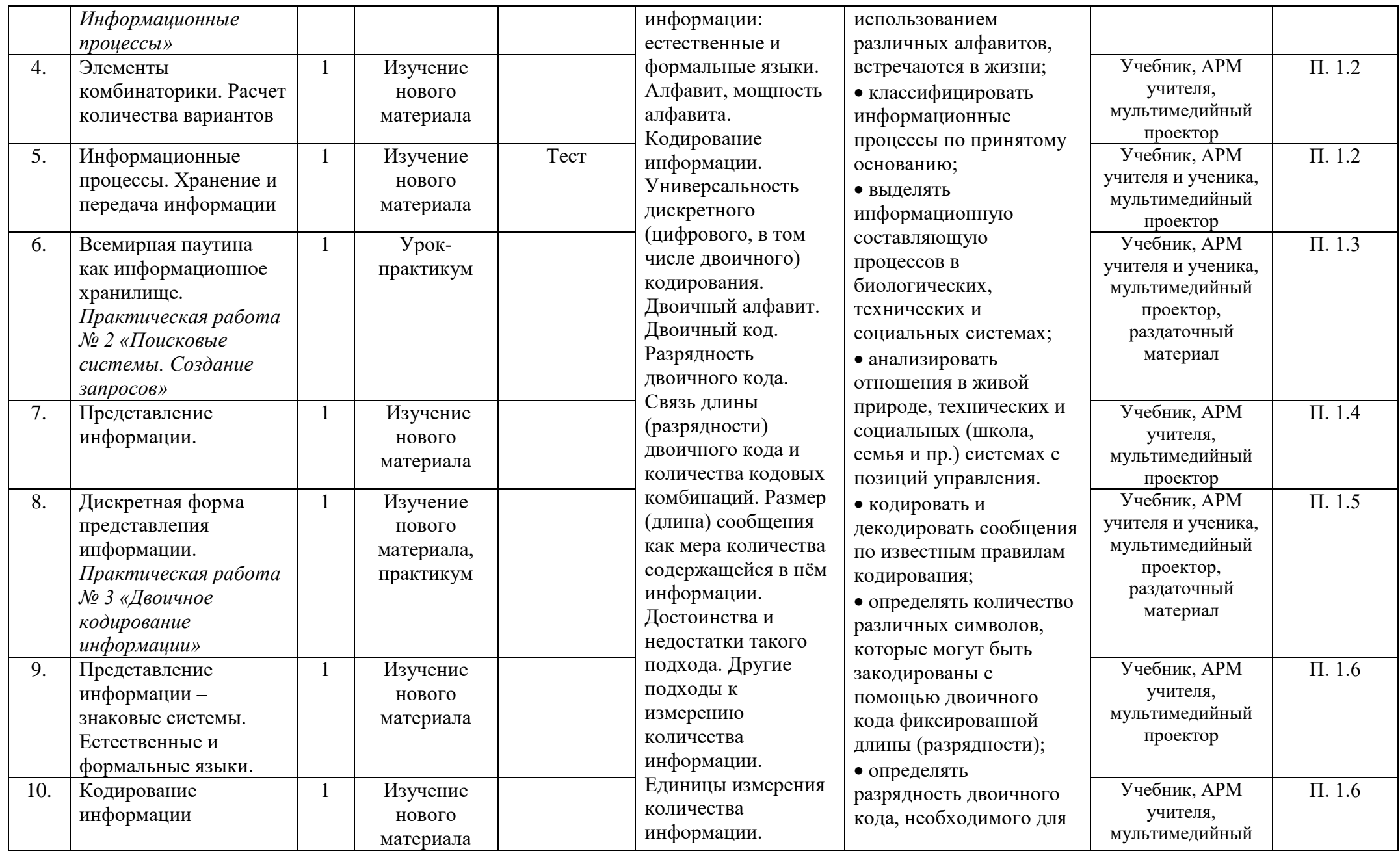

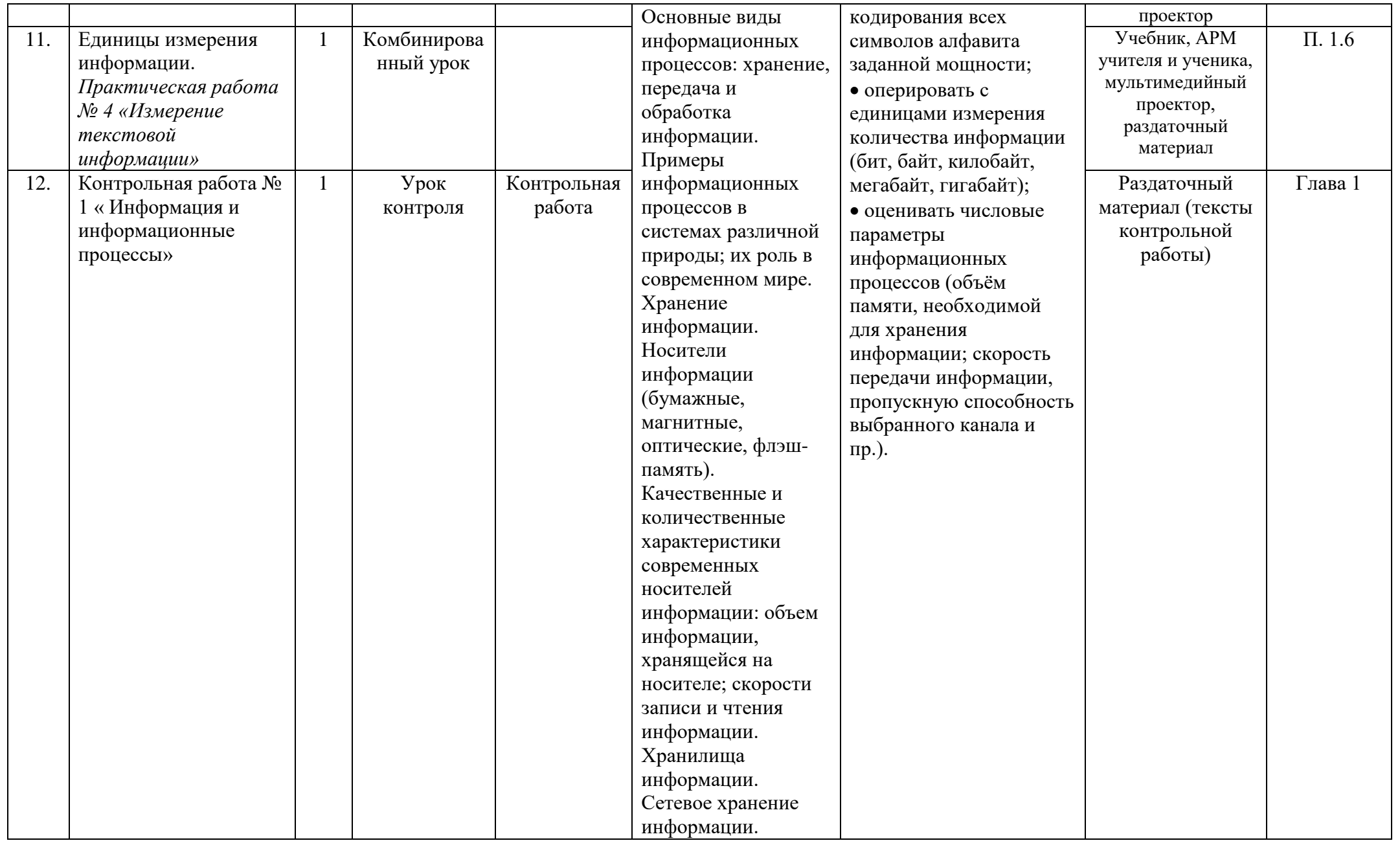

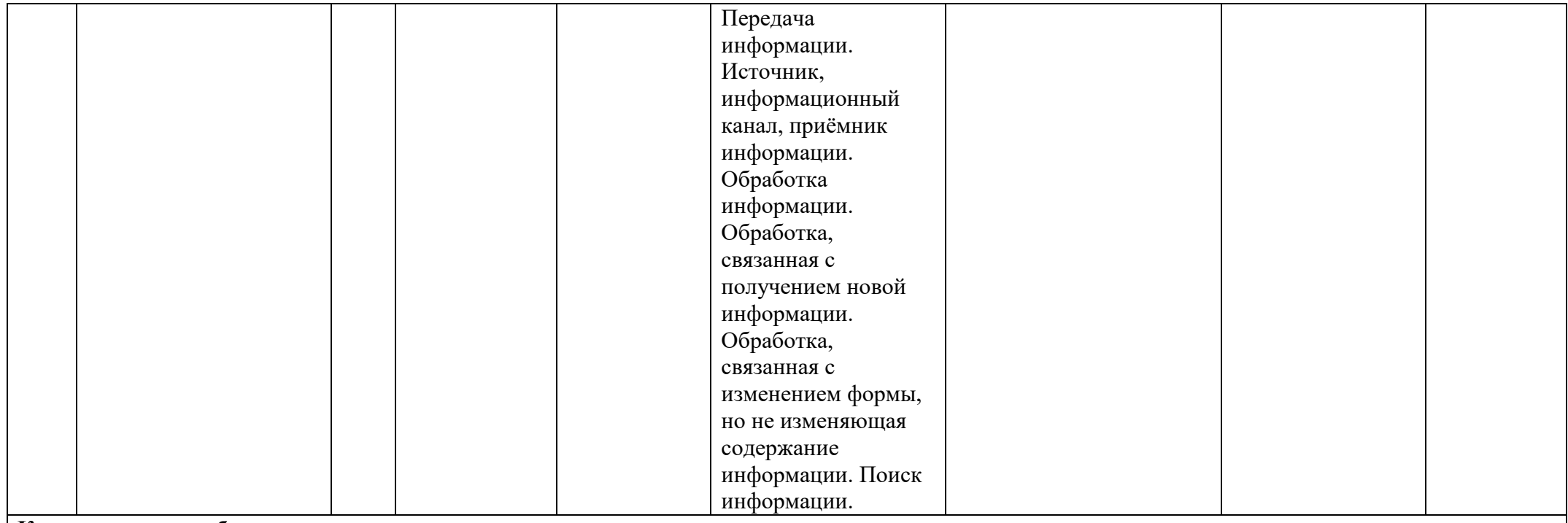

### **Коррекционная работа:**

**Глава II «Технологические основы информатики. Компьютер как универсальное устройство для работы с информацией» (7 часов)** развивать зрительную память;

развитие умения выделять главное, существенное;

- развитие наглядно-образного мышления, словесно-логического мышления;
- развитие умения выделять сходство и различие понятий;
- развитие общих и умственных способностей;

развитие слухового внимания и памяти.

#### **личностные**

- готовность к повышению своего образовательного уровня и продолжению обучения с использованием средств и методов информатики и ИКТ;
- способность и готовность к общению и сотрудничеству со сверстниками и взрослыми в процессе образовательной, общественно-полезной, учебноисследовательской, творческой деятельности;

- владение первичными навыками анализа и критичной оценки получаемой информации

#### **метапредметные**

- приобретение опыта выполнения индивидуальных и коллективных проектов, таких как разработка программных средств учебного назначения, издание

школьных газет, создание сайтов, виртуальных краеведческих музеев и т. д, на основе использования информационных технологий; - целенаправленное использование информации в процессе управления, в том числе с помощью аппаратных и программных средств компьютера и

цифровой бытовой техники;

## **предметные**

- формирование представления о компьютере как универсальном устройстве обработки информации;

- развитие основных навыков и умений использования компьютерных устройств;

- основные компоненты компьютера и их функции;

- файлы и файловые структуры

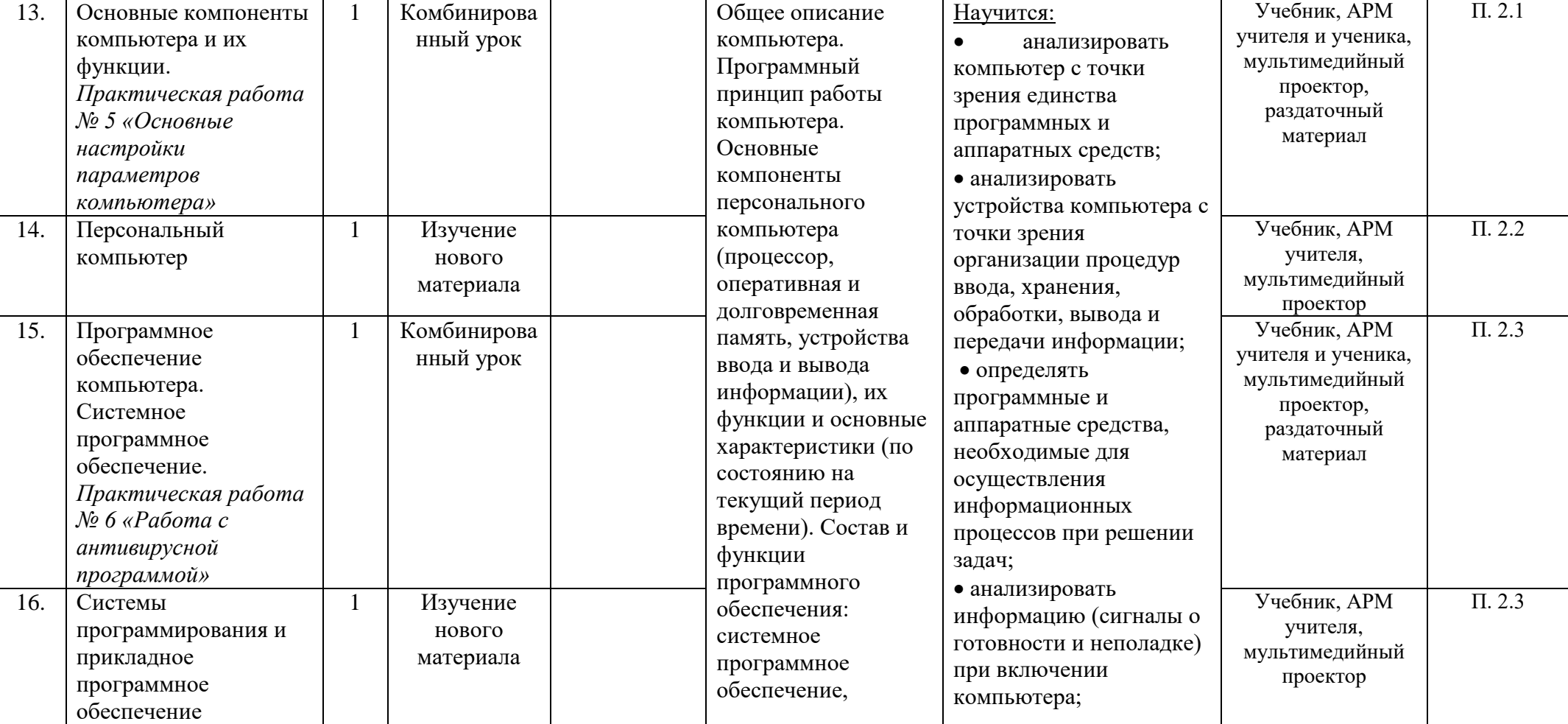

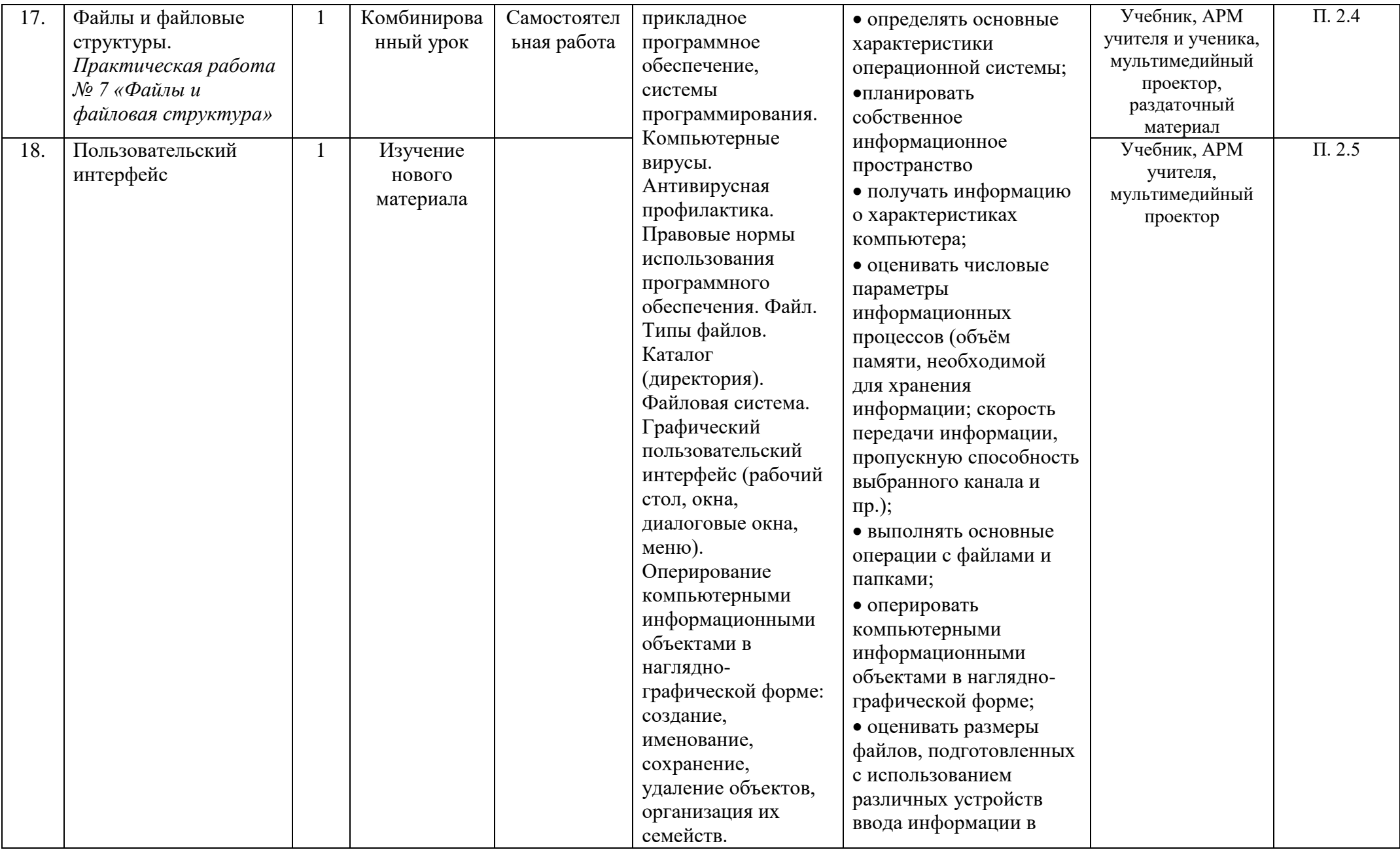

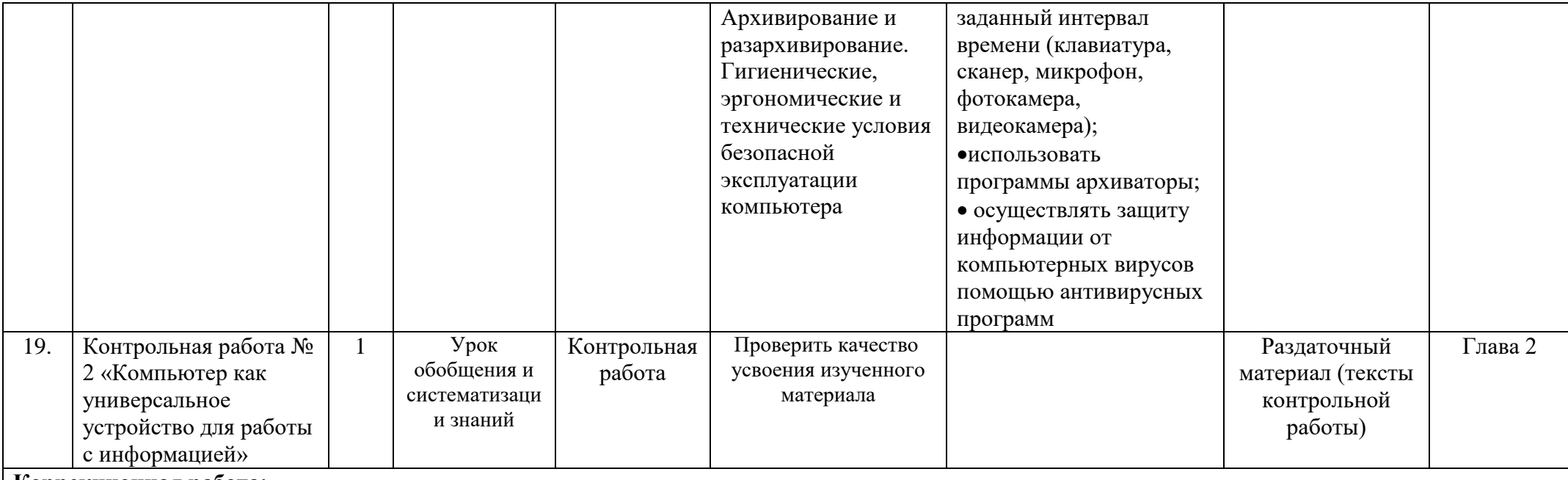

#### **Коррекционная работа:**

**Глава III «Использование программных систем и сервисов. Обработка графической информации» (4 часа)**

формирование творческого потенциала, развитие фантазии;

расширение представлений об окружающем мире;

коррекция – развитие внимания;

совершенствовать быстроту, полноту, точность воспроизведения;

развитие инициативности, стремления доводить начатое дело до конца;

формирование умения преодолевать трудности;

развитие зрительно-мыслительных операций.

#### **личностные**

готовность к повышению своего образовательного уровня и продолжению обучения с использованием средств и методов информатики и ИКТ;

- способность и готовность к общению и сотрудничеству со сверстниками и взрослыми в процессе образовательной, общественно-полезной, учебноисследовательской, творческой деятельности;

-формирование умения наблюдать, анализировать, сравнивать, делать выводы;

- осуществление контроля и самоконтроля

#### **метапредметные**

-формирование компьютерной грамотности;

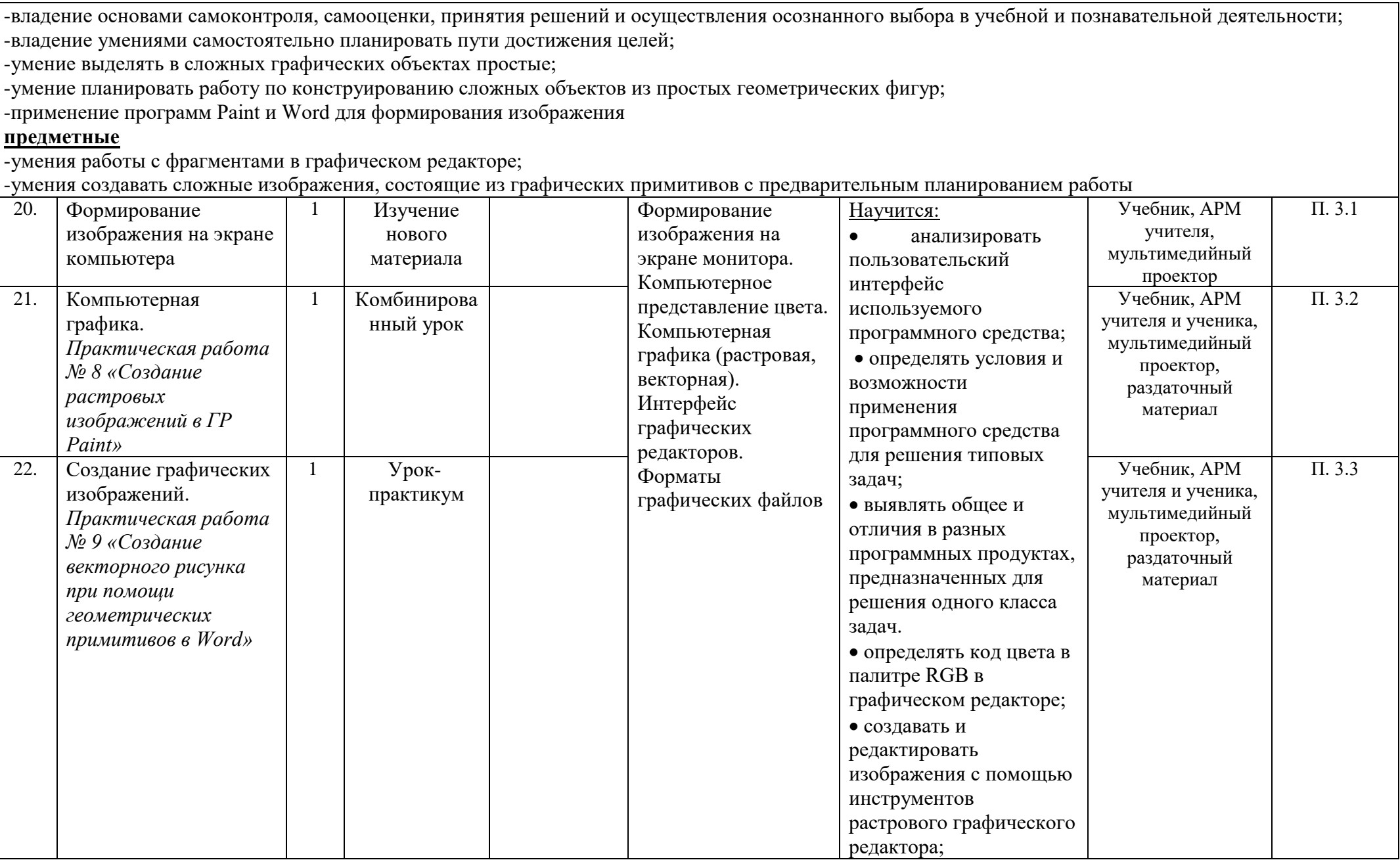

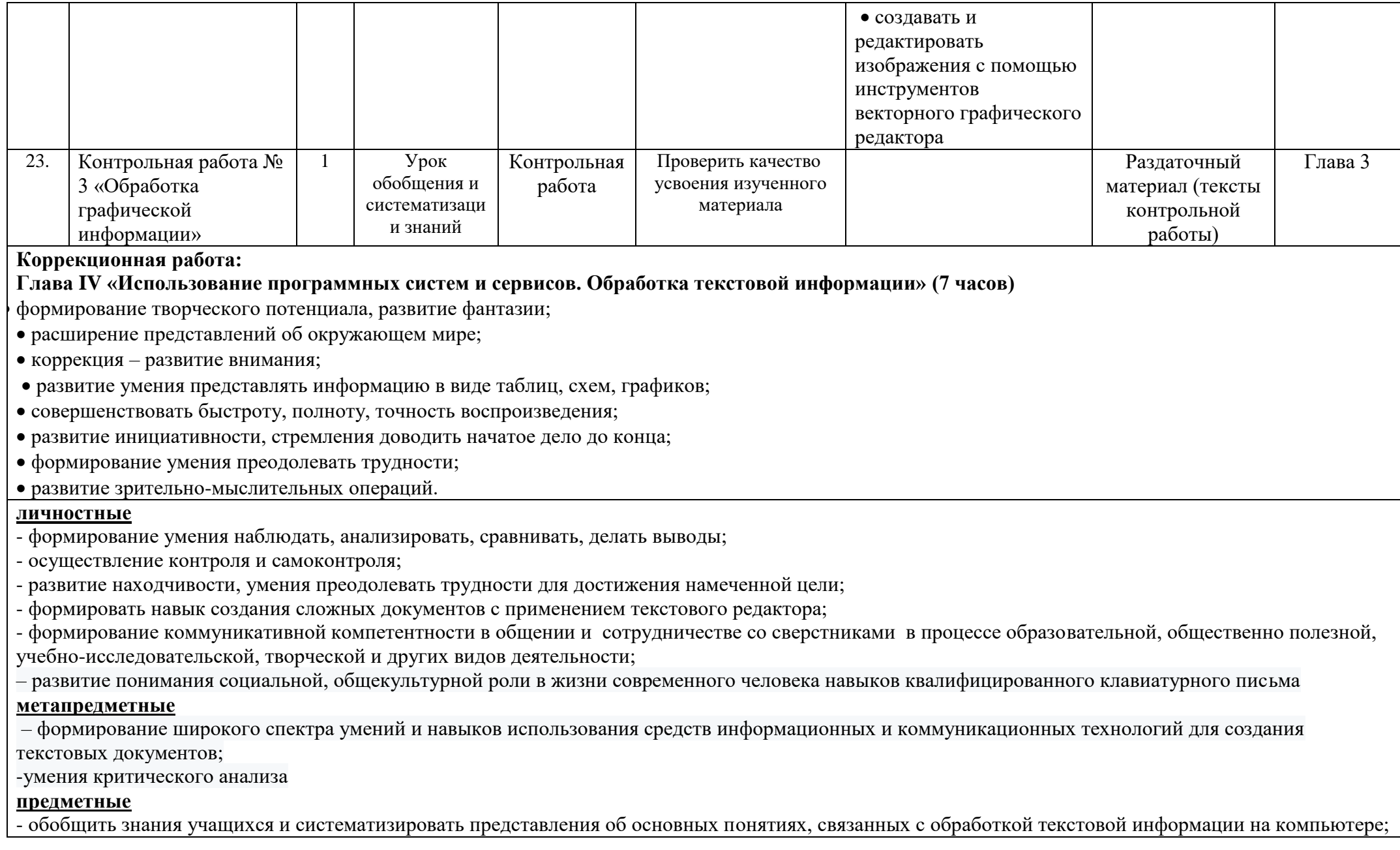

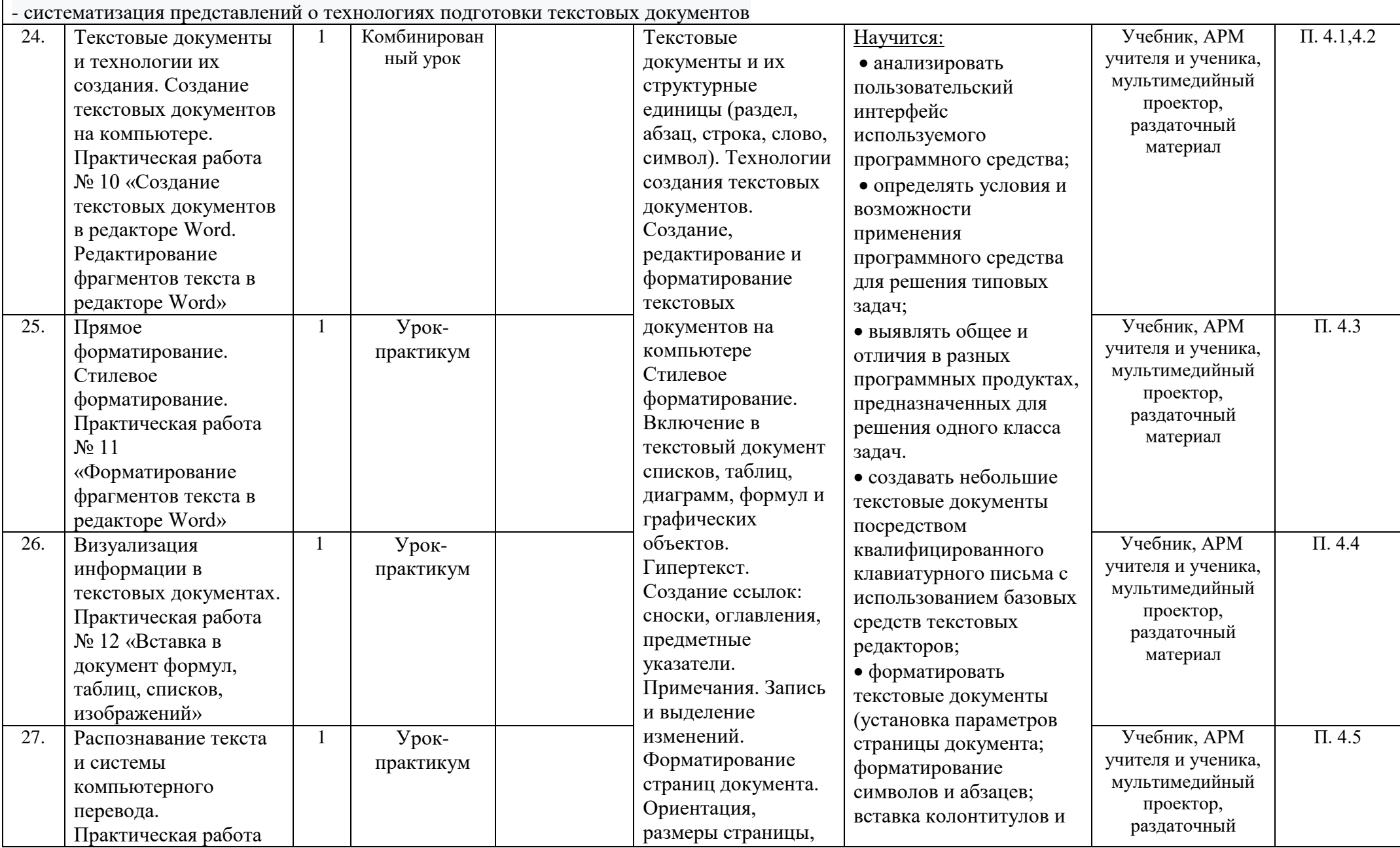

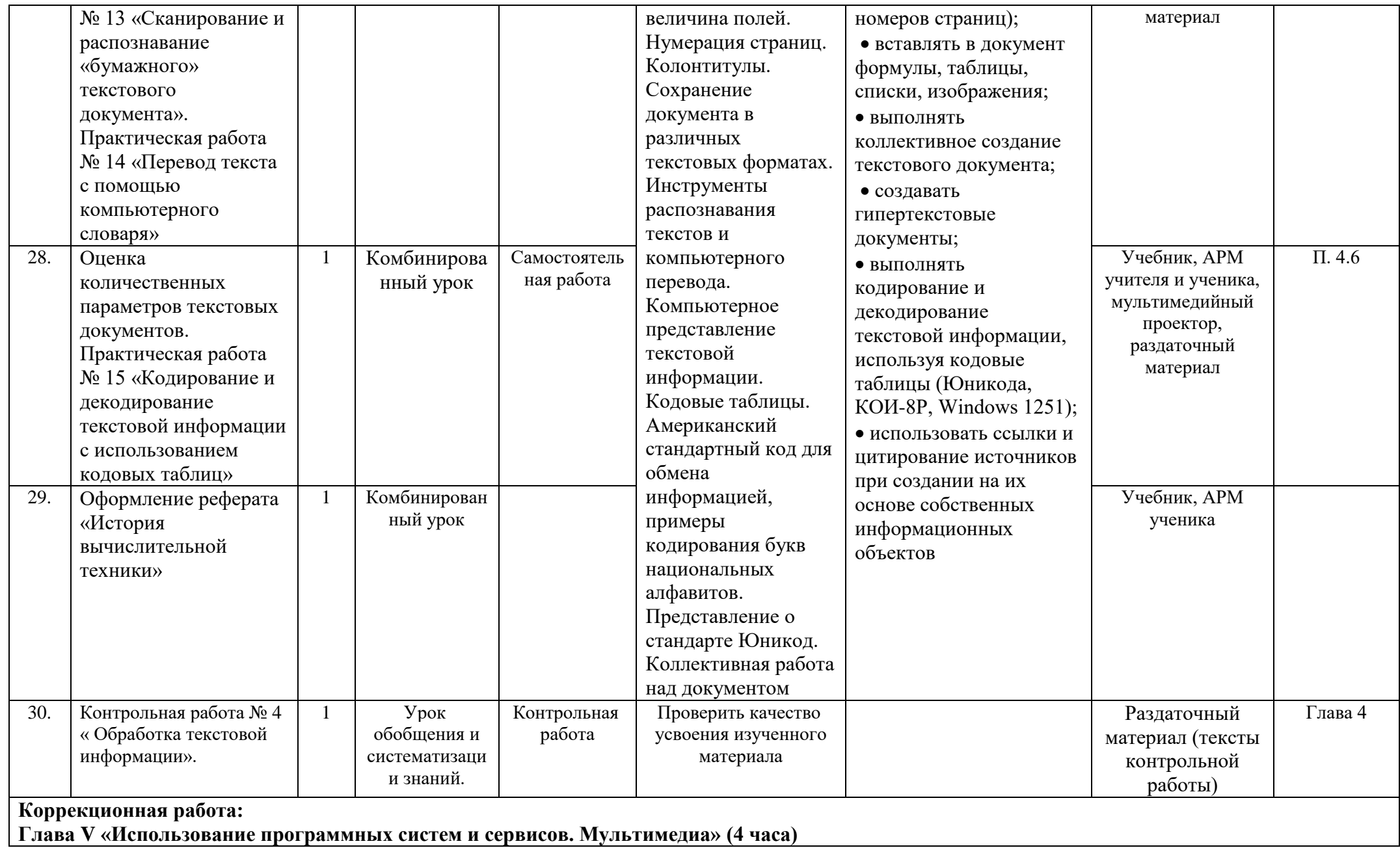

формирование творческого потенциала, развитие фантазии;

- расширение представлений об окружающем мире;
- развитие инициативности, стремления доводить начатое дело до конца;
- формирование умения преодолевать трудности;
- формирование устойчивой и адекватной самооценки;
- формирование умения анализировать свою деятельность.

#### **личностные**

- формирование коммуникативной компетентности в общении и сотрудничестве со сверстниками в процессе образовательной деятельности;
- развитие способности увязать знания об основных возможностях компьютера с собственным жизненным опытом;
- формирование интереса к вопросам, связанным с практическим применением компьютера;
- готовность к повышению своего образовательного уровня и продолжению обучения с использованием средств и методов информатики и ИКТ

### **метапредметные**

- владение основами самоконтроля, самооценки, принятия решений и осуществления осознанного выбора в учебной и познавательной деятельности;
- формулировать для себя новые задачи в учѐбе и познавательной деятельности, развивать мотивы и интересы своей познавательной деятельности;
- развитие умения работать индивидуально и в парах

## **предметные**

- умение самостоятельно и с помощью учителя получать новые знания, обобщать и делать выводы;
- умение структурировать полученные знания;
- систематизирование представления об основных понятиях, связанных с технологией мультимедиа;
- умение выделять составляющие мультимедиа;
- знать принципы дискретизации звука, технические средствах мультимедиа, основы работы в редакторе электронных презентаций;
- различать основные виды сценариев, используемых при создании компьютерной презентации;
- создавать электронную презентацию, используя совмещение графической, звуковой, текстовой информации и анимации;
- организовывать гиперсвязи между отдельными слайдами презентации

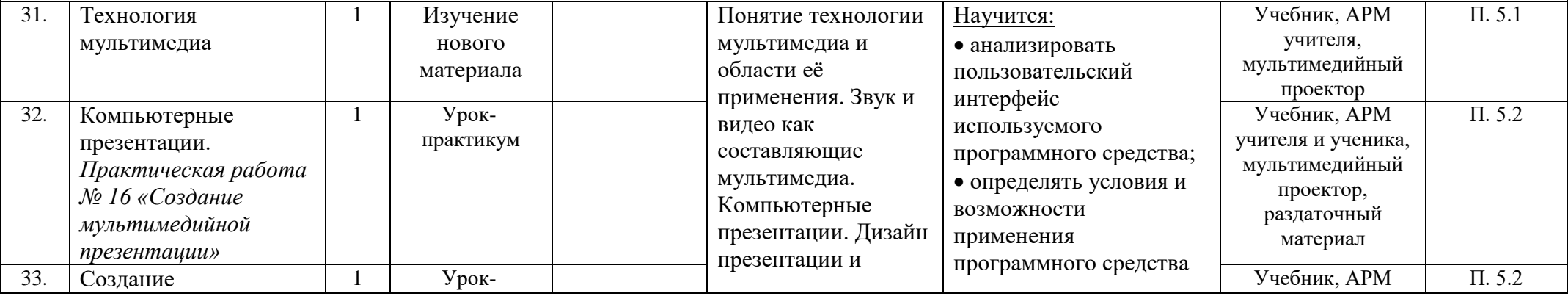

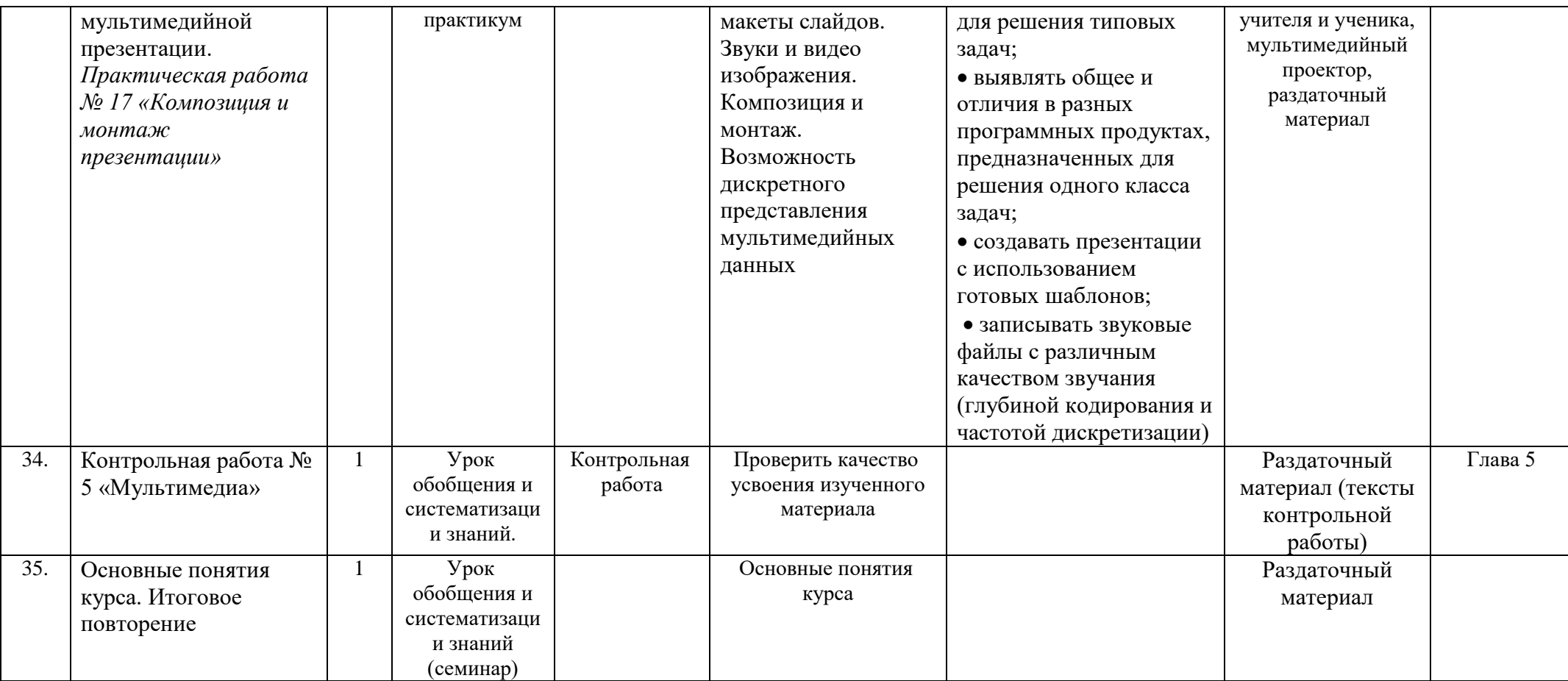

# **4.4 Тематическое планирование 8 класс**

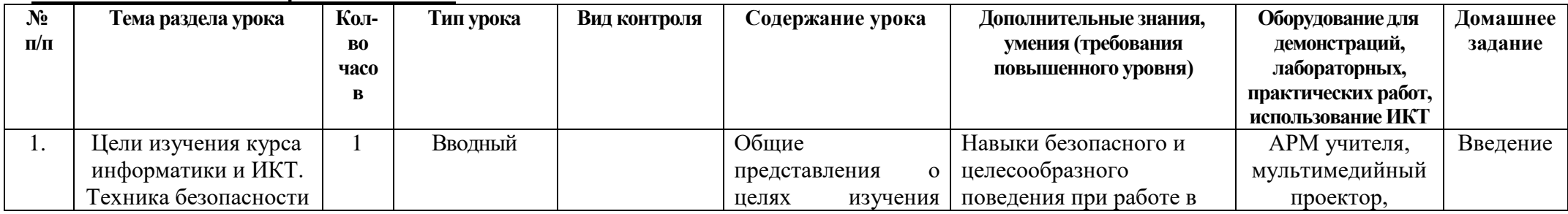

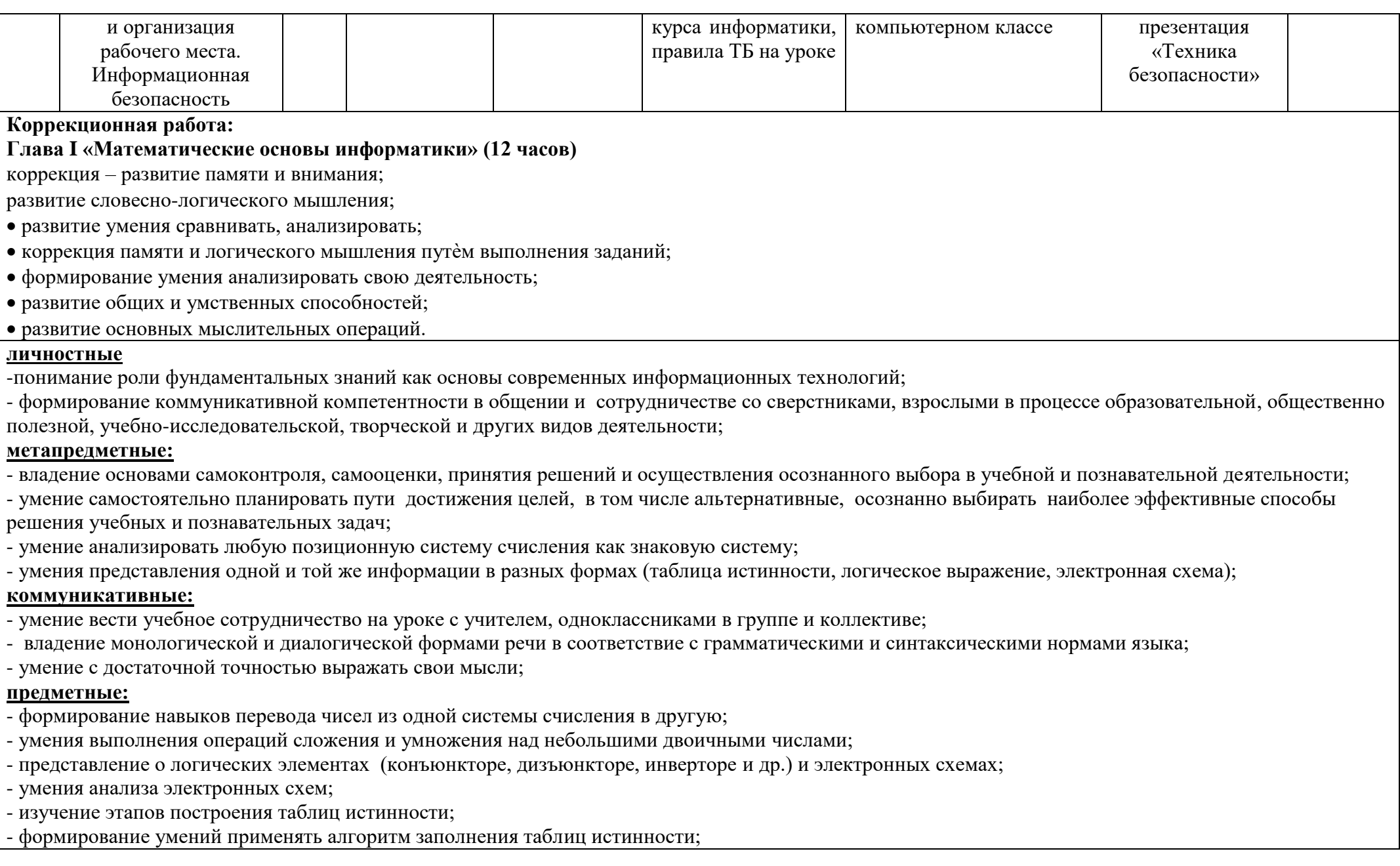

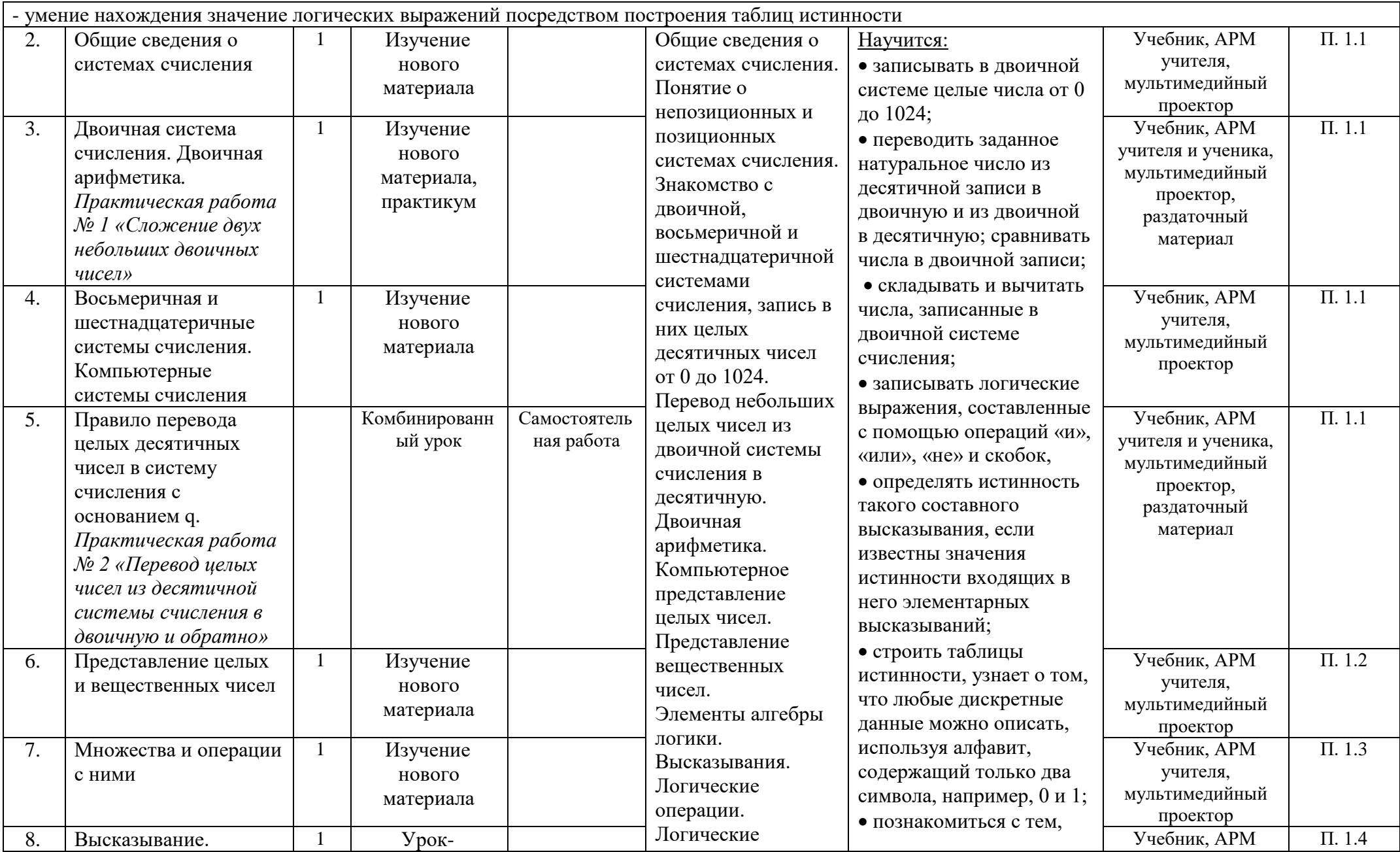

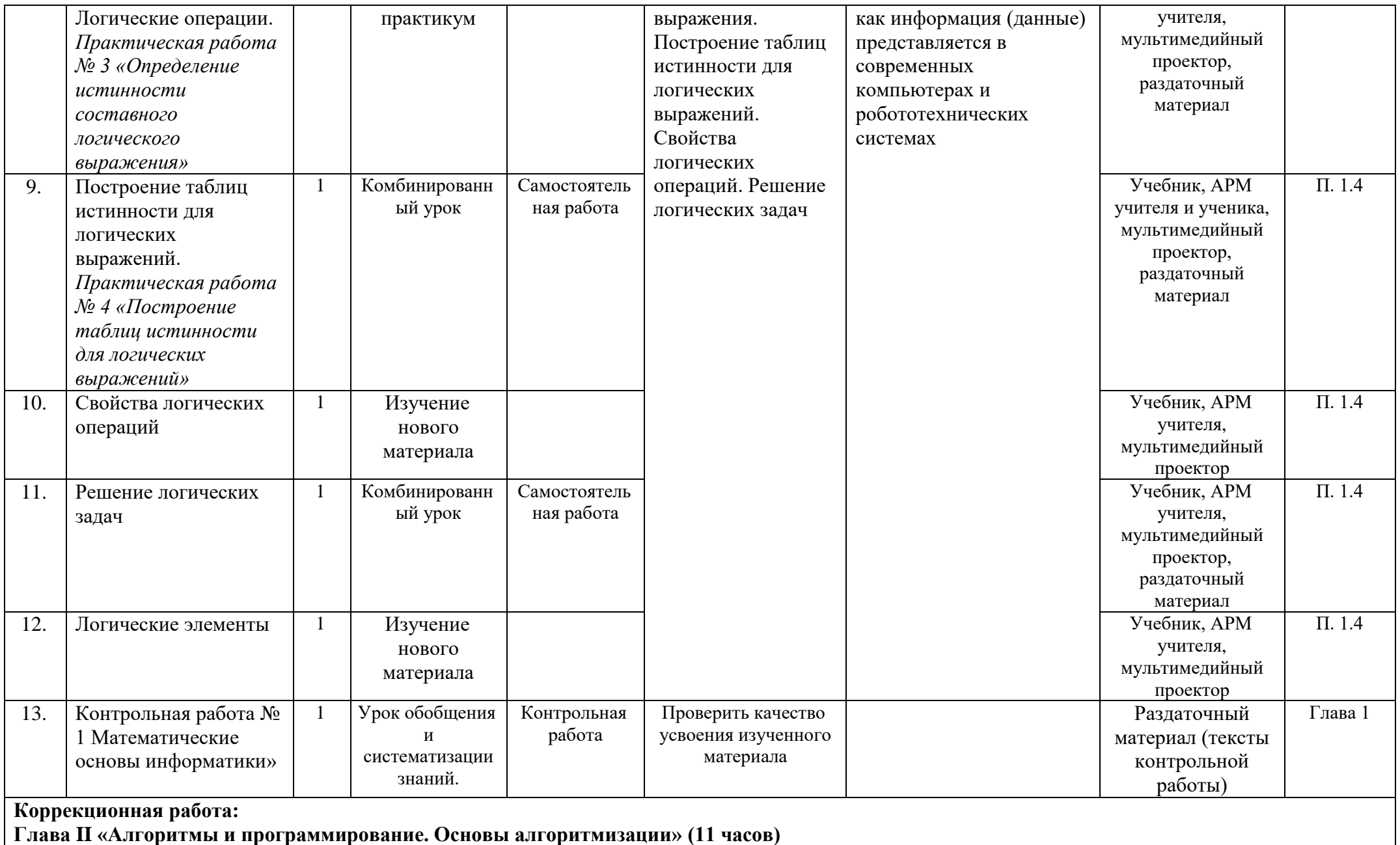

развитие общих и умственных способностей;

- развитие зрительной памяти и внимания;
- развитие основных мыслительных операций;
- развитие наглядно-образного, словесно-логического мышления;
- совершенствовать быстроту, полноту, точность воспроизведения;
- развитие инициативности, стремления доводить начатое дело до конца;
- формирование умения преодолевать трудности;
- формирование умения анализировать свою деятельность;
- умение работать по словесной и письменной инструкциям, алгоритму.

## **личностные:**

- готовность и способность к самостоятельной и ответственной деятельности;
- повышение потребности у учащихся быть активными участниками образовательного процесса;
- приобрести алгоритмическое мышление, необходимое для профессиональной деятельности в современном обществе

# **метапредметные:**

- умение самостоятельно планировать пути достижения целей, в том числе альтернативные, осознанно выбирать наиболее эффективные способы решения учебных и познавательных задач;

- умение с достаточной полнотой и точностью выражать свои мысли, слушать и вступать в диалог;
- формирование способности быстро переключаться, корректировать свою деятельность в ходе урока

# **коммуникативные:**

- умение кратко и точно излагать свою точку зрения;
- умения продуктивно общаться и взаимодействовать в процессе совместной деятельности

# **регулятивные:**

- умения самостоятельно определять цели своего обучения, ставить и формулировать задачи;
- владение основами самоконтроля;
- умения использовать все возможные ресурсы для достижения поставленных задач

# **предметные:**

- формирование информационной и алгоритмической культуры;
- владение алгоритмическим языком программирования;
- владение умением понимать, анализировать алгоритмы;
- уметь выполнять циклический алгоритм для формального исполнителя с заданной системой команд;
- иметь навыки составлять простые (короткие) циклические алгоритмы для формального исполнителя с заданной системой команд;
- формирование представления об основных изучаемых понятиях: информация, алгоритм, исполнители;
- развитие алгоритмического и системного мышления, необходимых для профессиональной деятельности в современном обществе;
- развитие умений составить и записать алгоритм для конкретного исполнителя;

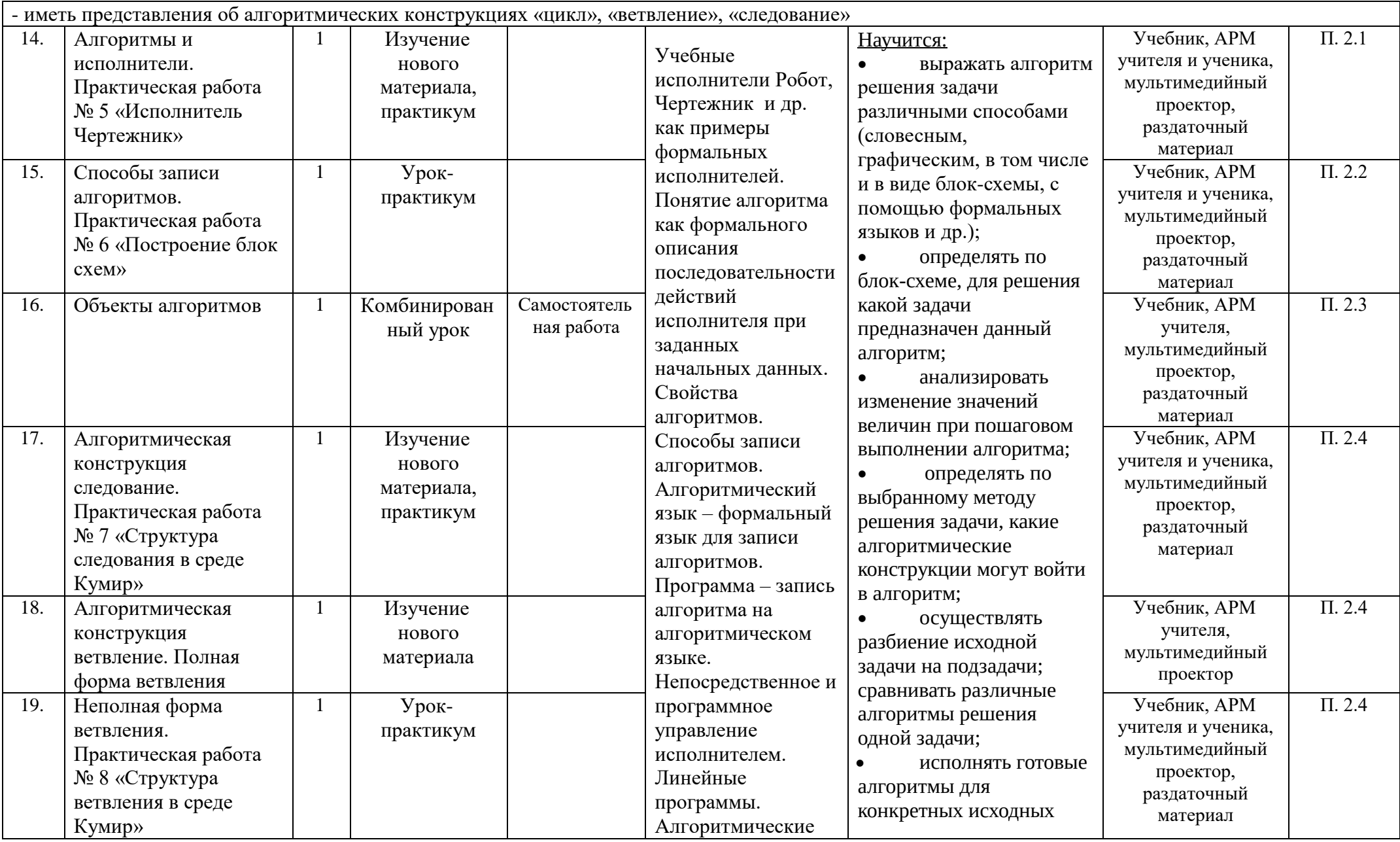

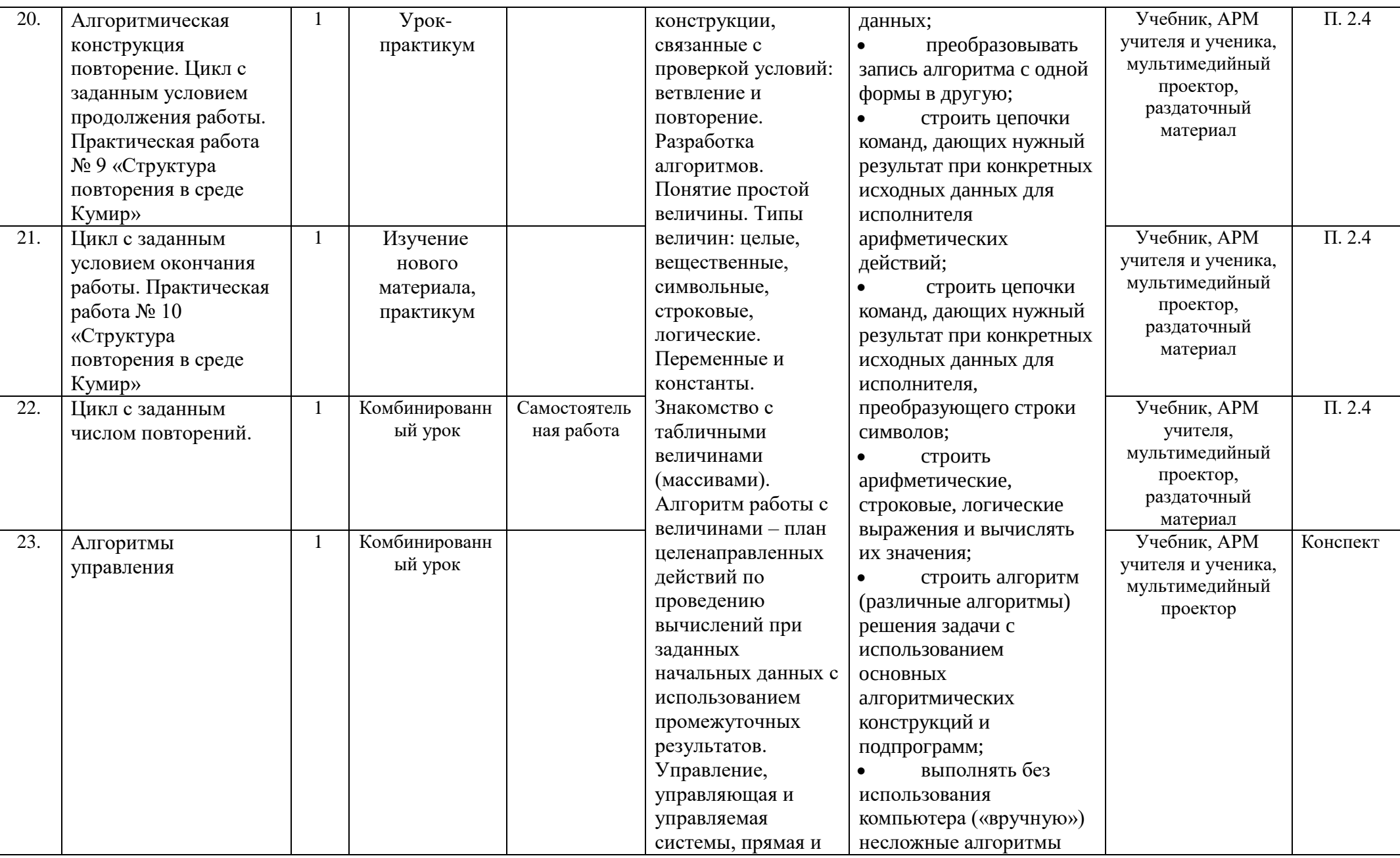

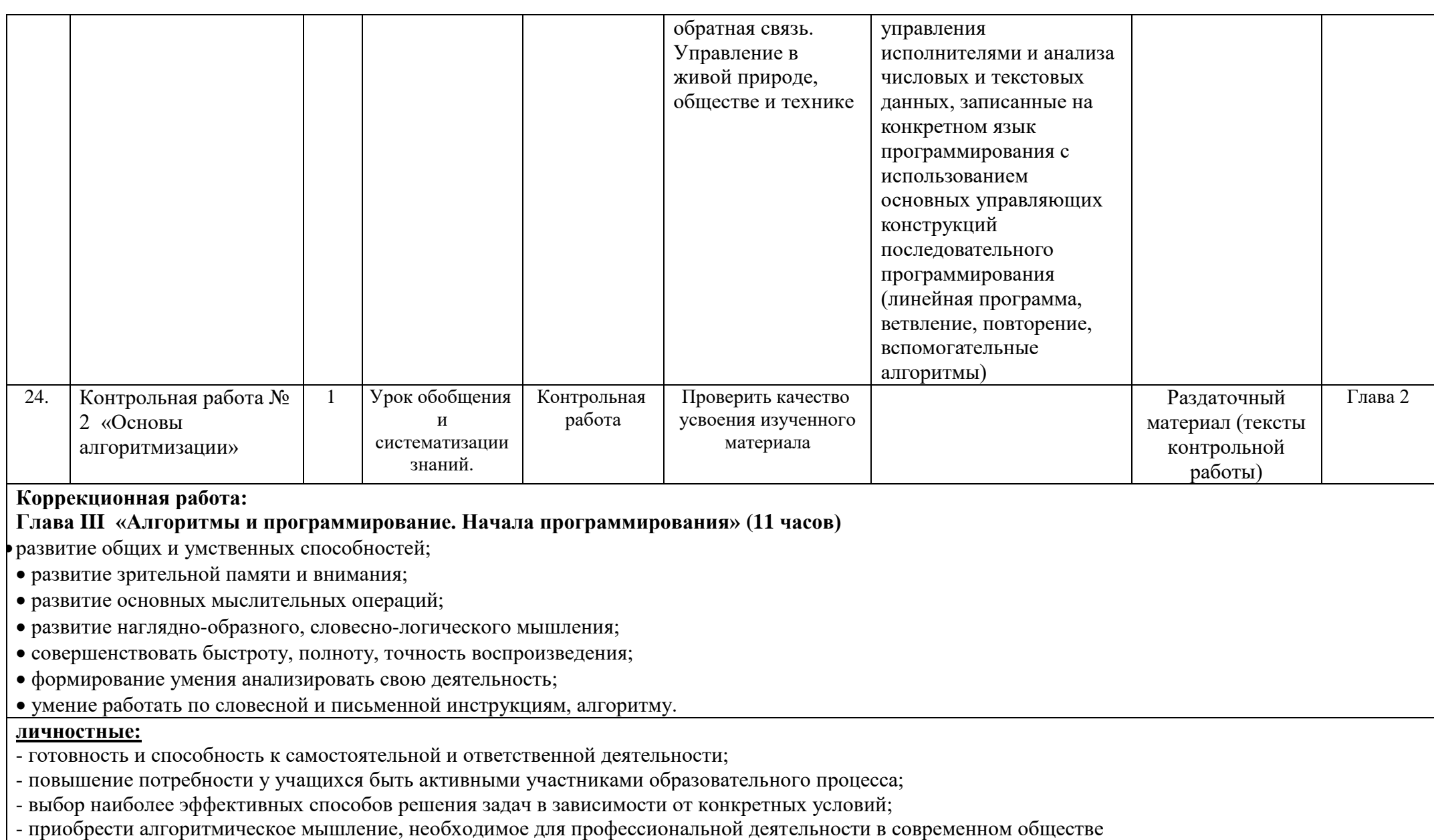

**метапредметные:**

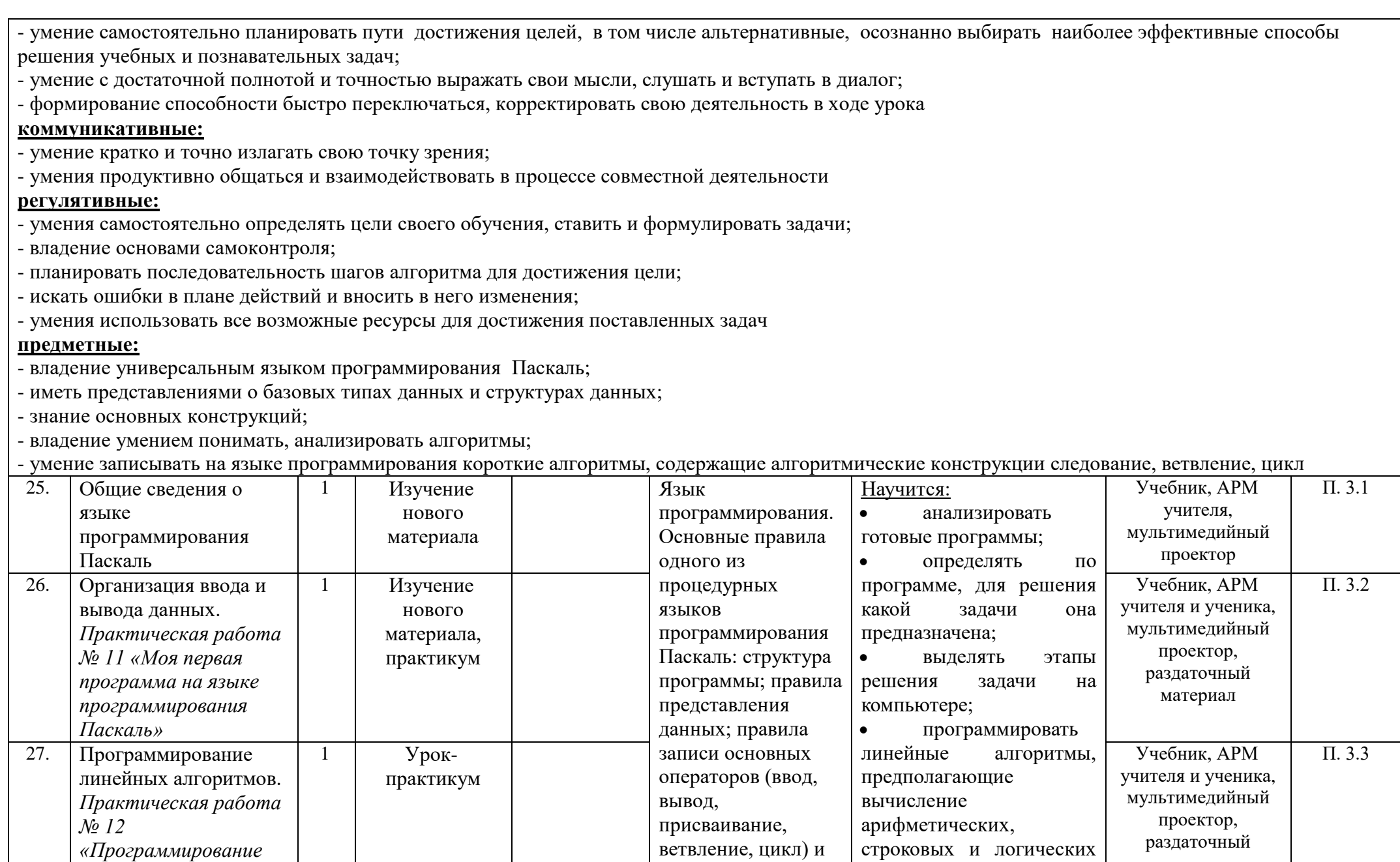

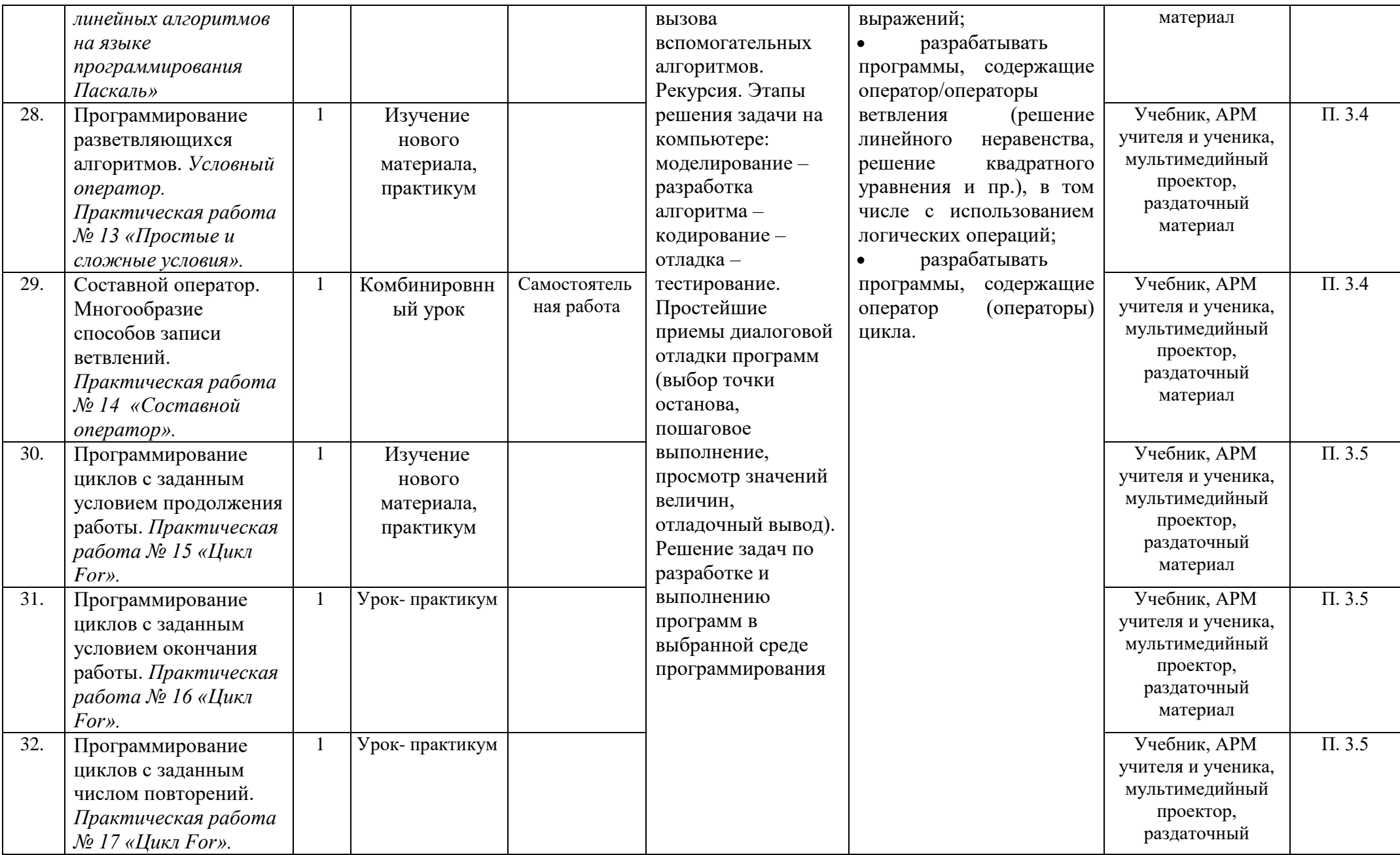

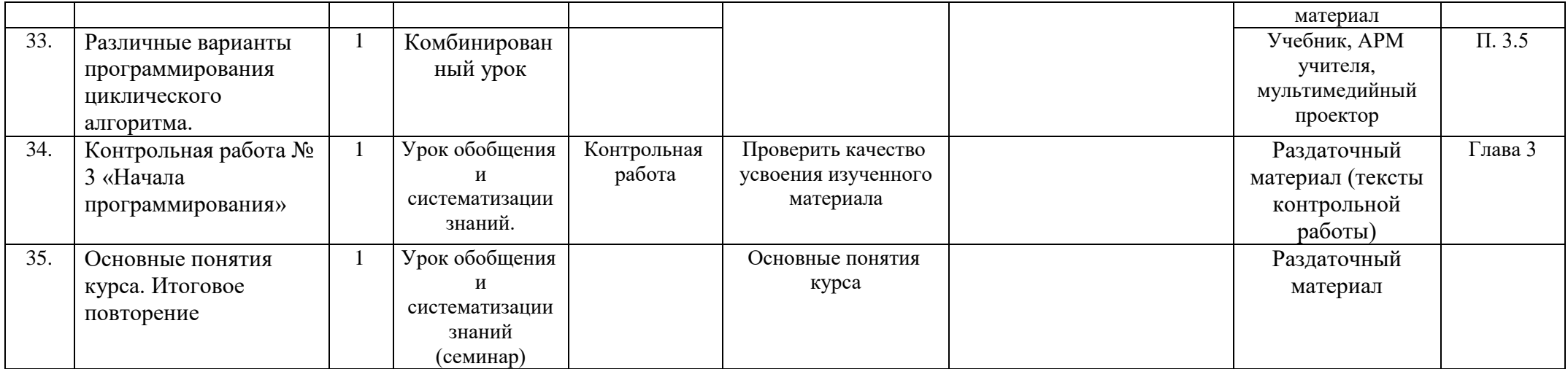

## **4.5 Тематическое планирование 9 класс**

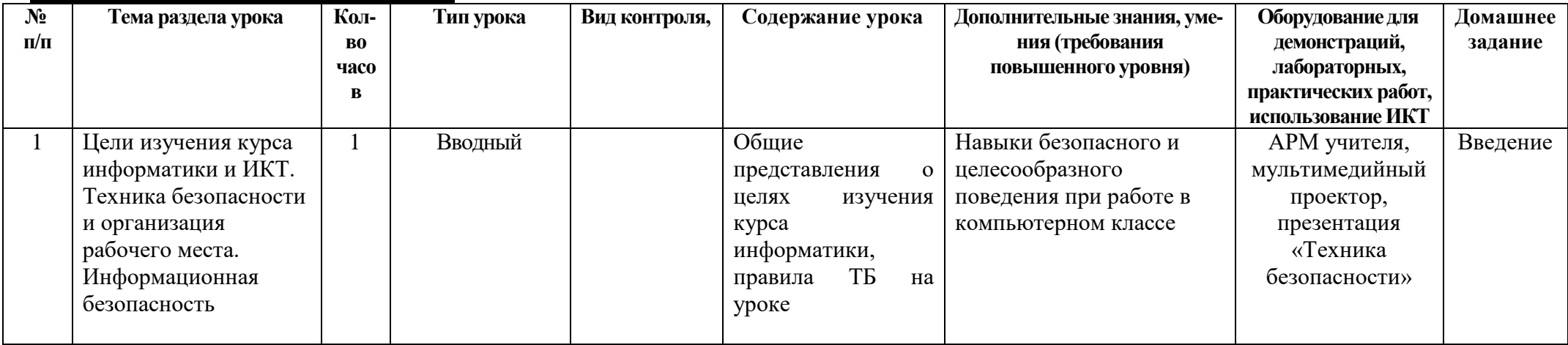

**Коррекционная работа:**

**Глава I «Математические основы информатики. Моделирование и формализация» (8 часов)**

развитие умения анализировать, сравнивать, классифицировать и обобщать понятия;

- использовать полученную информацию в самостоятельной проектной деятельности;
- представлять информацию в виде конспектов, таблиц, схем, графиков;

воспитывать целенаправленность внимания;
развивать зрительную память;

развитие наглядно-образного мышления;

расширение представлений об окружающем мире.

### **личностные:**

- формирование коммуникативной компетентности в общении и сотрудничестве со сверстниками, детьми старшего и младшего возраста, взрослыми в процессе образовательной, общественно полезной, учебно -исследовательской, творческой и других видов деятельности;

- приобретение опыта выполнения индивидуальных и коллективных проектов, на основе использования информационных технологий;

- формирование способности увязать учебное содержание с собственным жизненным опытом, понять значение информационного моделирования как метода познания окружающей действительности

#### **метапредметные:**

- умение самостоятельно планировать пути достижения целей, в том числе альтернативные, осознанно выбирать наиболее эффективные способы решения учебных и познавательных задач;

- формирование владения знаково-символическими действиями;
- умение оценивать правильность выполнения учебной задачи, собственные возможности еѐ решения;
- владение основами самоконтроля, самооценки, принятия решений и осуществления осознанного выбора в учебной и познавательной деятельности;

- формирование и развитие ИКТ- компетентности

### **коммуникативные:**

- умение вести учебное сотрудничество на уроке с учителем, одноклассниками в группе и коллективе;
- владение монологической и диалогической формами речи в соответствие с грамматическими и синтаксическими нормами языка;
- умение с достаточной точностью выражать свои мысли

#### **регулятивные:**

- способность прогнозировать свою деятельность на уроке;
- умение взаимодействовать в группе, осознание качества и уровня усвоения материала

#### **предметные:**

- формирование понятия моделирование как метод познания;
- формирование понятия формализация;
- формировать представление о классификации моделей, целесообразность использования модели;
- формировать знания о формах представления моделей;

- формирование умений формализации и структурирования информации, умения выбирать способ представления данных в соответствии с поставленной задачей (таблицы, схемы, графики, диаграммы), с использованием соответствующих программных средств обработки данных;

- формирование представления об основных изучаемых понятиях, изучение приложения Microsoft Access;
- формирование умений по созданию и заполнению однотабличной БД в среде СУБД;
- формирование умений поиска и сортировки записей в готовой базе данных

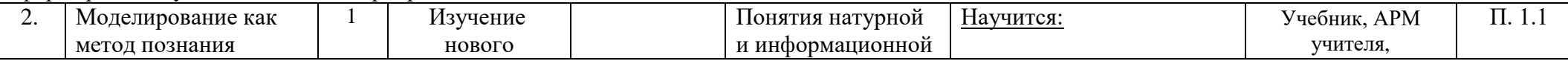

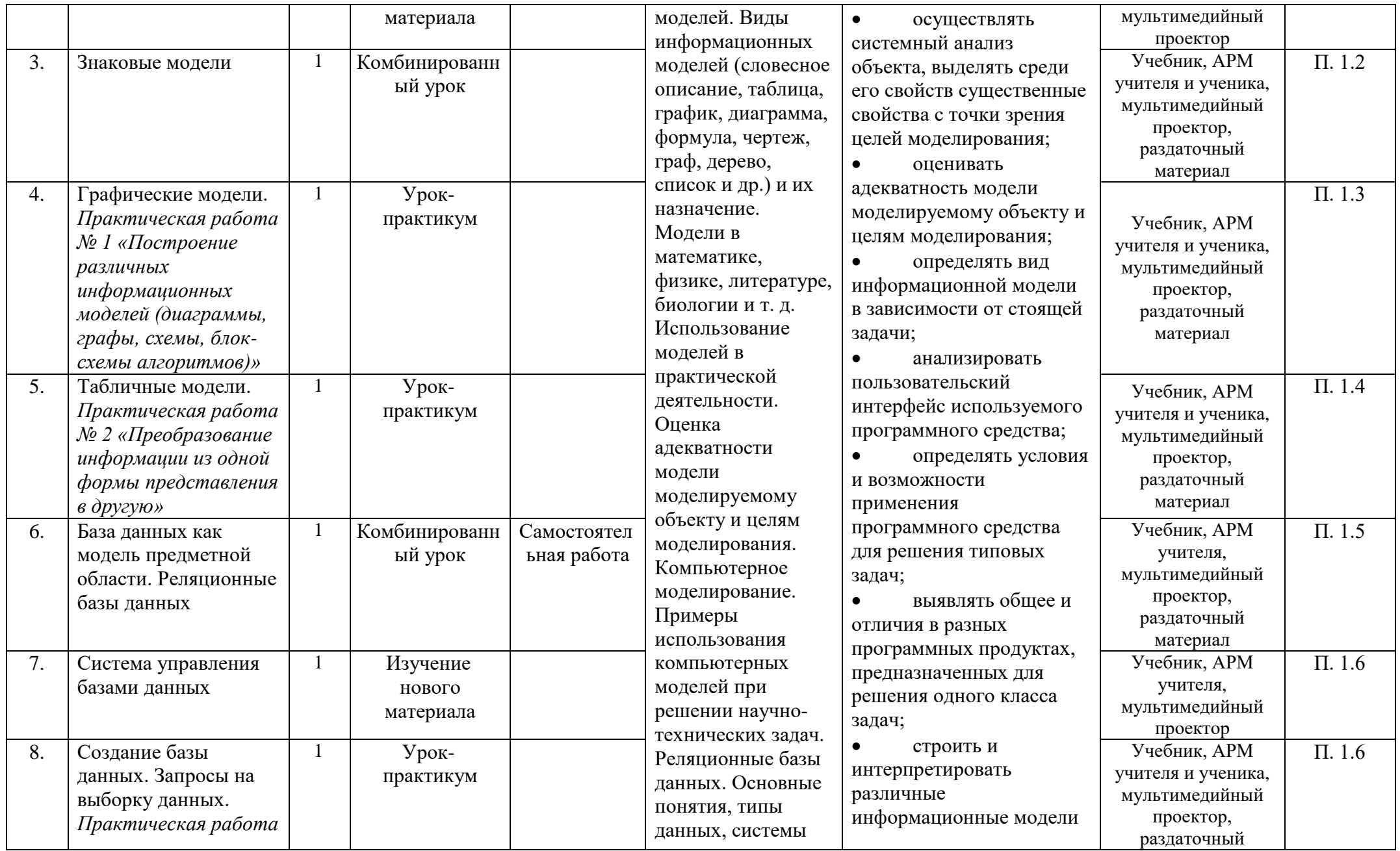

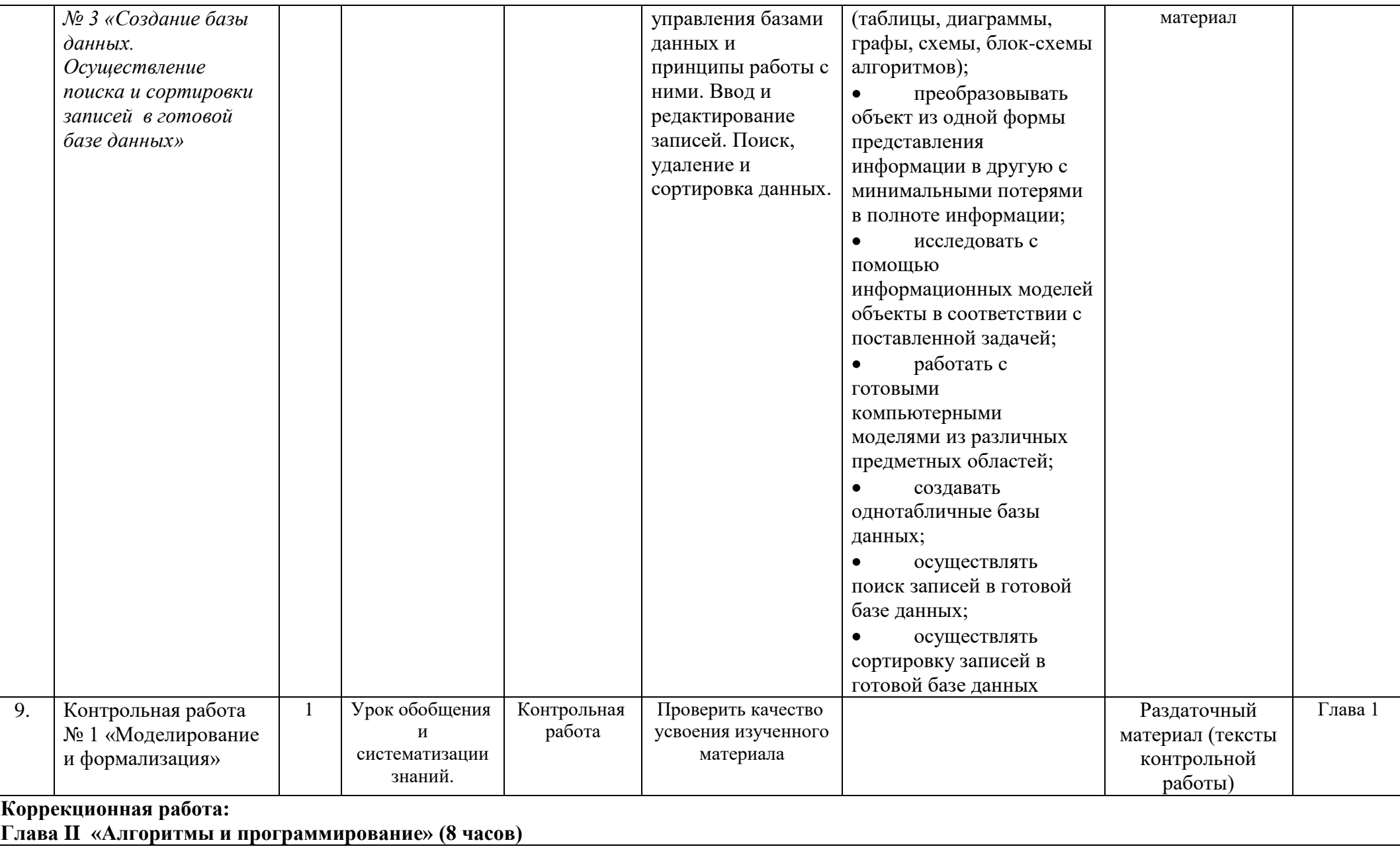

развитие общих и умственных способностей;

- развитие зрительной памяти и внимания;
- развитие основных мыслительных операций;
- развитие наглядно-образного, словесно-логического мышления;
- совершенствовать быстроту, полноту, точность воспроизведения;
- развитие инициативности, стремления доводить начатое дело до конца;
- формирование умения преодолевать трудности;
- формирование умения анализировать свою деятельность;
- умение работать по словесной и письменной инструкциям, алгоритму.

#### **личностные:**

- формирование ответственного отношения к труду, целостного мировоззрения, соответствующего современному уровню развития науки;

- умение провести самооценку и организовать взаимооценку

#### **метапредметные:**

- умение самостоятельно планировать пути достижения целей, в том числе альтернативные, осознанно выбирать наиболее эффективные способы решения учебных и познавательных задач;

- умение оценивать правильность выполнения учебной задачи, собственные возможности её решения;
- владение основами самоконтроля, самооценки, принятия решений и осуществления осознанного выбора в учебной и познавательной деятельности;
- формирование и развитие ИКТ- компетентности

### **познавательные:**

- умение сформулировать алгоритм решения задачи, представить с помощью графической формы и на языке программирования;
- выявлять ошибки при составлении программ и обосновывать способы их исправления

### **коммуникативные:**

- умение вести учебное сотрудничество на уроке с учителем, одноклассниками в группе и коллективе;
- владение монологической и диалогической формами речи в соответствие с грамматическими и синтаксическими нормами языка;
- умение с достаточной точностью выражать свои мысли

### **регулятивные:**

- способность прогнозировать свою деятельность на уроке;
- умение взаимодействовать в группе, осознание качества и уровня усвоения материала

### **предметные:**

- владение универсальным языком программирования высокого уровня;
- развитие алгоритмического и системного мышления, необходимых для профессиональной деятельности в современном обществе;
- развитие умений составить и записать алгоритм для конкретного исполнителя;
- развитие умений исполнять записанные на алгоритмическом языке циклические алгоритмы обработки одномерного массива чисел (суммирование всех

элементов массива; суммирование элементов массива с определѐнными индексами; суммирование элементов массива, с заданными свойствами;

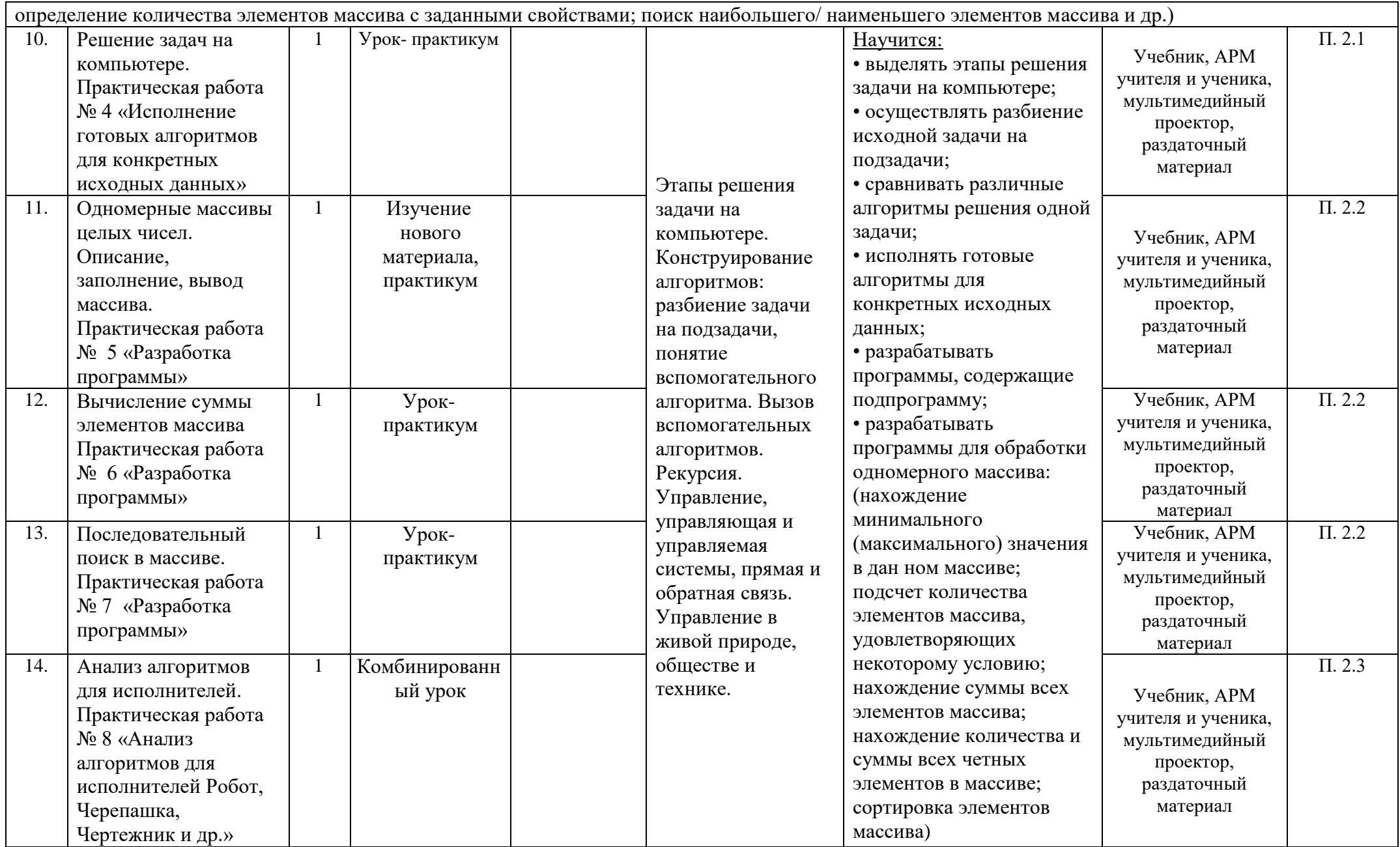

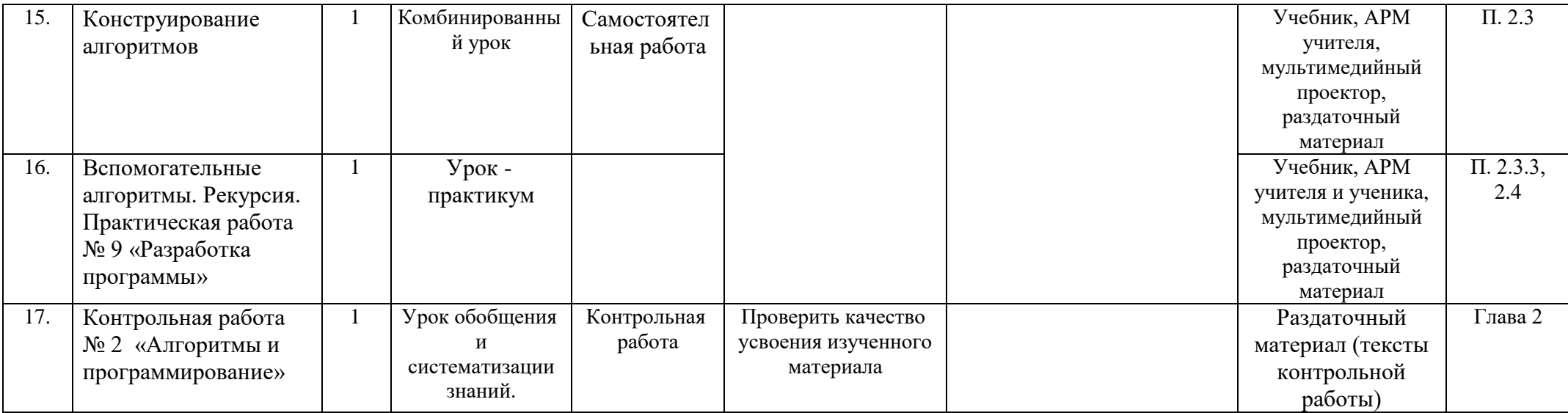

#### **Коррекционная работа:**

#### **Глава 3 «Использование программных систем и сервисов. Обработка числовой информации» (6 часов)**

развитие умения анализировать, сравнивать, классифицировать и обобщать понятия;

- умения представлять информацию в виде таблиц;
- развитие общих и умственных способностей;
- развитие зрительной памяти и внимания;
- формирование умения анализировать свою деятельность;
- формирование умения преодолевать трудности.

#### **личностные:**

- готовность и способность к самостоятельной и ответственной деятельности;
- повышение потребности у учащихся быть активными участниками образовательного процесса;
- выбор наиболее эффективных способов решения задач в зависимости от конкретных условий;
- представление о сферах применения электронных таблиц в различных сферах деятельности человека

#### **метапредметные:**

- умение самостоятельно планировать пути достижения целей, в том числе альтернативные, осознанно выбирать наиболее эффективные способы решения учебных и познавательных задач;

- умение с достаточной полнотой и точностью выражать свои мысли, слушать и вступать в диалог;
- формирование способности быстро переключаться, корректировать свою деятельность в ходе урока;
- общеучебные и общекультурные навыки работы с информацией

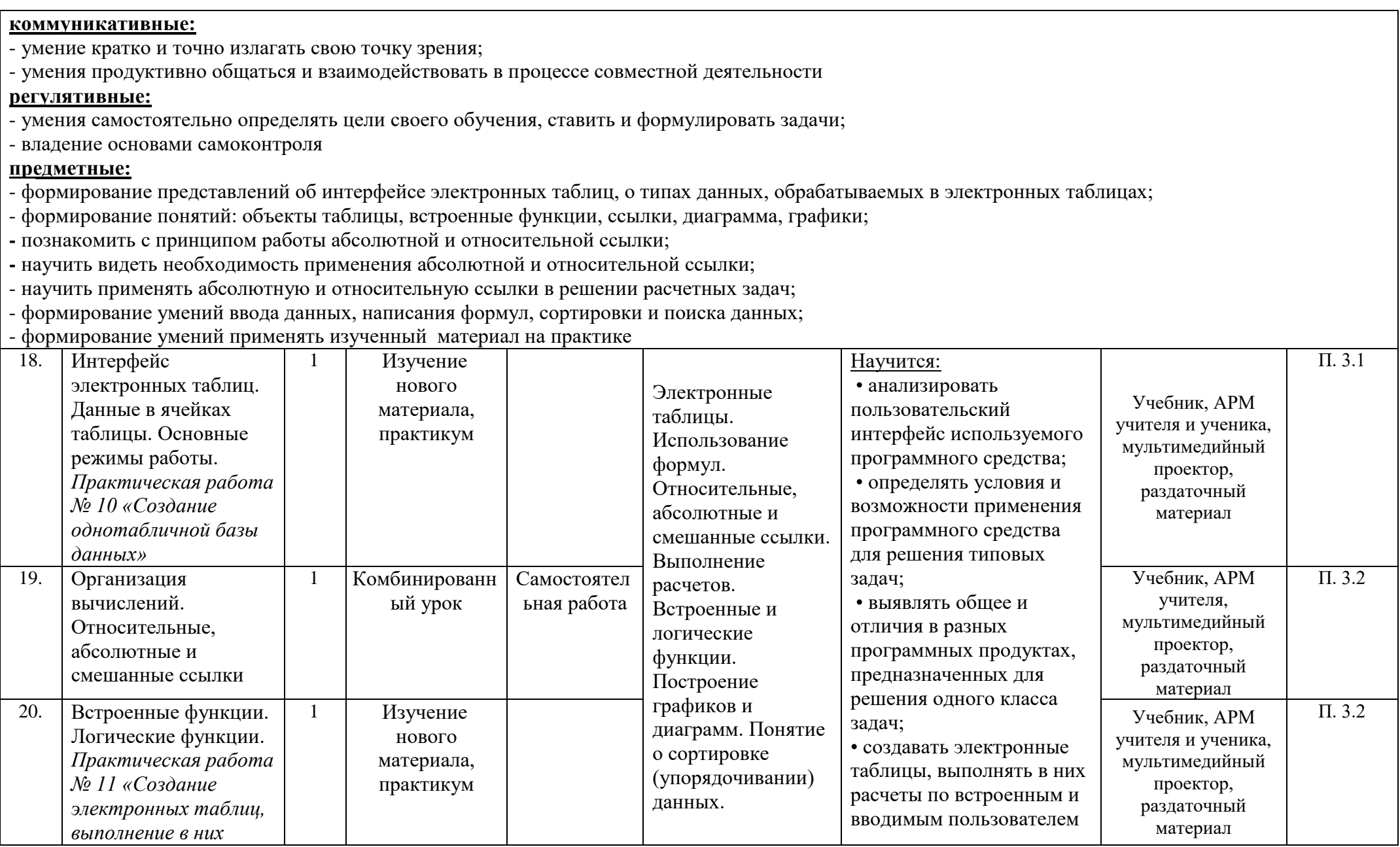

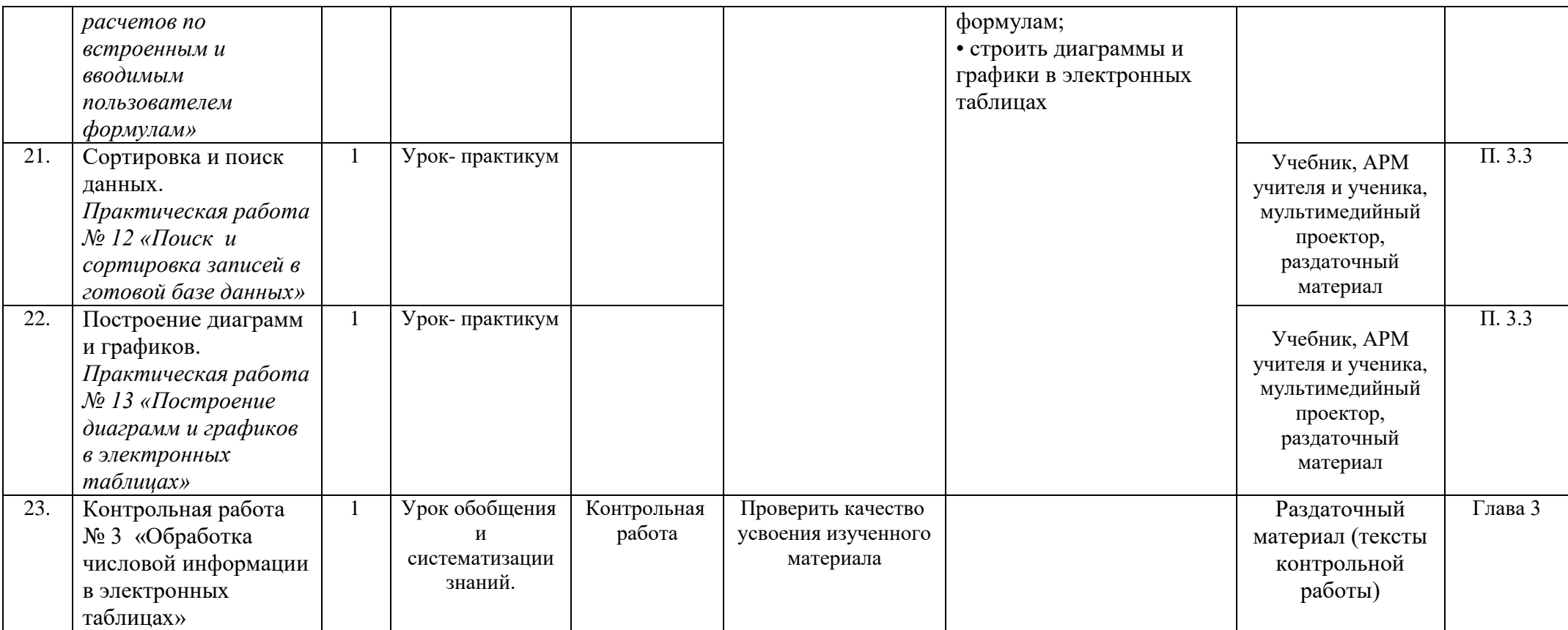

**Коррекционная работа:**

**Глава 4 «Использование программных систем и сервисов. Коммуникационные технологии» (11 часов)**

- развитие зрительной памяти и внимания;
- формирование творческого потенциала, развитие фантазии;
- преодоление чувства страха и неуверенности, повышение самооценки;
- формирование умения преодолевать трудности;
- воспитание самостоятельности принятия решения;
- умение планировать деятельность;
- формировать коммуникативную функцию речи;

развитие умения сопоставлять, отбирать и проверять информацию, полученную из различных источников, в том числе Интернет, СМИ.

**личностные:**

- развитие чувства личной ответственности за качество окружающей информационной среды;

- готовность и способность к самостоятельной и ответственной деятельности;

- повышение потребности у учащихся быть активными участниками образовательного процесса;

- формирование коммуникативной компетентности в общении

Метапредметные: представления о компьютерных сетях распространения и обмена информацией, об использовании информационных ресурсов общества с соблюдением

соответствующих правовых и этических норм, требований информационной безопасности;

представления о компьютерных сетях распространения и обмена информацией, об использовании информационных ресурсов общества с соблюдением соответствующих правовых и этических норм, требований информационной безопасности;

#### **метапредметные:**

- формирование способности быстро переключаться, корректировать свою деятельность в ходе урока;

- общеучебные и общекультурные навыки работы с информацией;

- умение определять понятия, создавать обобщения, классифицировать, делать выводы

### **предметные:**

- наличие основных представлений об организации и функционировании компьютерной сети Интернет;

- понимание единой сущности процесса передачи информации;
- формирование представления о компьютерных сетях распространения и обмена информацией, об использовании информационных ресурсов общества
- с соблюдением соответствующих правовых и этических норм, требований информационной безопасности;

- понимать, как устроен Интернет, иметь представление об IP-адрес компьютера;

- формировать представления об электронной почте, о телеконференциях, форумах, чатах, социальных сетях и сетевом этикете. Уметь работать с электронной почтой;

- формировать представление о технологии создания сайта

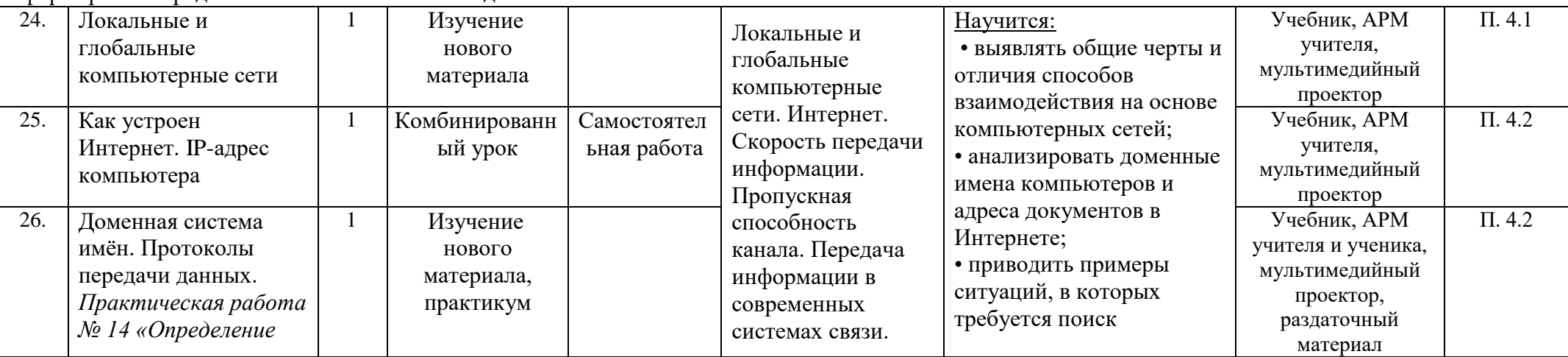

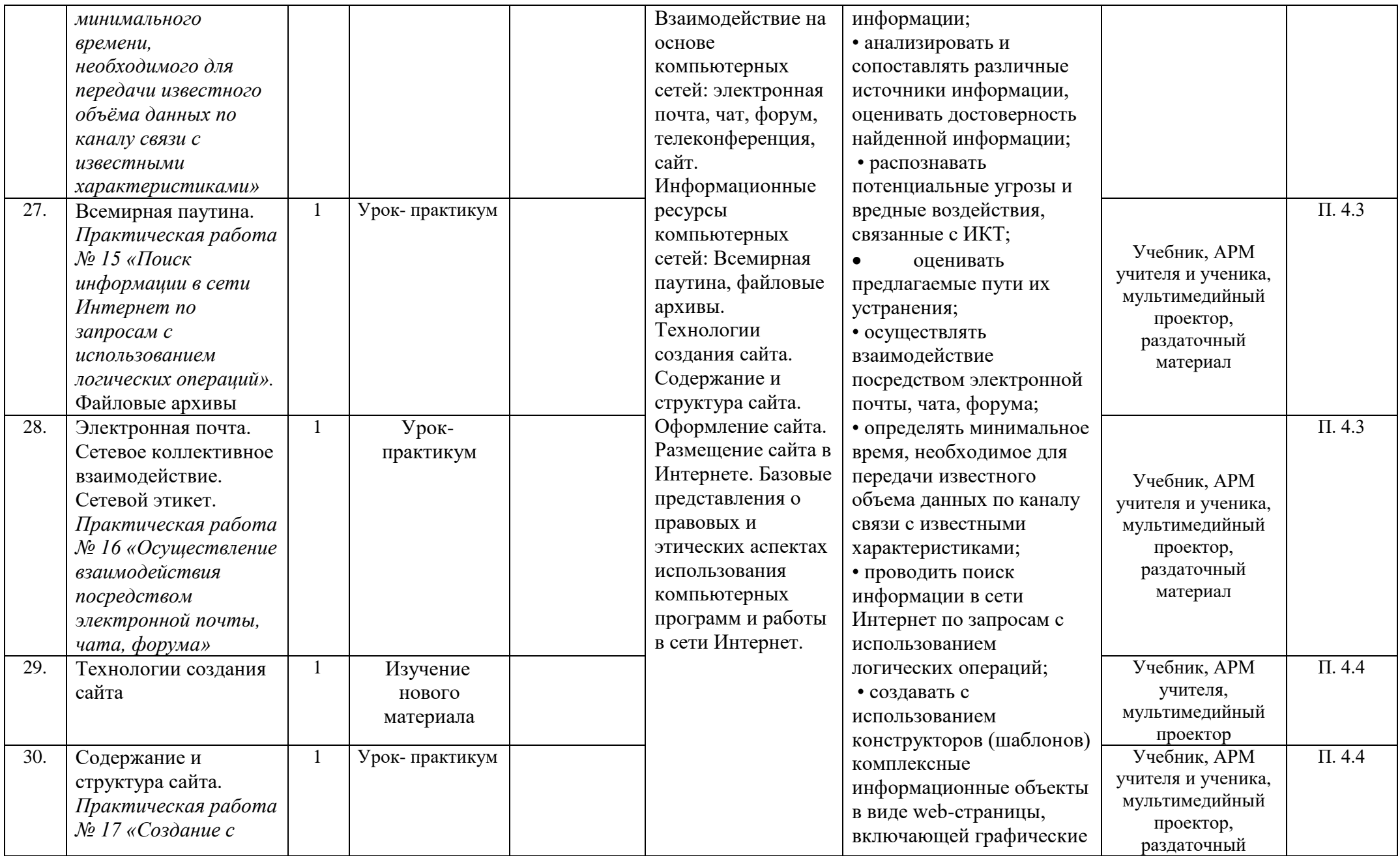

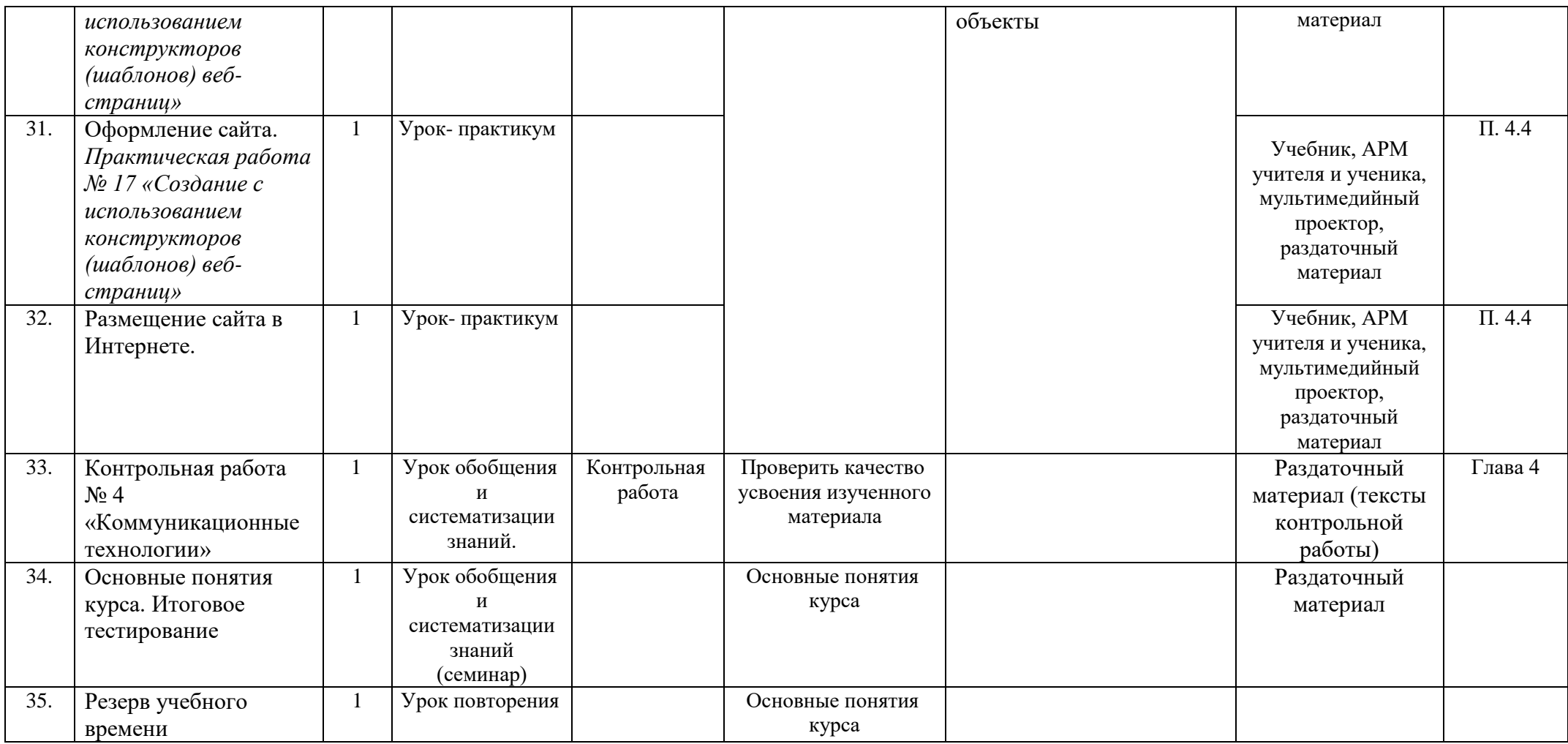

# Реализация практической части 5 класс

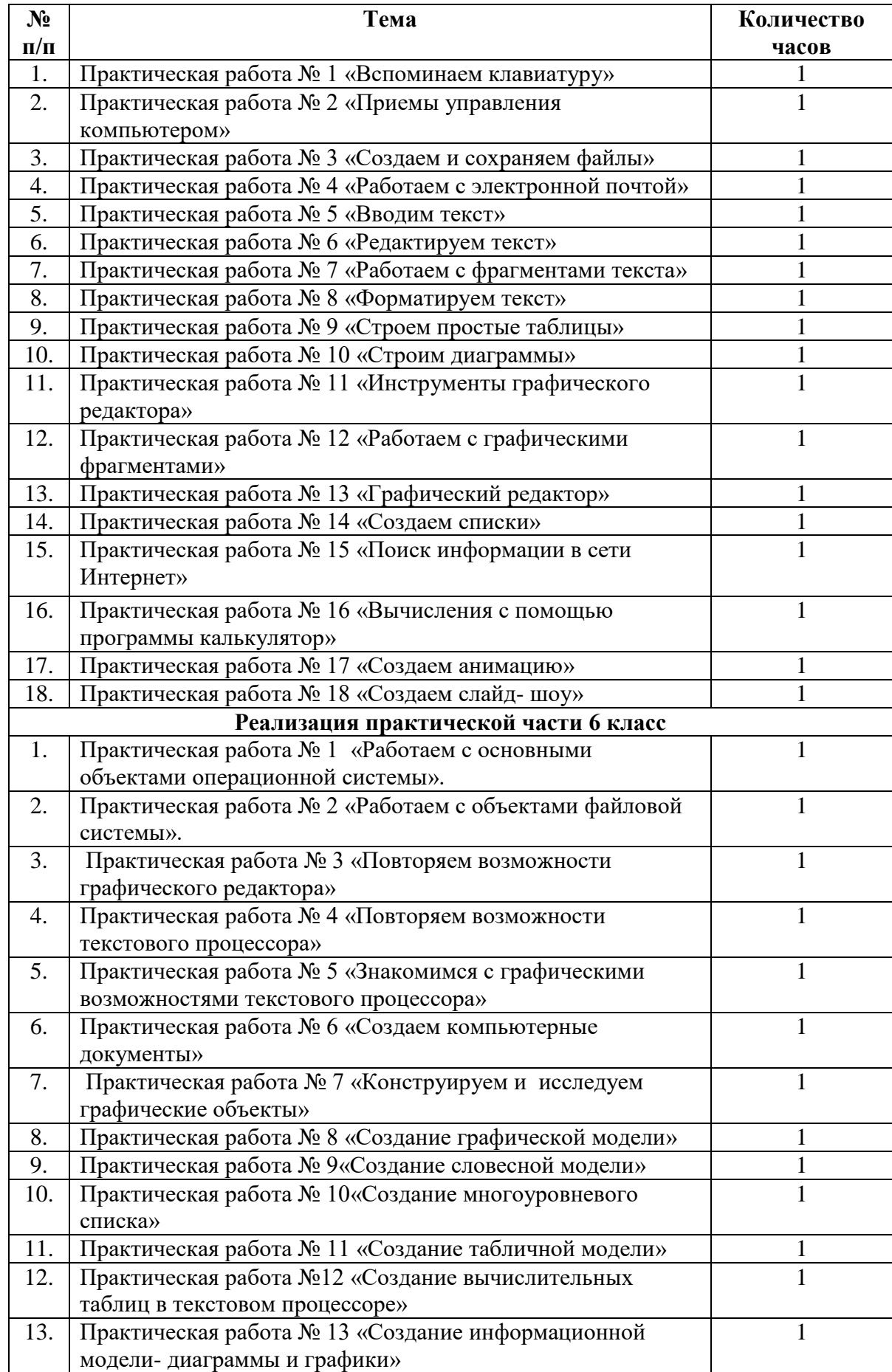

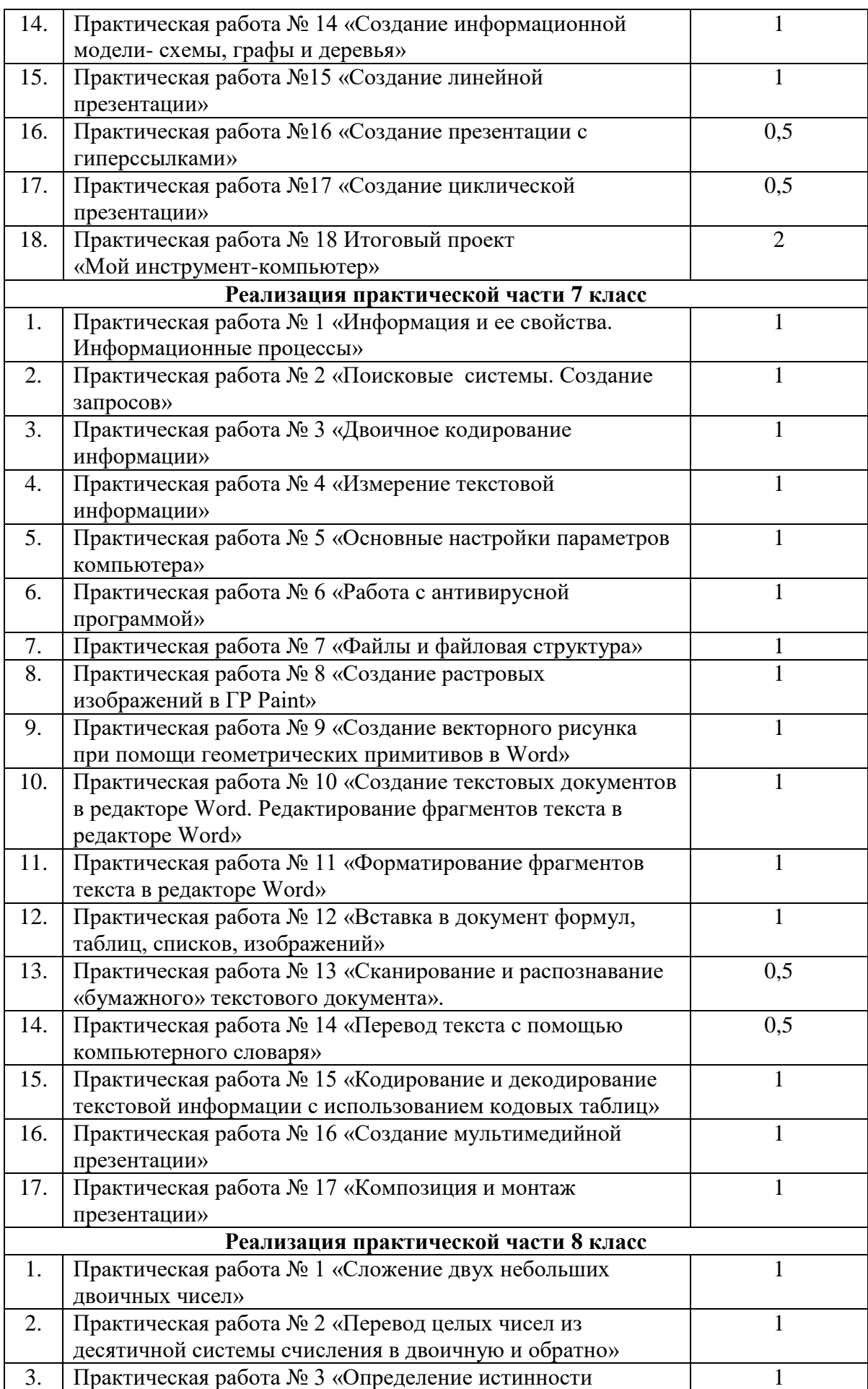

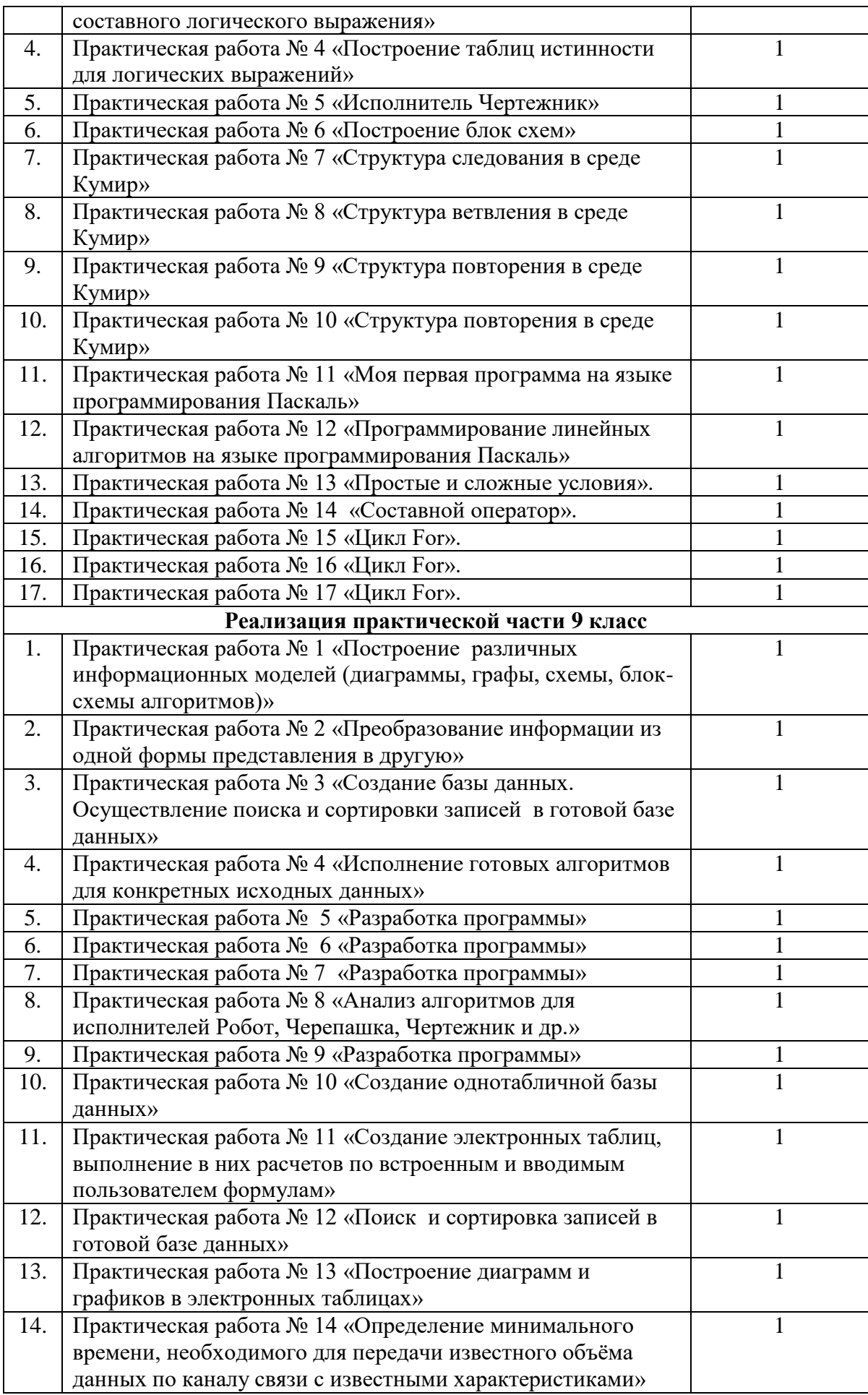

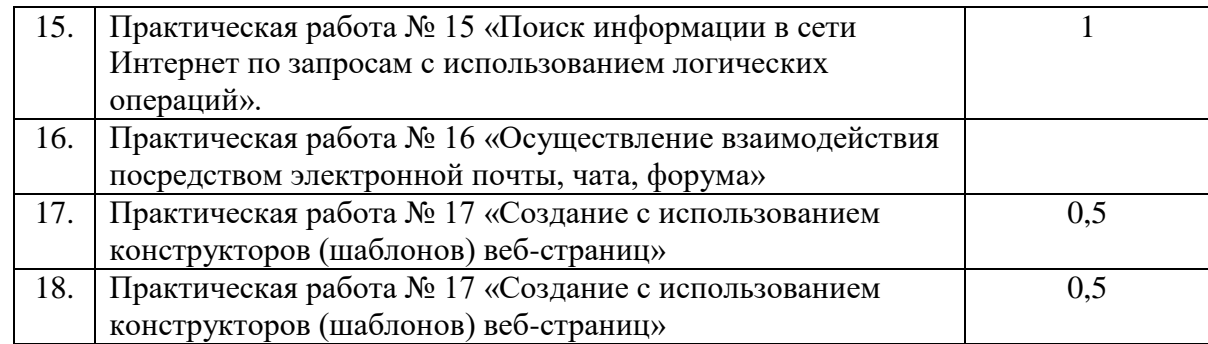

#### **Реализация национальных, региональных и этнокультурных особенностей Цели:**

• развитие способностей подростков к осуществлению взаимодействия и экспериментирования с миром национальных, региональных и этнокультурных отношений;

• включение подростков в новые виды деятельности по освоению различных сторон социо- и этнокультурной жизни региона, обеспечивающие условия для его самооценки и саморефлексии.

#### **Задачи:**

- максимально приблизить изучение наук к личному опыту учащихся, формировать осознание необходимости сохранять достижения родного края;

- расширить знания о регионе: от родного дома к ближайшей округе и Челябинской области в целом, изучение географии края, жизни южноуральцев в прошлом и настоящем, знаменитых граждан края (города, села);

– формирование представлений о науке, еѐ роли в жизни и профессиональной деятельности человека, необходимость применения знаний для решения современных практических задач родного края, в том числе с учетом рынка труда Челябинской области. Данный результат формируется в результате решения задач с практическим содержанием, решение задач на сопоставление исторических фактов, числовых характеристик наиболее значимых объектов области, достижений в области экономики и науки;

– овладение основными навыками получения, применения, интерпретации и презентации информации предметного содержания, использования знаний в повседневной жизни и изучения других предметов, формирование представлений о реальном секторе экономики и рынке труда Челябинской области. Для достижения этого результата возможно использовать статистический материал, характеризующий город, область и страну в целом, а также выбирать темы проектной и исследовательской деятельности; отражающие специфику экономики и рынка труда региона и страны;

– формирование представлений об особенностях деятельности людей, ведущей к развитию промышленности родного края, освоение системы предметных знаний для последующего изучения дисциплин необходимых для получения инженерных и технических специальностей в учреждениях системы среднего и высшего профессионального образования.

Национальные особенности:

• свойства, характерные для российского народа, проявляющиеся на уровне языка, территории, экономической жизни, психического склада и культуры.

Региональные особенности:

• отличительные признаки региона, рассматриваемые в контексте природных, социально-экономических и национально-культурных особенностей.

Этнокультурные особенности:

• неповторимые свойства народа, проявляющиеся в самобытной культуре, психологическом складе и самосознании.

# Предметные результаты освоения учебного предмета «Информатика и ИКТ», отражающие НРЭО:

- овладение простейшими способами представления статистических данных;
- формирование представлений о статистических закономерностях в реальном мире и о различных способах их изучения, о простейших вероятностных моделях;
- развитие умений извлекать информацию, представленную в таблицах, на диаграммах, графиках, описывать и анализировать массивы числовых данных с помощью подходящих статистических характеристик, использовать понимание вероятностных свойств окружающих явлений при принятии решений;
- овладение основными навыками получения, применения, интерпретации и презентации информации предметного содержания, использования знаний в повседневной жизни и изучения других предметов, формирование представлений о реальном секторе экономики Челябинской области;
- развитие алгоритмического мышления, необходимого для профессиональной деятельности в современном обществе;
- развитие умений составить и записать алгоритм для конкретного исполнителя; формирование знаний об алгоритмических конструкциях, логических значениях и операциях;
- знакомство с одним из языков программирования и основными алгоритмическими структурами – линейной, условной и циклической;
- формирование умений формализации и структурирования информации, умения выбирать способ представления данных в соответствии с поставленной задачей – таблицы, схемы, графики, диаграммы, с использованием соответствующих программных средств обработки данных;
- формирование навыков и умений безопасного и целесообразного поведения при работе с компьютерными программами и в Интернете, умения соблюдать нормы информационной этики и права.

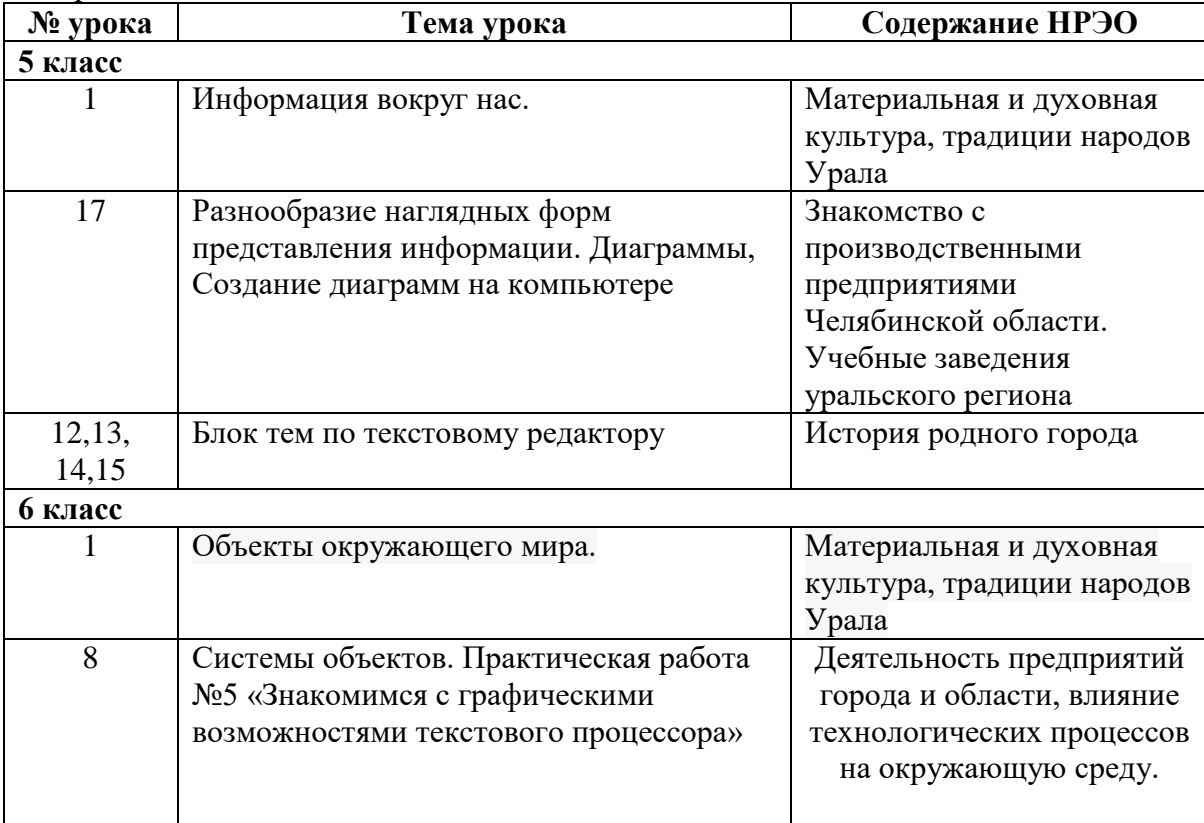

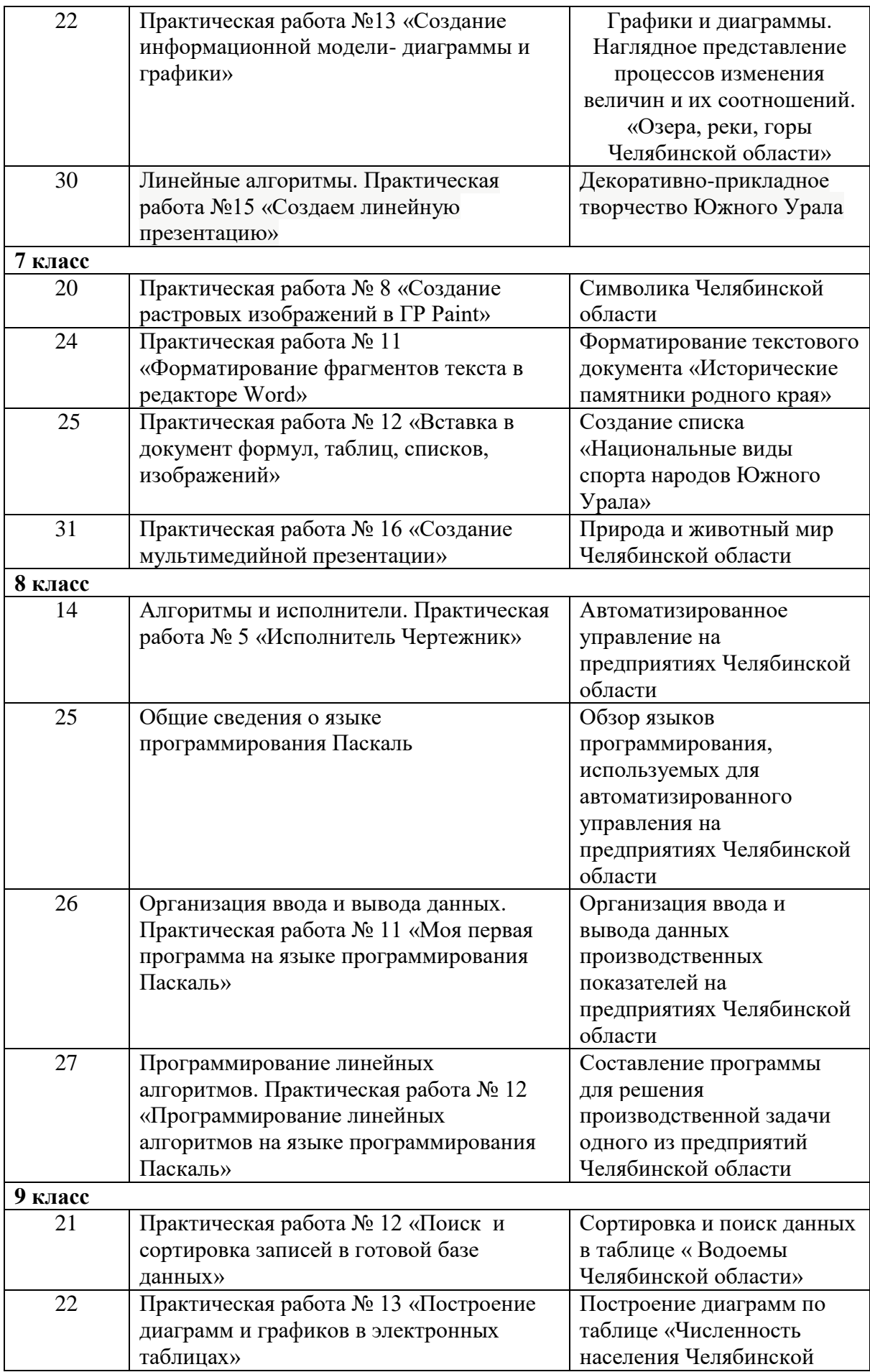

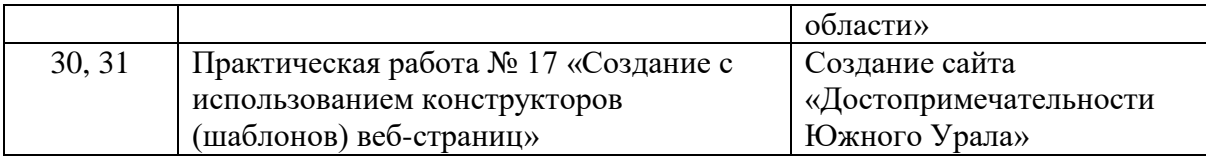

#### 5. Оценочные материалы

Система оценки планируемых результатов.

Объективная, правильная и своевременная оценка знаний, умений и навыков учащихся имеет большое воспитательное значение. Она способствует повышению ответственности школьников за качество учебы, соблюдению учебной, трудовой, общественной дисциплины, вырабатывает требовательность учащихся к себе, правильную их самооценку, честность, правдивость. При оценке знаний учителем учитываются их глубина и прочность, проверяется умение школьников свободно и вполне сознательно применять изучаемый теоретический материал при решении конкретных учебных и практических задач, при создании собственных высказываний в устной или письменной форме; умение излагать свои мысли связно, логически последовательно, грамматически правильно. Оцениваются только такие знания, умения и навыки учащихся, над которыми они работали или работают к моменту проверки. Проверка знаний, умений и навыков может проводиться как с целью определения их сформированности по этапам обучения (текущий контроль), так и для подведения итогов работы за год (итоговый контроль). С целью повышения ответственности учащихся за качество знаний учитель, выставляя оценку, не только объявляет, но и объяснить ее. Это относится к оценкам как за устные ответы, так и за все виды письменных и практических работ.

Оценка "5":

Полно раскрыто содержание материала в объеме программы и учебника;

Четко и правильно даны определения и раскрыто содержание понятий;

верно, использованы научные термины;

Для доказательства использованы различные умения, выводы из наблюдений и опытов; Ответ самостоятельный, использованы ранее приобретенные знания.

выполнил работу в полном объѐме с соблюдением необходимой последовательности ее проведения;

самостоятельно и рационально выбрал и загрузил необходимое программное обеспечение, все задания выполнил в условиях и режимах, обеспечивающих получение результатов и выводов с наибольшей точностью;

в представленном отчете правильно и аккуратно выполнил все записи, таблицы, рисунки, чертежи, графики, вычисления и сделал выводы; Опенка "4":

Раскрыто основное содержание материала;

В основном правильно даны определения понятий и использованы научные термины, ответ самостоятельный;

Определения понятий неполные, допущены незначительные нарушения последовательности изложения, небольшие неточности при использовании научных терминов или в выводах и обобщениях из наблюдений и опытов.

самостоятельно и рационально выбрал и загрузил необходимое программное обеспечение, задания выполнял в условиях, не обеспечивающих достаточной точности измерений, или допущено 2-3 недочета, или не более одной негрубой ошибки и одного недочета. Оценка "3":

Усвоено основное содержание учебного материала, но изложено фрагментарно, не всегда последовательно;

Определения понятий недостаточно четкие;

Не использованы в качестве доказательства выводы и обобщения из наблюдений и опытов или допущены ошибки при их изложении;

Допущены ошибки и неточности в использовании научной терминологии, определении понятий.

выполнение работы проводилось в нерациональных условиях, что привело к получению результатов с большой погрешностью,

или в отчете были допущены в общей сложности не более двух ошибок (в записях единиц, измерениях, в вычислениях, графиках, таблицах, схемах, анализе погрешностей и т. д.), не принципиального для данной работы характера, но повлиявших на результат выполнения, или работа выполнена не полностью, однако объѐм выполненной части таков, что позволяет получить правильные результаты и выводы по основным, принципиально важным задачам работы.

Оценка "2":

Основное содержание учебного материала не раскрыто;

Не даны ответы на вспомогательные вопросы учителя;

Допущены грубые ошибки в определении понятий, при использовании терминологии. работа выполнена не полностью и объѐм выполненной части работы не позволяет сделать правильных выводов,

вычисления, наблюдения (моделирование) производились неправильно,

в ходе работы и в отчете обнаружились в совокупности все недостатки, отмеченные в требованиях к оценке "3".

В тех случаях, когда обучающийся показал оригинальный и наиболее рациональный подход к выполнению работы и в процессе работы, но не избежал тех или иных недостатков, оценка за выполнение работы по усмотрению учителя может быть повышена по сравнению с указанными выше нормами.

#### **Выведение итоговых оценок**

За учебную четверть и учебный год ставится итоговая оценка. Она является единой и отражает в обобщенном виде все стороны подготовки ученика по информатике: усвоение теоретического материала, овладение умениями применения теоретического материала применять к решению практических, исследовательских задач. Итоговая оценка выводиться как среднее арифметическое предшествующих оценок. Решающим при ее определении следует считать фактическую подготовку ученика по всем показателям ко времени выведения этой оценки.

### **Для реализации системы оценивания используются следующие оценочные материалы:**

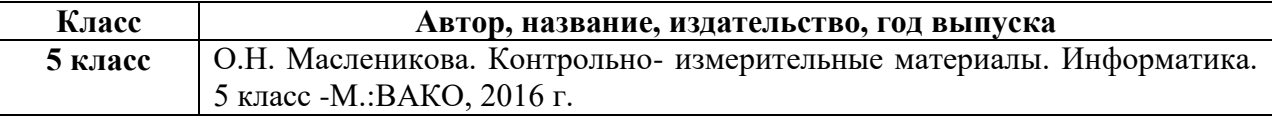

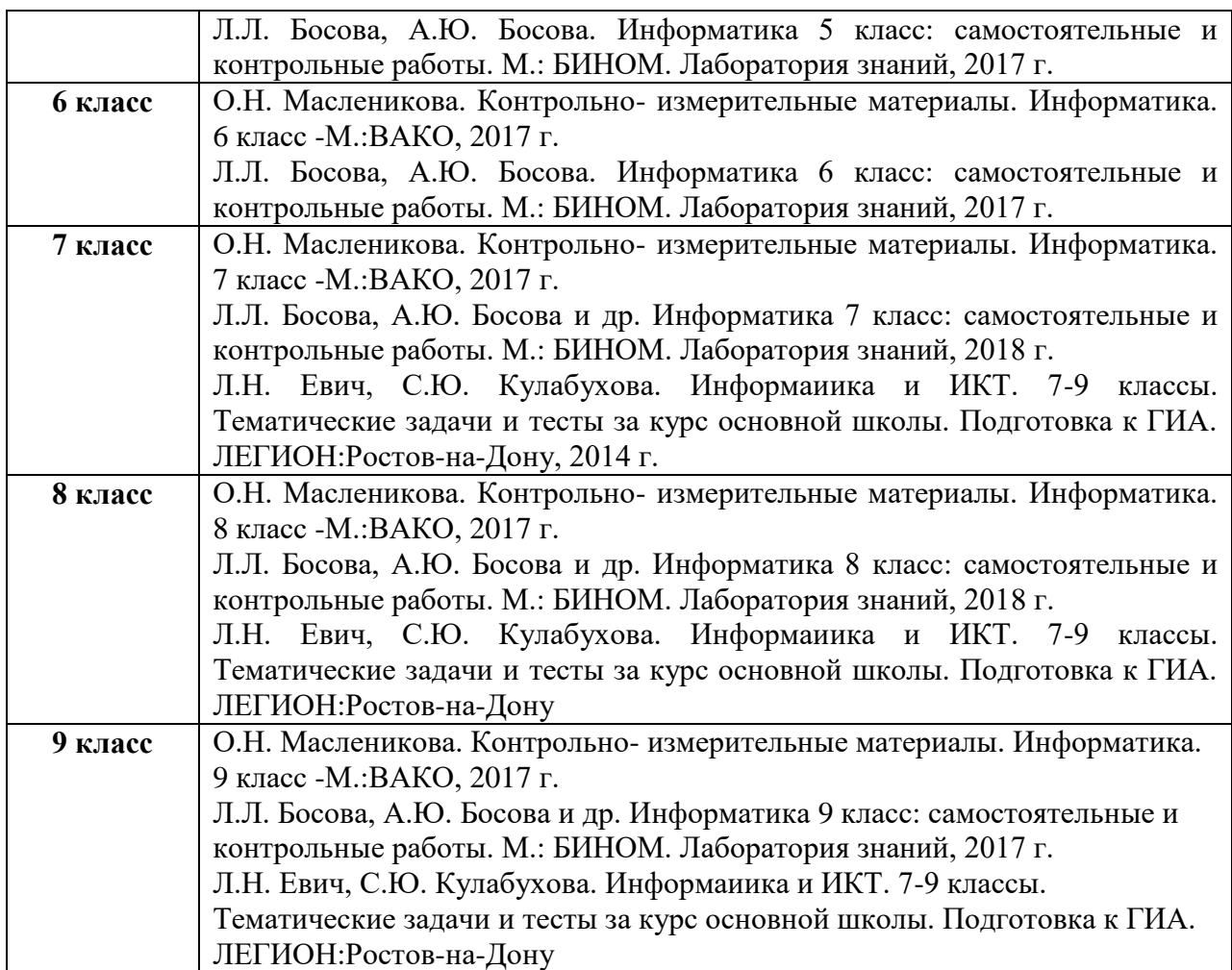

# **Характеристика оценочных материалов**

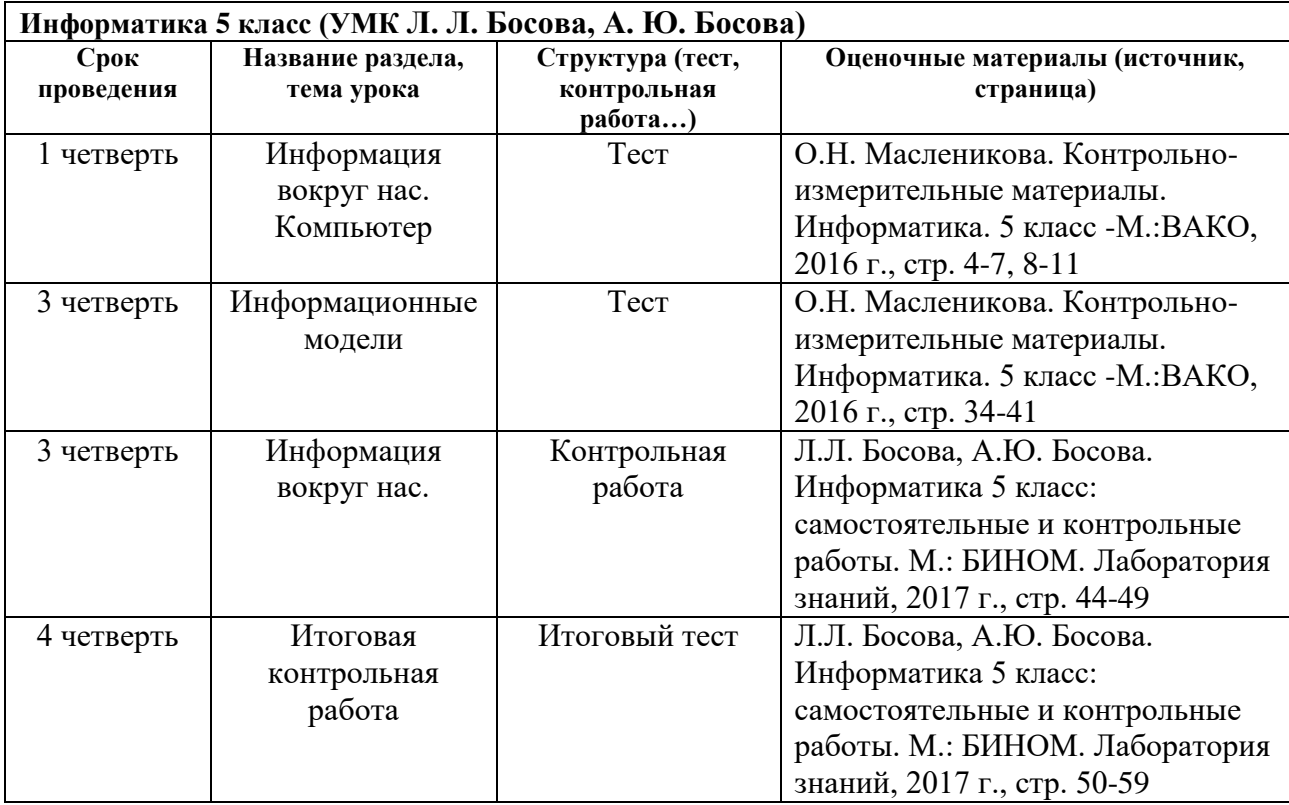

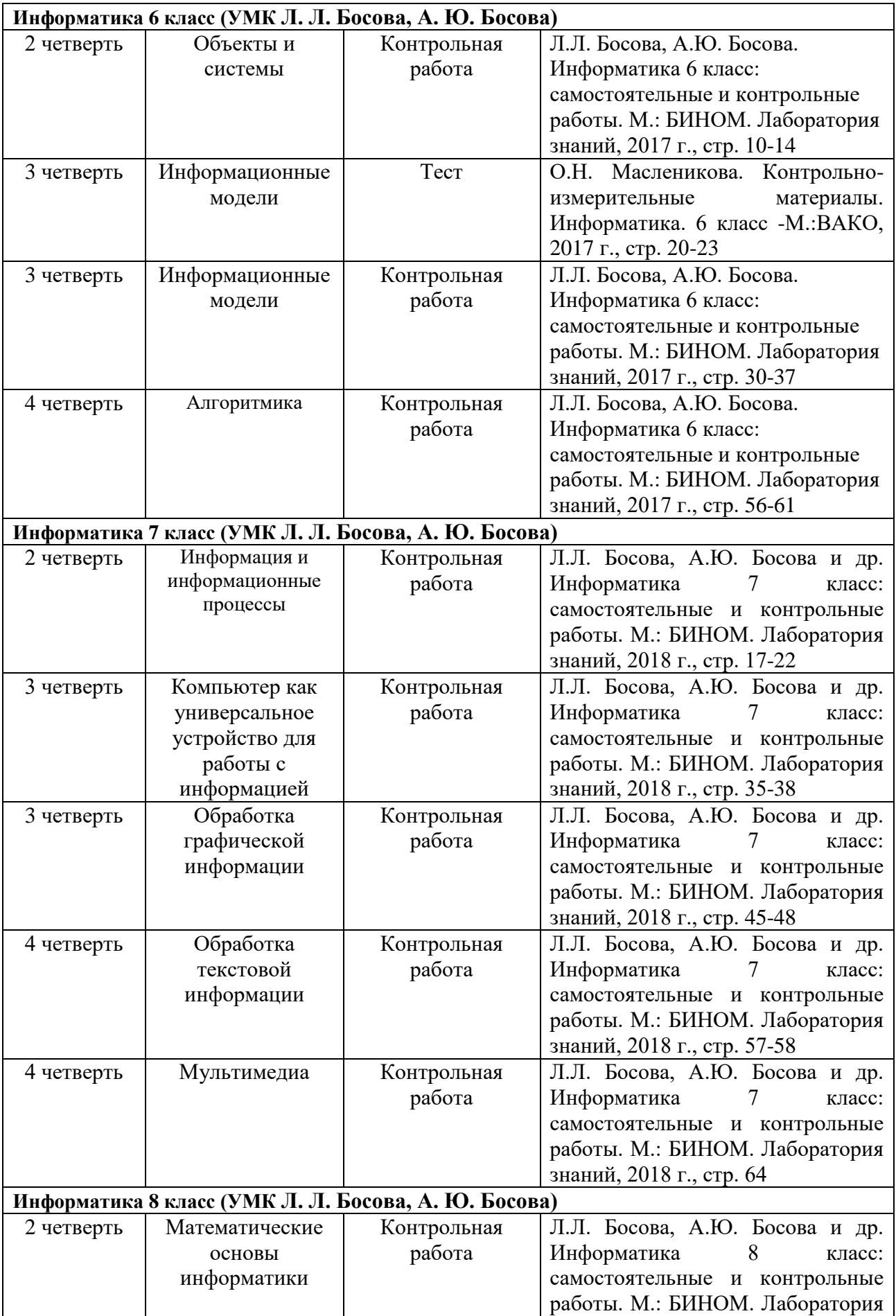

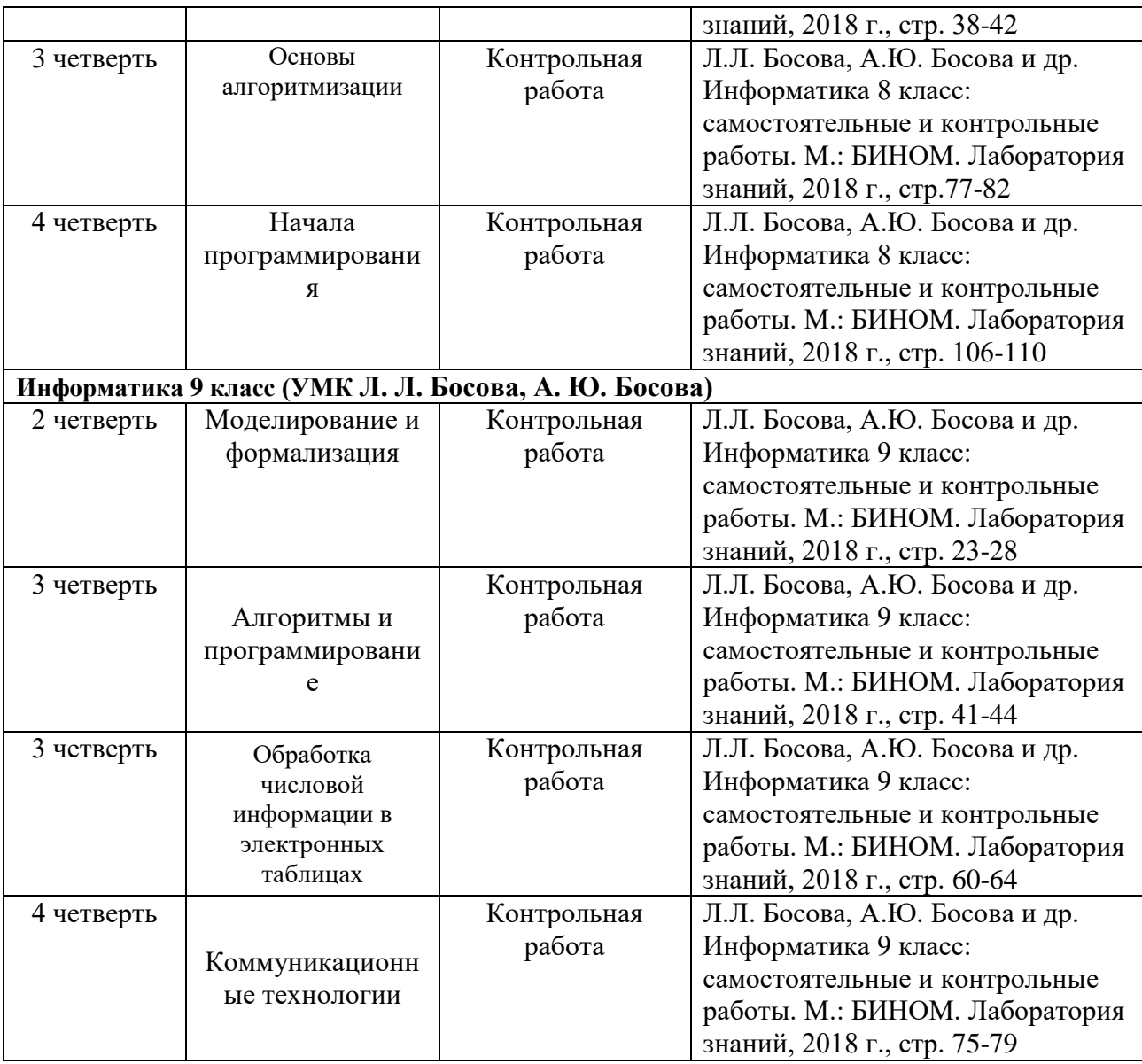

#### **Направления проектной деятельности обучающихся**

Цель учебно-исследовательской и проектной деятельности обучающихся – формирование компетентности работать на достижение планируемого результата.

Пять основных задач:

-Формирование универсальных учебных и исследовательских действий.

-Освоение продуктивно-ориентированной деятельности.

-Овладение знаниями и навыками целенаправленной творческой деятельности и развитие творческих способностей.

-Формирование рациональных моделей поведения.

-Совершенствование навыков сотрудничества.

Проектная деятельность. Любая самостоятельная, социально значимая и организованная деятельность обучающихся, опирающаяся на их индивидуальные инициативы, интересы и предпочтения, направленная на достижение реальной, личностно значимой, достижимой цели, имеющая план и критерии оценки результата, поддержанная культурой деятельности обучающихся, традициями, ценностями, освоенными нормами и образцами.

#### **Типы проектов:**

*1. Информационный проект.* Этот тип проекта направлен на работу с информацией о каком-либо объекте, явлении. Его цель – обучение участников проекта целенаправленному сбору информации, еѐ структурированию, анализу и обобщению.

*2.Учебно-исследовательский проект.* Совпадает с характеристиками учебноисследовательской деятельности, дополненной традиционными признаками проекта. Может быть предметным, межпредметным или ориентированным на содержание научного направления, не входящего в перечень школьных предметов. Основная цель – формирование метапредметных результатов и представлений.

*3.Социальный проект.* Целенаправленная социальная (общественная) практика, позволяющая обучающимся выбирать линию поведения в отношении социальных проблем и явлений. Является удобным средством формирования социального опыта, социальных компетентностей и компетенций обучающихся, овладения основными социальными ролями, помогает осваивать правила общественного поведения.

*4.Информационно-познавательный.* Является создание, конструирование или модернизация на основе предметного содержания.

# **Приложения**

Учебно – методическое обеспечение. Список литературы

Учебно-методическое и материально-техническое обеспечение

### *Программно-нормативные документы:*

Фундаментальное ядро содержания общего образования. Под ред. В.В. Козлова, А М. Кондакова. – М.: Просвещение, 2009.

- ФГОС: основное общее образование // ФГОС. М.: Просвещение, 2008.

- Информатика. Программы для образовательных организаций 2-11 классы, составитель М.Н. Бородин. М.:БИНОМ. Лаборатория знаний, 2015 г. Информатика 5–6 классы. Примерная рабочая программа: составитель Л. Л. Босова, А. Ю. Босова. — 2-е изд., переработанное. — М.: БИНОМ. Лаборатория знаний, 2016 г., Информатика 7–9 классы. Примерная рабочая программа: составитель Л. Л. Босова, А. Ю. Босова. — М.: БИНОМ. Лаборатория знаний, 2016 г.

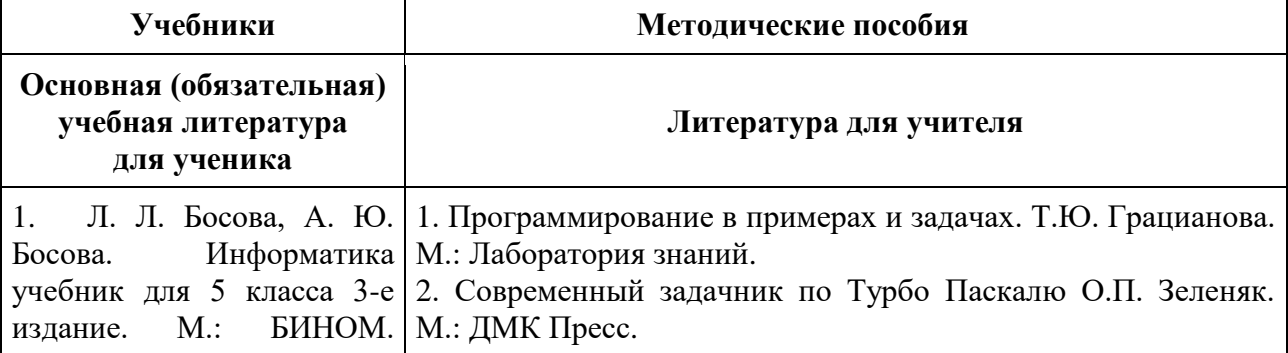

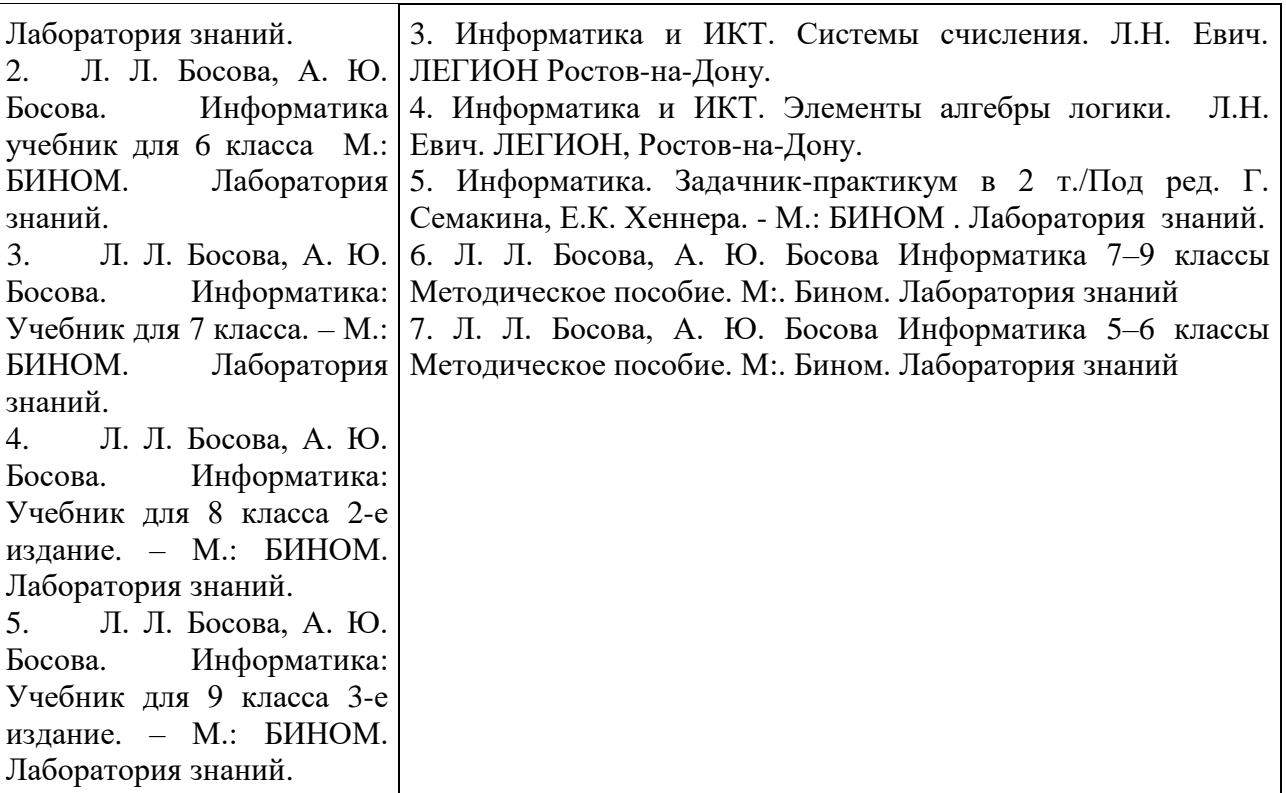

#### Рекомендуемые информационные ресурсы в Интернете

[http://www.drofa.ru](http://www.drofa.ru/) — сайт издательства «Дрофа»

[http://www.fipi.ru-](http://www.fipi.ru-/) федеральный институт педагогических измерений

[http://www.wikipedia.org](http://www.wikipedia.org/) — универсальная энциклопедия

[http://www.rubricon.com](http://www.rubricon.com/) — энциклопедия «Рубрикон».

[http://www.school-collection.edu.ru](http://www.school-collection.edu.ru/) — единая коллекция цифровых образовательных ресурсов.

<http://www.ege.edu.ru/> - Единый Государственный Экзамен

<http://www.standart.edu.ru/> - Федеральный Государственный Образовательный Стандарт

<http://www.edu.ru/> - Российский образовательный портал

<http://www.school.edu.ru/> - Российский общеобразовательный портал

<http://fcior.edu.ru/> - Федеральный центр информационно-образовательных ресурсов

<http://window.edu.ru/> - Единое окно доступа к образовательным ресурсам